# **Berechnung der Hochfrequenz-Exposition von Personen in Szenarien mit Sendeeinrichtungen typischer Kommunikationssysteme**

Vom Fachbereich Elektrotechnik, Informationstechnik, Medientechnik

der Bergischen Universität Wuppertal angenommene

# **Dissertation**

zur Erlangung des akademischen Grades

eines Doktor-Ingenieurs

von

Dipl.-Ing. Yi Zhou aus Hubei/China

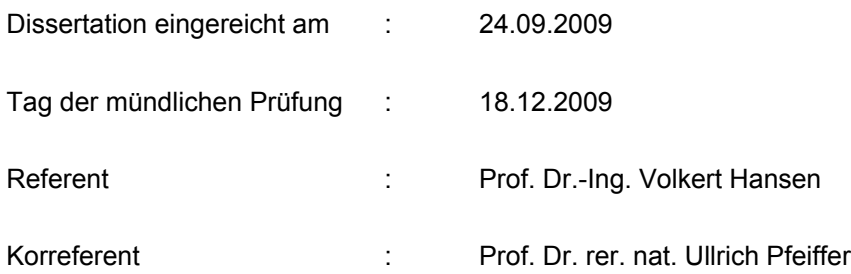

Diese Dissertation kann wie folgt zitiert werden:

urn:nbn:de:hbz:468-20100153 [http://nbn-resolving.de/urn/resolver.pl?urn=urn%3Anbn%3Ade%3Ahbz%3A468-20100153]

# **Inhaltsverzeichnis**

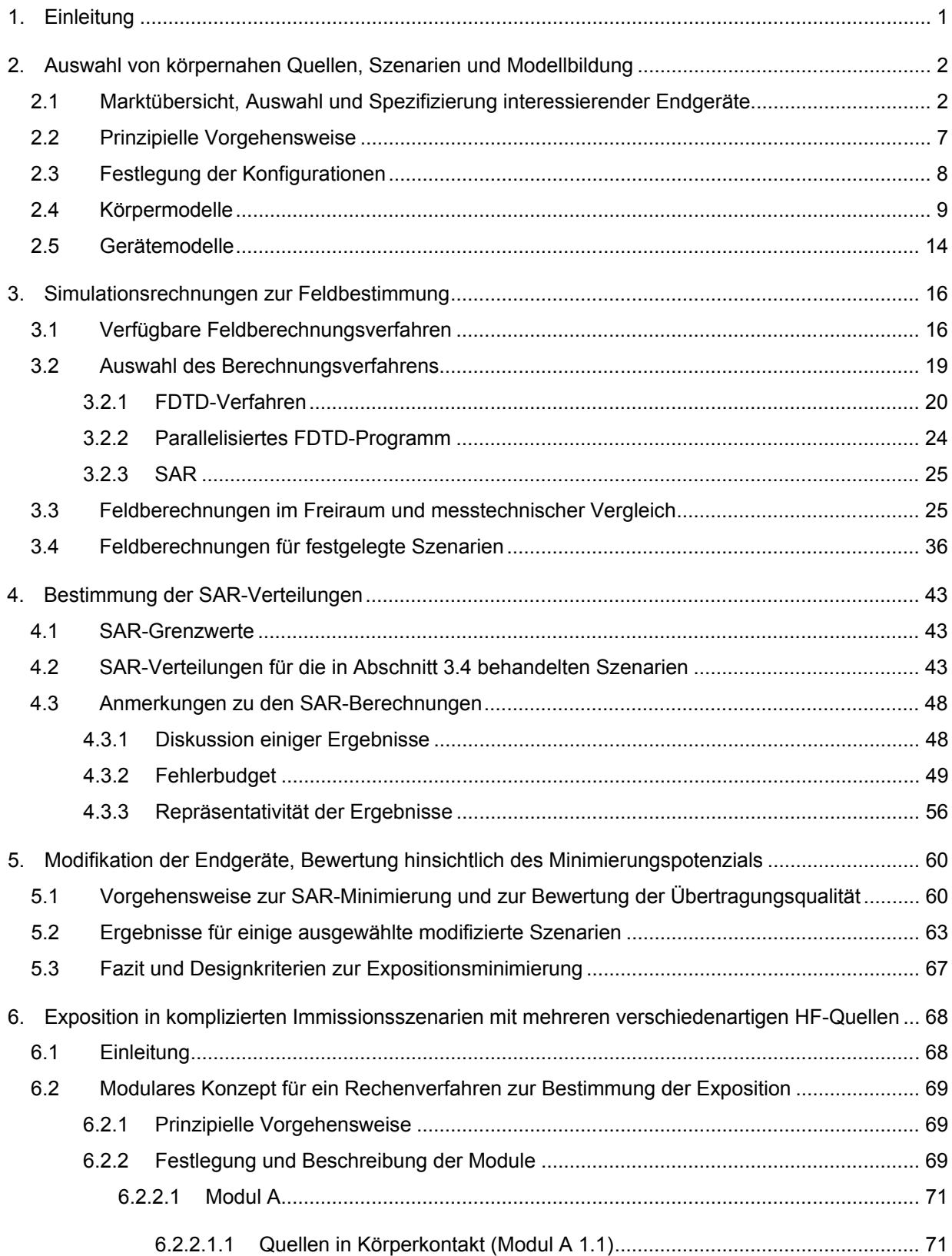

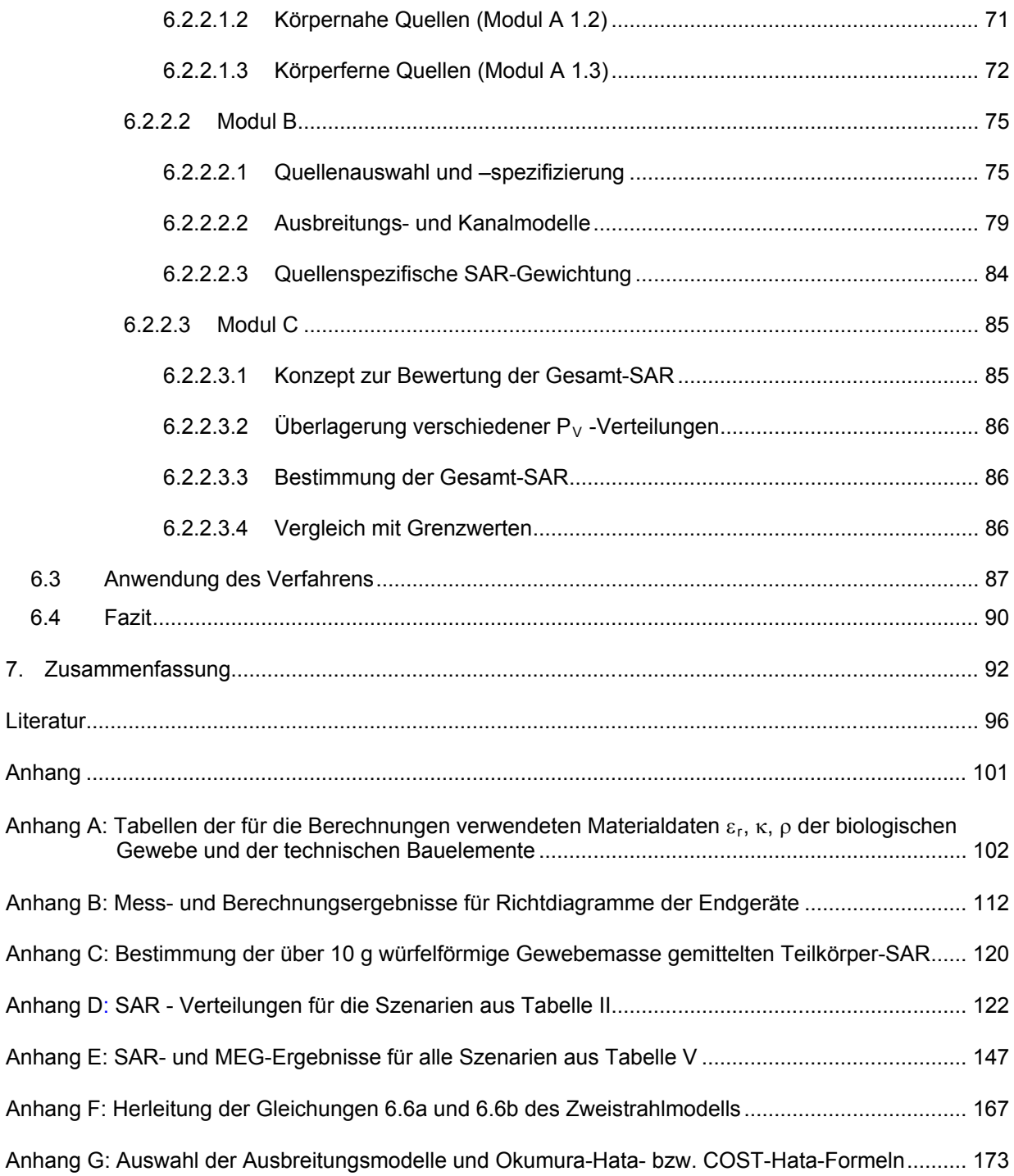

# <span id="page-4-0"></span>**1. Einleitung**

Untersuchungen zur Exposition eines Menschen durch die von Quellen in Kommunikationssystemen ausgehenden elektromagnetischen Hochfrequenz-Felder konzentrierten sich in der Vergangenheit häufig auf das Problem eines unmittelbar am Körper des Nutzers betriebenen Handys oder auf die im Bereich des Arbeitsschutzes wichtige Fragestellung des Sicherheitsabstandes zu Antennenstandorten von Rundfunk- oder Mobilfunk-Sendern.

Seit der Einführung neuer digitaler Funk-Technologien finden aber zunehmend auch mobile Kommunikationssysteme Verbreitung, bei denen die Strahlungsquellen weder weit vom Körper entfernt, noch in unmittelbarem Körperkontakt angeordnet sind. Typische Beispiele sind Notebooks, die über integrierte Antennen UMTS-Signale aussenden, oder die Endgeräte von "wireless LANs', die im Prinzip an jedem Punkt eines Raumes und somit in sehr unterschiedlichen Abständen von Personen installiert sein können.

Das wesentliche Ziel dieser Arbeit ist die Bestimmung der Exposition von Personen durch derartige körpernah betriebene Kommunikationsendgeräte. Dabei steht nicht, wie in manchen Studien, das Immissionsfeld - charakterisiert durch die externe Feldstärke oder Leistungsdichte - im Vordergrund, sondern die tatsächlich im menschlichen Körper absorbierte Hochfrequenzleistung - charakterisiert durch die Spezifische Absorptionsrate (SAR). Die SAR hängt, neben den Sendedaten der Quelle, wie Leistung, Nah- oder Fernfeld-Verteilung und Modulation, auch von der geometrischen Gestalt des Körpers und der räumlichen Verteilung der komplexen Gewebe-Permittivität, von Form und Größe des Mittelungsvolumens, von Abstand und Orientierung des Körpers zur Strahlungsquelle, von den Eigenschaften des umgebenden Raumes usw., kurz, von der Konfiguration der Gesamtanordnung ab.

In Anbetracht der Vielzahl möglicher Konfigurationen scheidet ein experimenteller Ansatz aus Kostengründen von vorneherein aus. Die Untersuchungen werden daher mit Hilfe numerischer Berechnungen für drei nach klaren Kriterien ausgewählte Endgeräte durchgeführt, die in unterschiedliche Szenarien eingebettet sind. Dabei kommen vier verschiedene Menschmodelle (Erwachsener und Jugendlicher, jeweils sitzend und stehend) zum Einsatz. Als Rechenverfahren wird die Finite Differenzen - Methode im Zeitbereich, umgesetzt in einen parallelisierten Programmcode, verwendet.

Die angewandte Vorgehensweise und die Rechenergebnisse sind in den Kapiteln 2 bis 4 dargestellt.

Kapitel 5 zeigt unter Berücksichtigung der bis dahin vorgestellten Resultate denkbare Prinzipien zur weiteren Reduzierung der SAR körpernaher Endgeräte auf.

Als weiteres Ziel dieser Arbeit wird in Kapitel 6 ein modular aufgebautes, SAR-basiertes Berechnungsverfahren zur näherungsweisen Ermittlung der Exposition bei Einwirkung mehrerer verschiedenartiger Quellen auf eine Person beschrieben. Damit können die in Form eines Katalogs von Datenblättern vorliegenden SAR-Verteilungen, die aus Einzelberechnungen für konkrete körperberührende und körpernahe Quellen sowie für Fernfelder unterschiedlicher Frequenzen und Einfallsrichtungen gewonnen wurden, quellenspezifisch gewichtet und durch Superposition zu einer Summen-SAR zusammengefasst und hinsichtlich ihrer gemeinsamen Wirkung auf die Person bewertet werden.

# <span id="page-5-0"></span>**2. Auswahl von körpernahen Quellen, Szenarien und Modellbildung**

# <span id="page-5-1"></span>**2.1 Marktübersicht, Auswahl und Spezifizierung interessierender Endgeräte**

Zunächst wurde eine aktuelle Marktrecherche durchgeführt, anhand derer drei Endgeräte unterschiedlicher Anwendungsbereiche ausgewählt wurden, um sie hinsichtlich der Zielsetzung dieser Arbeit eingehend zu untersuchen. Gegenüber einer im Rahmen des Deutschen Mobilfunk Forschungsprogramms in [Schmid et al. 2005] gegebenen Übersicht konnten keine weiteren Geräte für neue Anwendungen identifiziert werden. Für die aktuelle Untersuchung zu "körpernah betriebenen Kommunikationsendgeräten" wurden Video- und Audioübertragungssysteme und Babyüberwachungsgeräte (von letzteren hatte sich in [Schmid et al. 2005] ein Gerät als besonders "strahlungsintensiv" herausgestellt) nicht in die engere Wahl gezogen, weil sie bei bestimmungsgemäßem Betrieb nicht typischerweise körpernah platziert werden. Auch die für viele Anwendungen in Büro, Haushalt und Kraftfahrzeugen immer beliebter werdenden funktechnischen Systeme, wie z.B. Wetterstationen, Reifendrucksensoren usw. rechtfertigen aufgrund ihrer sehr geringen Sendeleistungen, und weil sie nicht unmittelbar den Kommunikationsgeräten zuzuordnen sind, keine nähere Betrachtung. Die wichtigsten Systeme sind mit einigen technischen Daten in Tabelle I zusammengestellt. Die Informationen über die Frequenzen stammen aus der in Deutschland durch die Bundesnetzagentur geregelten Frequenzordnung.

Die Entscheidung über die hier zu untersuchenden Endgeräte fiel anhand der Kriterien "weite Verbreitung", "lange Benutzungszeiten" und "möglichst hohe Ausgangsleistung" zugunsten eines Notebooks mit Einstecksystemen unterschiedlicher Funk-Dienste, eines W-LAN-Routers und eines DECT-Schnurlostelefons. Bei der konkreten Produktauswahl wurden noch Informationen über die "Marktgängigkeit" verschiedener Modelle der Endgeräte mit berücksichtigt, die bei mehreren großen Elektronikkaufhäusern erfragt wurden. Beschafft wurden schließlich eine GPRS-, UMTS- und W-LANfähige PCMCIA-Karte Typ T-Mobile wnw Card W-LAN und ein Bluetooth-USB-Adapter Typ BlueFritz! USB v2.0 (Klasse 1) mit Notebook Typ LENOVO Thinkpad T 60, ein W-LAN-Router Typ D-Link DI-524 und ein DECT-Telefon Typ Siemens Gigaset A160.

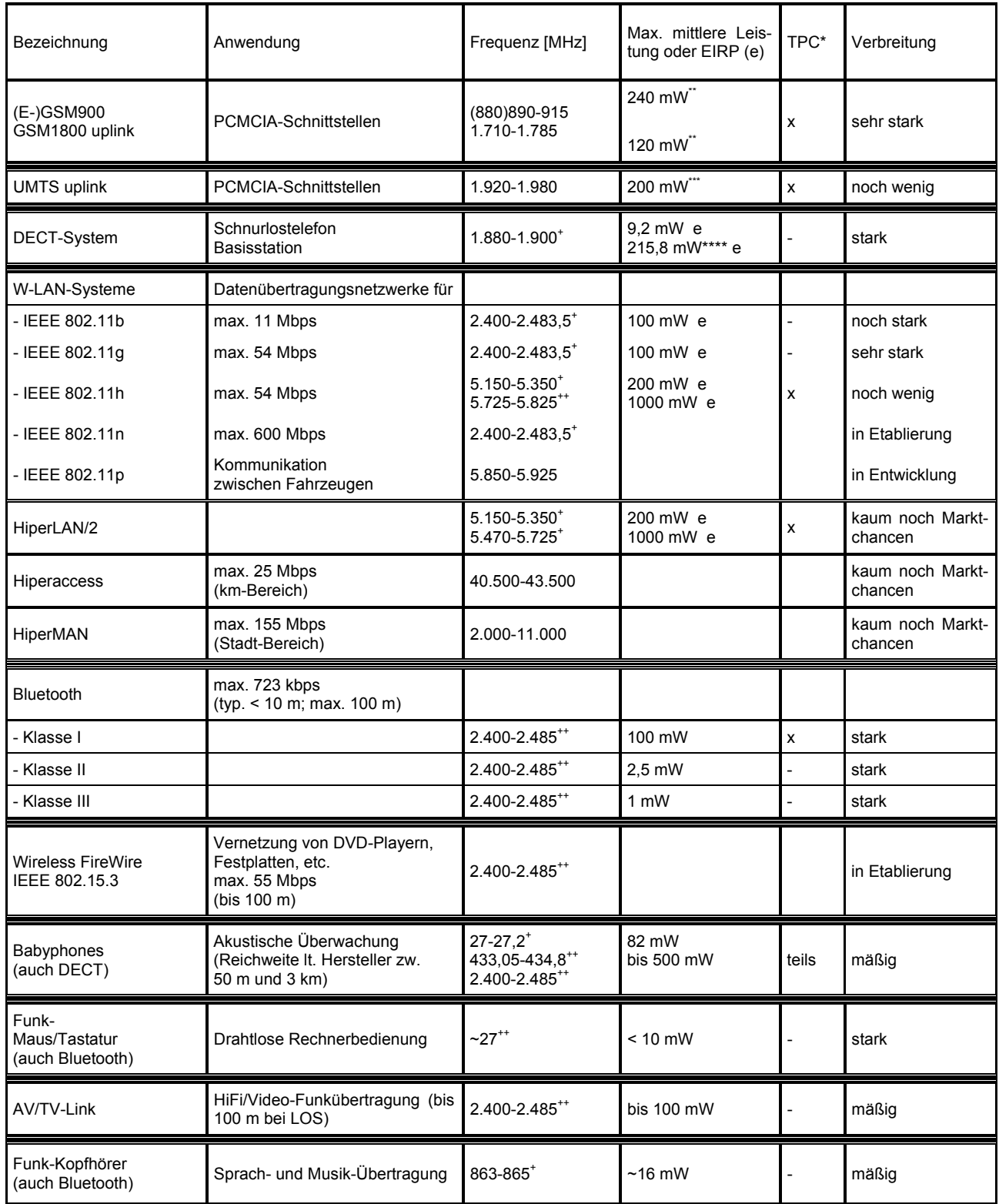

Tabelle I: Verschiedene Kommunikationssysteme und -standards (\*TPC Transmit Power Control (automatische Sendeleistungsregelung); \*\* power class 4, bei GPRS-Betrieb: x4 (multislot class 12); \*\*\* power class 1 und crest factor 10 dB; \*\*\*\* high capacity burst; \*\*\*\*\* in Europa; <sup>+</sup>durch Bundesnetzagentur allgemein zugeteilte Frequenzen; <sup>++</sup> weltweit unlizensiertes ISM-Frequenzband

Die ausgewählten emittierenden Endgeräte werden von den Herstellern bezüglich der hier haupt-

sächlich interessierenden Eigenschaften (Frequenz, Leistung) wie folgt spezifiziert:

# **PCMCIA-Karte Typ T-Mobile wnw Card W-LAN**

GPRS-Betrieb: Nennfrequenz 900 MHz; max. Sendeleistung 960 mW (power class 4) UMTS-Betrieb: Nennfrequenz 1.950 MHz; max. Sendeleistung 250 mW (power class 3) W-LAN-Betrieb (IEEE 802.11g): Frequenzbereich 2.412 – 2.462 MHz, max. Sendeleistung 89 mW<sup>#</sup>

# **Bluetooth-USB-Adapter Typ BlueFritz! USB v2.0**

Klasse 1; Frequenzbereich ohne Angaben (lt. Bluetooth-Standard 2.402 – 2.480 MHz); max. Sendeleistung 100 mW

## **W-LAN-Router Typ D-Link DI-524**

IEEE 802.11g; Frequenzbereich 2.4 - 2.462 MHz, max. Sendeleistung 50 mW<sup>#</sup>

### **DECT-Telefon Typ Siemens Gigaset A160**

Frequenzbereich 1.880 - 1.930 (?) MHz  $a$ ; max. Sendeleistung 10 mW  $b$ 

- a) Kommentar 1: lt. DECT-Standard: 1.880 1.900 MHz (vgl. [BNetzA]: Frequenzordnung, Allgemeinzuteilung, Vfg 66 / 2003)
- b) Kommentar 2: Es kann nur die EIRP<sup>##</sup> gemäß DECT-Standard gemeint sein: 9,2 mW (EIRP bei 1 Nutzer und Normalbetrieb); 211,7 mW (theor. max. EIRP bei Multiuser-Vollauslastung im Normalbetrieb); 215,8 mW (theor. max. EIRP bei Vollauslastung und 'high capacity burst'-Betriebsart)

Da die Geräte - mit Ausnahme des Notebooks - zwecks Ermittlung der von den Herstellern verwendeten Antennenstrukturen zu zerlegen und für die späteren Messungen teilweise auch zu modifizieren waren, wurden sie in doppelter Ausfertigung gekauft. Die Bilder 2.1 – 2.6 zeigen Außen- und gegebenenfalls Innenansichten der für die Untersuchungen vorgesehenen Endgeräte.

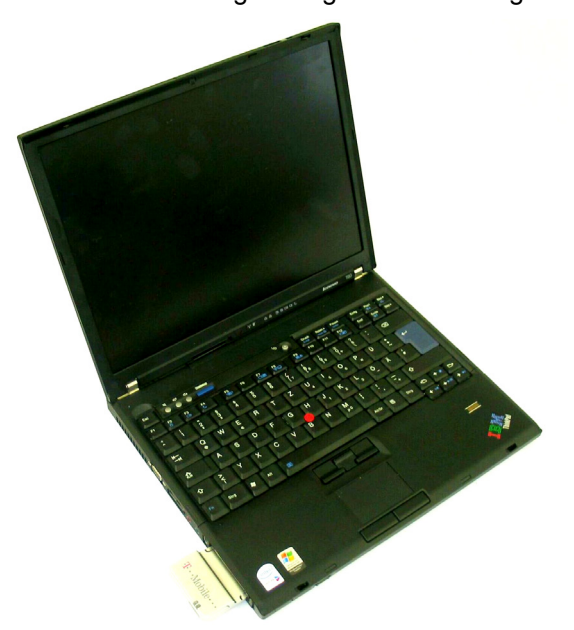

Bild 2.1: Notebook LENOVO Thinkpad T 60 mit eingesetzter PCMCIA-Karte Typ T-Mobile wnw Card W-LAN (typ. Nutzerentfernung: 1 – 50 cm)

<sup>#</sup> Die Herstellerangaben für die max. Sendeleistungen bei W-LAN (PCMCIA-Karte: 89 mW; Router: 50 mW) werden hier so aufgefasst, dass dabei in einer Freiraumbedingungen simulierenden Messumgebung gerade der zulässige EIRP-Grenzwert von 100 mW erreicht wird. Theoretisch dürfte bei Verwendung einer idealen Dipolantenne die Sendeleistung maximal 61 mW betragen. die Sendeleistung maximal 61 mW betragen.<br><sup>##</sup>Bei DECT liegen keine vertrauenswürdigen Angaben zur Sendeleistung vor. Sie wird daher jeweils der maximal zulässigen EIRP gleichgesetzt.<br>"

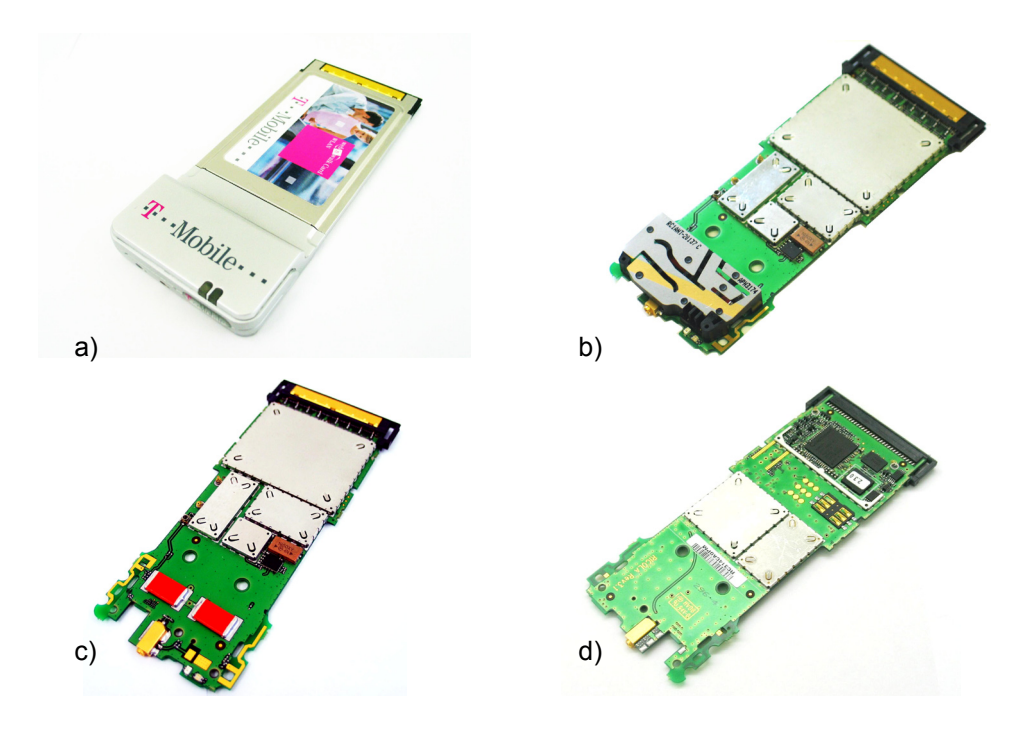

Bild 2.2: PCMCIA-Karte Typ T-Mobile wnw Card W-LAN

- a) Außenansicht der Ober- und Unterseite
- b) Oberseite der Platine mit abgenommener UMTS-/GPRS-Antenne.
- c) Darunter liegende planare W-LAN-'inverted F'-Antenne
- d) Unterseite der Platine

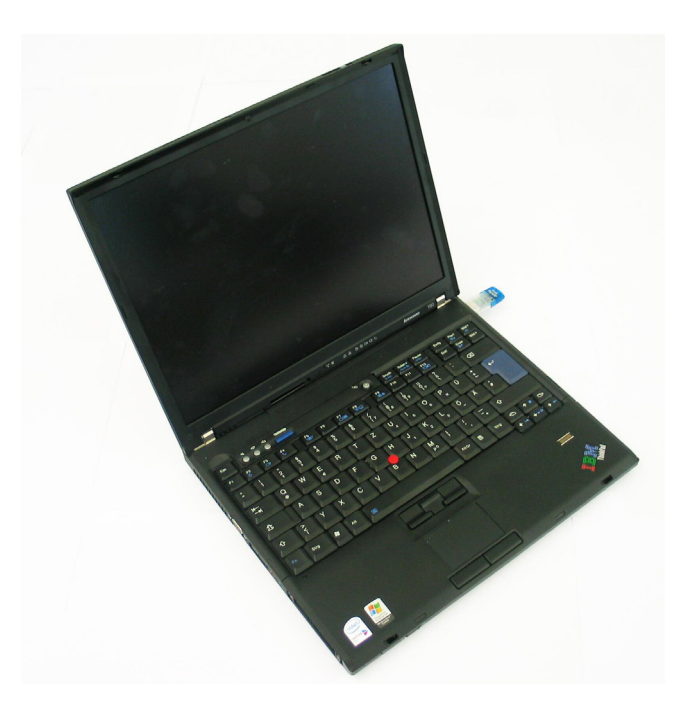

Bild 2.3: Notebook LENOVO Thinkpad T 60 mit eingesetztem Bluetooth-USB-Adapter Typ BlueFritz! USB v2.0 (typ. Nutzerentfernung: 1 – 50 cm)

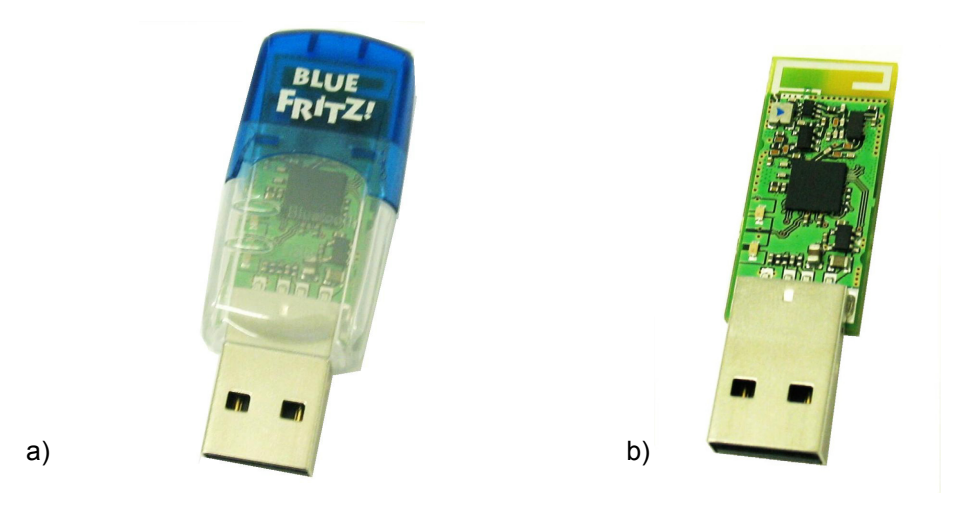

Bild 2.4: Bluetooth-USB-Adapter Typ BlueFritz! USB v2.0 a) Außenansicht; b) Oberseite der Platine mit 2.450 MHz-Antenne

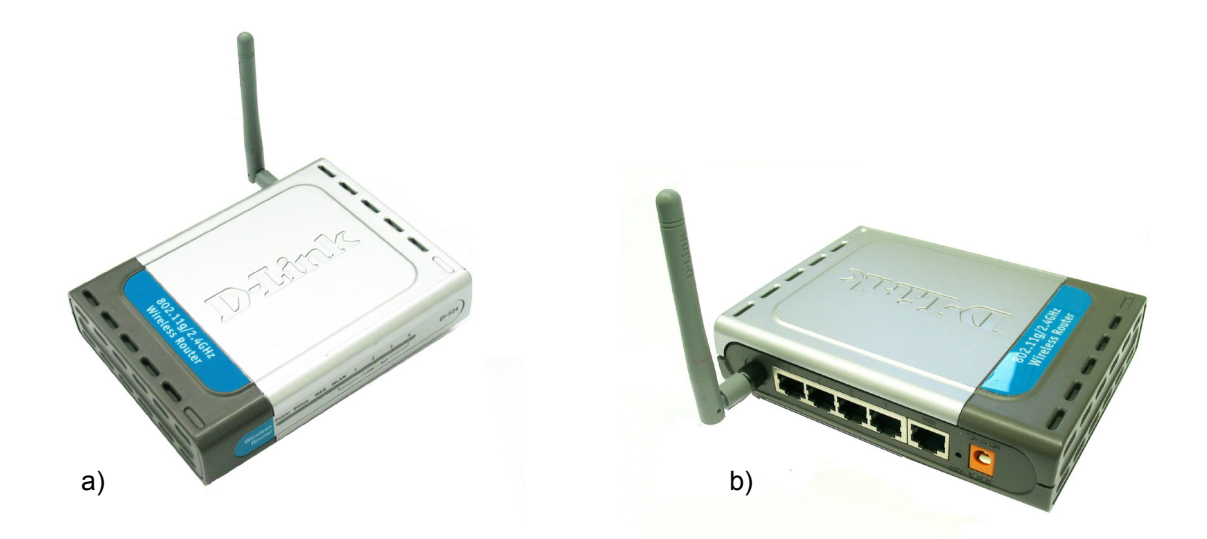

Bild 2.5: W-LAN-Router Typ D-Link DI-524 (typ. Nutzerentfernung: > 40 cm) a) Ansicht der Frontseite; b) Ansicht der Rückseite mit Dipolantenne

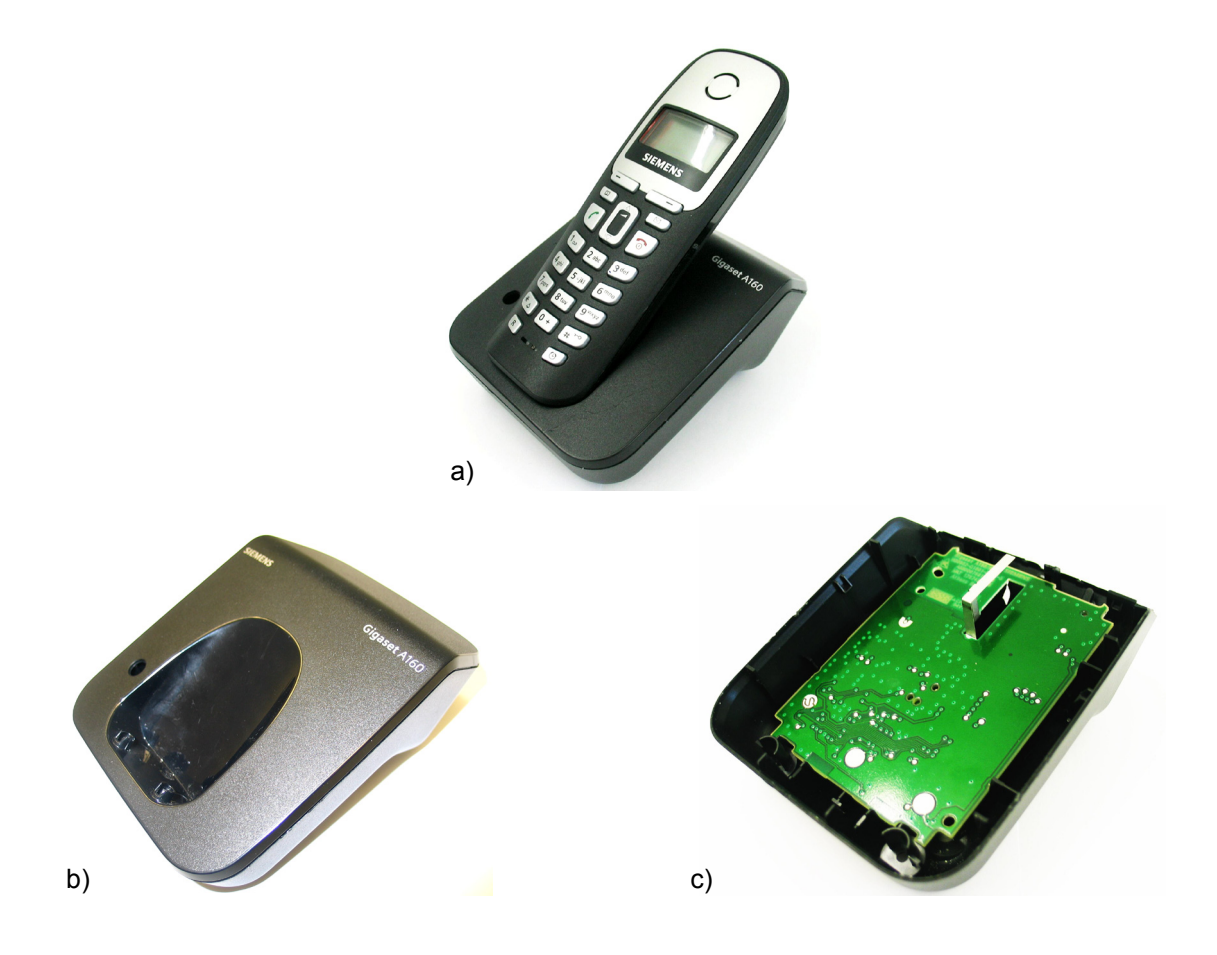

Bild 2.6: DECT-Schnurlostelefon Typ Siemens Gigaset A160 (typ. Nutzerentfernung: 40 cm) a) Gesamtansicht

- b) Außenansicht der Basisstation
- c) Oberseite der Basisstations-Platine mit 'inverted-F'-Antenne

# <span id="page-10-0"></span>**2.2 Prinzipielle Vorgehensweise**

Ziel dieses Arbeitspakets war zum einen die Auswahl von Konfigurationen, die einen realistischen Einsatz der Endgeräte widerspiegeln. Darunter ist beispielsweise die Positionierung der Geräte in Bezug auf den Benutzer zu verstehen, aber auch die Körperhaltung der Person sowie die nähere Umgebung, in die das Szenario "Mensch - Endgerät" eingebettet ist. Wie in der Einleitung bereits anklang, lässt sich die Problemstellung nur durch numerische Berechnungen adäquat behandeln. Daher bestand ein weiteres Ziel darin, Computermodelle sowohl für die Endgeräte als auch für den menschlichen Körper bereitzustellen.

### <span id="page-11-0"></span>**2.3 Festlegung der Konfigurationen**

Zum Endgerät 1 (Notebook-Funkschnittstelle) wird als Grundszenario eine Person (Erwachsener bzw. Jugendlicher) betrachtet, die entweder an einem Schreibtisch mit darauf platziertem Notebook sitzt oder das Notebook auf den Oberschenkeln abgelegt hat (vgl. Bild 2.7). Alle bei den Frequenzen 900, 1.950 bzw. 2.450 MHz emittierenden GPRS-, UMTS-, W-LAN- oder Bluetooth-Schnittstellen werden separat voneinander berücksichtigt. Da aufgrund von Voruntersuchungen nicht erwartet wird, dass bei körpernahen Quellen, außer evtl. durch den Schreibtisch und den Stuhl, ein relevanter Einfluss durch endlich große Objekte in der entfernteren Umgebung (Schränke und andere Einrichtungsgegenstände) auf die Feld- bzw. SAR-Verteilungen ausgeübt wird, ist das Szenario "Person/Notebook/Stuhl/Schreibtisch" in den ansonsten freien Raum eingebettet. Zur Absicherung werden als 'worst case'-Szenario metallische Wände nahe der Person installiert, um quantitative Aussagen über das Störpotenzial der Umgebung zu gewinnen. Es wird ferner untersucht, welche Unterschiede sich ergeben, wenn das Notebook in auf- oder zugeklapptem Zustand mit den Funkschnittstellen betrieben wird. Tabelle IIa enthält die Parameterkombinationen der für das Endgerät 1 durchgeführten Einzelfalluntersuchungen.

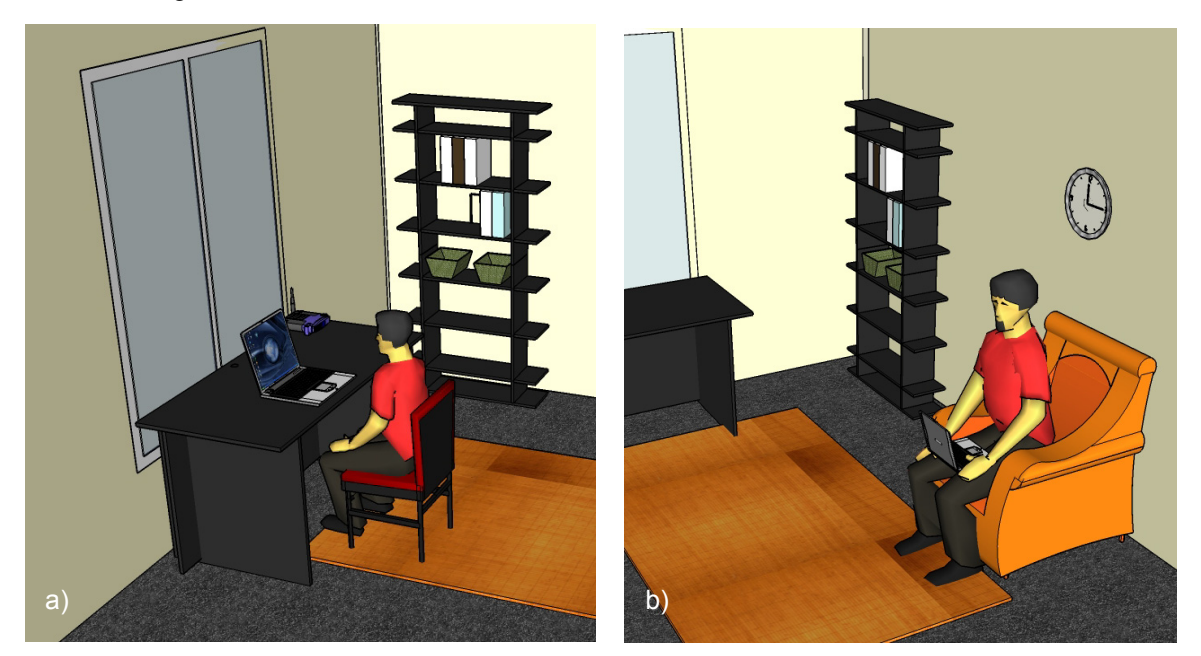

Bild 2.7: Beispielszenarien mit sitzender Person und Endgeräten a) auf dem Schreibtisch oder b) auf den Oberschenkeln

Das Endgerät 2 (W-LAN-Router) wird zunächst ebenfalls als Tischgerät in das Szenario eingefügt. Der Schreibtisch steht dabei an einer Wand, die geschlossen oder mit einem Fenster versehen ist. Der Router wird aber auch - wie in der Realität häufig anzutreffen - unter dem Schreibtisch auf dem Fußboden platziert, wobei die Exposition für sitzende und am Schreibtisch stehende Personen bestimmt wird. Außerdem wird der Router als wandmontiertes Gerät modelliert, sodass der Kopf einer davor stehenden Person dem Sender relativ nahe kommt (vgl. Bild 2.8). Die untersuchten Szenarien sind im Einzelnen dem oberen Teil der Tabelle IIb zu entnehmen.

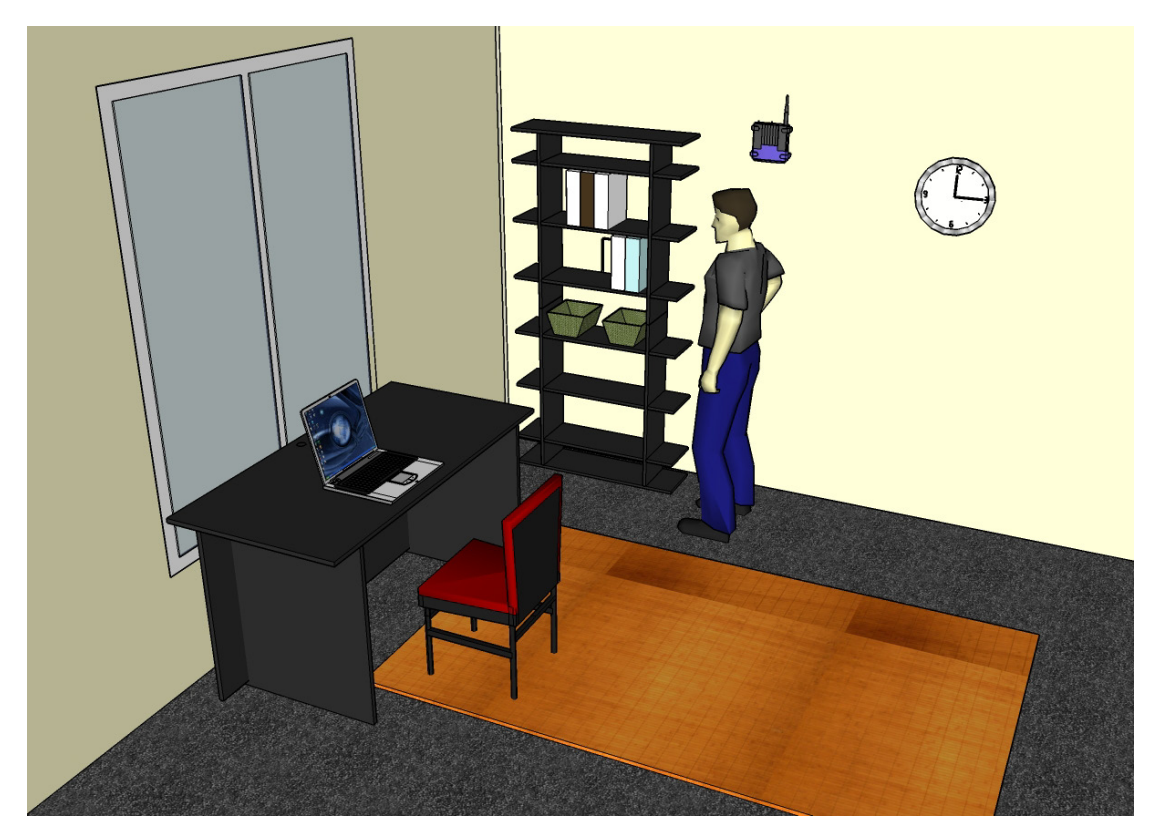

Bild 2.8: Beispielszenario mit stehender Person vor wandmontiertem W-LAN-Router

Endgerät 3 (DECT-Basisstation) steht - allein oder mit aufgelegtem Mobilteil - in Griffweite der Person auf dem Schreibtisch. Es werden sitzende und stehende Personen sowie hinter dem Schreibtisch eine Wand mit Fenster bzw. ein fensterloses Wandelement angenommen. Bei einem Szenario steht zusätzlich zur emittierenden DECT-Basisstation ein aufgeklapptes Notebook auf dem Schreibtisch. Die konkreten Konfigurationen sind im unteren Teil von Tabelle IIb zusammengestellt.

# <span id="page-12-0"></span>**2.4 Körpermodelle**

Mittlerweile steht eine Reihe von je nach Zielsetzung mehr oder weniger geeigneten kommerziellen oder frei verfügbaren anatomischen Personenmodellen für numerische Feldberechnungen zur Verfügung. Eine kurze Übersicht bisher entwickelter Modelle enthält beispielsweise die Norm DIN EN 62311 [DIN 2007 im Anhang C] oder [Nagaoka et al. 2004].

Oft wurden in der Vergangenheit für Vergleiche mit Messungen, aber auch für numerische Abschätzungen, vereinfachte Körper- bzw. Teilkörpermodelle unterschiedlicher Geometrie und innerer Struktur benutzt. Die schlichteste Ausführung stellt das dem messtechnischen Pendant nachempfundene Flachphantom dar, gefolgt von weiteren homogen gefüllten, durch gekrümmte Oberflächen schon eher an menschliche Körperformen erinnernde Geometrien bis hin zu Modellen mit realistischer äußerer Formgebung des Kopfes oder auch des ganzen Körpers, die im Inneren homogen

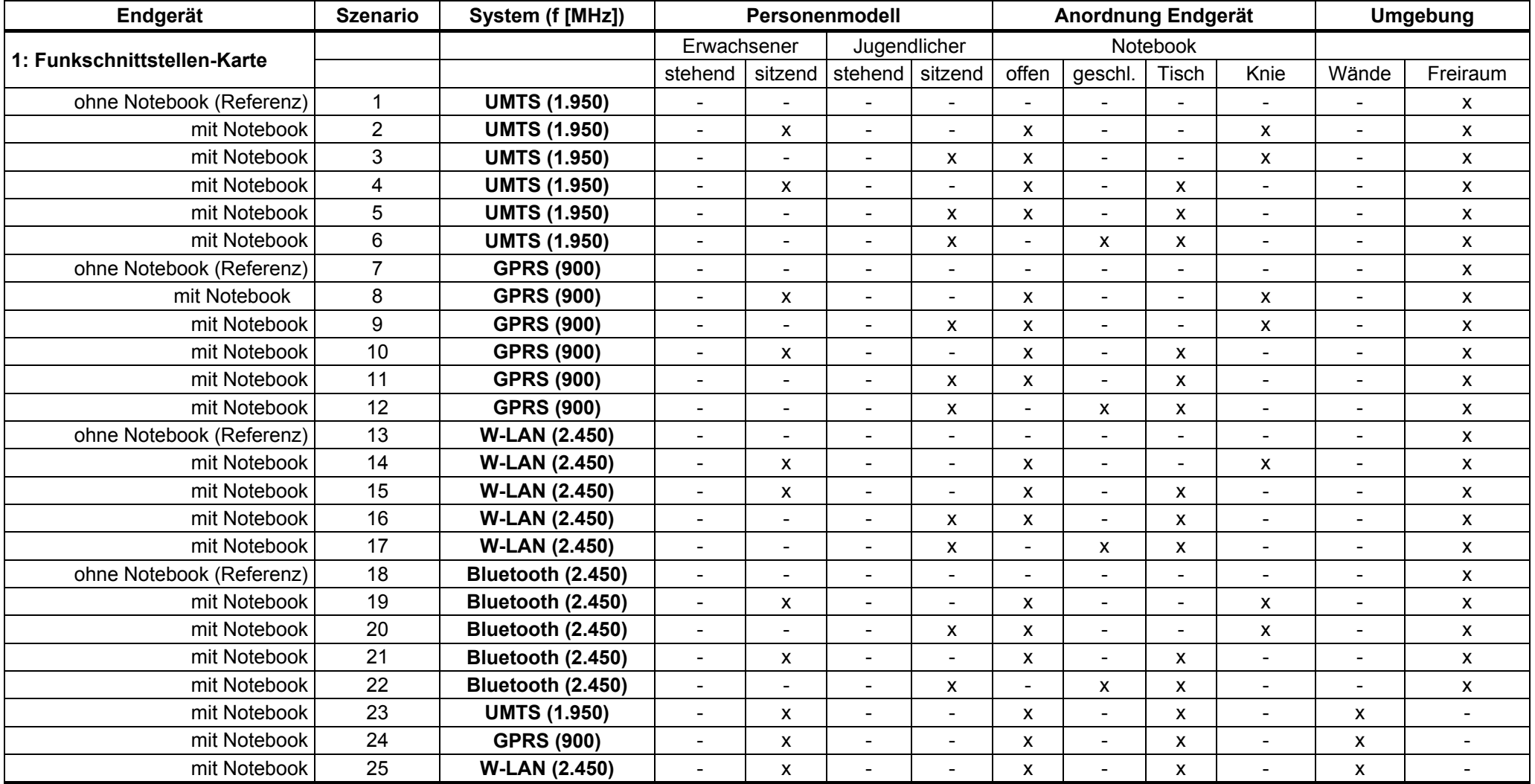

Tabelle IIa: Szenarien für Endgerät 1

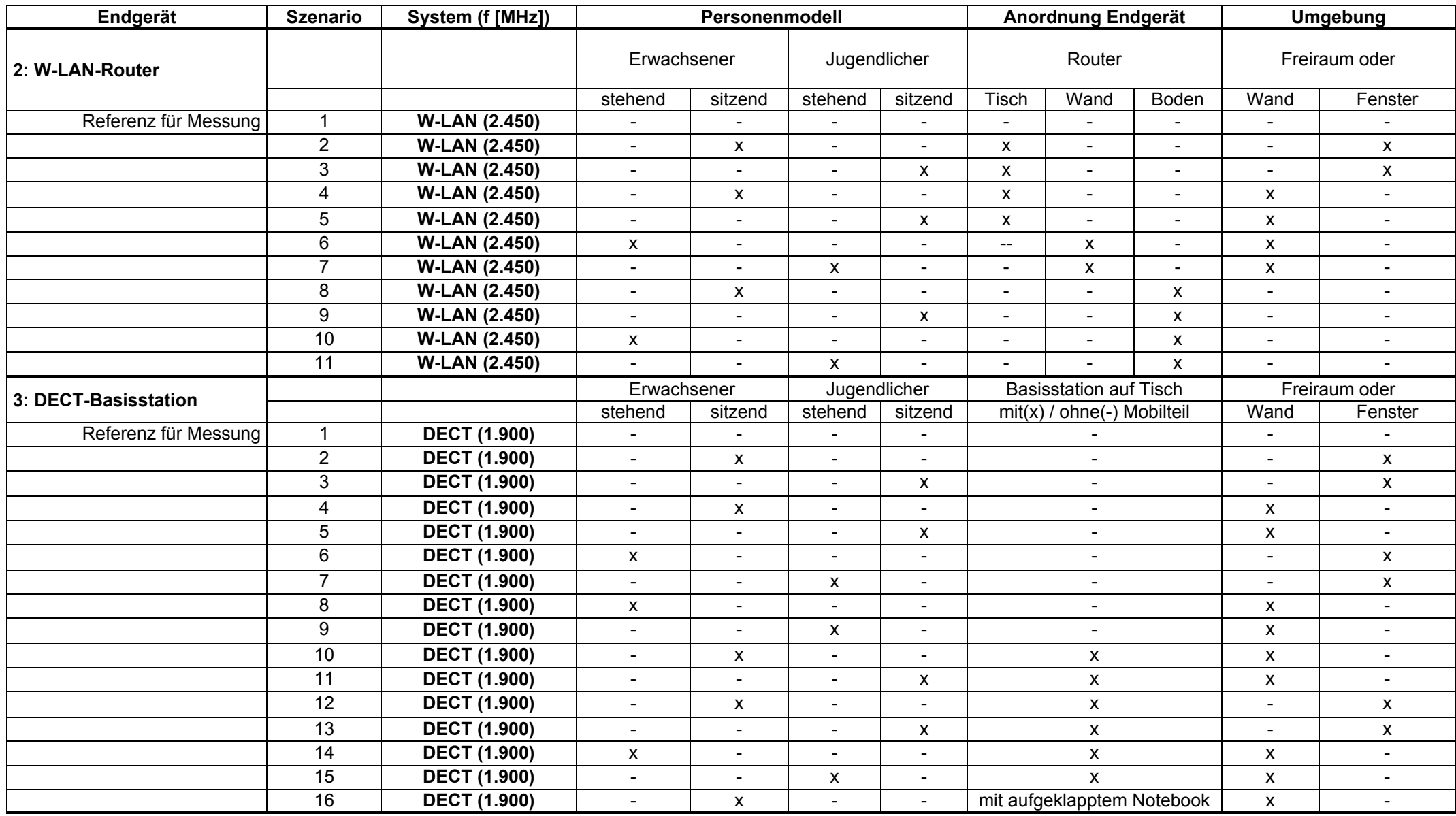

oder schalenförmig aufgebaut sind. Durch die Verfügbarkeit immer leistungsfähigerer Feldlöser und Rechner ist die Bedeutung einfacher Körpermodelle – abgesehen von Simulationsrechnungen für Messverfahren, bei denen nur die Verwendung flüssigkeits- oder gelgefüllter Körperphantome praktikabel ist – stark zurückgedrängt worden.

Ausgangspunkt für die numerische Dosimetrie ist hier daher das weltweit bisher wohl am häufigsten verwendete, von den Brooks Air Force Base Laboratories öffentlich bereitgestellte anatomisch korrekte Modell eines männlichen Erwachsenen. Dabei wurden die im 'Visible Human Project' der National Library of Medicine [NLM 1986] aus 1878 Transversalschnitten einer gefrorenen Leiche gewonnenen anatomischen Rohdaten, die als digitale fotografische Farbbilder mit 24 bit Informationstiefe und einer Auflösung von 0,32 mm x 0,32 mm in Querrichtung und 1 mm in Richtung der Körperlängsachse vorliegen, durch kubische 1 mm<sup>3</sup>-Voxel diskretisiert, denen gewebespezifische dielektrische Parameter (Permittivität und Leitfähigkeit) und Dichten zuordnet wurden. Ungeachtet des tatsächlichen Körpergewichts von 199 lb. [Spitzer et al. 1996] (ca. 90,26 kg) ergibt sich mit den Brooks-Originaldaten für das Modell eine Körpermasse von ca. 105 kg bei einer Länge von 1,88 m. Bild 2.9 zeigt eine 3D-Ansicht und zwei Längsschnitte dieses Körpermodells.

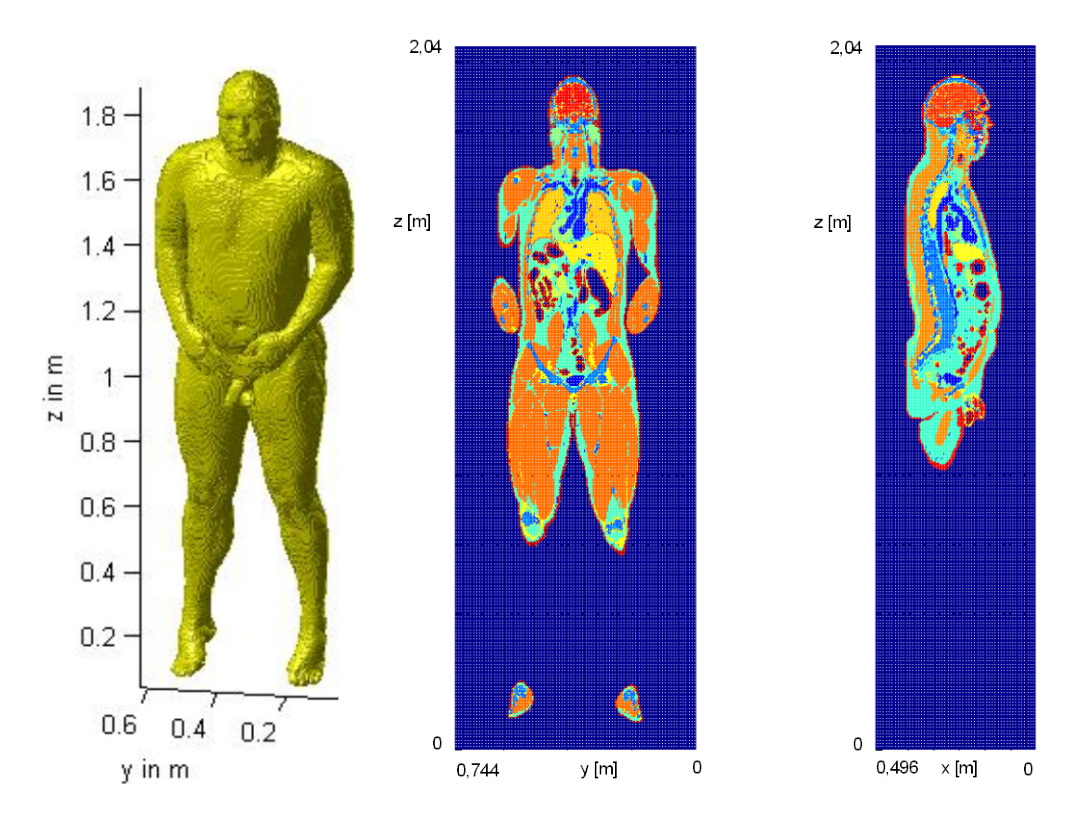

Bild 2.9: 3D-Ansicht und zwei Längsschnitte durch das 105 kg-Menschmodell nach "Brooks"

Die häufig geäußerte Kritik an diesem Menschmodell der Brooks Air Force Base Laboratories, der Körperbau spiegle nicht den eines typischen männlichen Erwachsenen wider, hat zu wiederholten Aufforderungen geführt, neue Modell-Familien mit realistischeren Menschmodellen zu erstellen. Entsprechende Arbeiten wurden z.B. im Rahmen einer BfS-Studie von der IT'IS Foundation durchgeführt. Ein 70-kg Menschmodell aus [IT'IS] konnte vom Autor dieser Arbeit bereits zur Vervollständigung einer jüngst publizierten Arbeitsschutzuntersuchung vor Mobilfunk-Basisstationsantennen verwendet werden [Bitz et al. 2009]. Da die neuen Personenmodelle aber zu Beginn der vorliegenden Arbeit noch nicht - wie der von "Brooks" umgesetzte 'visible human' - frei verfügbar waren, wurde - auch aus Gründen der Vergleichbarkeit - der bisherige Standard angewandt.

Weil im Rahmen dieser Untersuchung die räumliche SAR-Verteilung im gesamten Volumen des Körpermodells berechnet werden musste, ist trotz der Benutzung eines Großrechners mit paralleler Prozessorstruktur in Anbetracht der Vielzahl von Fallrechnungen eine Verringerung der Rechenzeiten durch Reduzierung der Voxelanzahl notwendig.

Es wurde daher neben einem mit 1 mm aufgelösten Kopfmodell und einem 2 mm-Voxel-Ganzkörpermodell, die für Referenzberechnungen verwendet wurden, mit einem inhomogen aufgelösten Körpermodell gearbeitet (lineare Auflösung maximal 4 mm; 1 mm senkrecht zu Koordinaten-Teilflächen, die durch die Endgeräte verlaufen, 2 mm im Übergangsbereich).

Darüber hinaus wurde durch Anwinklung der Knie-, Hüft- und Ellenbogengelenke ein sitzendes Personenmodell mit inhomogener Auflösung wie oben generiert, um die Situation am Schreibtisch realitätsnah nachbilden zu können.

Durch Skalierung der beschriebenen Modelle (im Folgenden "Erwachsener" genannt) wurde das Modell eines in der europäischen Normgebung DIN EN 50383 [DIN 2002] eingeführten "16 Jahre alten Arbeitnehmers" mit einer vorgegebenen Körpermasse von 42 kg erstellt (im Folgenden "Jugendlicher" genannt). Um die gewünschte Masse zu erhalten, wurde die ursprüngliche Kantenlänge aller Volu-

menelemente mit dem Faktor  $\sqrt[3]{\frac{42}{105}} \approx 0.73$  multipliziert. Somit ergibt sich eine Größe des "leichten" Körpermodells von ca. 1,36 m bei konservierten Proportionen. Die gröbste lineare Auflösung beträgt bei diesem Modell 2,9 mm. Die Materialparameter wurden im Vergleich zum Erwachsenen-Modell unverändert übernommen.

Für jede zu betrachtende Frequenz müssen andere Parametersätze für die elektrischen Materialdaten (Permittivität  $\varepsilon_r$  und Leitfähigkeit  $\sigma$ ) der 40 berücksichtigten unterschiedlichen Gewebearten in den Körpermodellen verwendet werden.

Tabellen mit den Gewebeparametern für alle betrachteten Frequenzen sind im Anhang A beigefügt.

# <span id="page-17-0"></span>**2.5 Gerätemodelle**

In den numerischen Berechnungen wurden realistische Computermodelle der ausgewählten Endgeräte als Feldquellen eingesetzt. Es wurde angestrebt, anhand der Topologie des tatsächlichen Gerätes ein Simulationsmodell zu erstellen, das insbesondere die Antenne möglichst originalgetreu nachbildet, aber auch die spezifische Gehäuseform und die Geometrie der Schaltungsplatinen erkennen lässt, wobei großflächig mit elektronischen Bauelementen bestückte Bereiche durch Metallisierungen nachgebildet wurden. Teilweise wurde in einem zweiten Schritt aus dem originalgetreuen Modell ein leicht vereinfachtes Modell entwickelt und validiert, das optimal dem kartesischen Diskretisierungsgitter des angewandten Rechenverfahrens angepasst ist. Die räumliche Auflösung beträgt dabei 1 mm<sup>#</sup>. Die nachstehenden Bilder 2.10 – 2.14 zeigen die verwendeten Modelle. Die modell- und frequenzab-

hängigen Materialdaten für Kunststoffgehäuse und Platinenmaterial sind ebenfalls im Anhang A tabelliert.

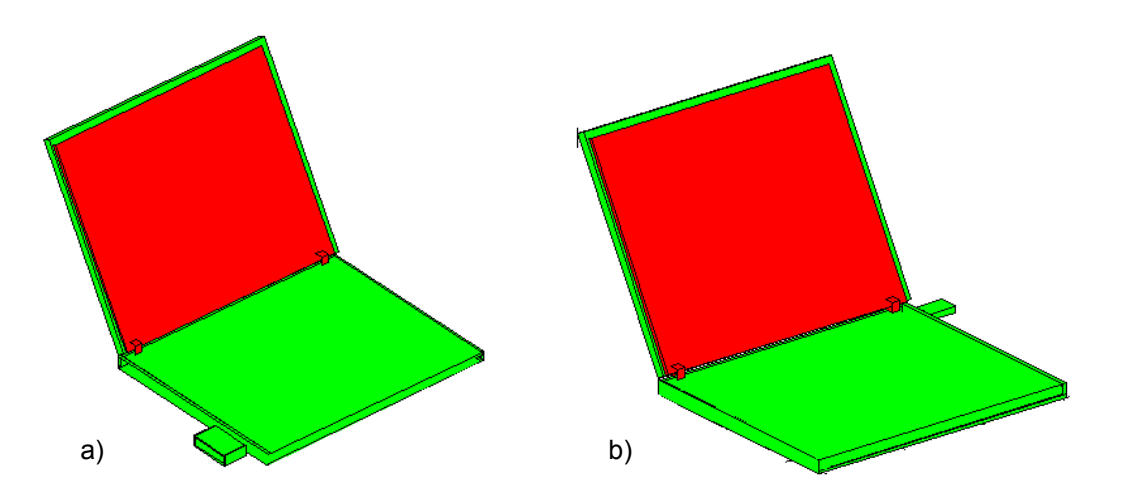

Bild 2.10: Rechenmodell des Notebooks mit a) PCMCIA-Karte bzw. b) Bluetooth-USB-Adapter. Das Modell besteht aus einem zweiteiligen Kunststoffgehäuse aus Polyvinylchlorid (PVC-U) mit leitend verbundenen metallischen Kernen (nur beim offenen Bildschirmteil sichtbar). Es existieren eine geschlossene Version und zwei Modelle, bei denen der Bildschirmteil um 90° oder 120° aufgeklappt ist.

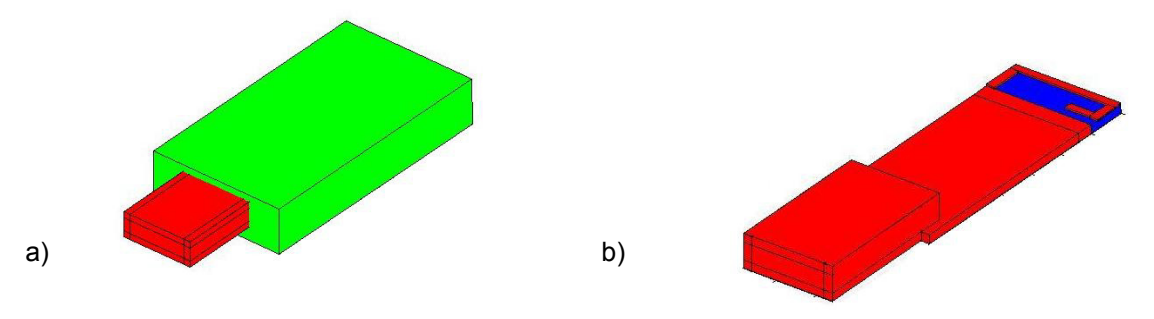

 Bild 2.11: Rechenmodell des Bluetooth-USB-Adapters a) mit und b) ohne PVC-U-Gehäuse (grün). Das Substratmaterial RO4003C der Platine ist blau, die Metallisierungen sind rot dargestellt.

# Für manche Anwendungen, bei denen die Nachbildung sehr fein strukturierter Objekte (z.B. der Bauelemente auf der Platine) notwendig ist, müssen Modelle mit feine-<br>ren Auflösungen verwendet werden. Dann wäre aber auch das die Anzahl der durch das Rechenverfahren zu lösenden Unbekannten (vgl. Abschnitt 3.2) in den von leistungsfähigen Computern handhabbaren Grenzen zu halten.

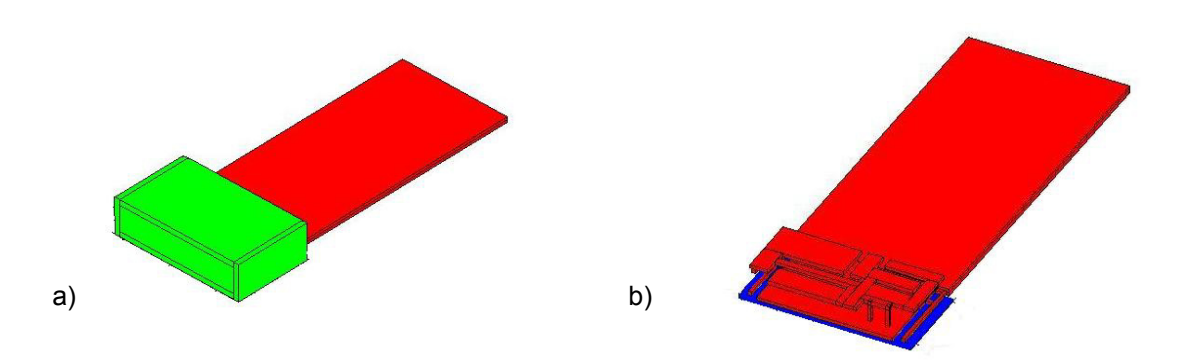

Bild 2.12: Rechenmodell der PCMCIA-Karte a) mit PVC-U-Gehäuse und b) geöffnet, mit vereinfachten Multiband- und W-LAN-Antennen, die über der Leiterplatte angeordnet sind.

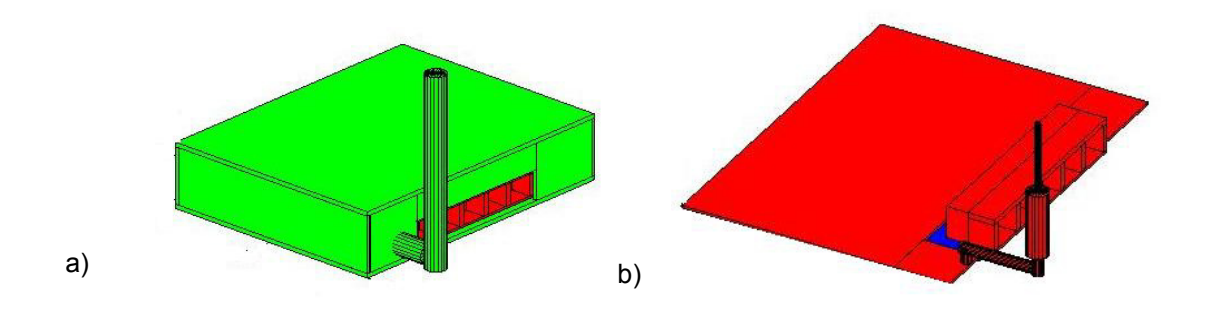

Bild 2.13: Rechenmodell des W-LAN-Routers a) mit Gehäuse aus Polycarbonat + ABS (Acrylnitril-Butadien-Styrol) und b) geöffnet, mit Platine, Steckerleiste und Dipolantenne mit Sperrtopf

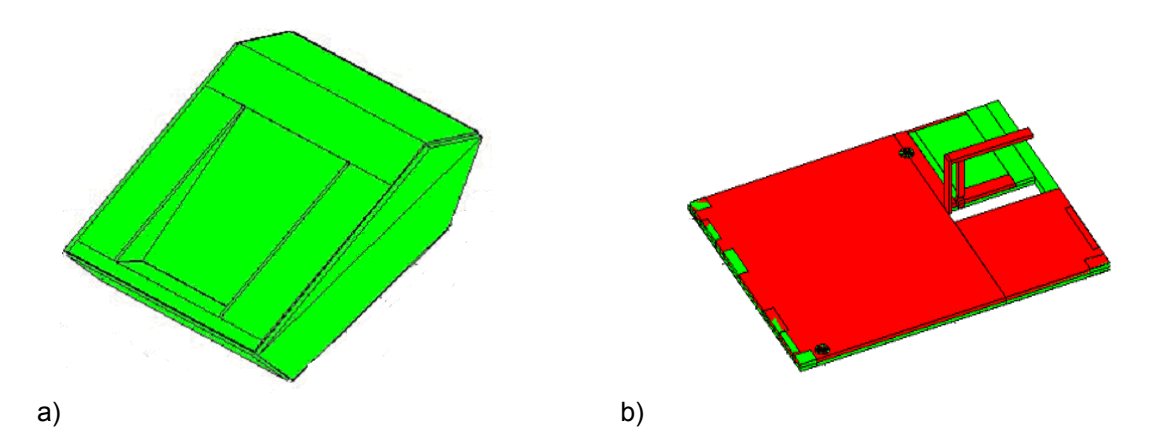

Bild 2.14: Rechenmodell der DECT-Basisstation: a) Gehäuse aus ABS und b) Platine, bestehend aus Substrat RO4003C und Metallisierung, mit 'inverted F'-Antenne

# <span id="page-19-0"></span>**3. Simulationsrechnungen zur Feldbestimmung**

Zur numerischen Simulation der in Abschnitt 2.2 festgelegten Szenarien musste auf Einzelfallberechnungen unter Verwendung der genannten Körpermodelle in Kombination mit den verschiedenen, möglichst realistisch modellierten Endgeräten - ggfs. auch unter Berücksichtigung von Umgebungseinflüssen - zurückgegriffen werden.

# <span id="page-19-1"></span>**3.1 Verfügbare Feldberechnungsverfahren**

Durch die von Maxwell formulierte [Maxwell 1873] und später nach ihm benannte Theorie sind sämtliche elektromagnetischen Erscheinungen grundsätzlich auf äußerst kompakte Weise beschreibbar. Dennoch ist der Aufwand, um bei einer konkreten Problemstellung zu einer brauchbaren Lösung für die Felder zu gelangen, in der Regel erheblich. Analytische Lösungen der Maxwell'schen Gleichungen existieren nur für eine begrenzte Anzahl von Fällen, die - von wenigen Ausnahmen abgesehen - kaum praktische Bedeutung haben. Bei komplizierten Geometrien und realistischen Materialverteilungen ist die Berechnung elektromagnetischer Felder meist nur mit Hilfe numerischer Verfahren möglich.

Die direkteste Vorgehensweise besteht dabei in einer Diskretisierung der Maxwell'schen Gleichungen im gesamten Lösungsraum. Dazu wird z.B. von den Maxwell'schen Gleichungen in Differenzialform ausgegangen. Werden die Differenzialausdrücke durch Differenzenquotienten ersetzt, führt dies auf die Methode der Finiten Differenzen (FD), die meist zur Berechnung von Lösungen im Zeitbereich als so genannte FDTD (Finite Difference Time Domain)-Methode verwendet wird [Kunz and Luebbers, 1993; Taflove 1995; Taflove and Hagness 2005]. Die elektrischen und magnetischen Feldstärken werden bei FD-Verfahren nur in diskreten Punkten des Lösungsgebietes berechnet und hängen nur von den Feldwerten in den jeweiligen Nachbarpunkten ab. Daher gehören FD-Verfahren zur Gruppe der so genannten lokalen Feldberechnungsverfahren. Es resultieren lineare algebraische Gleichungssysteme, die nur schwach besetzt sind, und es können beliebig inhomogene Materialverteilungen berücksichtigt werden. Beliebig bedeutet in diesem Zusammenhang, dass der Grad der Inhomogenität nur durch den benötigten Rechenzeit- und Speicherbedarf sowie die Art der Diskretisierung eingeschränkt wird. Um bei der Anwendung der FDTD trotz des durch den Ansatz bedingten relativ homogenen Gitters auch sehr fein strukturierte Körper mit einem vertretbaren Aufwand an Rechenressourcen modellieren zu können, kann auf Techniken wie Untergitter (s. z.B. [Mayer et al. 2002; Donderici and Teixeira 2005]) und partiell mit Material gefüllte Zellen (s. z.B. [Railton and Schneider 1999; Marrocco et al. 1998]) zurückgegriffen werden. Eng mit der FDTD verwandt ist die Finite Integrationstechnik (FIT) [Weiland 1996], die von der Integraldarstellung der Maxwellschen Gleichungen ausgeht und in einen zur FDTD äquivalenten Algorithmus mündet.

Weitere Verfahren aus der Gruppe der lokalen Methoden sind die Transmission Line Modeling (TLM)- Methode [Christopoulos 1995], bei der der Lösungsraum mit einem Gitternetz aus Übertragungsleitungen diskretisiert wird, und die Methode der Finiten Elemente (FE), die von einer so genannten schwachen Formulierung des Feldproblems ausgeht und die Methoden der Variationsrechnung nutzt. Eine schwache Formulierung des Feldproblems bedeutet, dass integrale Ausdrücke (Energien usw.) betrachtet werden, die gewisse Stationaritätseigenschaften aufweisen. Grundlegende Darstellungen der FE-Methode sind z.B. in [Silvester and Ferrari 1990; Braess 1992; Jin 1993] enthalten. Die von früheren FE-Anwendungen her bekannte Problematik der so genannten 'spurious modes', die eine nicht physikalische Verfälschung der Feldlösungen zur Folge haben können, kann spätestens seit den 90er Jahren als gelöst betrachtet werden. Die FE-Methode wird nahezu ausschließlich im Frequenzbereich eingesetzt, es sind jedoch auch Zeitbereichsformulierungen verfügbar (s. z.B. [Lee and Buris 1994]).

Lokale Verfahren haben für viele Feldprobleme, wie z.B. Antennenberechnungen, den Nachteil, dass der Lösungsraum unendlich groß ist und entsprechend nicht mit endlichem Aufwand diskretisiert werden kann. Somit besteht die Notwendigkeit, das Lösungsgebiet durch Verwendung einer Randbedingung einzuschränken, möglichst ohne das Feldverhalten im interessierenden Raumbereich zu verändern. Von den verschiedenen physikalisch oder rein numerisch begründeten Ansätzen, rückwirkungsfreie Randbedingungen zu erzeugen, wird derzeit wahrscheinlich der auf [Berenger 1994; 1996] zurückgehende 'perfectly matched layer' (PML) am häufigsten eingesetzt.

Eine weitere Möglichkeit, numerische Feldberechnungsverfahren zu entwerfen, besteht darin, zunächst analytische Umformungen der Maxwell'schen Gleichungen vorzunehmen, beispielsweise auf der Grundlage der Integralsätze der Vektoranalysis, um daraus Integraldarstellungen der Felder in Abhängigkeit von Quellverteilungen zu formulieren. Weil die Wirkung einzelner Quellen an jedem Ort eines Lösungsgebietes unmittelbar identifiziert werden kann, werden solche Verfahren, die auf Integraldarstellungen beruhen, üblicherweise als globale Verfahren bezeichnet. Entsprechend sind die aus der Diskretisierung resultierenden linearen algebraischen Gleichungssysteme voll besetzt, woraus häufig ein enormer numerischer Aufwand für ihre Lösung resultiert. Attraktiv sind globale Verfahren deshalb nur dann, wenn der Diskretisierungsaufwand gering ist, d.h., wenn beispielsweise - wie bei den Oberflächenintegralgleichungsverfahren - durch Anwendung des Huygens'schen Prinzips und Verwendung der das Lösungsgebiet charakterisierenden Green'schen Funktionen dreidimensionale Problemstellungen auf zweidimensionale zurückgeführt werden können oder wenn nur eindimensionale Strukturen (z.B. Drahtmodelle) simuliert werden müssen. Auch die Behandlung stark inhomogener Bereiche wird sehr schnell aufwändig, weil alle Grenzflächen mit Materialänderungen diskretisiert werden müssen. Die grundlegende Formulierung einer Oberflächenintegraldarstellung geht auf die Arbeiten von Stratton und Chu aus den 1940er Jahren zurück [Stratton 2007]; weitere mathematische Details findet man in [Monzon 1993]. Eine sehr umfassende Darstellung von Integralgleichungsverfahren ist in [Mittra 1987] enthalten. Die für Integralgleichungsverfahren am weitesten verbreitete numerische Lösungsmethode ist die Momentenmethode (MoM) [Harrington 1968]. Obwohl sie nicht nur auf Integralgleichungen angewendet werden kann, wird in der Literatur der Begriff "MoM" oft als Synonym für Integralgleichungsverfahren benutzt. Grundlage der MoM ist die Darstellung der unbekannten Ströme durch einen Reihenansatz. Dieser besteht aus Produkten unbekannter Koeffizienten mit bekannten Ansatzfunktionen (so genannten Basisfunktionen). Das Feldproblem besteht folglich darin, die Koeffizienten so zu bestimmen, dass die Randbedingungen erfüllt werden. Vorteilhaft ist die flexible Gestaltung der Diskretisierung, weil die Basisfunktionen nahezu beliebig angeordnet werden können. Bei ideal leitfähigen Körpern kommt hinzu, dass nur deren Oberfläche diskretisiert werden muss. Integralgleichungsverfahren werden meist im Frequenzbereich, zunehmend aber auch im Zeitbereich verwendet. Durch die Verwendung von in den letzten Jahren entwickelten schnellen Lösungsalgorithmen konnten die Integralgleichungsverfahren deutlich beschleunigt werden.

Eine dritte Klasse von Feldberechnungsverfahren bilden die als asymptotische Verfahren bezeichnete Physikalische Optik (PO) und ihre Weiterentwicklung, die Physical Theory of Diffraction (PTD), sowie die geometrische Beugungstheorie (GTD) und die darauf aufbauende vereinheitlichte geometrische Beugungstheorie (UTD). Gemeinsam ist den Verfahren, dass sie zur näherungsweisen Berechnung der Streuung an einfach strukturierten Körpern, die groß im Vergleich zur Wellenlänge sind, viel effizienter als lokale oder globale Verfahren eingesetzt werden können. Da die Verfahren insbesondere zur Beschreibung der Wirkung von Objekten geeignet sind, die deutlich weiter entfernt sind als bei den hier zu diskutierenden Szenarien, wird auf eine nähere Erläuterung an dieser Stelle verzichtet.

Um bei komplexen Problemstellungen die Vorteile bestimmter Verfahren zu nutzen, ohne ihre Nachteile hinnehmen zu müssen, wurden zahlreiche Vorschläge für so genannte Hybridverfahren gemacht, in denen mehrere Einzelverfahren derart miteinander verknüpft werden, dass auf jeden Teilbereich einer Problemstellung das jeweils am besten geeignete Verfahren angewendet wird und eine vollständige Feldlösung zustande kommt. Die in der Literatur vorgestellten Kombinationen können hier nicht alle aufgelistet werden. Beispielhaft seien die Hybridverfahren angeführt, die im unmittelbaren Umfeld des Lehrstuhls für Theoretische Elektrotechnik entstanden sind. Dabei ist zunächst eine Methode zu nennen, die die FE mit einem Integralgleichungsverfahren für ebene geschichtete Strukturen zusammenfasst [Eibert 1997]. Diese bereits sehr leistungsfähige und auf ein breites Spektrum von Problemen anwendbare Hybridmethode wurde in den Folgejahren noch um jeweils eine dritte Methode zur FE-MoM-PO- [Alaydrus et al. 2001] bzw. zur FE-MoM-UTD-Frequenzbereichs-Hybridmethode [Alaydrus et al. 2002] erweitert und wird durch einen extrem schnellen MoM-Code (mit implementierter 'multilevel fast multipole method') auch den mittlerweile gestiegenen Anforderungen gerecht [Tzoulis and Eibert 2005]. Aus der Notwendigkeit heraus, das Feldproblem für einen Lösungsraum mit stark inhomogenen, elektrisch großen Objektbereichen sowie mit davon ein paar Wellenlängen entfernten metallischen Quellenstrukturen zu lösen, wurde in einem weiteren Verfahren die FE-MoM-UTD-Hybridmethode mit der FDTD kombiniert [Bitz et al. 2002]. Wie in [Bitz 2004] ausgeführt wird, handelt es sich dabei allerdings nicht um ein echtes Hybridverfahren, weil eventuelle Rückwirkungen der Objekte auf die Quellen nicht geschlossen, sondern nur iterativ beschreibbar sind. Mit dem Ziel, zukünftig auch transiente elektromagnetische Randwertprobleme, die im Zuge der Entwicklung von Ultra-Breitbandtechnologien und der Lösung von nicht-linearen Problemstellungen an Interesse gewinnen, möglichst universell bearbeiten zu können, wurde jüngst ein vollständig hybridisiertes FDTD-MoM-UTD-Zeitbereichsverfahren entwickelt [Becker 2006].

### <span id="page-22-0"></span>**3.2 Auswahl des Berechnungsverfahrens**

Prinzipiell steht also eine Reihe numerischer Verfahren zur Analyse der von Antennen erzeugten Feldverteilungen im freien Raum und in Materie zur Verfügung.

Die Durchsicht der Literatur zeigt, dass bisher - bis auf wenige Ausnahmen - alle Untersuchungen zur Wirkung elektromagnetischer Quellen auf komplexe biologische Systeme, wie Zellkulturen [El Ouardi et al. 2008], Versuchstiere [Tillmann et al. 2009] oder Menschen [Bitz et al. 2009], mit Hilfe der FDTD-Methode durchgeführt wurden.

Mit dem in [Meyer et al. 2003] beschriebenen FE-MoM-UTD-Hybridverfahren wurden bisher nur Feldberechnungen für Menschmodelle vor Basisstationen publiziert, wobei die Körperfelder mit dem Finite Elemente-Teil ermittelt wurden. Das prinzipielle Verfahren ist unmittelbar mit der an der Bergischen Universität Wuppertal entwickelten so genannten Hybrid<sup>(2)</sup>-Methode [Alaydrus 2001] vergleichbar. Der Nachteil dieser Vorgehensweise ist bedingt durch den vergleichbar hohen rechnerischen Aufwand der FE, der eine detaillierte Modellierung eines großen, anatomisch korrekten Menschmodells verhindert. So wurden nur Ergebnisse für homogene Körpermodelle mit einzelnen, wiederum homogenen Organen gezeigt. Eine Aussage über die Ganzkörper-SAR ist somit näherungsweise möglich, wohingegen Aussagen über die Teilkörper-SAR nur sehr bedingt zulässig sind.

Die MoM hat als eigenständiges Verfahren für die Feldberechnung innerhalb von biologischen Strukturen praktisch gar keine Bedeutung, sie wird sehr effektiv nur zur Berechnung der Antennenfelder verwendet. Dabei kommt ihr der Vorteil des globalen Verfahrens zugute, dass der homogene Raum zwischen Antenne und biologischem Objekt nicht diskretisiert werden muss.

Die Vorteile der FDTD-Methode bestehen – wie bereits erwähnt - vor allem in ihrer unmittelbaren Folge aus den Maxwell'schen Gleichungen, ihrer einfachen Umsetzbarkeit in Computercodes und ihrer Flexibilität bei der Modellierung von inhomogenen dielektrischen Strukturen. Die Modellbildung mit der FDTD ist allerdings begrenzt durch die normalerweise in den Labors zur Verfügung stehenden Rechnerkapazitäten, durch die meist große Anzahl von Unbekannten (im allgemeinen Fall müssen pro Voxel 6 komplexwertige Feldkomponenten berücksichtigt werden; im Standardansatz soll die Anzahl der Gitterpunkte pro Raumkoordinate größer als 10 pro (Material-)Wellenlänge sein) und durch den damit verbundenen hohen Rechenzeitbedarf (für ein würfelförmiges Lösungsgebiet steigt dieser z.B. in erster Näherung kubisch mit der Kantenlänge an). Grundsätzlich führt zwar die Verwendung der beispielsweise für die numerische Dosimetrie von Tierexperimenten oder für Einzelorganbetrachtungen üblichen Untergitter, die in geschlossenen kleinvolumigen Bereichen eine erhöhte räumliche Auflösung erlauben, zu einer gewissen Erweiterung dieser Grenzen, letztlich sind aber bei Ganzkörperuntersuchungen am Menschen, die möglicherweise noch Einflüsse der Umgebung berücksichtigen sollen, und in Anbetracht der zu beobachtenden Tendenz, immer feinere Auflösungen zu betreiben, intolerabel lange Rechenzeiten in der Größenordnung von 1 Woche pro Einzelszenario trotz in den letzten Jahren stetig gestiegener Rechnerleistungen nach wie vor keine Seltenheit.

Um die Vorteile des FDTD-Verfahrens auszunutzen, die Nachteile aber möglichst zu vermeiden, sollte die Methode als eigenständiges Verfahren daher im Regelfall nur innerhalb oder in unmittelbarer Nähe inhomogener Materialverteilungen (ggfs. einschließlich der Berücksichtigung dort vorhandener Quellen) eingesetzt werden. Wenn sich zwischen der Quelle und den Materialverteilungen große luftgefüllte Gebiete befinden, lassen sich durch Kombination der FDTD mit für die Feldberechnung in Leerräumen geeigneteren Verfahren (beispielsweise MoM) meist große Zeitgewinne erzielen. Ebenfalls zur Verkürzung der Rechenzeiten sollten, falls die Ressourcen verfügbar sind, für die Berechnungen Rechnercluster mit parallelen Prozessoren eingesetzt werden. Eine weitere Zeitersparnis bietet die Reduzierung der Anzahl der Gitterpunkte bzw. Voxel, die mit der Verwendung einer weniger hohen Ortsauflösung einhergeht. Eine extreme räumliche Auflösung großer inhomogener Volumina täuscht häufig nur eine Genauigkeit vor, die - ganz anders als bei technischen Systemen - der realen Variabilität biologischer Systeme nicht angemessen ist.

Unter Berücksichtigung der hier zu lösenden Problemstellung und der am Lehrstuhl für Theoretische Elektrotechnik vorhandenen unterschiedlichen Rechnersysteme und Softwaretools fiel die Entscheidung, bei der Bestimmung der Exposition von Personen durch körpernah betriebene Endgeräte die Feldverteilungen durch numerische Berechnungen mit Hilfe des Finite Difference Time Domain (FDTD)-Verfahrens zu ermitteln, wobei das Lösungsvolumen für die elektromagnetischen Felder sowohl das Endgerät (beispielsweise das Notebook mit Bluetooth-Adapter) als auch ein anatomisch korrektes Personenmodell (s. 2.3) enthält. Die Verwendung des eigenständigen FDTD-Verfahrens anstelle einer Hybrid-Methode bietet sich hier aus folgenden Gründen an: 1. Die oben erwähnte Voraussetzung, dass die Quellen sich nahe des inhomogenen Körpers befinden, sind in idealer Weise erfüllt. 2. In Voruntersuchungen wurde festgestellt, dass die oben spezifizierten Szenarien mit den genannten Eigenschaften der Rechenmodelle (Auflösung 1 – 4 mm) und mit Quellen in Körperabständen bis zu ca. 1 m, die eine Gitterpunktanzahl in der Größenordnung von 100 Mio. erfordern, unter Anwendung parallelisierter Computercodes auf Mehrprozessor-Maschinen (≥ 20 Knoten) zuverlässig und mit akzeptablen Rechenzeiten (≤ 1 Tag) simuliert werden können. Erst für größere Abstände würde der Vorteil einer Kombination der FDTD mit der MoM durchschlagen.

#### <span id="page-23-0"></span>3.2.1 FDTD-Verfahren

Das FD-Verfahren wurde von vielen Autoren dargestellt und wird daher hier nur kurz in Anlehnung an [Bitz 2004] skizziert. Es basiert grundsätzlich auf dem Yee-Gitter. Das bedeutet, dass über das zu berechnende Lösungsvolumen ein kartesisches Gitter gezogen wird, wobei in einer Gitterzelle die Materialparameter als konstant angenommen werden. Die Gitterpunkte werden durch die Koordinaten *xi (i = 1...nx)*, *yj (j = 1..ny)* und *zk (k = 1...nz)* beschrieben. Die Kantenlängen der Gitterzellen berechnen sich zu

$$
\Delta x_i = x_{i+1} - x_i \quad \text{mit } i = 1...n_x - 1,
$$
  
\n
$$
\Delta y_j = y_{j+1} - y_j \quad \text{mit } j = 1...n_y - 1,
$$
  
\n
$$
\Delta z_k = z_{k+1} - z_k \quad \text{mit } k = 1...n_z - 1.
$$
\n(3.1)

Dies führt auf die für die FD-Methode typische Treppenstufen-Approximation von gekrümmten Flächen. Auf den Kanten der Elementarzellen sind die elektrischen Feldkomponenten, auf deren Flächen

die magnetischen Feldkomponenten definiert, die zudem ein duales Gitter bilden, welches in jede Koordinatenrichtung um einen halben Diskretisierungsschritt versetzt ist (s. Bild 3.1). Auch die Felder werden über Kanten bzw. Flächen konstant gesetzt. Die Näherungen für die diskreten Feldkomponenten lauten beispielsweise

$$
E_z \big|_{i,j,k}^n = E_z \bigg( x_i, y_j, z_k + \frac{\Delta z_k}{2}, n \Delta t \bigg)
$$
 (3.2)

bzw.

$$
H_z\mid_{i,j,k}^{n+1/2} = H_z\left(x_i + \frac{\Delta x_i}{2}, y_j + \frac{\Delta y_j}{2}, z_k, (n + \frac{1}{2})\Delta t\right).
$$
 (3.3)

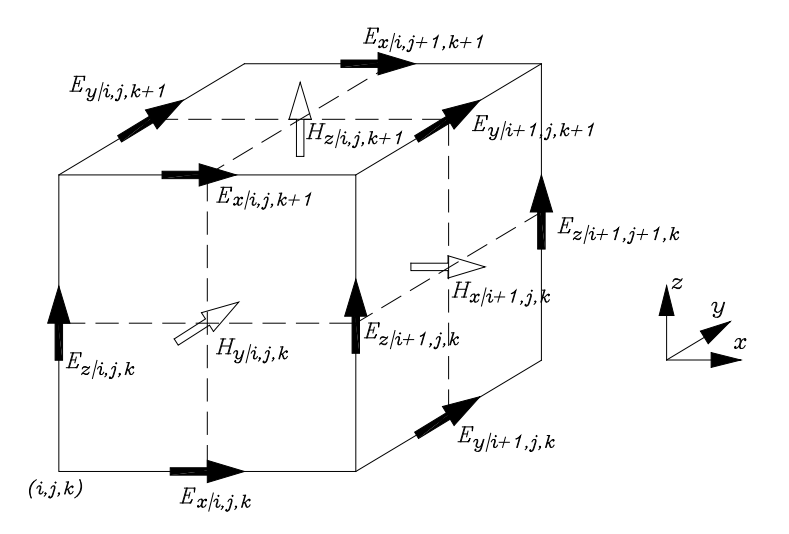

Bild 3.1: Anordnung der Feldkomponenten in einer Gitterzelle des Yee-Gitters

Die Feldlösung mit der FD-Methode im Zeitbereich setzt die Diskretisierung der zeitabhängigen Maxwell'schen Gleichungen voraus. Dabei wird von der Integraldarstellung der Maxwell'schen Gleichungen

$$
\oint_{C(F)} \vec{E} \cdot d\vec{s} = -\frac{\partial}{\partial t} \iint_{F} \vec{B} \cdot d\vec{f} - \iint_{F} \vec{M} \cdot d\vec{f}
$$
\n(3.4)

$$
\oint_{C(F'')} \vec{H} \cdot d\vec{s} = \frac{\partial}{\partial t} \iint_{F''} \vec{D} \cdot d\vec{f} - \iint_{F''} \kappa \vec{E} \cdot d\vec{f} + \iint_{F''} \vec{J} \cdot d\vec{f}
$$
\n(3.5)

ausgegangen, wobei *M*  $\rightarrow$ und *J*  $\overline{a}$ eingeprägte magnetische und elektrische Stromdichten sind und  $\kappa$ die elektrische Leitfähigkeit ist. Bild 3.2 zeigt die Flächen *F* bzw. *F'*, deren Konturen *C(F)* und *C(F'),* über die in den Gln. 3.4 und 3.5 integriert wird, sowie die zugeordneten Feldkomponenten.

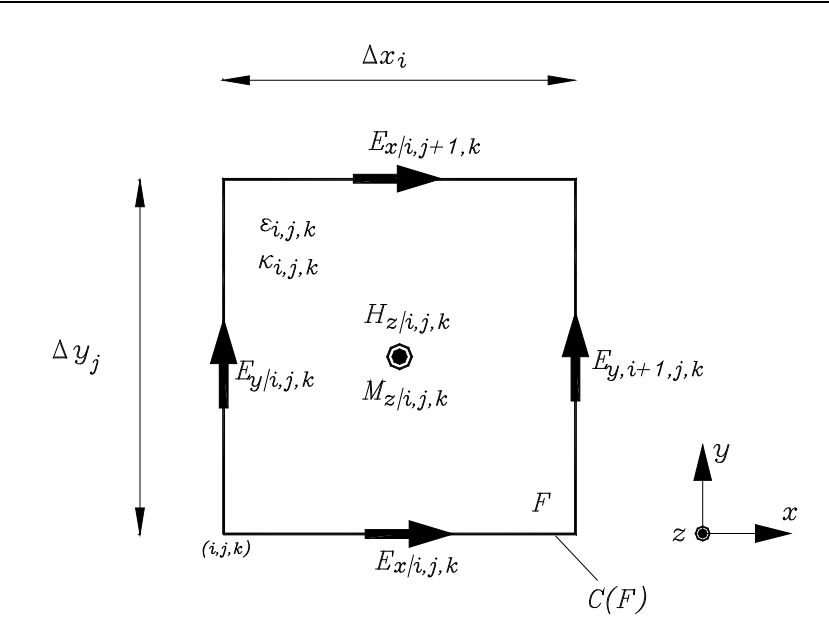

a)

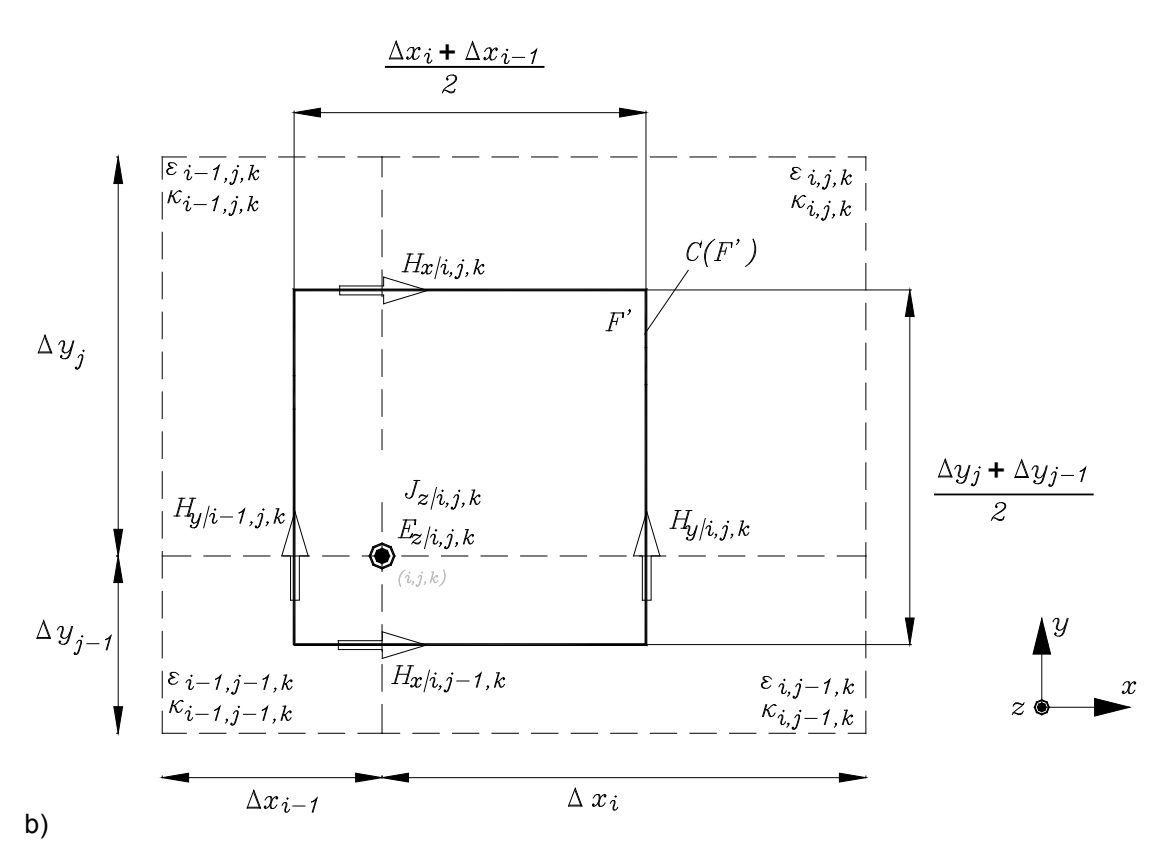

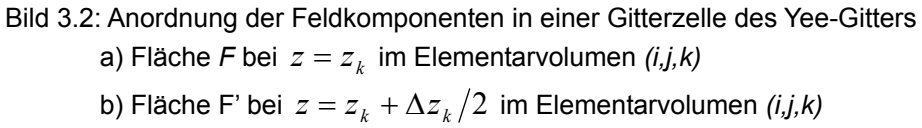

Mit Gln. 3.2 und 3.3 und Einsetzen zentraler Differenzenquotienten für die Differentiation bezüglich der Zeit *t* erhält man

$$
E_z\Big|_{i,j,k}^{n+1} = \left(\frac{2\,\varepsilon_{i,j,k} - \kappa_{i,j,k}\,\Delta t}{2\,\varepsilon_{i,j,k} + \kappa_{i,j,k}\,\Delta t}\right) E_z\Big|_{i,j,k}^{n} + \left(\frac{2\,\Delta t}{2\,\varepsilon_{i,j,k} + \kappa_{i,j,k}\,\Delta t}\right).
$$
\n
$$
\left[\frac{H_y\Big|_{i,j,k}^{n+1/2} - H_y\Big|_{i-1,j,k}^{n+1/2}}{(\Delta x_i + \Delta x_{i-1})/2} - \frac{H_x\Big|_{i,j,k}^{n+1/2} - H_x\Big|_{i,j-1,k}^{n+1/2}}{(\Delta y_j + \Delta y_{j-1})/2} - J_z\Big|_{i,j,k}^{n+1/2}\right]
$$
\n(3.6)

und

$$
H_z\Big|_{i,j,k}^{n+1/2} = H_z\Big|_{i,j,k}^{n-1/2} + \left(\frac{\Delta t}{\mu_{i,j,k}}\right) \cdot \left[\frac{E_x\Big|_{i,j+1,k}^n - E_x\Big|_{i,j,k}^n}{\Delta y_j} - \frac{E_y\Big|_{i+1,j,k}^n - E_y\Big|_{i,j,k}^n}{\Delta x_i} - M_z\Big|_{i,j,k}^n\right] \tag{3.7}
$$

für die expliziten Bestimmungsgleichungen der Feldkomponenten. Durch Vertauschen der Indizes können die Gleichungen für die fehlenden Komponenten angegeben werden. Die Materialparameter  $\mathcal{E}_{i,j,k}$ ,  $\mathcal{K}_{i,j,k}$  und  $\mathcal{H}_{i,j,k}$  sind die über die Flächen *F* und *F'* gemittelten Werte.

Entsprechend der räumlichen Verschiebung der elektrischen und magnetischen Feldkomponenten im Yee-Gitter werden die magnetischen Feldstärken um einen halben Zeitschritt von den elektrischen Feldstärken versetzt berechnet. Die Diskretisierung der Zeitachse wird äquidistant vorgenommen, wobei der maximale Zeitschritt durch das Courant-Kriterium

$$
\Delta t < \frac{1}{c\sqrt{\frac{1}{\Delta x_{i,\min}} + \frac{1}{\Delta y_{i,\min}} + \frac{1}{\Delta z_{i,\min}}}}
$$
\n(3.8)

mit der Lichtgeschwindigkeit c und den minimalen Diskretisierungsschritten Δx<sub>imin</sub>, Δy<sub>imin</sub> und ∆ $z_{i,\text{min}}$  in x-, y- und z-Richtung im ungleichmäßigen Gitter gegeben ist. Wenn das Courant-Kriterium nicht erfüllt wird, ist die FDTD-Rechnung auch nicht mehr stabil.

Das FD-Lösungsgebiet wird an den Rändern durch eine Perfectly-Matched-Layer-Randbedingung [Berenger 1994, Taflove 2000, Winton et. al. 2000, Juntunen et. al. 2001] abgeschlossen.

# 3.2.2 Parallelisiertes FDTD-Programm

<span id="page-27-0"></span>Für eine typische Modellierung eines Raums mit 1 x 1,2 x 2 m und eine inhomogene Gitter-Auflösung von 1 - 4 mm müssen ca. 100 Mio. Gitterpunkte unterschieden werden. Das entspricht einem Arbeitsspeicher-Bedarf von 16 GB und einer Rechenzeit auf einzelnen modernen PCs (z.B. Intel Core Duo E8400) von 1 - 2 Wochen. Um die Rechenzeit zu verkürzen, wurde für diese Arbeit ein parallelisiertes FDTD-Programm entwickelt.

Die Programmierung basiert auf "*Message Passing Interface (MPI)*"-Standard. Das gesamte Rechenvolumen wird in m Teilgebiete unterteilt, wobei m auch die Anzahl der zur Verfügung stehenden Rechenkerne (Cores) ist. Jeder Core liest und speichert nur die Materialdaten des ihm zugeordneten Teilgebietes und berechnet in jedem Zeitschritt nur die E- und H-Felder innerhalb dieses Gebietes. Nach jedem Zeitschritt werden zur Erfüllung der Randbedingungen an den Grenzflächen die Feldinformationen der äußersten Gitterzellen benachbarter Teilgebiete ausgetauscht. Bild 3.3 demonstriert diesen Schritt am Beispiel der aneinander grenzenden Teilgebiete 1 und 2.

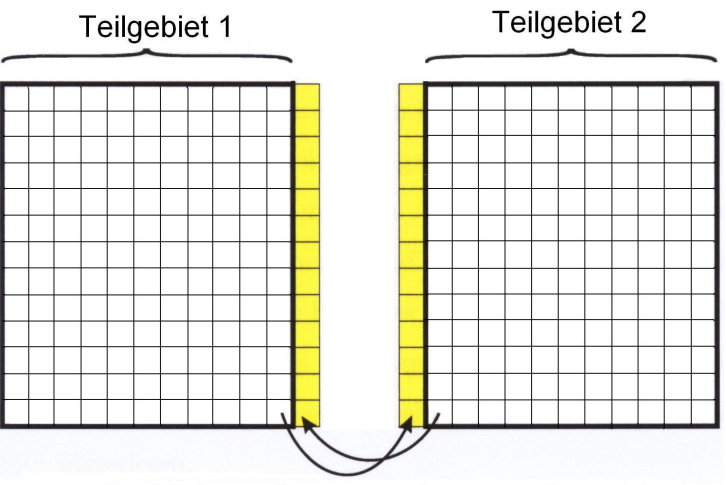

Feld-Informationen werden ausgetauscht

Bild 3.3: Austausch der Feld-Information der äußersten Gitterzellen zwischen den für zwei benachbarte Teilgebiete zuständigen Cores.

Auf diese Weise kann mit Hilfe von mehreren Cores ein sehr großer Raum mit dem FDTD-Programm modelliert werden.

Da ein Zugang zu dem Parallelrechner ALiCEnext der Bergischen Universität bestand, der einer der leistungsfähigsten universitären Parallelrechner in Deutschland ist, wurden die am Lehrstuhl selbst entwickelten und für Anwendungen auf biologische Strukturen in komplexen Umgebungen spezialisierten FDTD-Tools im Rahmen dieser Arbeit parallelisiert und erfolgreich auf dem System installiert. Vorteilhaft dabei war, dass sich das FDTD-Verfahren mit seinen einfachen Differenzengleichungen und hohen Stützstellenzahlen geradezu zur Parallelisierung aufdrängt, während die Umsetzung der MoM bzw. des komplexeren Hybrid<sup>2</sup>-Verfahrens auf die vorhandene Parallelrechner-Architektur der ALiCEnext problematischer und zurzeit des Beginns dieser Arbeit noch nicht endgültig geklärt war.

# 3.2.3 SAR

<span id="page-28-0"></span>Das numerische Verfahren liefert als erstes Zwischenergebnis die räumliche Verteilung der sechs Feldkomponenten von elektrischer und magnetischer Feldstärke.

Der hier interessierende Anteil der auf den menschlichen Körper auftreffenden HF-Leistung, der in jedem Gewebeelement mit dem Volumen dV aufgrund der elektrischen Verluste absorbiert wird (lokale Verlustleistung dP<sub>V</sub>), kann aus dem Betrag des Phasors der elektrischen Feldstärke E (gemittelt aus den E-Feldkomponenten jeweils eines Voxels) und der Gewebeleitfähigkeit κ über den Zusammenhang

$$
dP_V(\vec{r}) = \frac{1}{2} \kappa(\vec{r}) |\vec{E}(\vec{r})|^2 dV \qquad (3.9)
$$

bestimmt werden. Mit der ortsabhängigen Materialdichte ρ des Körpergewebes ergibt sich die auf ein bestimmtes Volumen V bezogene Spezifische Absorptionsrate (SAR) dann zu

$$
SAR\ \left(V\right) = \frac{1}{V} \int\limits_V \frac{dP_V\left(\vec{r}\right)}{\rho(\vec{r})} = \frac{1}{2V} \int\limits_V \frac{\kappa(\vec{r})}{\rho(\vec{r})} \left|\vec{E}(\vec{r})\right|^2 dV\tag{3.10}
$$

Die Auswertung der SAR-Verteilungen im Körpermodell für die in Abschnitt 2.2 definierten Szenarien wird in Kapitel 4 vorgenommen.

Da die Absolutwerte der Feldstärken und der SAR von der Sendeleistung P<sub>s</sub> der Quelle abhängen, wurde folgendes Prozedere angewendet, um eine gewünschte Antennen-Sendeleistung korrekt in die numerische Rechnung einfließen zu lassen: Die Sendeleistung P<sub>s</sub> wird zum Teil in den Objekten des Szenarios absorbiert (P<sub>abs</sub>) und verlässt zum anderen Teil das Szenario als Strahlung (P<sub>rad</sub>); daher gilt die Bilanz  $P_s = P_{abs} + P_{rad}$ . Die gesamte absorbierte Leistung  $P_{abs}$  setzt sich aus der Verlustleistung  $P<sub>V</sub>$  im Menschmodell und aus der in den verlustbehafteten Materialien der Geräte und Möbel absorbierten Leistung P<sub>abs, Gegenstände</sub> zusammen. Die Strahlungsleistung P<sub>rad</sub> wurde durch Integration des Poynting-Vektors über eine das Szenario umgebende, geschlossene Fläche berechnet. Diese Vorgehensweise ist zwar vergleichsweise aufwändig, liefert aber viel zuverlässigere Ergebnisse als die Abschätzung der Sendeleistung über die Klemmendaten der Antenne (z.B. Eingangsimpedanz). Da in einem gegebenen Szenario sowohl P<sub>abs</sub> als auch P<sub>rad</sub> der Sendeleistung direkt proportional sind, kann  $\mathsf{P}_\mathsf{S}$  auf jeden gewünschten Wert umnormiert werden.

# <span id="page-28-1"></span>**3.3 Feldberechnungen im Freiraum und messtechnischer Vergleich**

Zur Validierung der mit den Modellen für die Endgeräte erzielten numerischen Ergebnisse wurden Vergleiche zwischen Simulationsberechnungen und Messungen der Abstrahlcharakteristika der Endgeräte vorgenommen. Der Vergleich wurde am Fernfeldrichtdiagramm der Endgeräte unter QuasiFreiraumbedingungen durchgeführt. Dazu war ein vorhandener automatisierter Fernfeld-Messplatz [Kotyrba 2007] auf die durch die neuen Testobjekte bedingten Anforderungen zu modifizieren. Der auf einem schrittmotorgetriebenen Drehversteller montierte Objekttisch wurde vollständig aus Styropor aufgebaut, und die bisherige einseitig offene Absorberabtrennung wurde geschlossen und vergrößert sowie mit einer Decke versehen, die mit gleichartigen Absorbern des Typs ECCOSORB AN-79 von Emerson & Cuming verkleidet wurde. Die so mit einer Grundfläche von 4,8 m x 2,8 m entstandene Absorberkammer bietet genügend Platz für eine 3 m-Messstrecke. Als Messantenne wurde eine log. per. Breitbandantenne des Typs HL 025 von Rohde & Schwarz verwendet. Bild 3.4 zeigt eine Innenansicht des Absorberraums mit dem drehbaren Objekttisch und der Messantenne, Bild 3.5 skizziert das Messprinzip.

Alle für den Betrieb des Messplatzes erforderlichen Steuer-, Sende- und Empfangsgeräte waren außerhalb des Absorberraumes aufgestellt.

Da die Messungen nicht mit den stark zeitvariablen Signalen der jeweiligen Dienste, sondern mit Dauerstrich-Signalen (CW) durchgeführt wurden (Ausnahme: Bluetooth-USB-Adapter), mussten entsprechende externe Einspeisungen an den Endgeräten vorgesehen werden. Teilweise waren dazu die Originalplatinen durch geänderte Platinen zu ersetzen, um Platz für die Eingangsstecker zu schaffen.

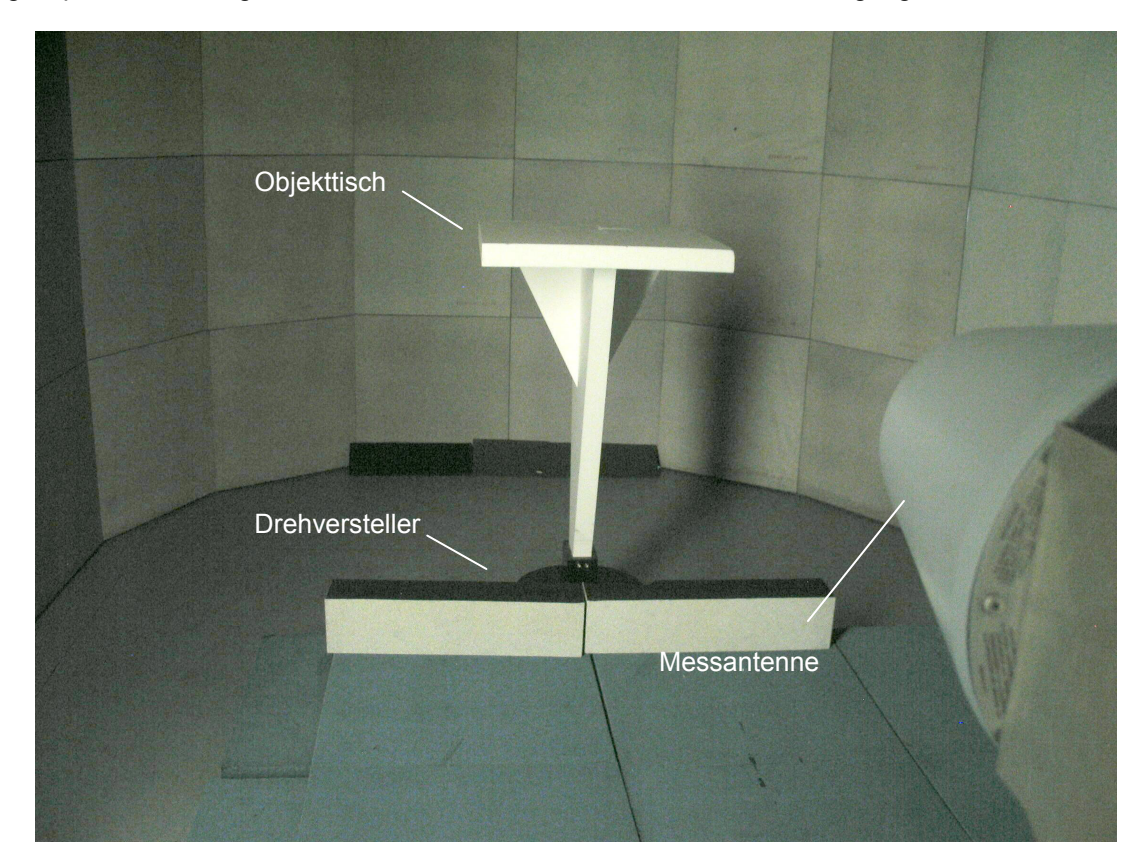

Bild 3.4: Messstrecke im Absorberraum mit Drehtisch und Messantenne

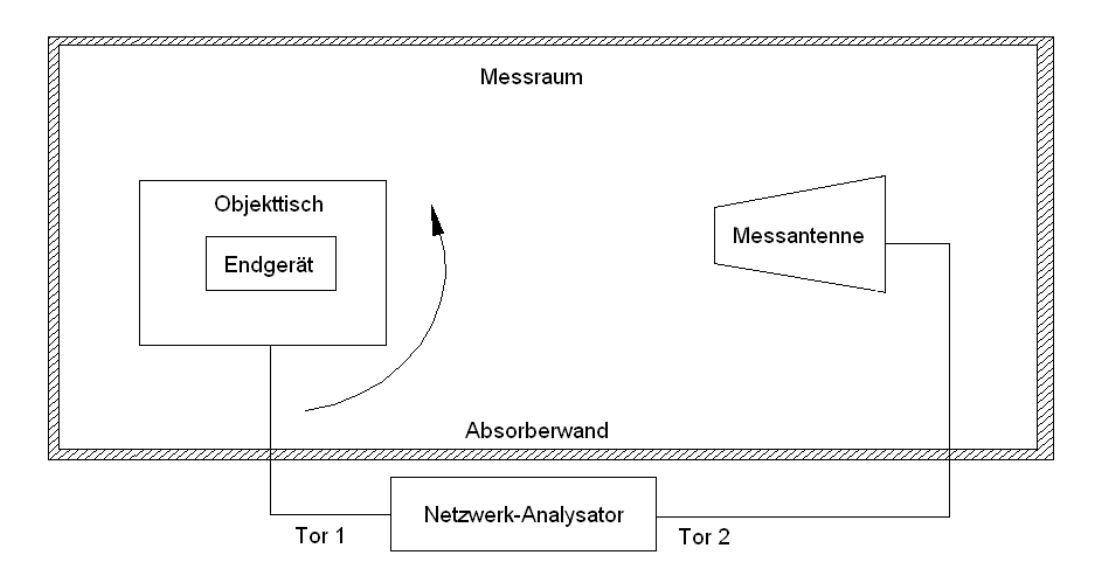

Bild 3.5: Messprinzip für das Richtdiagramm

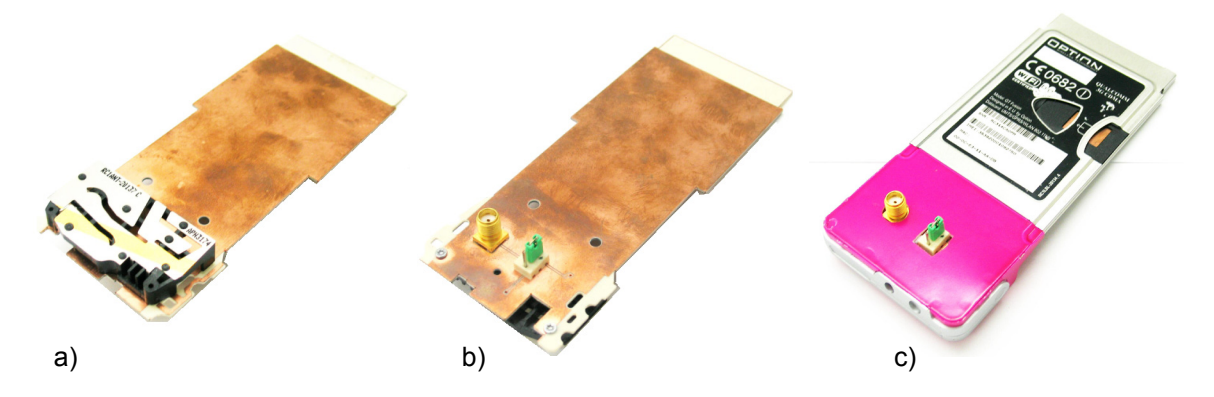

Die Bilder 3.6 – 3.8 zeigen die als Messphantome verwendeten modifizierten Endgeräte.

# Bild 3.6: Messphantom der PCMCIA-Karte

- a) Kupferkaschierte Ersatz-Leiterplatte mit integrierter W-LAN-Antenne und aufgeschraubter Original-Multiband-Antenne für GPRS- (900 MHz / 1800 MHz) und UMTS-Betrieb
- b) Leiterplatten-Unterseite mit HF-Eingangsstecker und Jumper zur Antennenauswahl
- c) Gehäuseeinbau (abgesehen von der Farbgebung entspricht das Gehäuse dem Original aus Bild 2.2a)

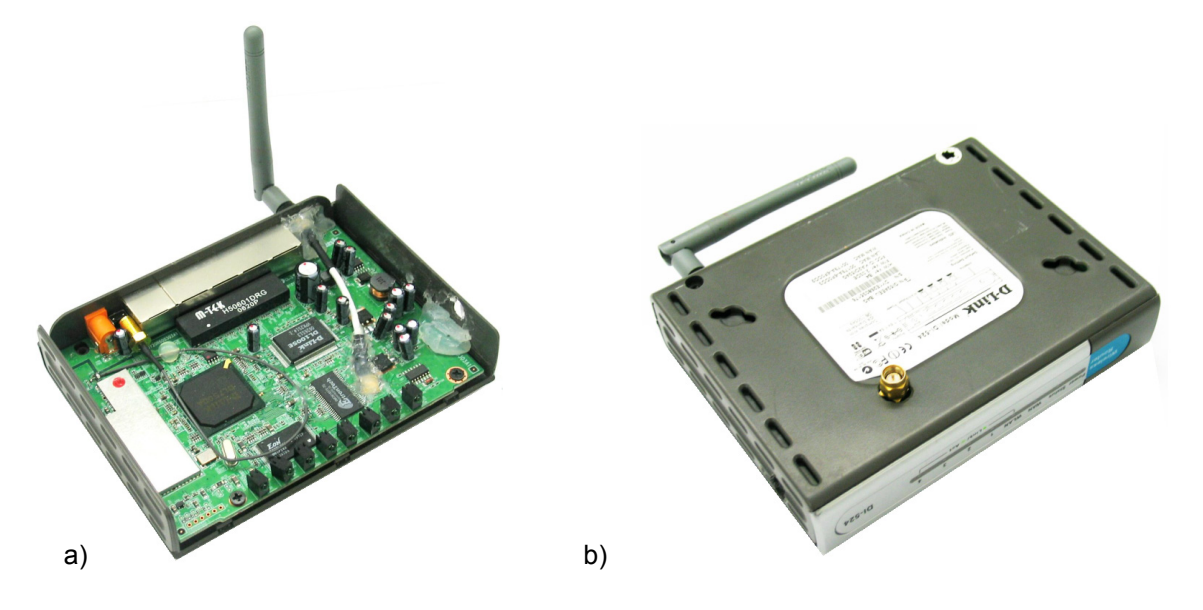

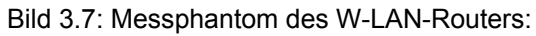

- a) Original-Platine mit nachträglich eingebauter externer Antennen-Einspeisung
- b) Unterseite des Original-Gehäuses mit HF-Eingangsstecker

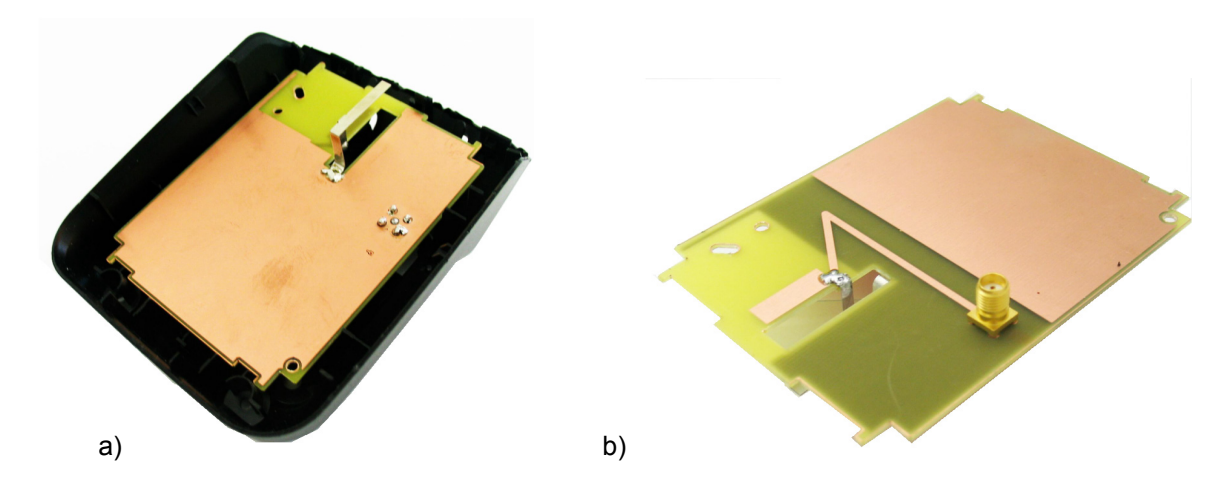

Bild 3.8: Messphantom der DECT-Basisstation: a) Ersatz-Leiterplatte mit extern gespeister 'inverted F'-Antenne im Original-Gehäuse b) Leiterplatten-Unterseite mit HF-Eingangsstecker

Die Endgeräte wurden mit einem Signal bei einer für den bestimmungsgemäßen Betrieb vorgesehenen Frequenz gespeist. Als Messsender und -empfänger diente ein Netzwerkanalysator Agilent E8363A, mit dem auch die Kontrolle der Anpassung (S<sub>11</sub>) der Messphantome vorgenommen wurde. Es wurden jeweils sowohl horizontale als auch vertikale Richtdiagramme aufgenommen, in der Regel für beide Polarisationsrichtungen. Das Winkelinkrement betrug 2,33°.

Im Falle der PCMCIA-Karte und des Bluetooth-Adapters wurde ohne das Notebook gemessen, weil seine spezifische innere Materialstruktur nicht ermittelt werden konnte, aber selbst Abweichungen im Detail - insbesondere die Anordnungen metallischer Teile - einen erheblichen Einfluss auf die Richtcharakteristik haben können. Aus demselben Grund wurde das Messphantom der PCMCIA-Karte auch mit einer den Abmessungen der Originalplatine entsprechenden Leiterplatte ausgestattet.

Da beim Bluetooth-Adapter keine externe CW-Einspeisung möglich war, wurde für die Messung eine echte Bluetooth-Verbindung mit einer Gegenstelle außerhalb des Absorberraums hergestellt, wobei durch Maximierung der Funkfelddämpfung angestrebt wurde, mit dem Testobjekt soviel Leistung wie möglich abzustrahlen. Die Auswertung des Messsignals erfolgte in diesem Fall mit einem Spektrumanalysator Agilent E4440AR.

Darüber hinaus wurden die Fernfelder auf der Basis der in Abschnitt 2.4 behandelten Gerätemodelle mit dem eigenen FDTD-Programmcode berechnet, nachdem auch ein numerischer Abgleich des Frequenzgangs des Reflexionsfaktors  $(S_{11})$  der Modellantennen erfolgt war. Größtenteils wurden die Rechnungen zum Vergleich auch mit dem kommerziellen Feldlöser Microwave Studio™ [CST 2006] wiederholt. Die Bilder 3.9 – 3.20 geben eine Auswahl von Mess- und Berechnungsergebnissen für die normierte Richtcharakteristik in logarithmischer Darstellung wieder. Die übrigen Richtdiagramme sind im Anhang B dieser Arbeit beigefügt.

# PCMCIA-Karte:

Die originale Struktur basiert auf der Antenne gemäß Bild 3.6a, die vereinfachte Struktur entspricht dem "begradigten" Antennenmodell aus Bild 2.12b.

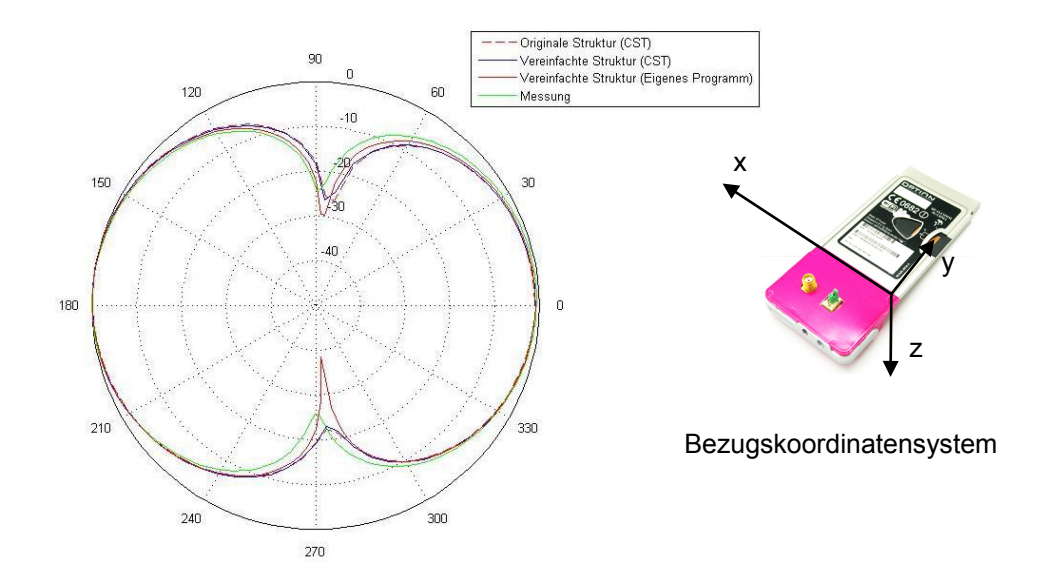

Bild 3.9: Frequenz 900 MHz: Horizontales Richtdiagramm bei  $9 = 90^\circ$  für horizontale Polarisation

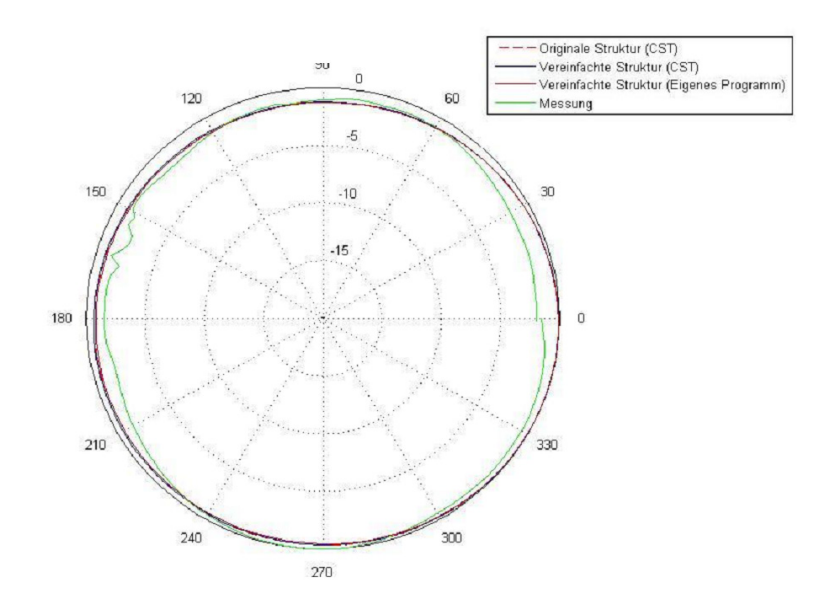

Bild 3.10: Frequenz 900 MHz: Vertikales Richtdiagramm bei  $\varphi = 0^\circ$  für horizontale Polarisation

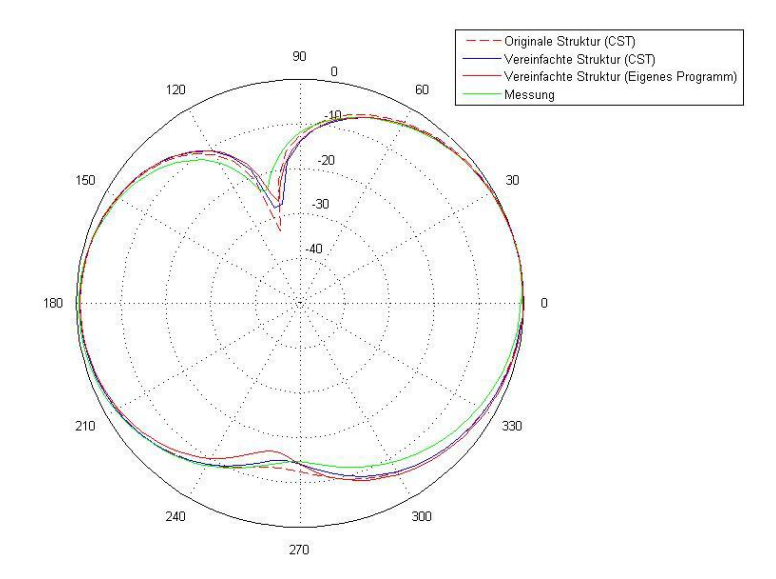

Bild 3.11: Frequenz 900 MHz: Vertikales Richtdiagramm bei  $\varphi$  = 90° für vertikale Polarisation

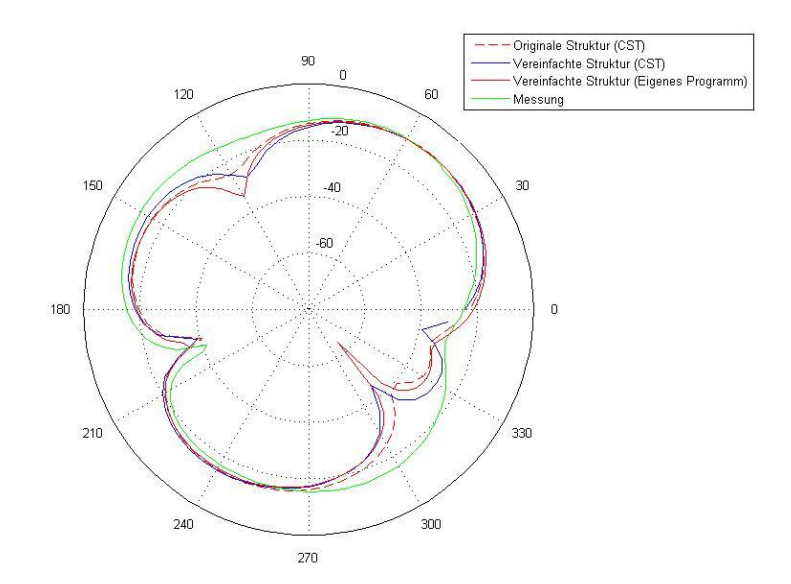

Bild 3.12: Frequenz 1.800 MHz: Horizontales Richtdiagramm bei  $9 = 90^\circ$  für horizontale Polarisation

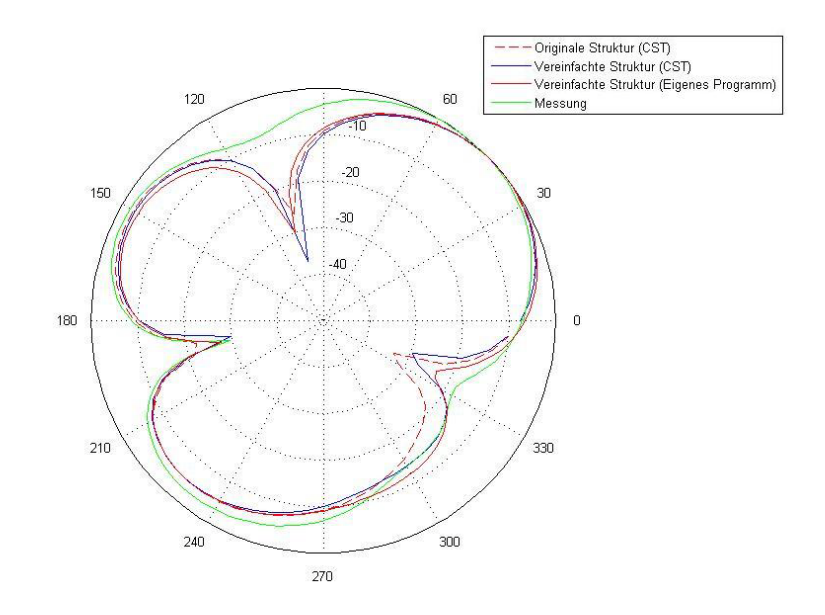

Bild 3.13: Frequenz 1.800 MHz: Vertikales Richtdiagramm bei  $\varphi$  = 90° für vertikale Polarisation

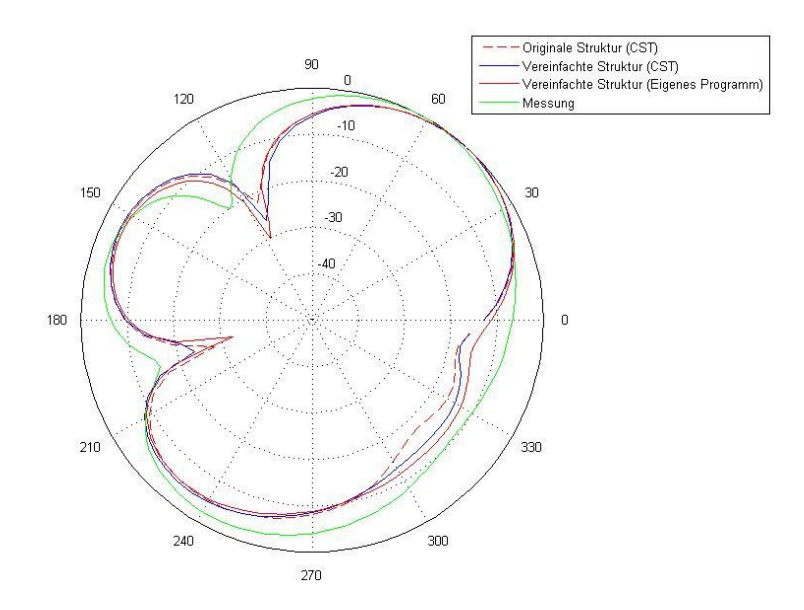

Bild 3.14: Frequenz 1.950 MHz: Horizontales Richtdiagramm bei  $9 = 90^\circ$  für horizontale Polarisation
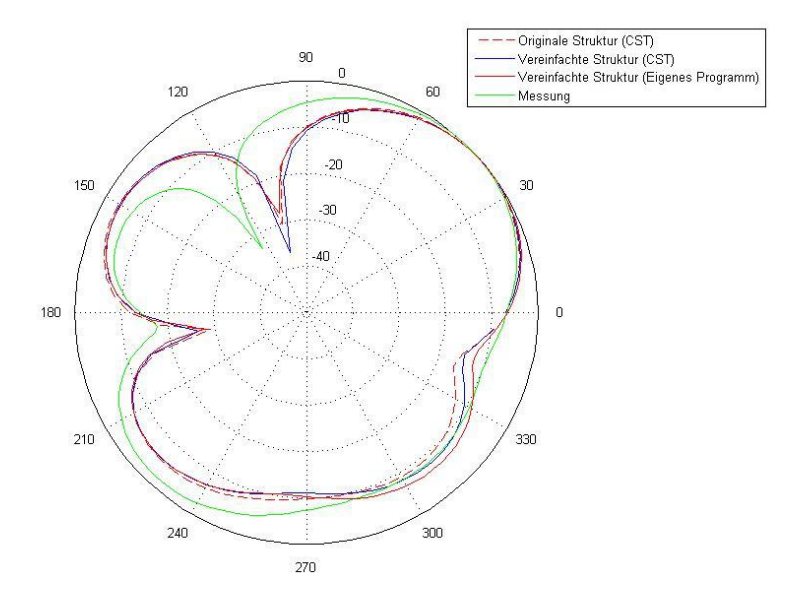

Bild 3.15: Frequenz 1.950 MHz: Vertikales Richtdiagramm bei  $\varphi$  = 90° für vertikale Polarisation

# W-LAN-Router:

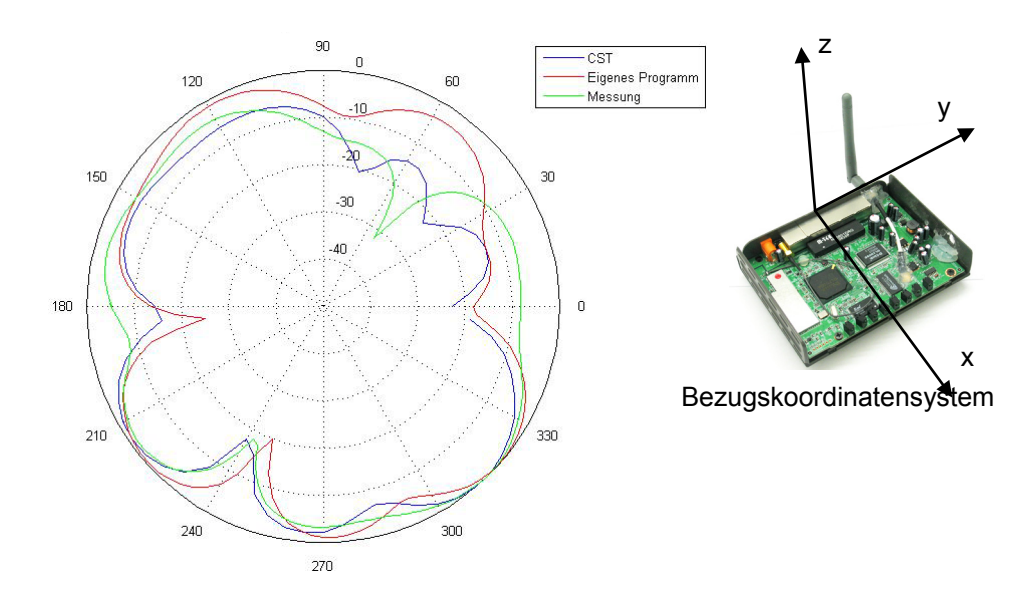

Bild 3.16: Frequenz 2.450 MHz: Horizontales Richtdiagramm bei  $9 = 90^\circ$  für horizontale Polarisation

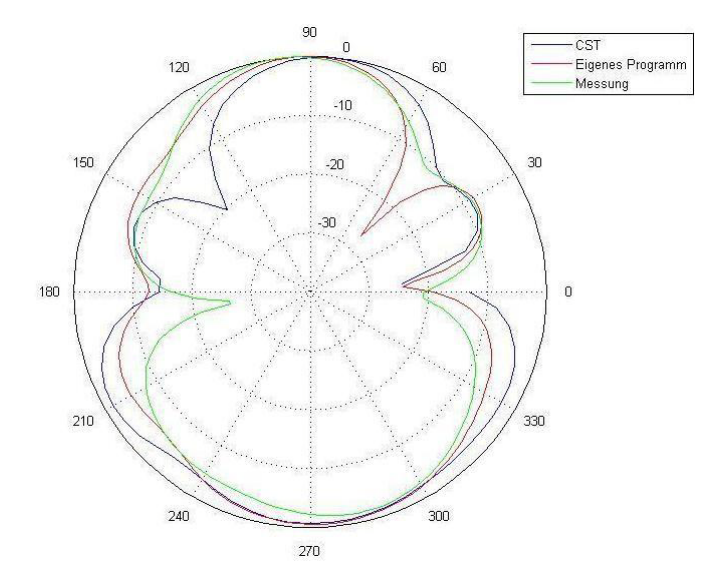

Bild 3.17: Frequenz 2.450 MHz: Vertikales Richtdiagramm bei  $\varphi = 0^\circ$  für vertikale Polarisation

DECT-Basisstation:

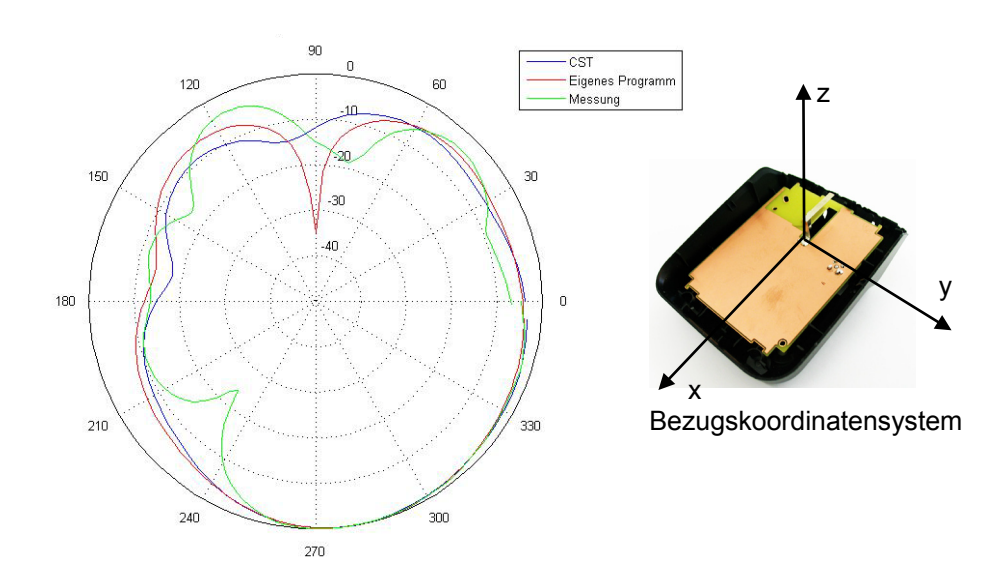

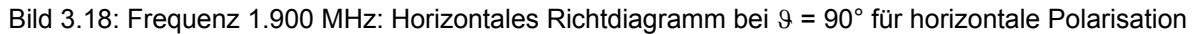

#### Bluetooth-USB-Adapter:

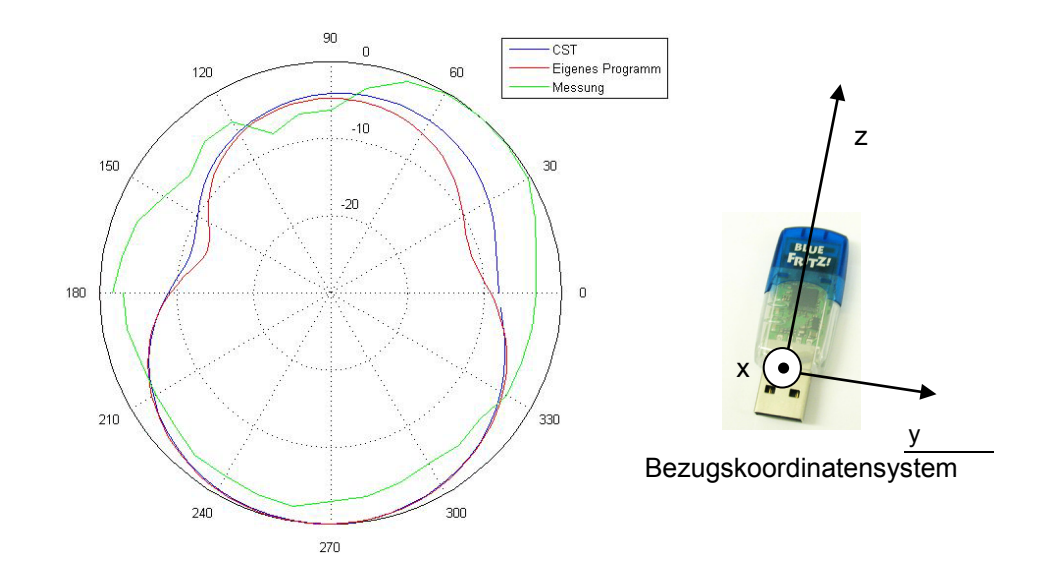

Bild 3.19: Frequenz 2.450 MHz: Horizontales Richtdiagramm bei  $\theta = 90^\circ$  für horizontale Polarisation

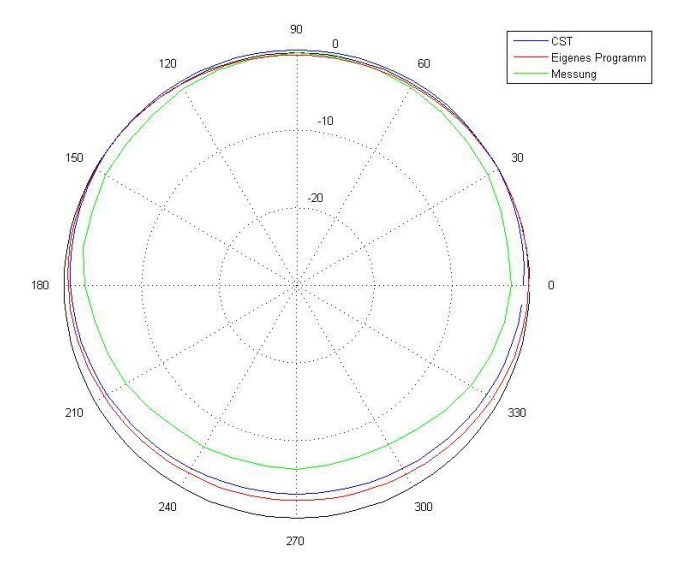

Bild 3.20: Frequenz 2.450 MHz: Horizontales Richtdiagramm bei  $9 = 90^\circ$  für vertikale Polarisation

## Fazit des Vergleichs Messung – Rechnung:

Die durch die Richtdiagramme charakterisierten Strahlungseigenschaften der Endgeräte sollen an dieser Stelle im Einzelnen nicht diskutiert werden. Entscheidend ist vielmehr, dass – trotz gewisser Abweichungen im Detail – global betrachtet die Übereinstimmung zwischen den numerischen Rechenergebnissen und den Messdaten als äußerst zufrieden stellend bezeichnet werden kann. Insofern wird die Absicht, die weiteren Untersuchungen auf rein rechnerischer Basis mit den erstellten Gerätemodellen vorzunehmen, durch die Vergleichsergebnisse voll gestützt.

#### **3.4 Feldberechnungen für festgelegte Szenarien**

Bei der Entwicklung von Endgeräten ist die Kenntnis der von ihnen erzeugten Feldverteilungen essenziell und unter Systemaspekten als primäre Information vor der Spezifischen Absorptionsrate (SAR) anzusehen. Im vorliegenden Fall bereits vorhandener funktionsfähiger Endgeräte spielen die Felder dagegen im Zusammenhang mit der Immissionsproblematik nur als Zwischenergebnisse auf dem Weg zur SAR-Bestimmung eine Rolle. Insofern ist auch die ausführliche Darstellung und Auswertung von Feldverteilungen nicht zielführend und wird daher hier nur beispielhaft für einige Szenarien vorgenommen.

Zunächst wird ein Szenario ähnlich Bild 2.7a behandelt, wobei als aktives Endgerät die Basisstation eines DECT-Telefons auf dem Schreibtisch betrachtet wird. Das Gesamt-Rechenmodell ist in Bild 3.21 wiedergegeben (vgl. Tab. IIb, Endgerät 3, Szenario 16). Es enthält neben dem sitzenden Menschmodell des Erwachsenen und dem Gerätemodell für die DECT-Basisstation nach Bild 2.14 das Notebook-Modell, dessen Funkschnittstellen allerdings ausgeschaltet sind, einen Stuhl mit Metallgestell, schaumstoffgepolsterter Holz-Sitzfläche und -Rückenlehne und einen Tisch mit Holzplatte, ebenfalls auf einem Metallgestell. Der Fußbodenbelag besteht aus 1 cm starkem PVC-Material, der Boden selbst ist zur 'worst case'-Approximation einer stahlbewehrten Betonplatte als ideal leitend angenommen. Der Schreibtisch steht vor einer ebenfalls ideal leitenden, fensterlosen Wand, an den Seiten des Tisches und hinter dem Stuhl wurden offene Randbedingungen eingeprägt. Der Abstand der Antenne der Basisstation von der vorderen Tischkante beträgt etwa 30 cm. In Bild 3.21 ist das Rechenmodell dreidimensional und in einem willkürlich gewählten y-Längsschnitt dargestellt.

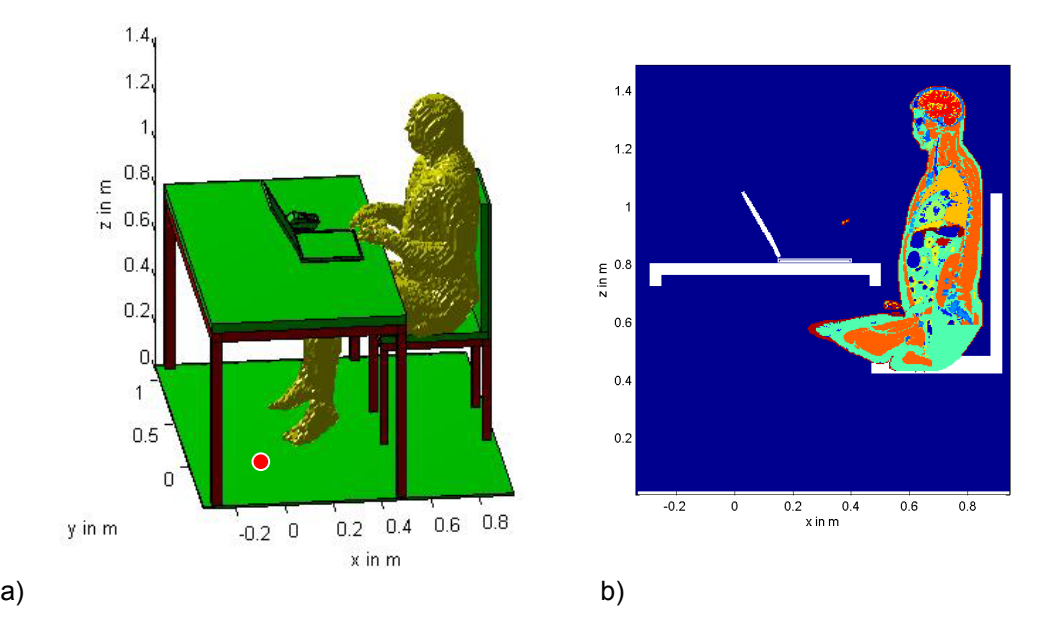

Bild 3.21: Rechenmodell des Szenarios mit DECT-Basisstation als Feldquelle

a) in 3D-Darstellung (die rote Markierung deutet die Lage des Ursprungs des hier verwendeten Koordinatensystems an);

b) in einem Längsschnitt bei y = 0,35 m.

Bild 3.22 zeigt zwei Verteilungen des Betrags der elektrischen Feldstärke. Am y-Schnitt mittig durch das Körpermodell in Bild 3.22a sind die durch Reflexionen an der Wand (links im Bild) und am Fußboden bedingten Stehwelligkeiten des 1.900 MHz-Feldes gut zu erkennen. Das durch die Feldüberhöhung an den Kanten der Metallplatten von Bildschirm- und Bedienteil des Notebook-Modells auftretende Feldstärkemaximum verhindert eine gleichzeitige kontrastreiche Darstellung des Feld in Körpernähe. Daher wird in Bild 3.22b ein x-Schnitt des Feldes durch den von der Rückseite her betrachteten Körper gewählt. Die niedrigeren Feldstärken treten im linken Raumbereich auf, den der Körper vor der Strahlung der etwas rechts vom ihm platzierten Quelle teilweise abschirmt.

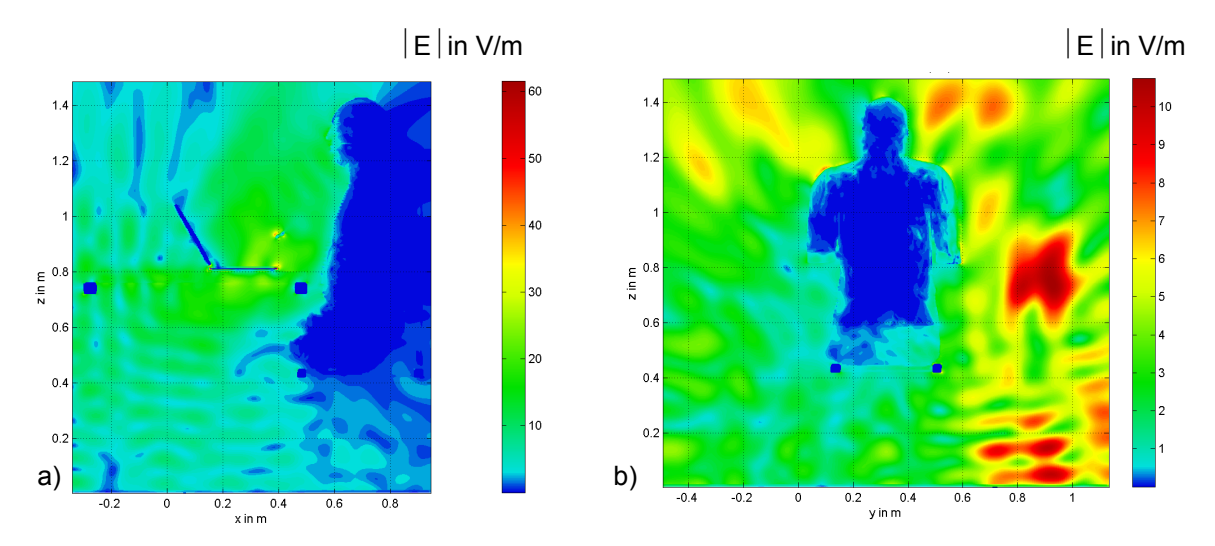

Bild 3.22: Von der mit 215 mW ( $P_s = EIRP_{max}$ ) bei 1.900 MHz abstrahlenden DECT-Basisstation hervorgerufene elektrische Feldstärkeverteilung (Gesamtbetrag) in zwei Längsschnitten durch den sitzenden Erwachsenen bei a)  $y = 0.32$  m und b)  $x = 0.73$  m

Grundsätzlich fallen der immer bei biologischen Systemen durch die Reflexion infolge des großen Permittivitätssprungs auftretende Feldstärkeeinbruch beim Eintritt in den Körper und das rasche Abklingen des Körperfeldes aufgrund der Gewebeleitfähigkeit auf. Die Absolutwerte der Feldstärken liegen selbst für die hier angenommene 'worst case'-Strahlungsleistung einer DECT-Basisstation, die wegen fehlender Herstellerangaben zum Verhältnis von EIRP und  $P_S$  der maximal zulässigen EIRP gemäß DECT-Spezifikationen für Multiuserbetrieb bei Vollauslastung gleichgesetzt wurde (vgl. Kap. 2), relativ niedrig, wobei eine quantitative Bewertung aber erst über die Spezifische Absorptionsrate in Kap. 4 erfolgen soll.

Beim folgenden Szenario wird ebenfalls die DECT-Basisstation als Quelle betrachtet. Sie ist, diesmal mit aufgelegtem Mobilteil, an der gleichen Position wie in Bild 3.21 platziert, jedoch ist nun das Notebook (wie auch bei allen weiteren DECT-Szenarien) entfernt, und vor dem Schreibtisch ist das stehende Körpermodell des Jugendlichen angeordnet (vgl. Tab. IIb, Endgerät 3, Szenario 15).

Die Feldverteilung in Bild 3.23 zeigt jetzt auch vor dem Körper ausgeprägte Stehwelligkeiten, weil die abschirmende Wirkung des Notebook-Bildschirms entfällt. Bei gleicher Leistung wie zuvor ergeben sich auch Feldstärkewerte in derselben Größenordnung.

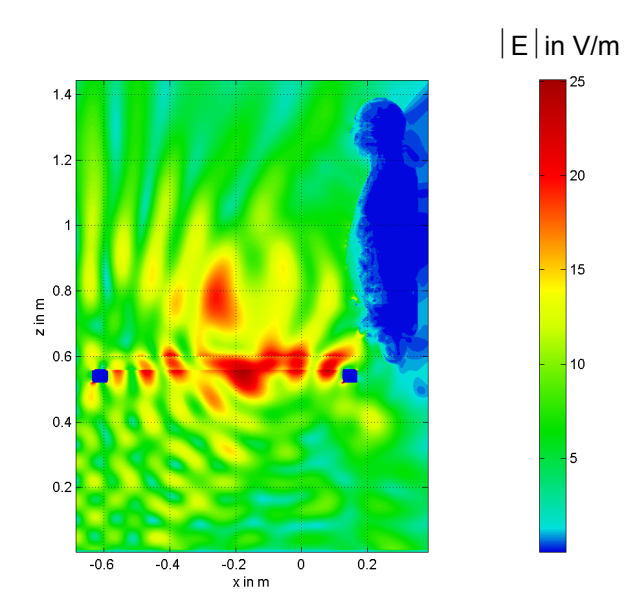

Bild 3.23: Von der mit 215 mW ( $P_s = EIRP_{max}$ ) bei 1.900 MHz abstrahlenden DECT-Basisstation hervorgerufene elektrische Feldstärkeverteilung in einem Längsschnitt durch den stehenden Jugendlichen bei y = 0,34 m

Als drittes Beispiel wird ein sitzender Jugendlicher mit auf den Oberschenkeln abgelegtem Notebook betrachtet, das über eine PCMCIA-Karte im GPRS-Modus bei einer Frequenz von 900 MHz Signale aussendet (vgl. Tab. IIa, Endgerät 1, Szenario 9). Das dem Szenario aus Bild 2.7b nachempfundene Rechenmodell wird in Bild 3.24 präsentiert. Abweichend von Bild 2.7b wird hier der Fall behandelt, dass die Person auf einem Stuhl mit Metallgestell sitzt, der mitten im Raum steht, sodass das elektromagnetische Feld unbeeinflusst von Wänden ist. Der Fußboden ist wie in Bild 3.21 modelliert, das Modell des Notebooks entspricht Bild 2.10a. Da das Notebook in diesem typischen Beispiel mittig in Bezug auf den Körper des Jugendlichen positioniert ist, befindet sich die Antenne der PCMCIA-Karte nicht unmittelbar über dem Oberschenkel.

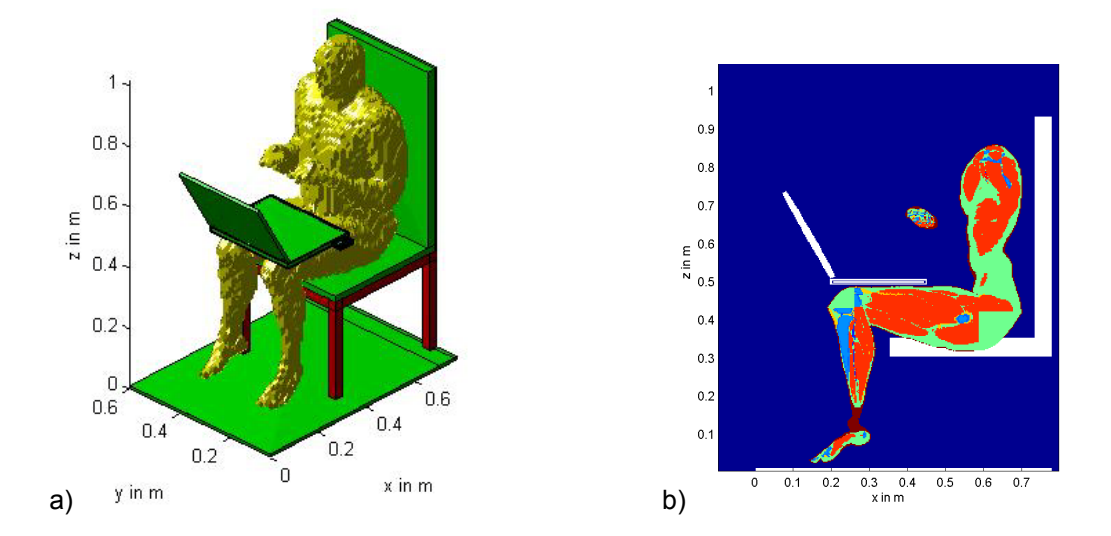

Bild 3.24: Rechenmodell des Szenarios mit sitzendem Jugendlichen, Notebook auf den Oberschenkeln und PCMCIA-Karte im GPRS-Modus (900 MHz) als Feldquelle a) in 3D-Darstellung; b) in einem Längsschnitt bei y = 0,24 m.

Bild 3.25 gibt für eine Sendeleistung von 960 mW die elektrische Feldstärkeverteilung in zwei y-Schnittebenen wieder. Zum einen wurde ein Schnitt nahezu mittig durch das Körpermodell gewählt, zum zweiten ein Schnitt, der durch den im Wesentlichen betroffenen Oberschenkel verläuft. Es wird klar, dass das Feld nur in der Nähe des Senders auffallend tief in den Körper eindringt.

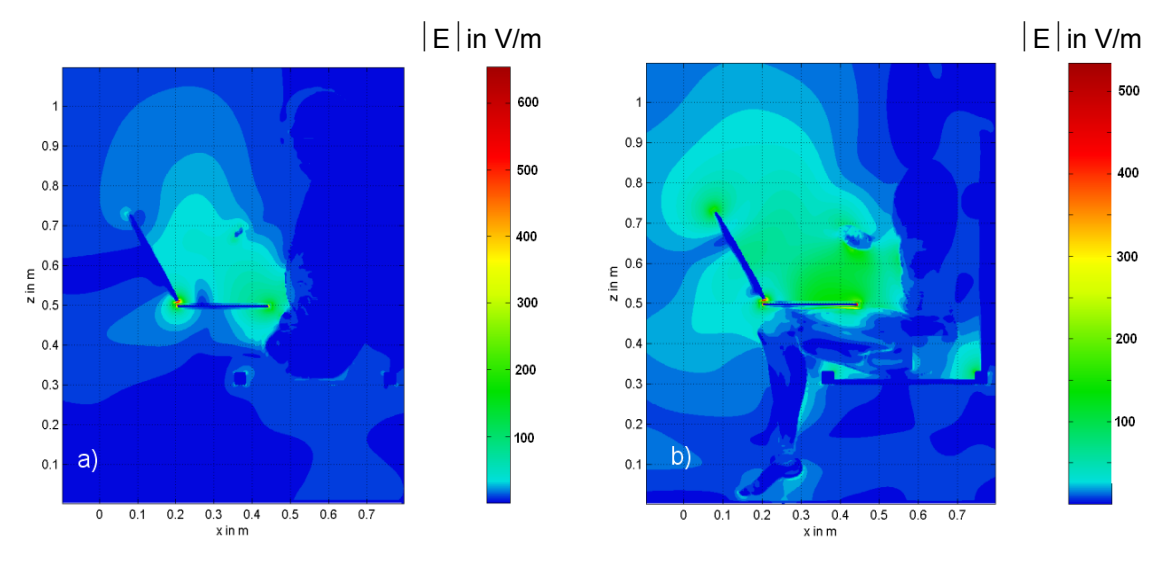

Bild 3.25: Von der mit 960 mW bei 900 MHz (GPRS) abstrahlenden PCMCIA-Karte (Notebook auf den Oberschenkeln) hervorgerufene elektrische Feldstärkeverteilung in zwei Längsschnitten durch den Jugendlichen; a) bei y = 0,34 m und b) bei y = 0,24 m (wie in Bild 3,24b)

Das Rechenmodell aus Bild 3.24 wird jetzt in Kombination mit dem UMTS-Betrieb der PCMCIA-Schnittstelle verwendet (vgl. Tab. IIa, Endgerät 1, Szenario 3). Als Sendeleistung wird der Maximalwert von 200 mW gemäß Tabelle I gewählt. Die Feldverteilung im y-Schnitt aus Bild 3.26 weist wie Bild 3.25a eine Konzentration des Feldes zwischen der Vorderseite des Körpers und dem Bildschirm des Laptops auf. Der x-Schnitt in Bild 3.26b zeigt im Vergleich zum selben x-Schnitt für die DECT-Basisstation aus Bild 3.22b, dass die elektrischen Feldstärken nun auf der linken, der Quelle näher liegenden Seite des Körpers am größten sind.

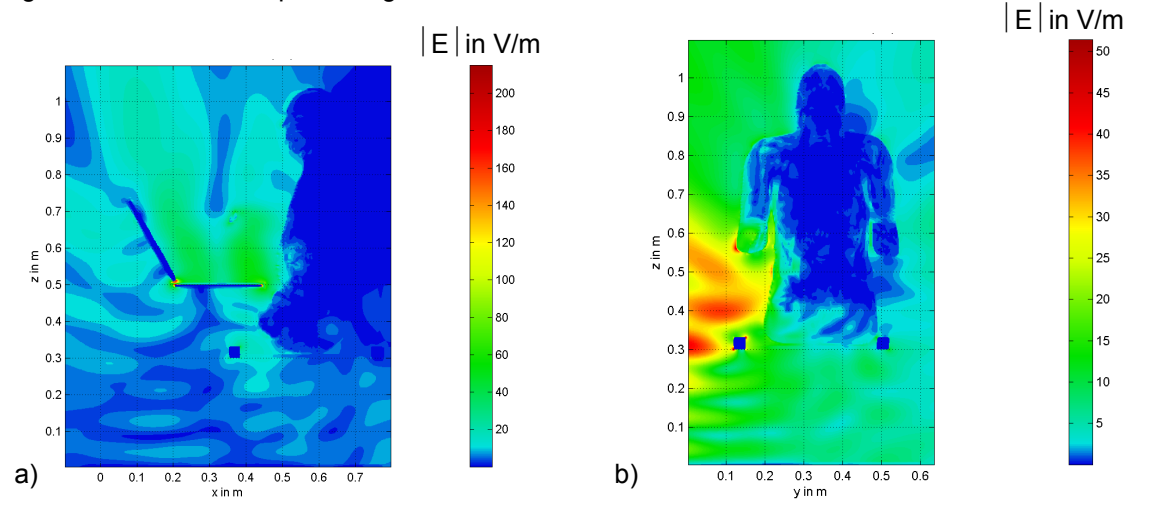

Bild 3.26: Von der mit 200 mW bei 1.950 MHz (UMTS) abstrahlenden PCMCIA-Karte (Notebook auf den Oberschenkeln) hervorgerufene elektrische Feldstärkeverteilung in zwei Längsschnitten durch den Jugendlichen; a) bei y =  $0,34$  m und b) bei x =  $0,6$  m

Im nächsten Szenario wird die PCMCIA-Karte des auf dem Schreibtisch vor dem sitzenden Erwachsenen platzierten Notebooks im W-LAN-Modus bei 89 mW Sendeleistung betrieben (vgl. Tab. IIa, Endgerät 1, Szenario 15; Modell vergleichbar Bild 3.21, aber ohne DECT-Basisstation). Die Felddarstellung in Bild 3.27 lässt erkennen, dass die Maxima des infolge der Bodenreflexion entstehenden Stehwellenfeldes wegen der kleineren Wellenlänge deutlich enger beieinander liegen als im Fall der DECT-Basisstation (Bild 3.22b).  $E\sin V/m$ 

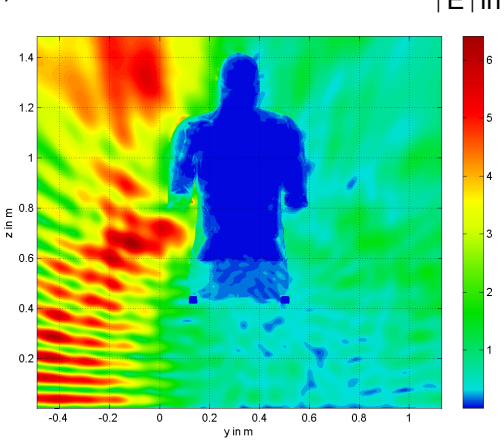

Bild 3.27 : Von der mit 89 mW (P<sub>S, max</sub> laut Hersteller) bei 2.450 MHz (W-LAN) abstrahlenden PCMCIA-Karte (Notebook auf dem Tisch) hervorgerufene elektrische Feldstärkeverteilung im Längsschnitt  $x = 0.73$  m durch den sitzenden Erwachsenen

Der Übergang zum folgenden Szenario (vgl. Tab. IIa, Endgerät 1, Szenario 21) ist bei ansonsten unveränderten Umgebungsbedingungen durch Abschalten der PCMCIA-Karte und Aktivieren des Bluetooth-USB-Adapters gekennzeichnet, der gemäß Bild 2.10b nahe der rechten hinteren Ecke des Notebook-Gehäuses eingesteckt ist und ebenfalls bei der Frequenz 2.450 MHz mit 100 mW Leistung sendet. Die Positionierung der Quelle begünstigt das Auftreten hoher Feldstärkewerte in der Umgebung des Knickbereiches zwischen Bildschirm und Tastaturteil (Bild 3.28a), wobei sich wesentliche Feldanteile parallel zur Körperfront ausbreiten, sodass auch auf der linken Seite des Notebooks ein Feldmaximum entsteht (Bild 3.28b).

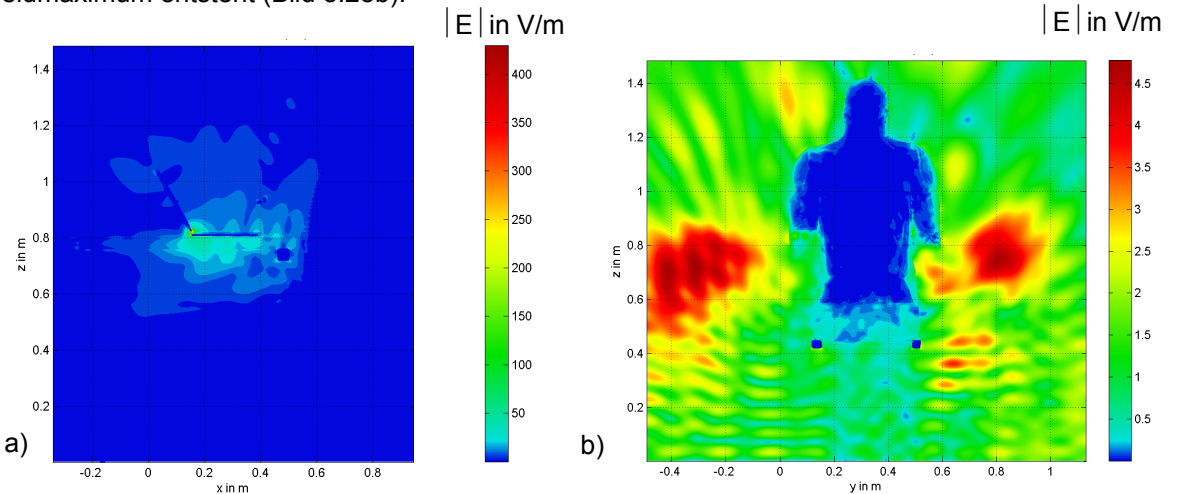

Bild 3.28: Von dem mit 100 mW bei 2.450 MHz abstrahlenden Bluetooth-USB-Adapter (Notebook auf dem Tisch) hervorgerufene elektrische Feldstärkeverteilung in zwei Längsschnitten durch den sitzenden Erwachsenen; a)  $y = 0.32$  m; b)  $x = 0.73$  m

Ein weiteres Szenario, das hier für die Felddarstellung ausgewählt wurde, betrifft die an der Wand unmittelbar unter dem W-LAN-Router stehende erwachsene Person in Anlehnung an Bild 2.8. Der in ca. 2 m Höhe montierte Router emittiert bei einer Frequenz von 2.450 MHz, die Dipolantenne weist nach oben. Das Rechenmodell des Szenarios ist in Bild 3.29 dargestellt, der Kopf der Person ist ca. 30 cm vom Router entfernt (vgl. Tab. IIb, Endgerät 2, Szenario 6).

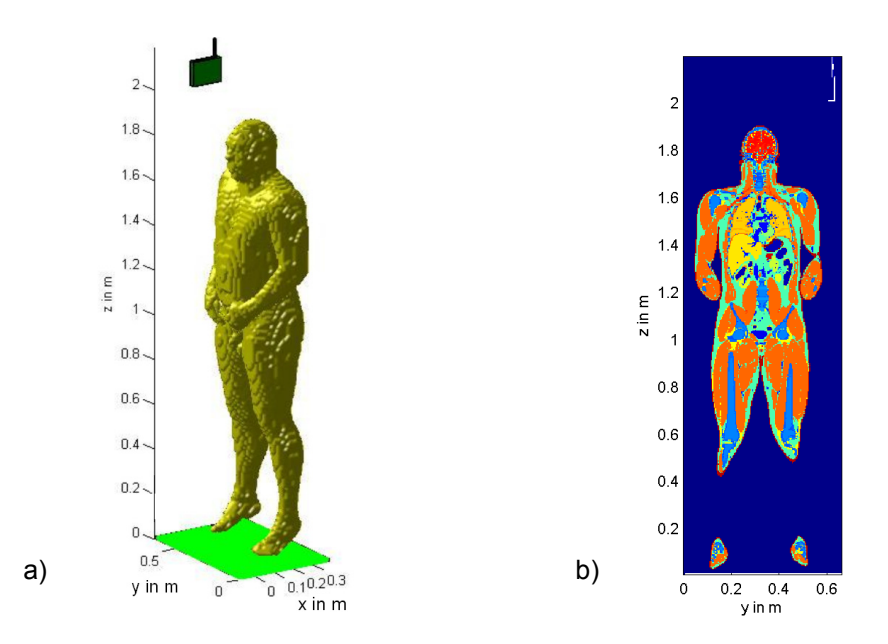

Bild 3.29: Rechenmodell des Szenarios mit Erwachsenem und wandmontiertem W-LAN-Router als Feldquelle; a) in 3D-Darstellung; b) in einem Längsschnitt bei x = 0,22 m (Ansicht von hinten).

Bild 3.30 gibt die elektrische Feldverteilung für eine Sendeleistung von 50 mW (P<sub>S,max</sub> laut Hersteller) in zwei Schnittebenen wieder. Anhand der Stehwelligkeiten werden die Reflexionen des einfallenden Feldes am Kopf bzw. am als ideal leitend vorausgesetzten Fußboden deutlich.

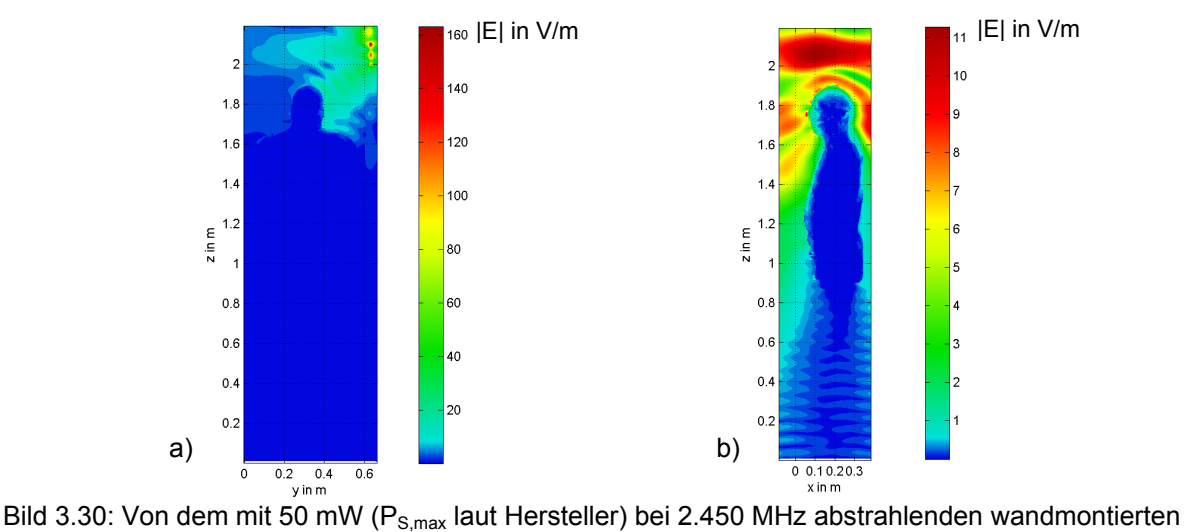

W-LAN-Router hervorgerufene elektrische Feldstärkeverteilung in zwei Längsschnitten durch den stehenden Erwachsenen; a) bei x = 0,22 m (wie in Bild 3.29b) und b) bei y = 0,32 m

Ebenfalls durch die Strahlung eines mit 50 mW sendenden W-LAN-Routers exponiert wird ein Jugendlicher, der sich in einem Bild 2.7a entsprechenden Szenario aufhält (vgl. Tab. IIb, Endgerät 2, Szenario 3). Der W-LAN-Router steht auf dem Schreibtisch, etwa 1 m vom Rumpf des sitzenden Menschen entfernt. Wie hier bei allen Szenarien mit nicht wandmontierten W-LAN-Routern ist außerdem ein aufgeklapptes Notebook vorhanden. In der Wand hinter dem Schreibtisch befindet sich ein Fenster.

Die Verteilung der elektrischen Feldstärke, in Bild 3.31 durch einen Schnitt bei y = 0,34 m repräsentiert, zeigt keine nennenswerten Auffälligkeiten.  $E\sin V/m$ 

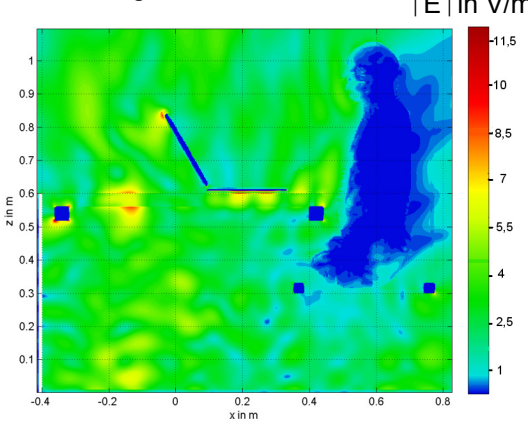

Bild 3.31: Von dem mit 50 mW (P<sub>S,max</sub> laut Hersteller) bei 2.450 MHz abstrahlenden W-LAN-Router (auf dem Schreibtisch mit Notebook platziert) hervorgerufene elektrische Feldstärkeverteilung im Längsschnitt y = 0,34 m durch den sitzenden Jugendlichen

Beim letzten hier betrachteten Szenario ist der W-LAN-Router (2.450 MHz, 50 mW) auf dem Fußboden in ca. 40 cm Abstand vor den Füßen des am Schreibtisch sitzenden Jugendlichen aufgestellt. An den Schnittdarstellungen des elektrischen Feldes in Bild 3.32 wird klar, dass sich im Wesentlichen eine Welle in Bodennähe ausbreitet, während die Feldstärken nach oben hin rasch abnehmen.

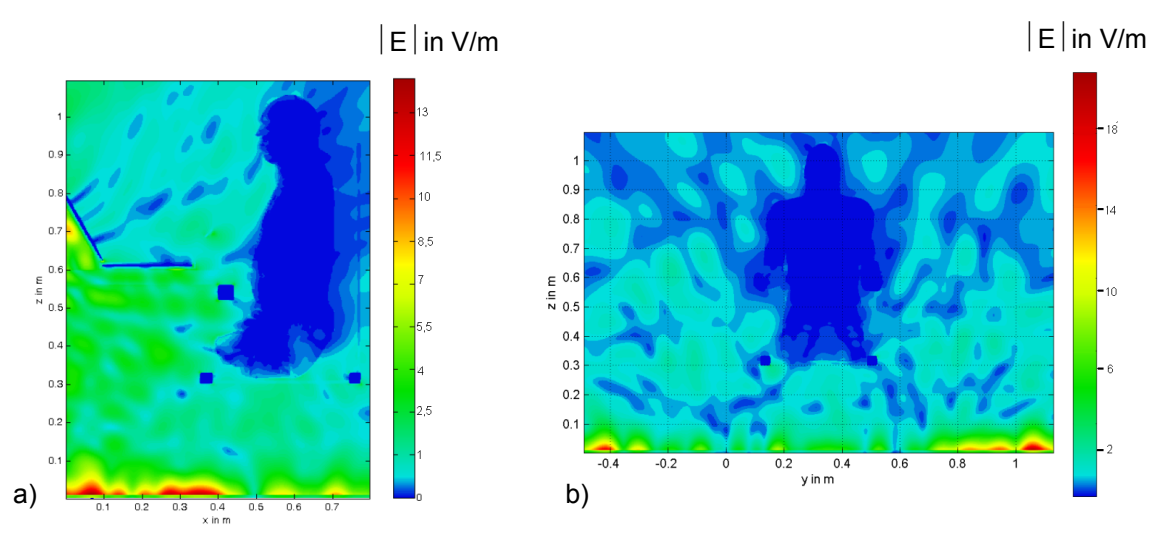

Bild 3.32: Von dem mit 50 mW (P<sub>S,max</sub> laut Hersteller) bei 2.450 MHz abstrahlenden W-LAN-Router (auf dem Fußboden unter dem Schreibtisch platziert) hervorgerufene elektrische Feldstärkeverteilung in zwei Längsschnitten durch den sitzenden Jugendlichen; a) bei  $y = 0.34$  m und b) bei  $x = 0.6$  m

# **4. Bestimmung der SAR-Verteilungen**

#### **4.1 SAR-Grenzwerte**

Tabelle III gibt die von der International Commission on Non-Ionizing Radiation Protection im Frequenzbereich von 100 kHz bis 10 GHz aufgestellten Basisgrenzwerte [ICNIRP 1998] zum Schutz der allgemeinen Bevölkerung wieder, die auch vom Rat der Europäischen Union den Mitgliedsstaaten zur Umsetzung in nationale Bestimmungen empfohlen worden sind. Alle SAR-Werte sind als Mittelwerte über jeweils 6 Minuten aufzufassen. Das Bezugsvolumen für die Teilkörper-SAR soll 10 g Gewebemasse enthalten, ist aber hinsichtlich seiner geometrischen Form nicht eindeutig festgelegt. Hier wird - wie in den meisten publizierten Untersuchungen - immer ein würfelförmiges Gewebevolu-

men verwendet. Die entsprechende Vorgehensweise zur Bestimmung der SAR wird im Anhang C dieser Arbeit erläutert.

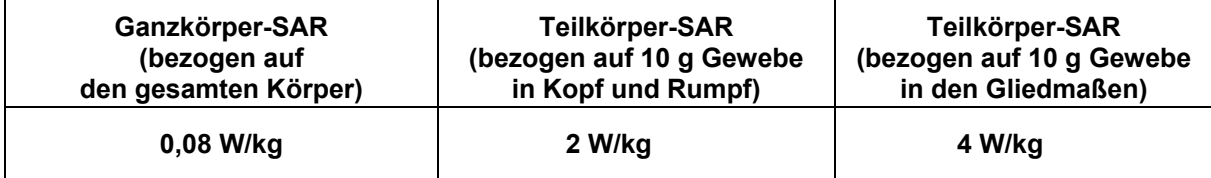

Tabelle III: SAR-Grenzwerte für die Allgemeinbevölkerung

#### **4.2 SAR-Verteilungen für die in Abschnitt 3.4 behandelten Szenarien**

In Bild 4.1 ist für den am Schreibtisch vor einer DECT-Mobilstation und einem Notebook sitzenden Erwachsenen in derselben Schnittebene wie in Bild 3.22a die Verteilung der lokalen SAR in logarithmischer Skalierung dargestellt. Der Bezugswert SAR<sub>voxel max</sub> ist das Maximum des jeweiligen Verhältnisses von lokaler Verlustleistung und Gewebemasse aller im gezeigten Schnitt auftretenden Voxel, wobei beim vorliegenden Körpermodell sowohl die Gewebemasse der Voxel als auch die Voxelgröße variiert.

Qualitativ ist zu erkennen, dass die SAR im oberflächennahen vorderen Teil des Kopfes/Rumpfes am größten ist und nach innen sehr schnell abnimmt. Die wichtigen SAR-Vergleichsgrößen Ganzkörper-SAR (SAR<sub>GK</sub>) und maximale 10 g-Teilkörper-SAR (SAR<sup>10g</sup><sub>max</sub>) errechnen sich aus der räumlichen SAR-Verteilung für den gesamten Körper; daher spielt der o.g. Maximalwert SAR<sub>voxel max</sub> des einzelnen Schnittes nur eine untergeordnete Rolle. Da die SAR-Werte auch in Bezug auf die geltenden Grenzwerte zu beurteilen sind und diese unterschiedlich für Rumpf/Kopf und Extremitäten sind, wird in der Auswertung der Rechenergebnisse bei der Suche von SAR<sup>10g</sup><sub>max</sub> zwischen diesen beiden Körperregionen unterschieden.

Für das vorliegende Szenario erhält man bei der bereits für Bild 3.22 angenommenen mittleren Leistung von 215 mW: SAR<sub>GK</sub> = 421 µW/kg (0,53% vom Grenzwert), SAR<sup>10g</sup><sub>max</sub> = 15,7 mW/kg im Rumpf (0,78%) und SAR<sup>10g</sup><sub>max</sub> = 47,5 mW/kg in den Gliedmaßen (1,19%), wobei dieses Maximum in der rechten Hand auftritt, weil sie dem Endgerät am nächsten kommt. Bei anderen Sendeleistungen im

ansonsten gleichen Szenario, beispielsweise bei für einen DECT-Einzelnutzer realistischerweise anzunehmendem Höchstwert von ca. 10 mW, können die SAR-Werte einfach linear umgerechnet werden: SAR<sub>GK</sub> = 19,6 µW/kg (0,025% vom Grenzwert), SAR<sup>10g</sup><sub>max</sub> = 2,2 mW/kg in den Gliedmaßen  $(0,06\%)$ .

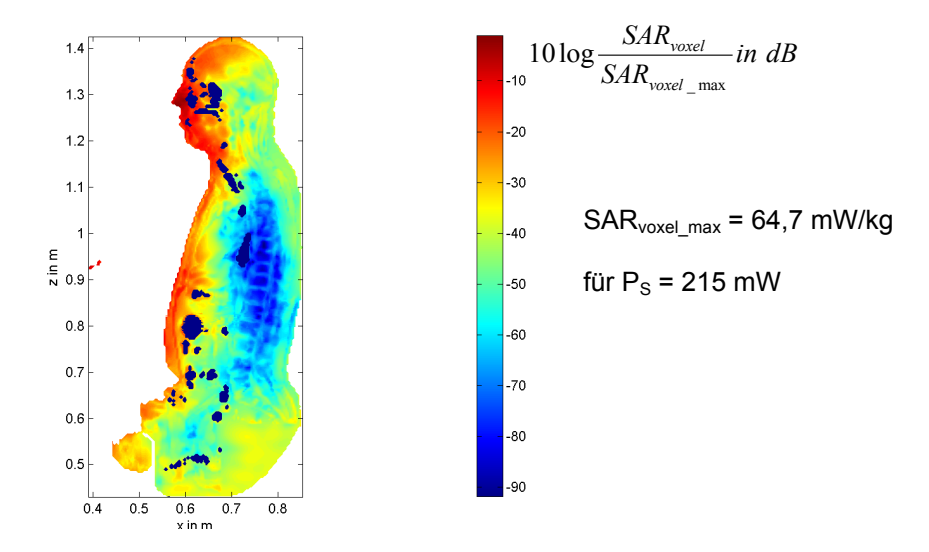

Bild 4.1: Lokale SAR-Verteilung für das Szenario mit DECT-Basisstation als Feldquelle in einem Längsschnitt durch den sitzenden Erwachsenen bei y = 0,32 m

Die zum Feldschnitt aus Bild 3.23 für einen am Schreibtisch mit DECT-Basisstation stehenden Jugendlichen gehörende lokale SAR-Verteilung ist in Bild 4.2a wiedergegeben. Erwartungsgemäß wird der Körper durch das in ca. 60 cm Höhe rechts vor dem Nutzer positionierte Endgerät von der Frontseite her exponiert, vor allem rechtsseitig, wie Bild 4.2b zeigt. Aber auch der Beinbereich von den Knien abwärts ist in durchaus vergleichbarer Größenordnung der durch die Tischplatte transmittierten Strahlung ausgesetzt.

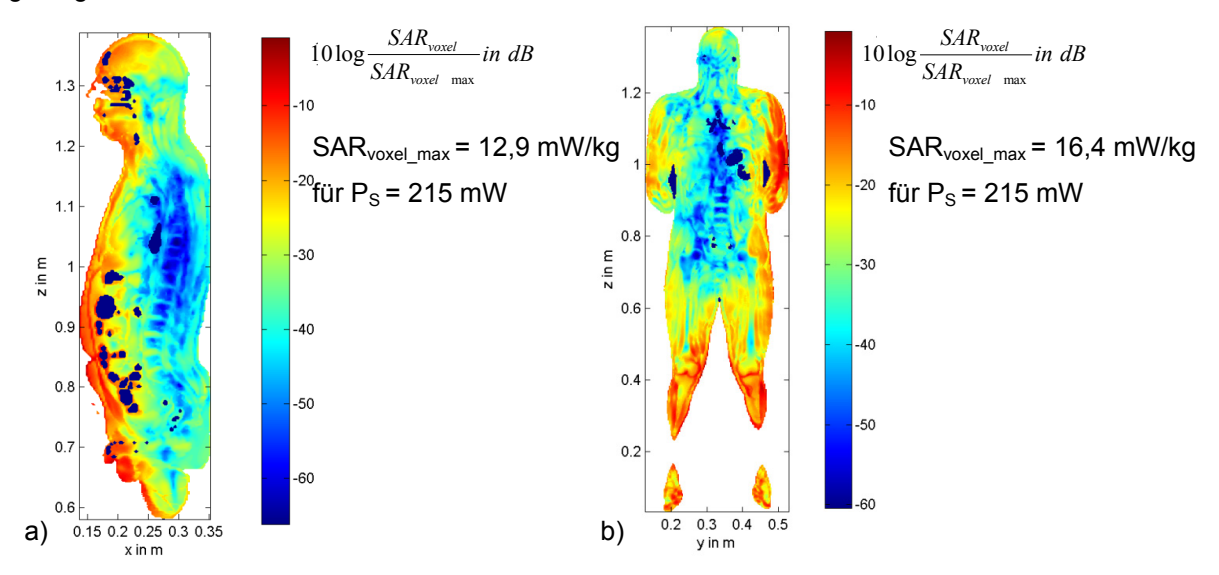

Bild 4.2: Lokale SAR-Verteilung für das Szenario mit DECT-Basisstation als Feldquelle in zwei Längsschnitten durch den stehenden Jugendlichen; a) bei y =  $0.34$  m (wie in Bild 3.23) und b) bei x =  $0.26$  m

Bei 215 mW mittlerer Sendeleistung ergibt sich:  $SAR_{GK}$  = 330 µW/kg (0,41% vom Grenzwert), SAR<sup>10g</sup><sub>max</sub> = 4,8 mW/kg im Rumpf (0,24%) und SAR<sup>10g</sup><sub>max</sub> = 10,3 mW/kg in den Gliedmaßen (0,25%). Dabei liegt das Maximum an der rechten Hand.

In Bild 4.3 ist die SAR-Verteilung für den Jugendlichen mit Laptop im GPRS-Betrieb in der gleichen Schnittebene wie in Bild 3.25b dargestellt. Es dominiert der lokale Einfluss des Feldes in unmittelbarer Nähe der PCMCIA-Karte. Unter Annahme einer gemäß 'power class 4' zulässigen Sendeleistung von 1,92 W pro Zeitschlitz (2 W pro HF-'burst') und der 'multislot class 12' (Tab. I) ergeben sich eine mittlere Leistung von 960 mW und die SAR-Werte SAR<sub>GK</sub> = 8,8 mW/kg (11,2%), SAR<sup>10g</sup><sub>max</sub> = 46,4 mW/kg (2,32%) im Rumpf und SAR<sup>10g</sup><sub>max</sub> = 640 mW/kg (16%) links oben im linken Oberschenkel.

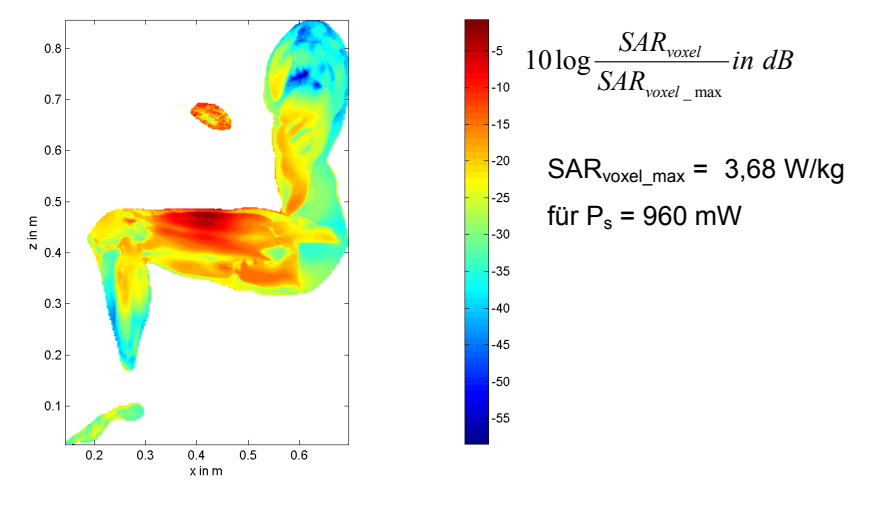

Bild 4.3: Lokale SAR-Verteilung für den Jugendlichen mit Notebook auf den Oberschenkeln und PCMCIA-Karte im GPRS-Modus (900 MHz) als Feldquelle in einem Längsschnitt bei  $y = 0,24$  m

Für den vergleichbaren Fall des mit einem 1.950 MHz-UMTS-Signal sendenden Laptops gibt Bild 4.4 die SAR-Verteilung in der auch für Bild 3.26b verwendeten Schnittebene wieder.

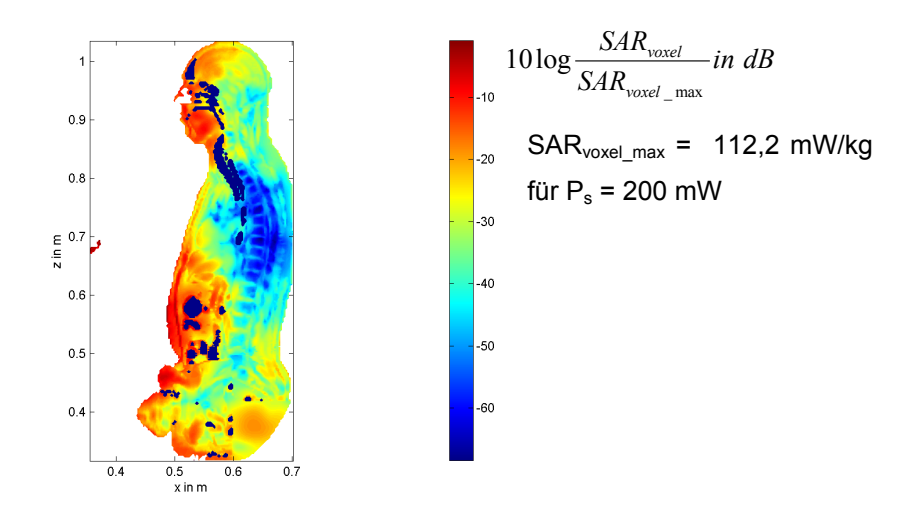

Bild 4.4: Lokale SAR-Verteilung für den Jugendlichen mit Laptop und PCMCIA-Karte im UMTS-Modus (1.950 MHz) als Feldquelle in einem Längsschnitt bei y = 0,34 m

Am Vergleich der SAR-Werte von SAR<sub>GK</sub> = 1,1 mW/kg (1,4%), SAR<sup>10g</sup><sub>max</sub> = 12,3 mW/kg (0,56%) im Rumpf und SAR<sup>10g</sup><sub>max</sub> = 120 mW/kg (3%) im linken Oberschenkel wird deutlich, dass im Gegensatz zum GPRS-Fall hier wegen der höheren Frequenz tiefer liegende Gewebeschichten weniger stark exponiert sind, sodass die Ganzkörper-SAR relativ klein wird, während die im Wesentlichen oberflächennah auftretenden lokalen SAR-Maxima diese ausgeprägte Frequenzabhängigkeit nicht erkennen lassen.

Bild 4.5 vergleicht anhand zweier SAR-Schnittbilder bei x = 0,73 m die Exposition eines vor dem Schreibtisch mit Notebook sitzenden Erwachsenen, wenn entweder die PCMCIA-Karte im W-LAN-Modus oder der USB-Bluetooth-Adapter aktiv ist. Beide Funkschnittstellen werden bei 2.450 MHz mit 100 mW EIRP betrieben, der wesentliche Unterschied ist ihre gemäß Bild 2.10 sehr unterschiedliche Positionierung am Notebook. Entsprechend ist in Bild 4.5a die stärkere "Linkslastigkeit" der Exposition zu erkennen, während die durch den Bluetooth-Sender bewirkte Verteilung in Bild 4.5b symmetrischer wirkt, was sich bereits im Feldbild 38 andeutete. Die SAR-Auswertung ergibt für W-LAN bzw. Bluetooth dicht beieinanderliegende Werte der Ganzkörper-SAR und der maximalen Teilkörper-SAR im Rumpf, nämlich SAR<sub>GK</sub> = 107 µW/kg (0,13%) bzw. 149 µW/kg (0,19%) und SAR<sup>10g</sup><sub>max</sub> = 4,8 mW/kg (0,24%) bzw. 5,7 mW/kg (0,29%). Der Maximalwert der Teilkörper-SAR in den Gliedmaßen tritt bei W-LAN in der der Quelle nächstliegenden linken Hand mit SAR<sup>10g</sup><sub>max</sub> = 13 mW/kg (0,32%) und bei Bluetooth in der rechten Hand mit SAR $^{10g}_{\sf max}$  = 6,7 mW/kg (0,17%) auf.

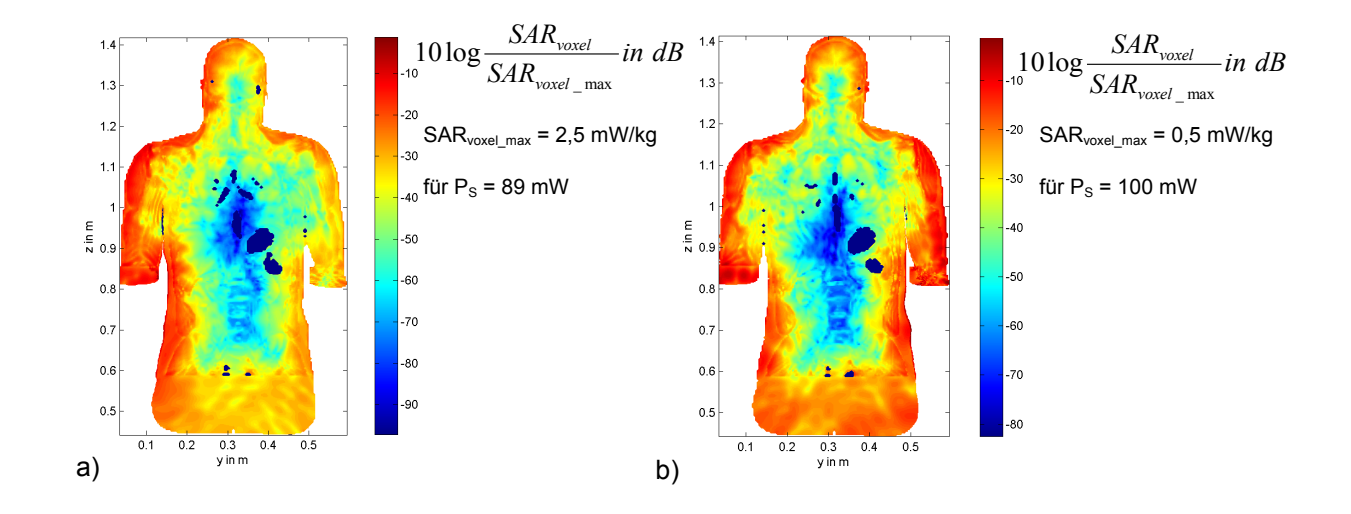

Bild 4.5: Vergleich der lokalen SAR-Verteilungen in einem Längsschnitt durch den sitzenden Erwachsenen bei y = 0,73 m mit Notebook und a) PCMCIA-Karte im W-LAN-Modus und b) Bluetooth-USB-Adapter als Feldquelle

Die folgenden drei Fälle betreffen die Expositionsszenarien mit dem W-LAN-Router.

Bild 4.6 zeigt die dem Feld des wandmontierten W-LAN-Routers aus Bild 3.29a zuzuordnende SAR-Verteilung. Aufgrund der Positionierung des Körpers zum Router wird erwartungsgemäß hauptsächlich die rechte Kopfseite der Person exponiert. Dementsprechend ergibt die Auswertung der vollständigen Berechnung ein Maximum des Teilkörper-SAR-Wertes in unmittelbarer Nähe des rechten Ohres in Höhe von SAR<sup>10g</sup><sub>max</sub> = 8,8 mW/kg (bei einer angenommenen mittleren Sendeleistung von 50 mW) und (bei gleicher Leistung) einen Ganzkörper-Wert von SAR<sub>GK</sub> = 43,3 µW/kg.

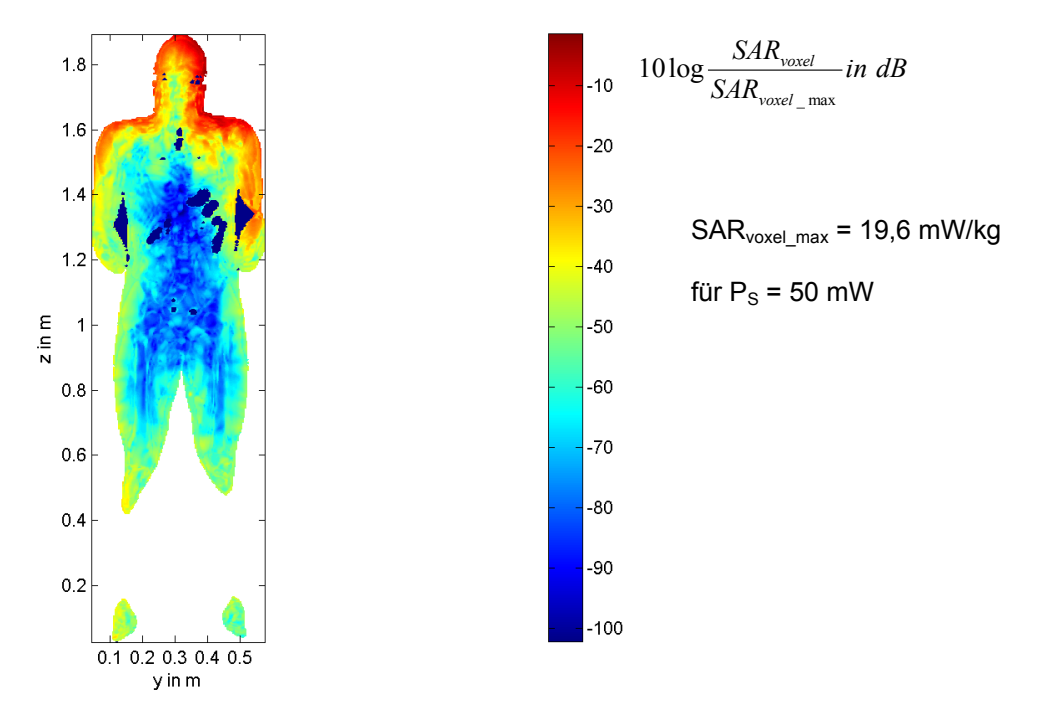

Bild 4.6: Lokale SAR-Verteilung für das Szenario mit wandmontiertem W-LAN-Router als Feldquelle in einem Längsschnitt des stehenden Erwachsenen bei x = 0,22 m (Ansicht von hinten)

Für die Exposition des am Schreibtisch vor einem Notebook und dem aktiven W-LAN-Router sitzenden Jugendlichen in Anlehnung an Bild 2.7a ist in Bild 4.7 die SAR-Verteilung als y-Schnitt dargestellt. Die – gemessen an den Grenzwerten - insgesamt recht schwache Exposition erfolgt im Wesentlichen frontal mit einem lokalen Maximum im Bereich der Nase. Im Einzelnen ergeben sich bei maximal zulässiger Leistung von 50 mW die Werte: SAR<sub>GK</sub> = 47 µW/kg (0,06%), SAR<sup>10g</sup><sub>max</sub> = 800 µW/kg im Rumpf (0,04%) und SAR<sup>10g</sup><sub>max</sub> = 1,2 mW/kg in den Gliedmaßen (0,03%).

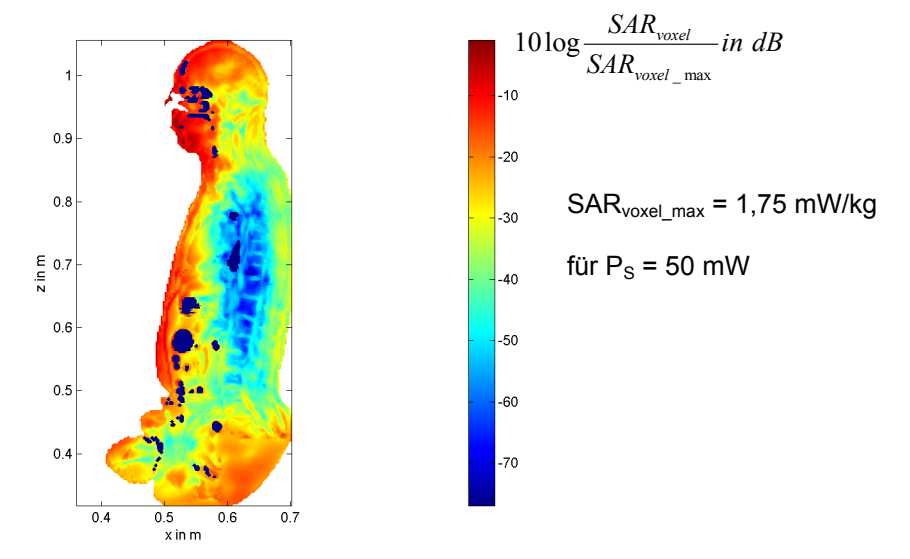

Bild 4.7: Lokale SAR-Verteilung für das Szenario mit W-LAN-Router auf dem Schreibtisch als Feldquelle in einem Längsschnitt des sitzenden Jugendlichen bei y = 0,34 m

Für dasselbe Grundszenario, allerdings mit dem W-LAN-Router unter dem Schreibtisch stehend, zeigt Bild 4.8 die SAR-Verteilung in dem gewohnten Schnitt bei x = 0,6 m (a) sowie in einem Längsschnitt durch das rechte Bein (b), in dem ungefähr das Teilkörper-SAR-Maximum auftritt.

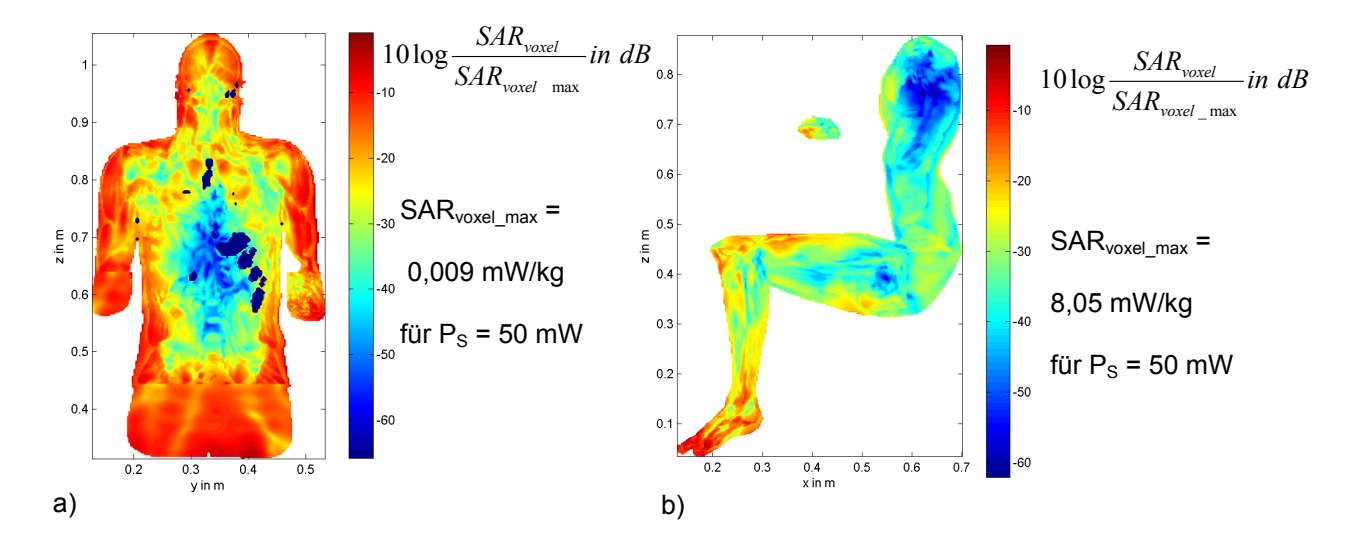

Bild 4.8: Lokale SAR-Verteilung für das Szenario mit W-LAN-Router auf dem Fußboden als Feldquelle in zwei Längsschnitten durch den sitzenden Jugendlichen; a) bei  $x = 0.6$  m und b) bei  $y = 0.44$  m

Die vollständige Auswertung der dreidimensionalen Daten für P<sub>S</sub> = 50 mW ergibt: SAR<sub>GK</sub> = 22 µW/kg (0,028%), SAR<sup>10g</sup><sub>max</sub> = 65 µW/kg im Rumpf (0,003%) und SAR<sup>10g</sup><sub>max</sub> = 3 mW/kg im rechten Fuß (0,08%). Es liegt somit eine sehr lokale Exposition der unteren Extremitäten vor.

Im Anhang D findet sich ein Katalog mit einer übersichtlichen formalisierten Darstellung der wesentlichen Rechenergebnisse für alle Szenarien aus Tabelle II.

# **4.3 Anmerkungen zu den SAR-Berechnungen**

# 4.3.1 Diskussion einiger Ergebnisse

Bei gleicher Sendeleistung der betrachteten Endgeräte ergibt sich für die maximal auftretenden SAR-Werte die nachstehende Rangfolge (von hohen zu niedrigen Werten):

Ganzkörper-SAR: Bluetooth, GPRS, UMTS, W-LAN, DECT, W-LAN-Router Teilkörper-SAR (Rumpf/Kopf): Bluetooth, W-LAN, DECT, UMTS, GPRS, W-LAN-Router

Teilkörper-SAR (Gliedmaßen): Bluetooth, W-LAN, UMTS, GPRS, DECT, W-LAN-Router.

Daran ist qualitativ ablesbar, wie sich die Positionierung und Topologie eines Gerätes sowie seine Sendefrequenz auf die Spezifische Absorptionsrate in der exponierten Person auswirken. Im praktischen Betrieb beeinflusst aber insbesondere die unterschiedliche Sendeleistung eine Veränderung dieser Rangfolge. Beim absoluten Vergleich unter Annahme der jeweils höchstzulässigen Sendeleistung (vgl. Tab. I) treten die höchsten Grenzwertausschöpfungen für den GPRS-Betrieb des Notebooks

auf ( $P_s$  = 960 mW), und zwar beim Jugendlichen mit 11,2% für die Ganzkörper-SAR und 2,3% für die Teilkörper-SAR im Rumpf und beim Erwachsenen mit 37,2% für die Teilkörper-SAR in den Gliedmaßen. Es ist somit festzustellen, dass in keinem der untersuchten Fälle Überschreitungen der Grenzwerte identifiziert wurden und dass auch die oben genannten Annäherungen an die Grenzwerte vermutlich nicht als kritisch einzustufen sind.

Ein Vergleich von Ganz- und Teilkörper-SAR-Werten ist wenig aufschlussreich, da diese teilweise ganz unterschiedlichen Einflussursachen unterliegen. Bei vielen der untersuchten Szenarien ist der maximale Teilkörper-SAR-Wert für die Gliedmaßen dominant. Dies liegt an der insbesondere bei den Szenarien mit sitzenden Personenmodellen exponierten Haltung der Hände. Da diese in der Regel in Bewegung sind, sodass die über 6-Minuten-Intervalle gemittelte maximale Teilkörper-SAR in den Gliedmaßen in der Praxis voraussichtlich geringer ausfällt, sollte bei der Interpretation der Rechenergebnisse die Ganzkörper-SAR als wichtiger angesehen werden, wenn nicht das Teilkörper-SAR-Maximum einen außergewöhnlich hohen Prozentsatz des Grenzwertes ausschöpft. Gegenüber dem Wert in den Gliedmaßen fällt die Teilkörper-SAR in Kopf und Rumpf bei fast allen hier untersuchten Szenarien deutlich geringer aus.

Der Vergleich der SAR-Werte für den Erwachsenen und den Jugendlichen bei ansonsten gleichen Szenarien zeigt, dass es keinen regelmäßigen Zusammenhang für die Teilkörper-Werte gibt (diese können sowohl kleiner als auch größer werden), während die Ganzkörper-Werte im Jugendlichen immer größer als im Erwachsenen sind. Für die verschiedenen Endgeräte reicht die Spanne der SAR<sub>GK</sub>-Unterschiede von ca. 45% bis ca. 127%.

Die Szenarien für den W-LAN-Router und die DECT-Basisstation wurden jeweils mit einer geschlossenen Wand oder mit einem Fenster hinter dem Schreibtisch berechnet. Die Ergebnisse zeigen nur vernachlässigbare Unterschiede zwischen den jeweiligen SAR-Werten.

Die Unterschiede in den SAR-Werten für das Notebook mit auf- oder zugeklapptem Display liegen für die untersuchten Fälle mit GPRS-, UMTS- und W-LAN-Schnittstellen zwischen – 5% und – 67% für SAR<sup>10g</sup><sub>max</sub> im Rumpf und zwischen – 3% und – 45% für SAR<sub>GK</sub>, d.h. die SAR-Werte werden durch das Schließen kleiner, vermutlich weil die Reflexion des Strahlungsfeldes am Display entfällt.

#### 4.3.2 Fehlerbudget

Bei keiner der in der Literatur und auch im Rahmen des "Deutschen Mobilfunk Forschungsprogramms" mit numerischen Verfahren durchgeführten dosimetrischen Untersuchungen, die die Spezifische Absorptionsrate im menschlichen Körper als Zielgröße haben, werden quantitative Angaben zum Gesamtfehler der Ergebnisse in Bezug auf entsprechende reale Expositionsfälle gemacht. Dies liegt daran, dass ein absoluter Referenzstandard, an dem man Rechenergebnisse "kalibrieren" könnte, nicht existiert, weil eine vollständige SAR-Verteilung in einem lebenden Menschen, der sich in einer (HF-)Expositionssituation befindet, streng genommen nicht bekannt ist. Diese zunächst entmutigende

Feststellung ist jedoch zu relativieren, weil wir heute über Methodiken verfügen, die – gespeist aus Erkenntnissen der Biologie, Medizin, Physik, Materialwissenschaften und Elektrotechnik – es offensichtlich erlauben, die SAR so gut abzuschätzen, dass die Ergebnisse unterschiedlicher Arbeitsgruppen für vergleichbare Szenarien auch bei der Anwendung abweichender Verfahren relativ gut übereinstimmen.

Zur im Wesentlichen qualitativen Annäherung an ein Fehlerbudget werden im Folgenden verschiedene Einflussgrößen auf die Spezifische Absorptionsrate (SAR) diskutiert.

#### 1. Rechenverfahren

Wie bereits in Abschnitt 3.1 erläutert, ist die eingesetzte FDTD-Methode unmittelbar durch Diskretisierung der exakten Maxwell'schen Gleichungen in Differenzialform herleitbar. Der Beitrag des Rechenverfahrens zum Fehlerbudget ist somit durch die Beschränkung des Diskretisierungsfehlers und die davon unabhängig zu gewährleistende Verfahrensstabilität (Stichwort: Courant-Kriterium) kontrollierbar.

#### 2. <u>Körpermodelle</u>

#### a) Modellauswahl

Die natürliche biologische Variabilität der äußeren Körperform, aber auch der organischen Detailstruktur unterschiedlicher Individuen hat unmittelbare Auswirkungen auf die Varianz der beim Einwirken eines elektromagnetischen Feldes im Körper entstehenden Spezifischen Absorptionsraten, auch wenn die betrachteten Personen identischen Feldquellen ausgesetzt sind.

Die Einkopplung externer elektromagnetischer Felder in den Körper hängt zunächst von der Reflexion der Felder ab, die durch die räumliche Verteilung und Polarisation des Einfallsfeldes, durch das Verhältnis von Körpergröße zu Wellenlänge, durch die Formgebung der Körperoberfläche und durch die frequenz- und ortsabhängigen elektrischen Eigenschaften des Körpergewebematerials bestimmt wird. In das Gewebe eingedrungene Feldenergie wird aufgrund der gewebespezifischen elektrischen Leitfähigkeit partiell in Wärme umgewandelt, woraus eine Verlustleistungsverteilung im Körper resultiert. Das in kleinen Bereichen der Masse m gebildete Verhältnis von lokaler Verlustleistung zu Masse führt schließlich durch Mittelung über den gesamten Körper oder über Teilbereiche auf die Ganzkörperbzw. Teilkörper-SAR.

Die beschriebenen physikalischen Zusammenhänge können heute mit gängigen Rechenverfahren bei Vorgabe von räumlich hoch aufgelösten Modellen des menschlichen Körpers sehr zuverlässig simuliert werden, wobei sich auch die Problematik der Variabilitäten auf die numerische Dosimetrie überträgt und den Wunsch nach immer neuen Berechnungen mit immer wieder veränderten Menschmodellen begründet.

In zeitlich begrenzten Untersuchungen ist eine Beschränkung auf wenige Menschmodelle (hier: 4) notwendig. Für Personen, deren Körperbau durch diese Modelle gut repräsentiert wird, entsteht durch die Wahl des Körpermodells kein nennenswerter Beitrag zum Fehlerbudget (Ungenauigkeiten durch

die Modellierung werden in b) und c) diskutiert). Die Anwendbarkeit der Rechenergebnisse auf Personen, deren Körperbau mehr oder weniger stark von den verwendeten Modellen abweicht, kann – zumindest bei Nahfeldproblemen - grundsätzlich nicht pauschal beurteilt werden, weil zu viele Einflussparameter das exakte Ergebnis mitbestimmen.

## b) Auflösung

Es leuchtet unmittelbar ein, dass die Genauigkeit der Ergebnisse auch von der Diskretisierungsweite des Rechengitters und von der räumlichen Auflösung abhängt, mit der das Menschmodell für die Anwendung der FDTD-Berechnungen in diskrete Elementarvolumina (Voxel) zerlegt wird. Dabei sollten zu grobe Auflösungen vermieden werden, um wesentliche anatomische Detailinformationen zu bewahren, andererseits ist eine Auflösung, die diejenige der Originaldaten übersteigt, im Hinblick auf die meist erforderliche Reduzierung des Rechenaufwands kontraproduktiv, es sei denn, dass bei höheren Frequenzen die Anzahl von Stützstellen pro Materialwellenlänge erhöht werden muss, um eine gewünschte Genauigkeit der Ergebnisse nicht zu unterschreiten.

Der Einfluss der Auflösung auf die Spezifische Absorptionsrate wird hier unter der häufig verwendeten Voraussetzung untersucht, dass die Modellauflösung und die Schrittweite des Rechengitters übereinstimmen. Zunächst wurde aus Rechenzeitgründen nur der Kopf des von Brooks auf der Basis der 'Visible Human Project'-Daten erstellten Menschmodells bei Auflösungen von 1 und 2 mm in allen drei Raumrichtungen verwendet. Bild 4.9 zeigt bei der höchsten hier vorkommenden Sendefrequenz von 2.450 MHz die im ganzen Kopf umgesetzten Verlustleistungen (a) und die maximalen Teilkörper-SAR-Werte (b) beim Einfall einer homogenen ebenen Welle der Feldstärke 1 V/m von vorn und von hinten. Die Abweichungen der 2 mm-Rechnungen von dem als Referenz betrachteten 1 mm-Fall betragen maximal +1,6% für die Gesamt-Verlustleistung und -8% für SAR<sup>10g</sup><sub>max</sub>. In Bild 4.10 sind die Berechnungen mit dem vollständigen Menschmodell bei Auflösungen von 2 bis 6 mm ausgewertet. Dabei werden die mit 2 mm erzielten Ergebnisse als Bezugswerte herangezogen. Während bei 900 MHz die Abweichungen der (der Ganzkörper-SAR proportionalen) Verlustleistung P<sub>V</sub> im gesamten Körper bis zu 4 mm Auflösung mit unter 2% marginal sind (Bild 4.10a), erkennt man bei 2.450 MHz einen nahezu linearen Fehlerzuwachs bei gröber werdender Auflösung. Wegen der erheblichen Reduzierung des Rechenaufwands bei Auflösungen von 4 mm wurde für den Ganzkörper-SAR-Wert ein Fehler von maximal -25% akzeptiert. Dies bedeutet, dass unter alleiniger Berücksichtigung des Fehlers aufgrund reduzierter Modellauflösung der tatsächliche SAR-Wert um einen Faktor 1,33 über dem Rechenwert liegen könnte. Allerdings muss dieser Fehler nur bei den mit 2.450 MHz arbeitenden Systemen in Ansatz gebracht werden, die zudem in der Regel vergleichsweise niedrige Sendeleistungen aufweisen und mit entsprechend geringen absoluten SAR-Werten verbunden sind.

Für die Teilkörper-SAR sind die Ergebnisse der Fehlerabschätzung diffuser (Bild 4.10b). Bei 2.450 MHz nimmt die negative Abweichung gegenüber dem SAR<sup>10g</sup><sub>max</sub> -Wert bei 2 mm wieder fast linear mit der Auflösung zu<sup>#</sup>. Für 4 mm Auflösung wird der Referenzwert um 31% unterschätzt. Bei 900 MHz wird dagegen für 4 mm Auflösung eine Überschätzung der Teilkörper-SAR von 6% bzw. 20% errechnet. Die Lage des Maximums wird jeweils richtig identifiziert, beim Einfall von vorne z.B. in allen Fällen im Bereich der Nase des Menschmodells. Da die angegebenen Abweichungen für SAR<sup>10g</sup><sub>max</sub> gemessen an dem bereits erwähnten Bewegungseinfluss innerhalb des 6-minütigen Mittelungsintervalls insgesamt moderat sind, wurden die Berechnungen mit max. 4 mm Auflösung durchgeführt.

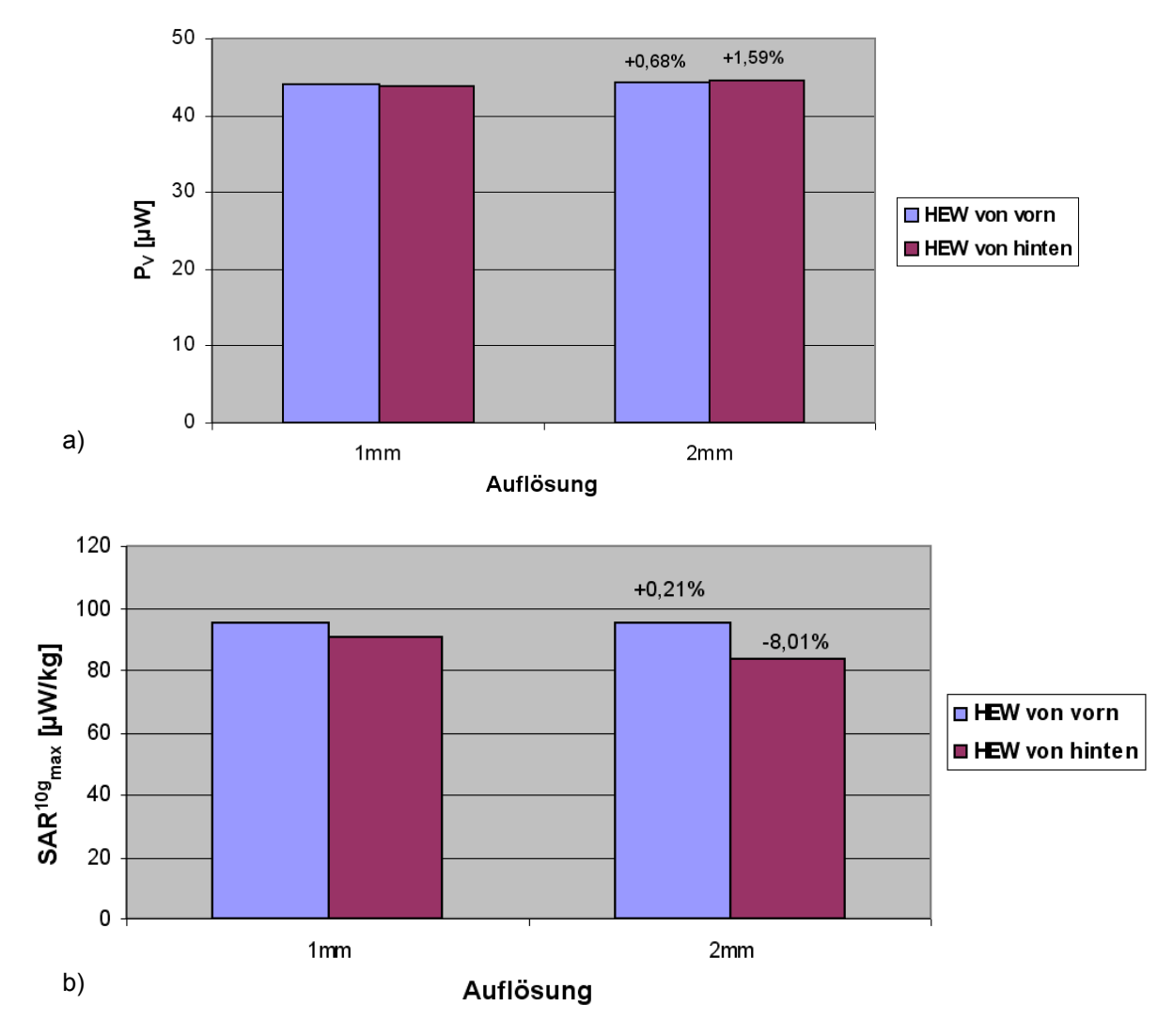

Bild 4.9: Numerisch berechnete Absorption im Kopf des Menschmodells gemäß Bild 2.9 bei Exposition mit einer homogenen ebenen Welle (HEW) von vorn und von hinten für 1mm und 2mm Ortsauflösung;  $E = 1$  V/m;  $f = 2.450$  MHz

a) Verlustleistung im gesamten Kopf; b) maximale Teilkörper-SAR

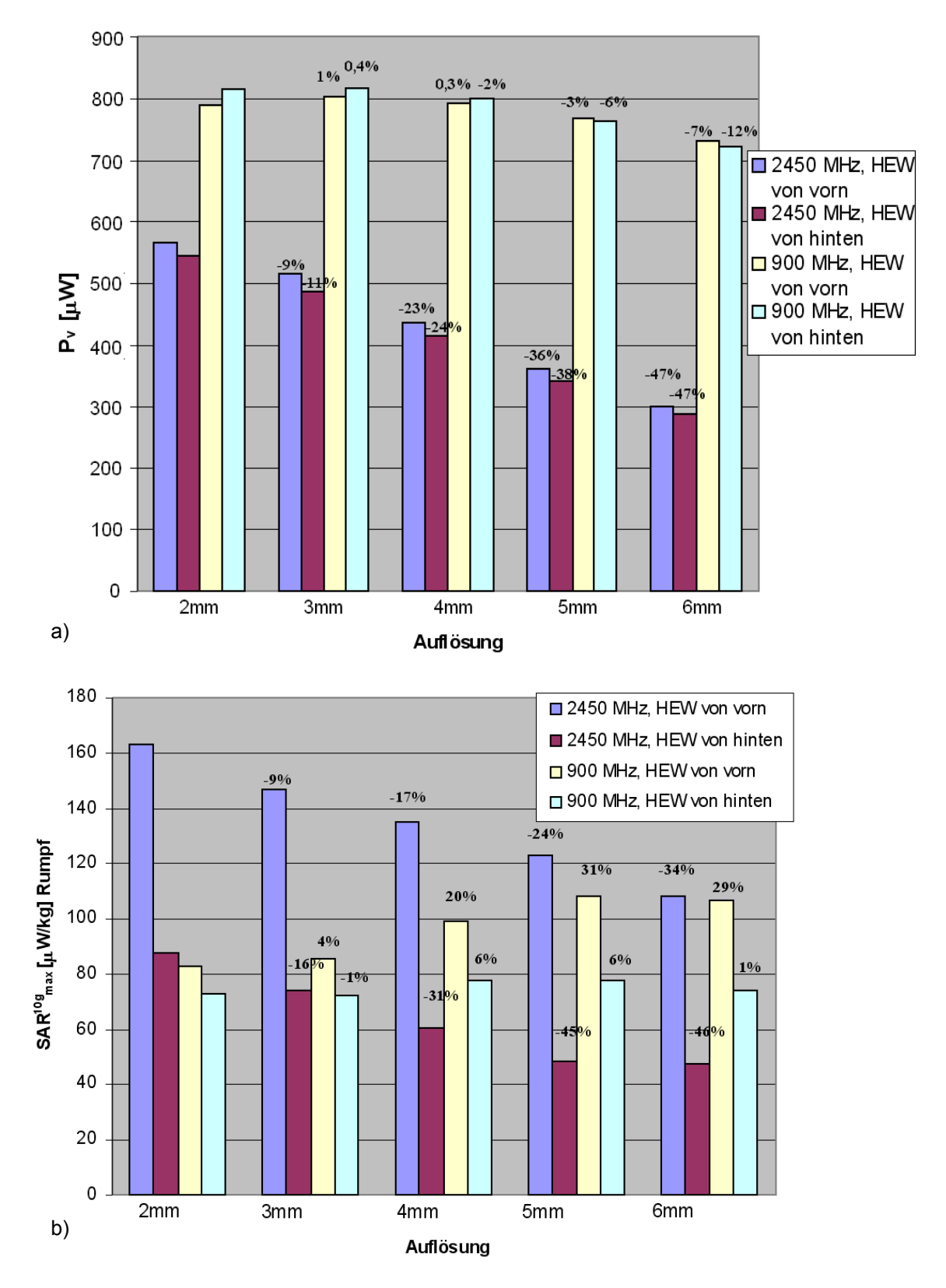

Bild 4.10: Numerisch berechnete Absorption im Körper des Menschmodells gemäß Bild 2.9 bei Exposition mit einer homogenen ebenen Welle (HEW) von vorn und von hinten für 2 mm bis 6 mm Ortsauflösung; E = 1 V/m

a) Gesamt-Verlustleistung bei 900 MHz und 2.450 MHz;

b) maximale Teilkörper-SAR im Rumpf bei 900 MHz und 2.450 MHz

#### c) Materialdaten

Eine kurze Übersicht der Literatur zur Ermittlung elektrischer Materialdaten verschiedener Körpergewebe wird beispielsweise in [Christ et al. 2006] gegeben. Bedingt durch die Unsicherheiten der Materialparameter ist es zum Standard geworden, bei dosimetrischen Untersuchungen die Auswirkungen prozentualer Abweichungen der Materialparameter von den Literaturwerten zu ermitteln.

Hier wurden für den Fall einer auf den Körper frontal einfallenden homogenen ebenen Welle Berechnungen an dem mit 4 mm aufgelösten "Brooks"-Menschmodell bei 10%-igen Änderungen der Gewebepermittivitäten und/oder –leitfähigkeiten durchgeführt. Tabelle IV stellt die Ergebnisse für 2.450 MHz dar. Die SAR-Variationen liegen im Rahmen von  $\pm$  10%.

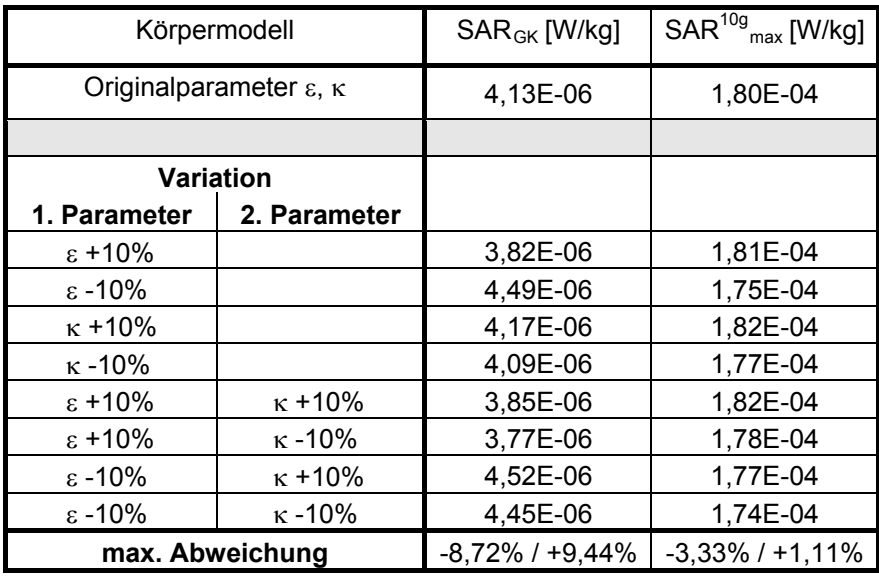

Tabelle IV: Einfluss von Variationen der Materialparameter des mit 4 mm homogen aufgelösten "Brooks"-Menschmodells auf die SAR-Werte bei frontalem Einfall einer HEW mit f = 2.450 MHz, E = 1 V/m und vertikaler Polarisation.

#### 3. Gerätemodelle

## a) Antenne

Die bei der Modellierung der Endgeräte verwendete räumliche Auflösung beträgt einheitlich 1 mm. Dabei war der Sendeantenne als primärer Strahlungsquelle besondere Aufmerksamkeit zu widmen. Bei den in Abschnitt 2.4 behandelten Modellen mit Stab-, 'inverted F'- oder Faltdipol-Antennen war die Modellbildung unkritisch; lediglich für die 900/1.950 MHz-Multibandantenne der PCMCIA-Karte wurde für die Routinerechnungen mit 1 mm Auflösung zur Vermeidung von 'stair case'-Effekten ein vereinfachtes Modell verwendet (s. Bilder 2.2b und 2.12b im Vergleich).

#### b) Materialdaten

Die dielektrischen Parameter von Gehäusen und Platinen der Endgeräte stützen sich auf Literaturangaben gängiger Materialien. Im Gegensatz zu vielen anderen Untersuchungen wurden bei den Kunststoffen auch leichte Verluste angesetzt (κ), um die Absorptionswirkung zu simulieren. Aufgrund der unterschiedlichen Einfärbungen der Stoffe ist die Leitfähigkeit mit einer relativ großen Unsicherheit

behaftet. Abgesehen vom Handy wird ihr Einfluss auf die Genauigkeit der SAR-Ergebnisse für den menschlichen Körper aber als eher gering eingeschätzt.

Insgesamt lassen die Ergebnisse der in Abschnitt 3.3 vorgestellten gegenseitigen Validierung von rechnerischer und messtechnischer Ermittlung der Abstrahlcharakteristika auf eine genügend genaue Modellierung der Endgeräte schließen.

#### c) Sendeleistung

Annahmen über die tatsächliche Sendeleistung eines in Betrieb befindlichen drahtlosen Kommunikationsendgerätes sind in der Praxis schwierig, da die momentane Leistung von vielen Einflussgrößen abhängen kann, wie z.B. der Empfangssituation der Gegenstation, der Verkehrsdichte im Gesamtsystem und dem Zustand einer eventuellen Leistungsregelung. Bei der konservativen Auswertung von Simulationsergebnissen sollte ein erster Ansatz daher immer von der maximal zulässigen mittleren Leistung des Endgerätetyps ausgehen, die in realen Systemen allerdings nie oder nur äußerst selten ausgenutzt werden dürfte.

Das verwendete Rechenverfahren und die Einfügung einer Ersatzspannungsquelle für das elektronische Speisenetzwerk der Antenne bei der Modellbildung gestatten auch die Berücksichtigung einer eventuellen Veränderung der Antenneneingangsimpedanz und damit der Sendeleistung infolge von Rückwirkungen der Umgebung oder von Gerätemodifikationen. Da die exakten Impedanzverhältnisse bei der Antennenspeisung in den realen Endgeräten nicht bekannt sind, werden die Simulationsergebnisse für ein Endgerät in der vom Hersteller vorgesehenen Originalposition jeweils als Anpassungsfall interpretiert, der auch die Aussendung maximaler Leistung ermöglicht. Bei schwachen Änderungen der Eingangsimpedanz (die Leistungsänderungen um max. ± 3 dB zur Folge haben) wird der Fall postuliert, dass entweder eine Regelung (bei Umgebungseinflüssen) oder ein Nachtrimmen der Anpassungsschaltung durch den Gerätehersteller (bei neuen Topologien) den Anpassungszustand wieder herstellen können. Bei größeren Abweichungen von der Original-Eingangsimpedanz werden die Berechnungen zwar auch auf Basis der Maximalleistung ausgewertet, es wird dann aber darauf hingewiesen, dass es sich wegen der starken Fehlanpassung um einen fiktiven Sendefall handelt. Im Rahmen der Untersuchungen traten derartige Fälle nur bei Topologieänderungen des Notebooks mit PCMCIA-Karte in der W-LAN-Betriebsart auf.

#### 4. Umgebungseinfluss

Um quantitative Aussagen über das Störpotenzial der Umgebung zu gewinnen, werden in den Szenarien NB-23 bis NB-25 (Notation siehe Anhang D) metallische Wände hinter dem Schreibtisch, auf dem das Notebook mit der PCMCIA-Karte platziert ist, in ca. 85 cm Entfernung von dem sitzenden Erwachsenen angeordnet. Der Vergleich mit den SAR-Werten der entsprechenden Szenarien ohne Wände (NB-4, NB-10 und NB-15) zeigt für die drei Sendefrequenzen (900, 1.950 und 2.450 MHz) Abweichungen von deutlich unter 10%, sodass der Einfluss von Objekten in einer Entfernung von mehr als einem Meter als vernachlässigbar angesehen werden kann. Somit ist es bei den hier interessierenden Szenarien gerechtfertigt, auf die Modellierung einer detaillierten Möblierung zu verzichten.

#### **Gesamtunsicherheit**

Die tatsächlichen SAR-Werte können von den für die spezifizierten Standardfälle erzielten Rechenergebnissen abweichen. Dabei ist eine Unterschätzung im Hinblick auf Personenschutzerwägungen selbstverständlich der kritischere Fall. Eine pauschale Fehlerangabe ist in Anbetracht des Untersuchungsspektrums nicht angemessen, da – getrennt nach Ganzkörper- und Teilkörper-SAR - eigentlich frequenz-, geräte- und sogar szenarienspezifische Fehlerrechnungen vorgenommen werden müssten. Um dennoch einen groben Anhaltspunkt zu geben, folgt unter konservativer Berücksichtigung aller Einflussgrößen (korrekte Sendeleistung, angemessenes Körpermodell und eines der spezifizierten Szenarien mit Endgeräteposition gemäß Bild 4.11 vorausgesetzt) die vorsorgliche Empfehlung, bei Auftreten einer mit den Daten aus Abschnitt 4.2 bzw. 4.3 abgeschätzten Grenzwertausschöpfung von 50% und mehr weitere sorgfältige Einzelfallprüfungen vornehmen zu lassen.

# 160cm

4.3.3 Repräsentativität der Ergebnisse

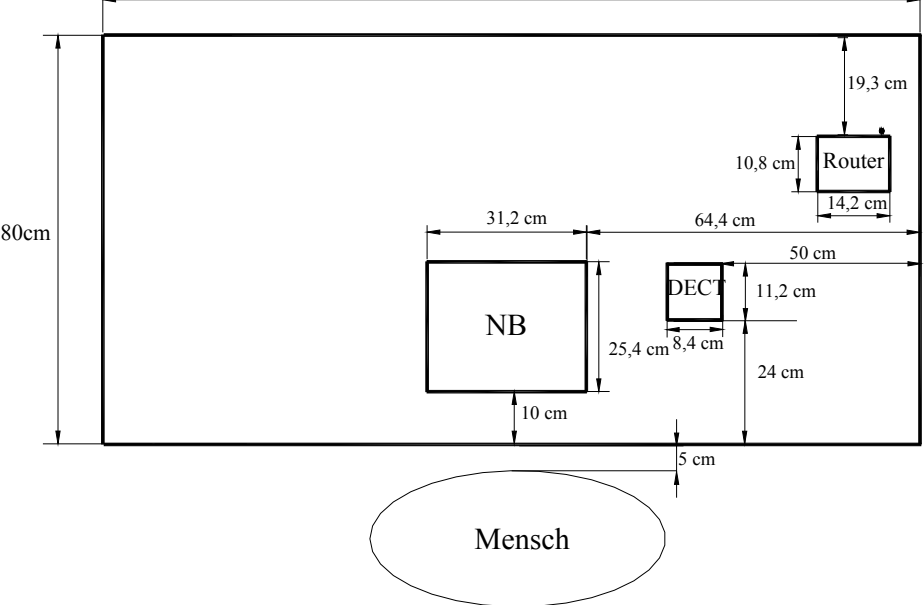

Bild 4.11: Originalpositionen der Endgeräte auf dem Schreibtisch

Bei den in dieser Arbeit behandelten körpernahen Endgeräten sind vor der Berechnung die meisten Variablen des jeweiligen Szenarios, in das ein Gerät eingebettet wird, festzulegen. Alle externen Parameter, die unmittelbaren Einfluss auf die in Richtung des Körpers abgestrahlte Leistung haben, müssen bei der Modellbildung so exakt wie möglich spezifiziert werden. Im Nachhinein existiert - anders als bei Fernfeldszenarien - ohne erneute Rechnung kein Spielraum, die Auswirkung von Veränderungen abzuschätzen.

Wenn beispielsweise der Abstand Quelle – Körper vergrößert wird, ist damit unter Fernfeldbedingungen regelmäßig eine Reduzierung der EIRP ~  $1/r^2$  verbunden, im Nahfeld einer Quelle ist eine solche Aussage aber nicht mehr zuverlässig. Bild 4.12 zeigt dazu beispielhaft den Einfluss einer Positionsveränderung des Notebooks mit Funkschnittstelle (Referenzposition s. Bild 4.11) auf die SAR-Werte. Trotz einer relativ geringen Lageveränderung des Endgeräts um 5 cm ergeben sich teilweise erhebliche prozentuale Veränderungen der spezifischen Absorptionsraten. Während die Relevanz des Teilkörper-Maximums bei UMTS (Bild 4.12b), das in der linken Hand auftritt, mit Hinweis auf die Bewegung und die daraus abzuleitende Reduzierung des über 6 Minuten gemittelten SAR-Wertes relativiert werden kann, ist dem Anstieg der Ganzkörper-SAR (Bild 4.12a) größere Aufmerksamkeit zu widmen. Im vorliegenden Beispielfall liegt die Grenzwertausschöpfung bei theoretischer Maximal-Sendeleistung allerdings immer noch unter 3% (GPRS) bzw. unter 1% (UMTS, W-LAN). Noch unkritischer fallen die Ergebnisse für entsprechende Positionsänderungen des W-LAN-Routers und der DECT-Basisstation aus.

Ergebnisse zur Verschiebung des Laptops aus mittiger Lage auf den Oberschenkeln in eine Position, bei der sich die Funkschnittstellen (PCMCIA-Karte oder Bluetooth-USB-Adapter) unmittelbar über einem Oberschenkel befinden, sind in Bild 4.13 dargestellt. Zusätzlich zu den prozentualen Veränderungen der SAR-Werte sind die absoluten SAR-Werte bei angenommener theoretischer Maximalleistung der jeweiligen Dienste angegeben. Tendenziell, wenn auch nicht in dergleichen Größenordnung mit den Aussagen von [Christ et al. 2006] übereinstimmend, ist die prozentuale Zunahme des Teilkörper-SAR-Maximums bei W-LAN-Frequenzen. Am kritischsten zeigt sich der GPRS-Betrieb, wobei die Grenzwertüberschreitung bei den meisten praktischen Anwendungen wegen der deutlich unter dem hier angenommenen Maximalwert liegenden Sendeleistung vermeidbar sein dürfte.

Bei einigen Szenarien mit Router und DECT-Telefon wird eine als metallische Fläche modellierte Wand hinter dem Schreibtisch angenommen. Verschiebungen dieser Wand (hier um 25 und 50 cm) bzw. die zusätzliche Einfügung einer Seitenwand zur Simulation einer Raumecke können die resultierenden SAR-Werte beeinflussen. Die größte Veränderung ergab sich für den Fall des Routers mit einer Erhöhung der maximalen Teilkörper-SAR in den Gliedmaßen um 210%. Dennoch lag die Grenzwertausschöpfung lediglich bei 0,13%.

Da mit jeder Positionsänderung ein neues Szenario und damit eine komplette Feld- und SAR-Berechnung verbunden ist, konnten im Rahmen dieses Vorhabens nicht noch weitere Fälle zur Verschiebung der Endgeräte oder der Wände untersucht werden.

Die einzige externe Größe, deren unmittelbare Auswirkung auf die SAR im Körper auch nachträglich beurteilt werden kann, ist die mittlere Sendeleistung des Endgerätes, die deshalb im Falle einer Verwendung der hier erarbeiteten Ergebnisse möglichst genau ermittelt werden sollte.

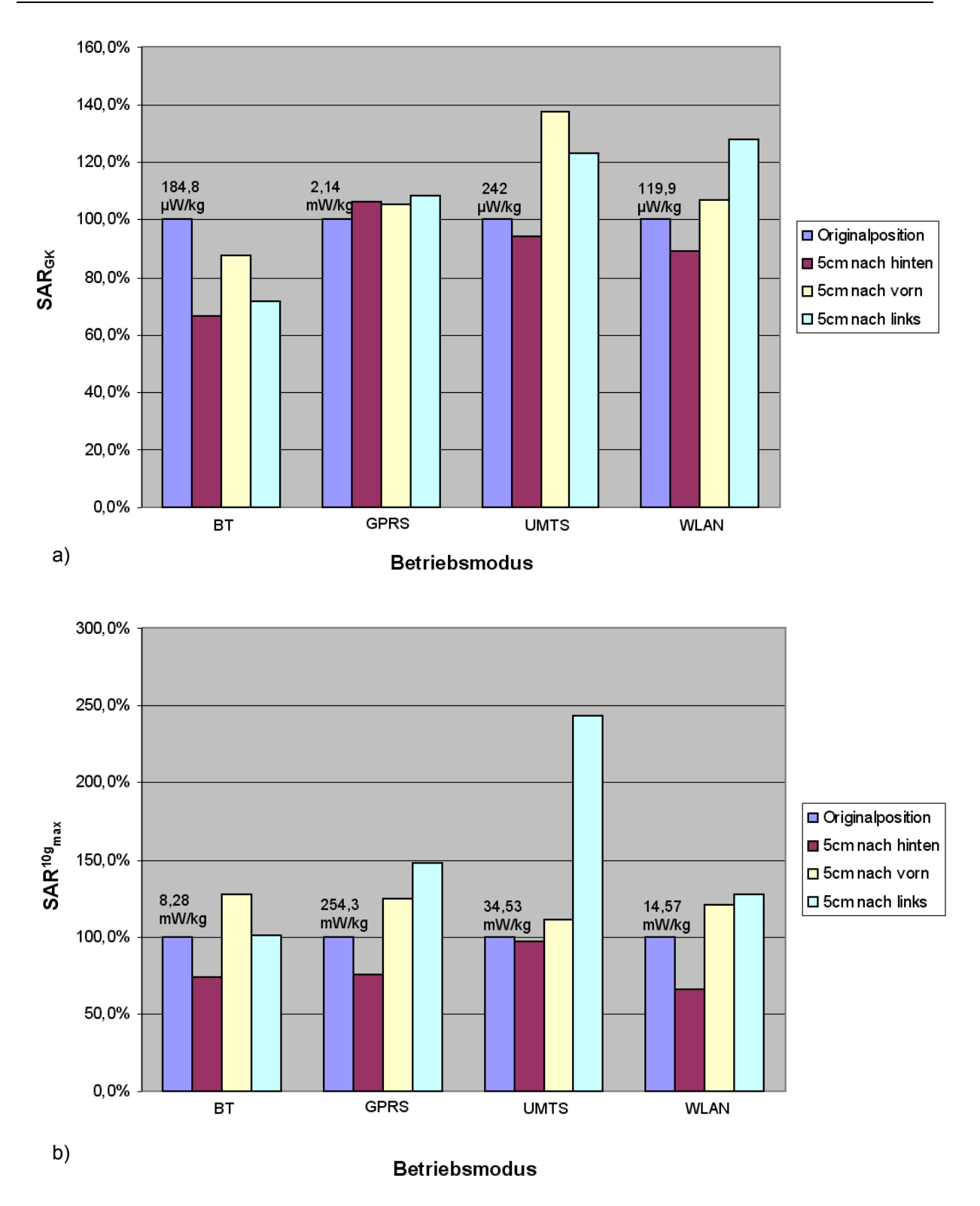

Bild 4.12: Prozentuale Änderung von Ganzkörper- (a) und Teilkörper-SAR (b) im Personenmodell des Erwachsenen gemäß Bild 3.21 infolge Positionsveränderungen des Notebooks auf dem Schreibtisch bei verschiedenen Betriebsarten

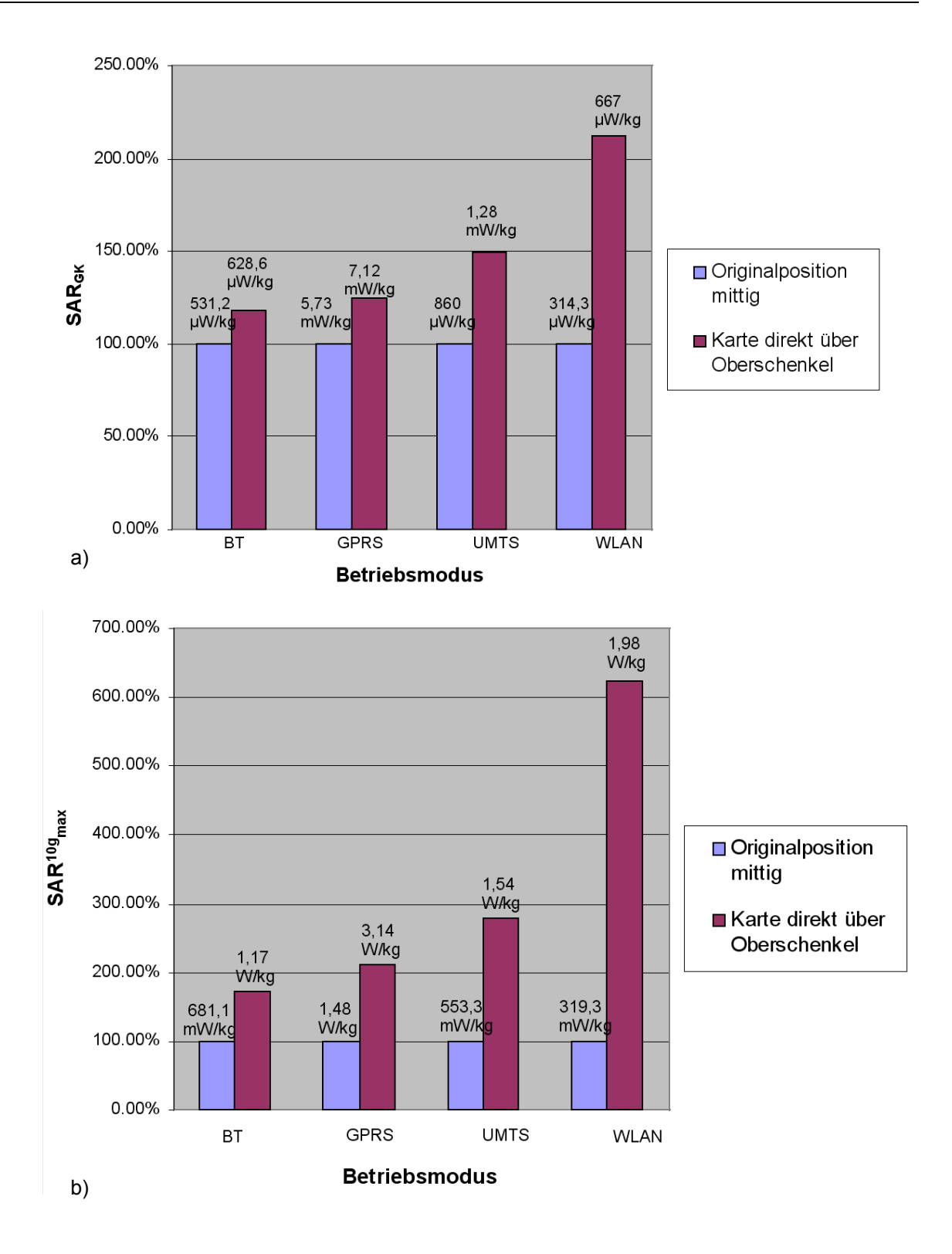

Bild 4.13: Prozentuale Änderung von Ganzkörper- (a) und maximaler Teilkörper-SAR (b) im Personenmodell des Erwachsenen analog zu Bild 3.24 infolge einer seitlichen Verschiebung des Notebooks auf den Oberschenkeln bei verschiedenen Betriebsarten

# **5. Modifikation der Endgeräte, Bewertung hinsichtlich des Minimierungspotenzials**

# **5.1 Vorgehensweise zur SAR-Minimierung und zur Bewertung der Übertragungsqualität**

# a) SAR-Minimierung

Die Ergebnisse aus Kap. 4, die durchweg SAR-Werte unterhalb der in [ICNIRP 1998] empfohlenen Grenzwerte ausweisen, könnten als Argument dienen, auf die Untersuchung von Maßnahmen zur weiteren Minimierung der Spezifischen Absorptionsraten zu verzichten. Andererseits ist aber zu bedenken, dass die notwendigerweise durch aufwändige Einzellfallberechnungen erzielten Resultate nur für die hier beispielhaft aus einer unübersehbaren Vielfalt typischer Endgeräte-Szenarien ausgewählten Fälle gelten und dass das Auftreten höherer SAR-Werte bei anderen Quelle-Mensch-Konfigurationen nicht grundsätzlich ausgeschlossen werden kann. Außerdem gewinnt die SAR-Minimierung im Zusammenhang mit der Diskussion über die Einzelbeiträge multipler Quellen zunehmend an Bedeutung, und schließlich zeigen Beispiele in verschiedenen Ländern, dass die praktische Umsetzung des Vorsorgeprinzips im Hinblick auf die Immissions-Grenzwerte durchaus sehr unterschiedliche Auffassungen widerspiegelt und somit möglicherweise auch die hier als Basis verwendeten SAR-Grenzwerte nicht als auf Dauer zementiert angesehen werden dürfen.

Insofern erscheint es – zunächst unabhängig von dem absoluten Niveau der SAR-Werte – sinnvoll, der Aufgabenstellung folgend eine Untersuchung denkbarer Prinzipien zur Reduzierung der SAR körpernaher Endgeräte durchzuführen. Für alle Endgeräte wurden von den in Abschnitt 2.2 festgelegten Konfigurationen mehrere arbeitsplatztypische ausgewählt und in insgesamt 54 Simulationen mit geänderten Antennenformen und -positionen, Mehrfachantennen und modifizierten Gerätetopologien daraufhin untersucht, ob die im menschlichen Körper verursachten Spezifischen Absorptionsraten noch verkleinert werden können. Da hinsichtlich dieser Zielsetzung keine Vorarbeiten aus der Literatur verfügbar sind, mussten zunächst relativ willkürliche Modifikationen, die einerseits plausibel, andererseits in der Praxis durchführbar erschienen, getestet werden, ehe erste prinzipielle Erkenntnisse zur systematischen SAR-Minimierung gewonnen werden konnten. Die behandelten Szenarien sind in der nachstehenden Tabelle V (a und b) und in Tabelle E1 im Anhang E aufgelistet.

### b) Übertragungsqualität

Bei allen Ansätzen zur Absenkung der SAR war die Nebenbedingung zu beachten, dass sich die Übertragungsqualität nicht verschlechterte, weil sonst in praktischen Systemen Gegenmaßnahmen, z.B. Erhöhungen der Sendeleistung, notwendig würden. Es erscheint zunächst nahe liegend, als Kriterium für die Übertragungsqualität die Kanalkapazität zu verwenden (s. z.B. [Paulraj et al. 2003]). Ihre Bestimmung erfordert jedoch die Kenntnis des Aufbaus von Sende- und Empfangsstation; da in den vorliegenden Fällen aber nur die endgeräteseitige Sendeeinrichtung spezifiziert ist, während weder Lage noch technische Daten des Empfängers einer Gegenstelle bekannt sind, wird statt der Kanalkapazität in dieser Studie der so genannte 'mean effective gain (MEG)' herangezogen, der in der mobilen Kommunikationstechnik häufig eingesetzt wird und eine globale Bewertung der Übertragungseigenschaften eines Systems zulässt.

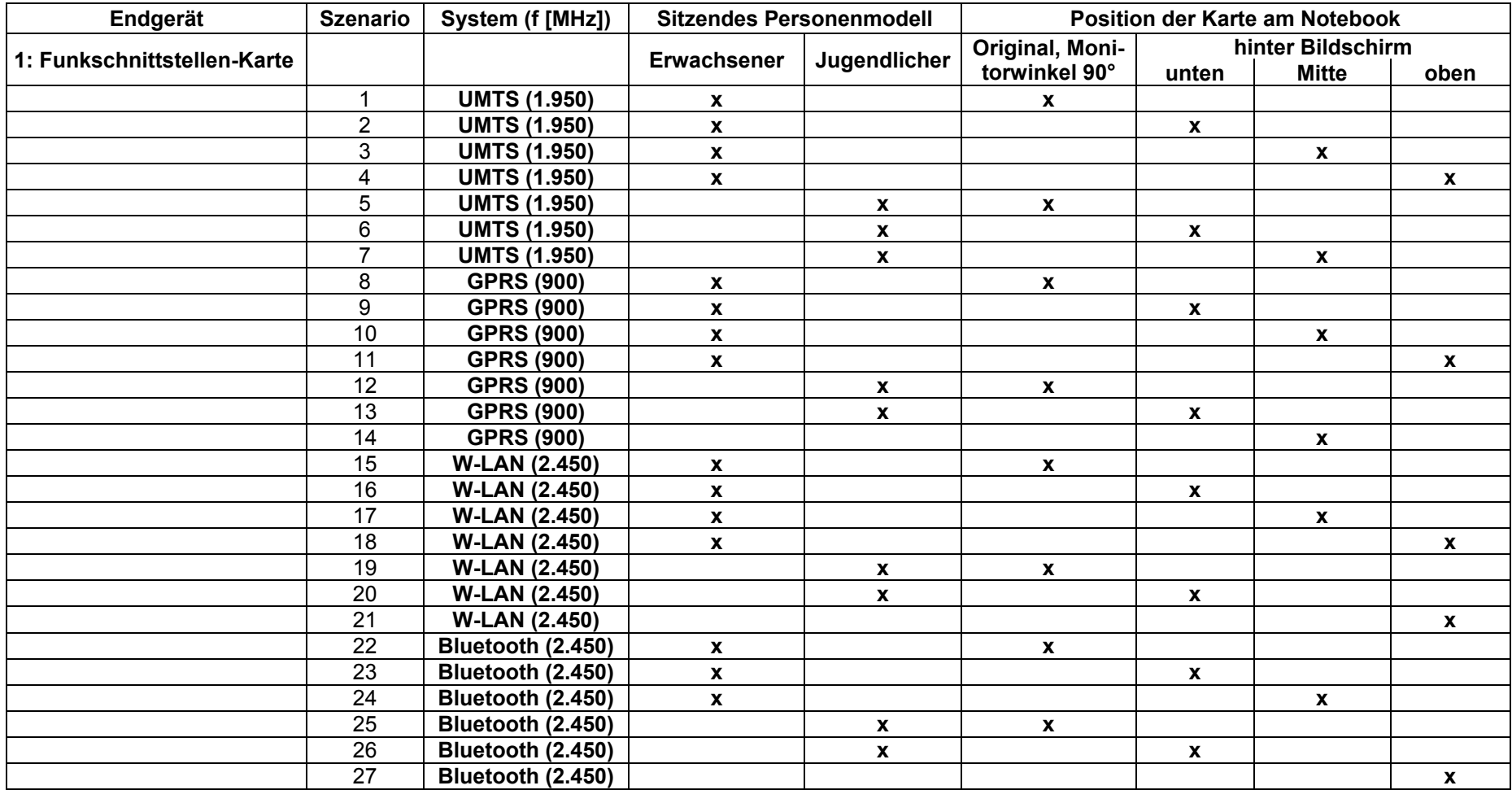

Tabelle Va: Szenarien für Endgerät 1

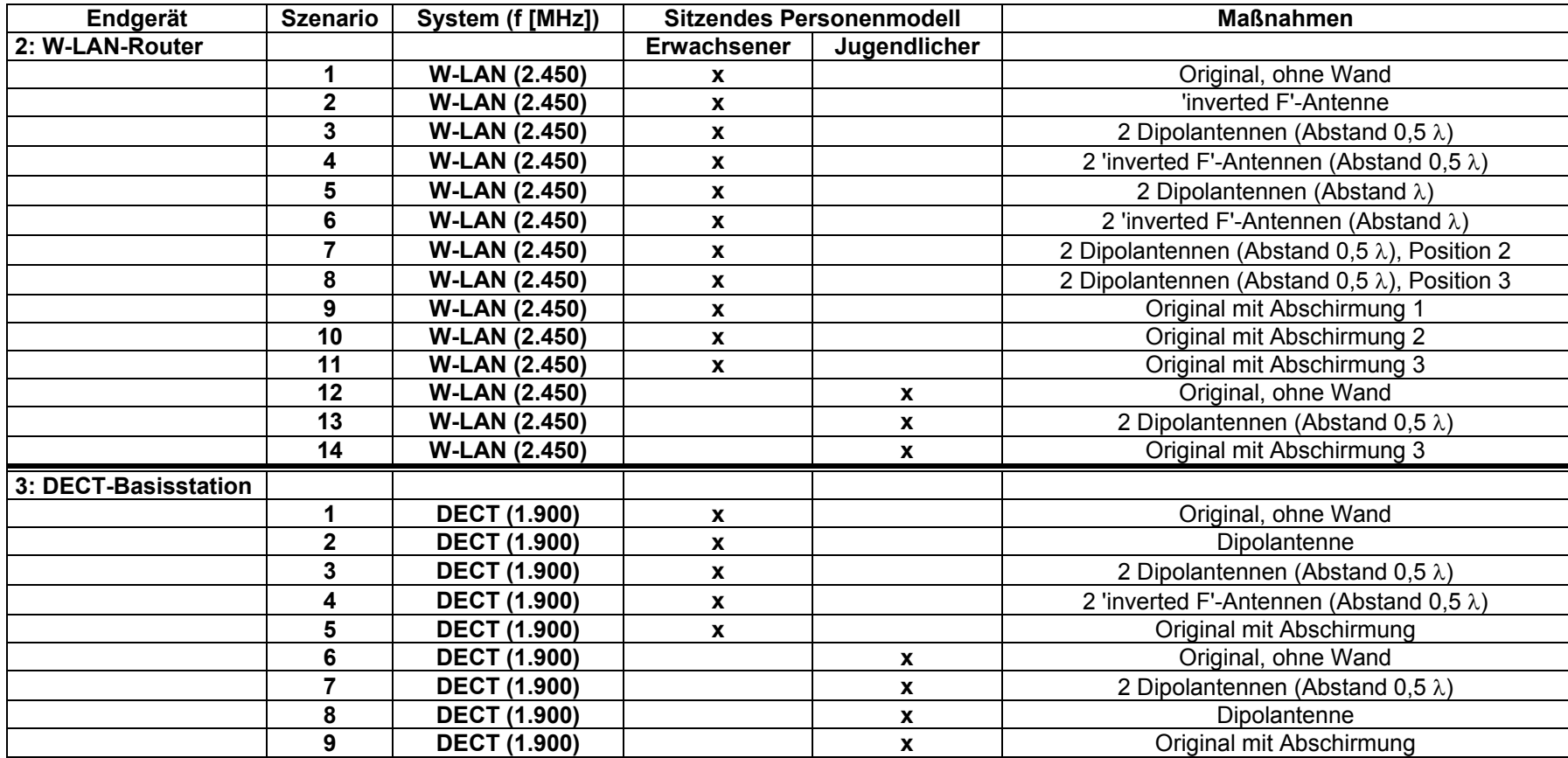

Tabelle Vb: Szenarien für Endgeräte 2 und 3

In [Taga 1990] wurde diese Größe verwendet, um das Verhalten unterschiedlicher Empfänger in einer beliebigen Systemumgebung miteinander zu vergleichen. Dazu wird die Gewinnfunktion des Empfänger-Szenarios unter Hinzunahme einer statistisch begründeten funktionalen Beschreibung des Winkelspektrums fiktiv angenommener ferner Sender benötigt. Unter Ausnutzung der Reziprozität wird die Formulierung der MEG hier auf den umgekehrten Fall bekannter Senderszenarien und durch Winkelspektren global beschriebener Empfangseigenschaften der ferneren Umgebung übertragen:

$$
MEG = \frac{1}{P_{g,S} + P_{\varphi,S}} \int_{0}^{2\pi} \int_{0}^{\pi} [P_{g,S}G_{g,S}(\vartheta, \varphi) \Omega_{g,E}(\vartheta, \varphi) + P_{\varphi,S}G_{\varphi,S}(\vartheta, \varphi) \Omega_{\varphi,E}(\vartheta, \varphi)] \sin \vartheta d\vartheta d\varphi
$$
(5.1)

Darin bedeuten

- P<sub>SG</sub>: Gesamt-Sendeleistung des Endgeräte-Szenarios
- $P_{\text{MS}}$ : Sendeleistungsanteil für die 9-Polarisation
- $P_{\alpha, S}$ : Sendeleistungsanteil für die  $\varphi$ -Polarisation
- G<sub>ss</sub>: Gewinnfunktion der Sendeantenne für die 9-Polarisation
- $G_{\varphi S}$ : Gewinnfunktion der Sendeantenne für die  $\varphi$ -Polarisation
- $\Omega_{gE}$ : Empfangswinkelspektrum der Umgebung für die θ-Polarisation
- : Ωϕ,*<sup>E</sup>* Empfangswinkelspektrum der Umgebung für die ϕ-Polarisation

Als Winkelspektrum des fiktiven Empfängers in der fernen Umgebung wird hier für beide Polarisationen eine Gaußfunktion in §-Richtung und eine Konstante in azimutaler Richtung angenommen:

$$
\Omega_{\xi,E}(\mathcal{G},\varphi) = \frac{A_{\xi}}{2\pi} e^{-\left[\frac{(\mathcal{G}-m_{\xi})^2}{2\sigma_{\xi}^2}\right]}
$$
(5.2)

Für die e<sup>-1/2</sup>-Breite  $\sigma_{\epsilon}$  der Gaußfunktion wird in Anlehnung an [Green und Jensen 2000] bei beiden Polarisationen ein Wert von  $\sigma_{\theta} = \sigma_{\phi} = 40^{\circ}$  verwendet. Das Maximum des Empfangswinkelspektrums soll in der Horizontalebene  $9 = \pi/2$  liegen; dann gilt m<sub> $9 = \pi/2$ </sub> =  $\pi/2$ . Da der Boden hier immer als geerdet angenommen wird, liegt der Wertebereich für  $\theta$  in den Gln. 5.1 und 5.2 bei  $0 \le \theta \le \pi/2$ .

Der Amplitudenfaktor A $_{\xi}$  in Gl. 5.2 ergibt sich aus der Normierung

$$
\int_{0}^{2\pi} \int_{0}^{\pi/2} \Omega_{\xi,E}(\mathcal{G},\varphi)\sin\mathcal{G} \,d\mathcal{G} \,d\varphi = 1\tag{5.3}
$$

#### **5.2 Ergebnisse für einige ausgewählte modifizierte Szenarien**

Zunächst sollen zum Endgerät "Notebook" zwei Szenarien mit dem am Schreibtisch sitzenden Erwachsenen gemäß Bild 2.7a, modelliert in Anlehnung an Bild 3.21, diskutiert werden. Im Gegensatz zu den bisherigen Betrachtungen, bei denen der Bildschirm des Notebooks um 120° aufgeklappt war, wird im Folgenden ein Öffnungswinkel von 90° verwendet (Bild 5.1). Der Grund dafür liegt in der Absicht, die Funkschnittstelle an andere Bereiche des Notebooks zu verlagern, ohne die Modellierung der Antennen zu verschlechtern. Durch optimale Ausrichtung der Antenne auf das kartesische Rechengitter lässt sich beispielsweise die durch eine 'staircase'-Approximation entstehende Ungenauigkeit vermeiden.

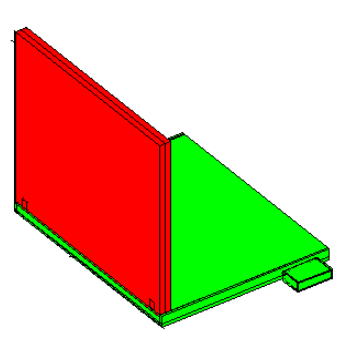

Bild 5.1: Rechenmodell des Notebooks mit Öffnungswinkel 90° und PCMCIA-Karte in Originalposition

Im GPRS-Betrieb der PCMCIA-Karte erhält man bei einer angenommenen Sendeleistung von Ps = 960 mW folgende SAR-Werte: SAR<sub>GK</sub> = 2,51 mW/kg (3,14% vom Grenzwert), SAR<sup>10g</sup><sub>max</sub> = 28,22 mW/kg im Rumpf (1,41%) und SAR<sup>10g</sup><sub>max</sub> = 284,45 mW/kg in den Gliedmaßen (7,1%). Diese liegen geringfügig höher als im Fall des gleichen Szenarios mit 120° Öffnungswinkel (z.B. SAR<sub>GK</sub> 2,69% vom Grenzwert), was vermutlich auf die Veränderung des an der Bildschirmoberfläche reflektierten Feldes zurückzuführen ist. Der 'mean effective gain' für das neue Szenario errechnet sich zu MEG = -8,93 dB. Ausgehend von den genannten Daten wird nun der Vergleich mit den Ergebnissen für modifizierte Endgeräte im ansonsten unveränderten Szenario durchgeführt. Dazu wurde die PCMCIA-Karte nacheinander an die in Bild 5.2 dargestellten Positionen versetzt.

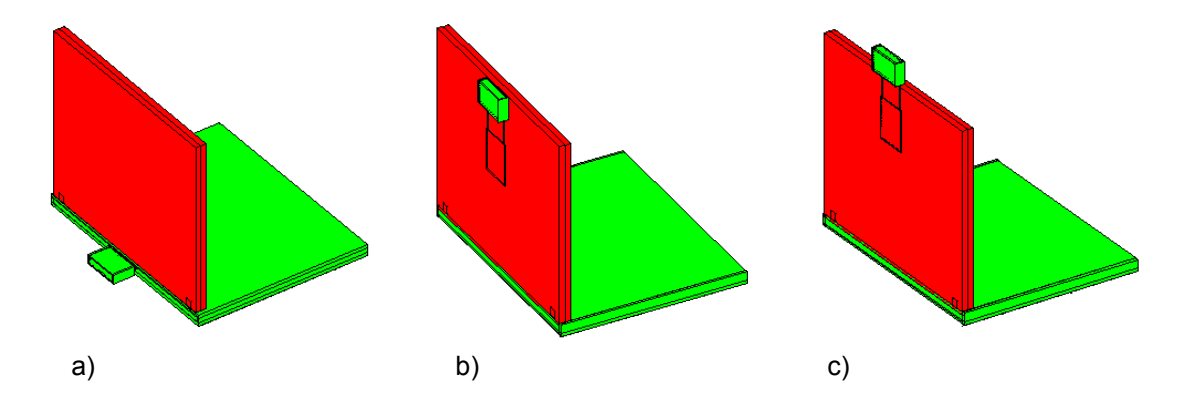

Bild 5.2: Rechenmodell des Notebooks mit veränderten Positionen der PCMCIA-Karte hinter dem Bildschirm; a) unten horizontal; b) mittig vertikal; c) oben vertikal

Das beste Ergebnis hinsichtlich der SAR-Minimierung liefert hier Fall b) (Tab. Va, Szenario 10), weil eine eindeutige Abschirmwirkung in Richtung des Nutzers erzielt wird. Gegenüber der als Originalkonfiguration angesehenen Positionierung gemäß Bild 5.1 reduziert sich für die Positionierung gemäß Bild 5.2b die Ganzkörper-SAR auf 19% des Ausgangswertes (476 µW/kg) und die maximale Teilkörper-SAR auf 14% (Rumpf) und 17% (Gliedmaßen) der entsprechenden Originalwerte. Dies würde z.B. für die Ganzkörper-SAR bedeuten, dass die Grenzwertausschöpfung statt bei ca. 3% nur noch bei 0,6% läge.

Auch beim MEG ist weniger der Absolutwert, als seine Veränderung von Interesse. Diese beträgt ∆MEG = + 0,184 dB, womit der MEG geringfügig besser ist als im Originalfall, sodass keine Verschlechterung des Systemverhaltens des modifizierten Endgerätes signalisiert wird.

In Bild 5.3 wird für die beiden Konfigurationen aus Bild 5.1 und aus Bild 5.2a die räumliche Verteilung des effektiven Gewinns, also des 'local effective gain (LEG)', vor (a) und nach (b) der Positionsänderung der PCMCIA-Karte verglichen. Der 'LEG' entspricht im Wesentlichen dem Integrand aus Gl. 5.1. Es stellt sich heraus, dass keine der Verteilungen charakteristische Vor- oder Nachteile gegenüber der jeweils anderen aufweist, wie es beispielsweise bei der Ausbildung einer ausgeprägten Einzelkeule der Fall wäre.

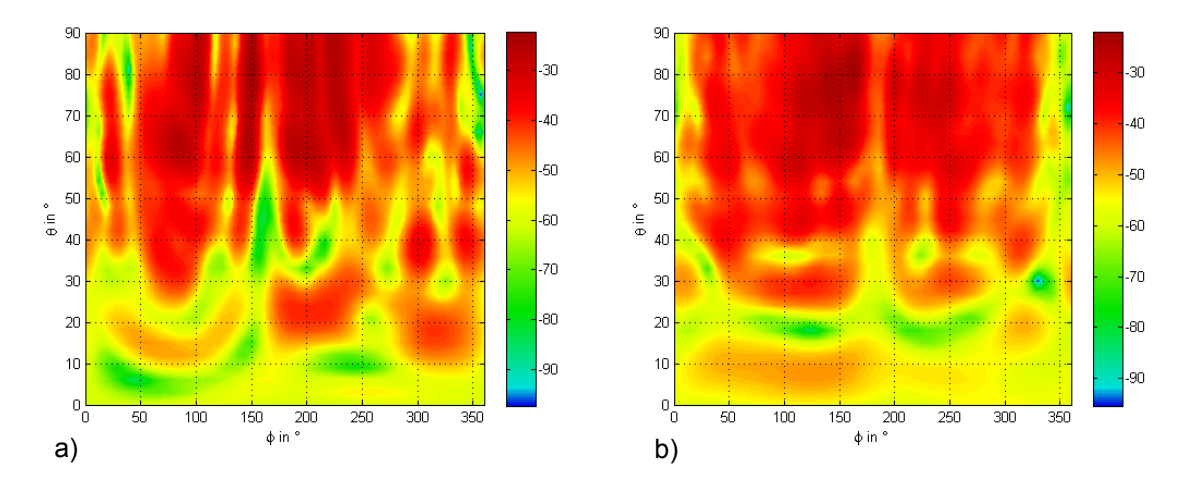

Bild 5.3: 'Local effective gain (LEG)' in dB: a) vor der Positionsänderung; b) nach der Positionsänderung

Eine entsprechende Untersuchung für den W-LAN-Betrieb der PCMCIA-Schnittstellenkarte (Tab. Va, Szenario 17) bei P<sub>S</sub> = 89 mW zeigt tendenziell dieselben Resultate. Sowohl die Verminderung der SAR für Konfiguration b) aus Bild 5.2 auf 2,4% (3,4 µW/kg) vom Originalwert (139,6 µW/kg) als auch die Zunahme des 'mean effective gain' um ∆MEG = + 4,87 dB scheinen hier zunächst sogar überragend zu sein: Allerdings muss leider betont werden, dass aufgrund der speziellen W-LAN-Antennenkonfiguration in der untersuchten PCMCIA-Karte (vgl. Bild 3.6 und 2.12b) die Antennen-Eingangsimpedanz bei Annäherung an den metallhaltigen Bildschirmteil so stark verändert wird, dass die schlechte Effizienz und das veränderte Richtdiagramm die Antenne praktisch unbrauchbar machen.

Dagegen sind die für UMTS- und GPRS-Betrieb vorgesehenen Antennen der PCMCIA-Karte und auch die Bluetooth-Antenne des USB-Adapters durch ihre Anordnung über einer Masseebene gegenüber Außenwirkungen von der Kartenrückseite her deutlich unempfindlicher, sodass auch die Annahme, bei einer Positionsveränderung der Karte den Fall maximaler zulässiger Sendeleistung durch geringfügiges Nachjustieren der Antennenanpassung wieder erreichen zu können, gerechtfertigt ist.

Im Anhang E sind die SAR- und MEG-Ergebnisse aller Szenarien aus Tabelle V in Form eines Katalogs angegeben.

Davon sind nur die Ergebnisse für die PCMCIA-Karte im W-LAN-Modus bei einer Positionierung gemäß Position b) aus Bild 5.2 wie oben zu kommentieren. In allen anderen Fällen können die genannten Zahlenwerte unmittelbar und ohne die Notwendigkeit von Zusatzinformationen über das Impedanzverhalten der Antennen interpretiert werden.

Bei der SAR-Minimierung für den W-LAN-Router und die DECT-Basisstation besteht aufgrund der kompakten Gehäuseabmessungen wenig Spielraum für aufwändige Modifikationen der Gerätetopologien. Die untersuchten Maßnahmen betreffen daher vor allem Änderungen im Antennendesign, wie den Austausch von Dipolpol- bzw. 'inverted-F'-Antennen und die Verwendung von Mehrfachantennen, sowie elektromagnetische Abschirmungen der nutzerseitigen Gehäusewände.

Das im Anhang E unter Router-6 skizzierte Szenario mit dem Erwachsenen am Schreibtisch und dem W-LAN-Router mit 2 'inverted-F'-Antennen bei jeweils 25 mW mittlerer Sendeleistung ergibt die stärkste SAR-Absenkung auf beispielsweise 42% (9,2 µW/kg) für die Ganzkörper-SAR gegenüber der Original-Konfiguration, die nur mit 1 Dipol-Antenne bei 50 mW sendet. Bei Mehrfach-Antennensystemen ist im Nahbereich aber immer mit starken Variabilitäten durch Positionsveränderungen infolge von Interferenzeffekten zu rechnen. Dies wird am Vergleich der mit Dipolpol-Antennen modellierten Router-Szenarien Nr. 3, 7 und 8 deutlich, bei denen der SAR<sub>GK</sub>-Wert allein aufgrund unterschiedlicher Positionierungen des Endgeräts auf dem Schreibtisch zwischen 49% und 217% des Referenzwertes schwankt.

Weniger lageempfindlich erweist sich die Verwendung einer metallischen Teil-Abschirmung des W-LAN-Routers, die allerdings wie unter Router-11 dreiseitig ausgeführt werden sollte und den SAR $_{GR}$ -Wert auf 69% (15 µW/kg) gegenüber dem Referenzszenario absenkt, ohne den MEG-Wert zu verändern.

Für die DECT-Basisstation sind die Minimierungsergebnisse tendenziell vergleichbar. Das wirkungsvollste Szenario (DECT-5) weist bei einer dreiseitigen Abschirmung des mit einer 'inverted-F'-Antenne bestückten Endgeräts eine Reduzierung der Ganzkörper-SAR auf 33% des Referenzwertes aus (entsprechend 98,4  $\mu$ W/kg bei P<sub>S</sub> = 215,8 W).

Ein Vergleich der Ganzkörper-SAR-Werte für die Szenarien mit Notebook bei 90° Öffnungswinkel des Bildschirmteils mit den entsprechenden für 120° berechneten Werten aus Abschnitt 4.2 zeigt, dass sich in den meisten Fällen ein leichter Anstieg der SAR ergibt, der aber maximal bei weniger als 20% liegt. Ausnahmen von dieser Regel treten beim W-LAN- und Bluetooth-Betrieb der PCMCIA-Karte auf, die aber wegen des ohnehin extrem niedrigen Niveaus der SAR-Werte nicht von Bedeutung sind.

Für den Router und die DECT-Basisstation weichen die unter den mit "Original" bezeichneten Konfigurationen erzielten Ergebnisse deswegen von den vergleichbar erscheinenden Szenarien aus Abschnitt 4.2 ab, weil zur Untersuchung der SAR-Minimierung grundsätzlich die Wand hinter dem Schreibtisch weggelassen wurde.

#### **5.3 Fazit und Designkriterien zur Expositionsminimierung**

Es ist offensichtlich, dass eine Reduzierung der Sendeleistung die SAR in direkt proportionaler Abhängigkeit verringern würde. Meist darf eine bestimmte Sendeleistung aber nicht unterschritten werden, um die Kommunikationseigenschaften der Funksysteme nicht zu verschlechtern. Allerdings belegen beispielsweise in [miniWatt II 2008] untersuchte Ansätze, konventionelle Systeme konsequent durch Implementierung verschiedener Techniken (MIMO-Systeme, Sendeleistungsregelung, Fehlerkodierung etc.) zu modernisieren, dass damit auch ohne Abstriche bei der Übertragungsqualität Leistungsabsenkungen teilweise um mehrere Größenordnungen erreichbar sein sollten.

Eine Verkleinerung der SAR durch Aufteilung der Gesamtleistung auf mehrere Antennen oder durch einen veränderten Abstand der Sendeantennen vom Menschen setzt eine genaue Kenntnis der Feldinterferenzen im Nahfeld voraus und ist im Fall von körpernahen Endgeräten wegen der engen Toleranzen für eine optimale Positionierung somit in der Regel nicht praktikabel. Grundsätzlich könnten weiter entfernte externe Antennen verwendet werden, bei denen die bekannten Fernfeld-Abstandsregeln anwendbar wären; die Geräte müssten dann aber über Kabel, die durch die Integration der Funk-Schnittstellen gerade vermieden werden sollten, mit den Endgeräten verbunden werden.

Wenn nach Ausschöpfung praktikabler Maßnahmen zur Leistungsminimierung und ggfs. zur Abstandsmaximierung weiterer Bedarf an Verringerung der SAR bestehen sollte, wäre eine effektive Möglichkeit, die Abstrahlung der Antenne selektiv in Richtung des Nutzers zu reduzieren, zum Beispiel durch eine gezielte Anpassung der Antennen-Richtcharakteristik oder durch partielle Abschirmung des Gerätes [Zhou et al. 2008]. Als Beispiel sei die in Abschnitt 5.2 diskutierte Verlagerung der PCMCIA-Schnittstelle auf die Rückseite des Notebook-Displays erwähnt. Daran zeigt sich, dass in günstigen Fällen durch konstruktive Maßnahmen eine Verminderung der SAR-Werte um mehr als 80% erreicht werden kann, ohne eine Verschlechterung des MEG in Kauf nehmen zu müssen [Zhou et al. März 2008].

Vor der Durchführung von Veränderungen zur Minimierung der SAR körpernaher Endgeräte sollte man aber berücksichtigen, dass die hier untersuchten, hinsichtlich Einsatzzweck, Frequenz und Sendeleistung repräsentativen Endgeräte SAR-Werte produzieren, die die anerkannten Grenzwerte in den meisten Fällen nur zu einem sehr geringen Prozentsatz ausschöpfen.

Insgesamt ist somit festzustellen, dass SAR reduzierende Maßnahmen voraussichtlich erst im Zusammenhang mit der Exposition durch multiple Quellen interessant werden könnten, zu denen dann auch körperferne und körperberührende Quellen gehören. Dabei erhält die Ganzkörper- gegenüber der Teilkörper-SAR nochmals größeres Gewicht, da eine Addition der SAR<sub>GK</sub>-Werte immer, die Summierung der SAR<sup>10g</sup><sub>max</sub>-Werte aber nur dann vorgenommen werden muss, wenn zufällig die durch verschiedene Quellen erzeugten Maxima am selben Ort im Körper auftreten.

Ein entsprechendes SAR-basiertes Berechnungsverfahren zur Berücksichtigung verschiedenartiger multipler Quellen wurde ebenfalls im Rahmen dieser Arbeit entwickelt und wird im nachfolgenden Kapitel 6 dieses Berichts vorgestellt.

# **6. Exposition in komplizierten Immissionsszenarien mit mehreren verschiedenartigen HF-Quellen**

### **6.1 Einleitung**

Die zunehmende mobile Kommunikation im beruflichen und privaten Umfeld geht einher mit einer steigenden Zahl verschiedenartiger Quellen hochfrequenter elektromagnetischer Felder. Die daraus für den Einzelnen resultierende Gesamtexposition kann sich somit aus Beiträgen sehr unterschiedlicher Endgeräte und Sendeanlagen - beispielsweise weit entfernter Rundfunk- oder Mobilfunkantennen, körpernah betriebener Notebook-Funkschnittstellenkarten und den Körper berührender mobiler Handgeräte - mit Signalen sehr unterschiedlicher Trägerfrequenzen und Modulationsarten zusammensetzen.

Ein weiteres Ziel dieser Arbeit war es daher, ein Praxis-Rechenverfahren zu entwickeln, mit dem die Gesamtbelastung einer einzelnen Person durch Feldquellen im Frequenzbereich 100 kHz ≤ f ≤ 10 GHz auf der Basis der Spezifischen Absorptionsrate (SAR) für reale Situationen abgeschätzt werden kann [Streckert et al. 2006].

Die Durchsicht der verfügbaren Literatur zeigte, dass die Erkenntnislage im Hinblick auf die hier zu bearbeitende Fragestellung wenig ergiebig ist:

Außer einigen Einzelfallrechnungen zur Exposition von Personen durch mehrere in unmittelbarer Nachbarschaft gleichzeitig betriebene Handys (z.B. [Siegbahn et al. 2006]) konnten keine die Fragestellung tangierenden Publikationen identifiziert werden.

In internen Berichten verschiedener Forschungsprogramme wurde vorgeschlagen, die von mehreren Quellen zeitgleich zur Immission beitragenden Felder zu überlagern und die in vielen Normungsempfehlungen fixierten Referenzwerte der elektrischen und magnetischen Feldstärken bzw. Leistungsdichten zur Beurteilung der Exposition heranzuziehen. Da diese aber auf Feldgrößen in Luft und nicht auf elektromagnetischen Feldern im Körper bzw. auf SAR-Verteilungen basieren, ist die Vorgehensweise zur Lösung der hier vorliegenden Aufgabe ungeeignet.

Auch die heute schon verabschiedeten oder als Entwurf vorliegenden Standards und Normen geben für die Situation multipler Quellen keine detaillierte Anleitung zum Handeln, abgesehen von den bekannten, in vielen normativen Vorschriften enthaltenen Summationsformeln für die von verschiedenen Quellen bei unterschiedlichen Frequenzen erzeugten SAR-Werte, die auch die Basis für das zu entwickelnde Verfahren bilden müssen (z.B. [ICNIRP 1998]):

$$
\sum_{i=100kHz}^{10GHz} \frac{SAR_i}{SAR_L} \le 1\tag{6.1}
$$

SARi : Spezifische Absorptionsrate, bedingt durch die Exposition bei Frequenz i

SARL : frequenzunabhängiger Grenzwert der Spezifischen Absorptionsrate
Gl. 6.1 gibt nur den für den hier behandelten Frequenzbereich relevanten Term der entsprechenden Formel ([ICNIRP 1998], Gl. 6) wieder (ohne den Summenterm über die Leistungsdichte). Außerdem ist die Formel in dieser von ICNIRP angegebenen vereinfachten Schreibweise unmittelbar nur auf den Ganzkörper-SAR-Wert anwendbar; das Auffinden des aus multipler Exposition resultierenden Teilkörper-SAR-Wertes erfordert dagegen die Überlagerung der vollständigen lokalen SAR-Verteilungen im menschlichen Körper, die von den einzelnen Feldquellen verursacht werden, und die anschließende Bestimmung des auf 10 g Gewebemasse bezogenen Maximums.

Am 12.7.2007 wurde eine Empfehlung der Strahlenschutzkommission veröffentlicht [SSK 2007], die drei Regeln enthält, mit denen in der Praxis die Problematik der Grenzwert-Ausschöpfung durch eine einzelne Quelle eingeschränkt wird und eine Grenzwertüberschreitung im Falle multipler Quellen mit hoher Wahrscheinlichkeit vermieden werden soll. Auch darin wird aber kein praktikables Verfahren vorgeschlagen, mit dem die Ausschöpfung der Basisgrenzwerte durch (Zitat:) "Analysen/Messungen nach anerkanntem Stand der Technik und Wissenschaft" zu ermitteln wäre.

#### **6.2 Modulares Konzept für ein Rechenverfahren zur Bestimmung der Exposition**

#### 6.2.1 Prinzipielle Vorgehensweise

In Anbetracht der Vielfalt der denkbaren Anordnungen multipler Quellen in Relation zum Menschen ist es völlig undenkbar, alle Kombinationen durch Einzelfallrechnungen bestimmter Konfigurationen abzuhandeln. Vielmehr muss das komplexe Gesamtproblem in einzelne Blöcke aufgeteilt werden, indem unterschiedliche Quellen geeigneten Gruppen zugeordnet und ihre Auswirkungen auf den Menschen (SAR) in weiteren modularen Schritten bestimmt werden. Entwickelt wurde daher eine Methodik, bei der für eine begrenzte Anzahl typischer Expositionsszenarien mit Einzelquellen räumliche Verteilungen der absorbierten Leistung  $P_V$  mit Hilfe anatomischer Computermodelle des menschlichen Körpers ermittelt und in Form einer Datensammlung abgelegt werden. Zur Nutzung des Verfahrens erfolgt eine geeignete Auswahl und Gewichtung der dann bereits bekannten  $P_V$ -Verteilungen der jeweils relevanten Quellen sowie durch Überlagerung der Einzelverteilungen schließlich die Berücksichtigung der gemeinsamen Wirkung dieser Beiträge. Nach Bezug der Verlustleistungen  $P_V$  auf die Gewebemasse m (für den gesamten Körper oder für 10 g-Teilkörperbereiche) können die resultierenden SAR-Werte einem Vergleich mit den entsprechenden Grenzwerten unterzogen werden.

#### 6.2.2 Festlegung und Beschreibung der Module

Das hier entwickelte Rechenverfahren besteht aus drei Hauptmodulen, die gemäß Bild 6.1 durch die **Begriffe** 

- A. Katalog von  $P_V$  -Verteilungen
- B. Quellen und Umgebung sowie
- C. Expositionsbewertung

charakterisierbar sind.

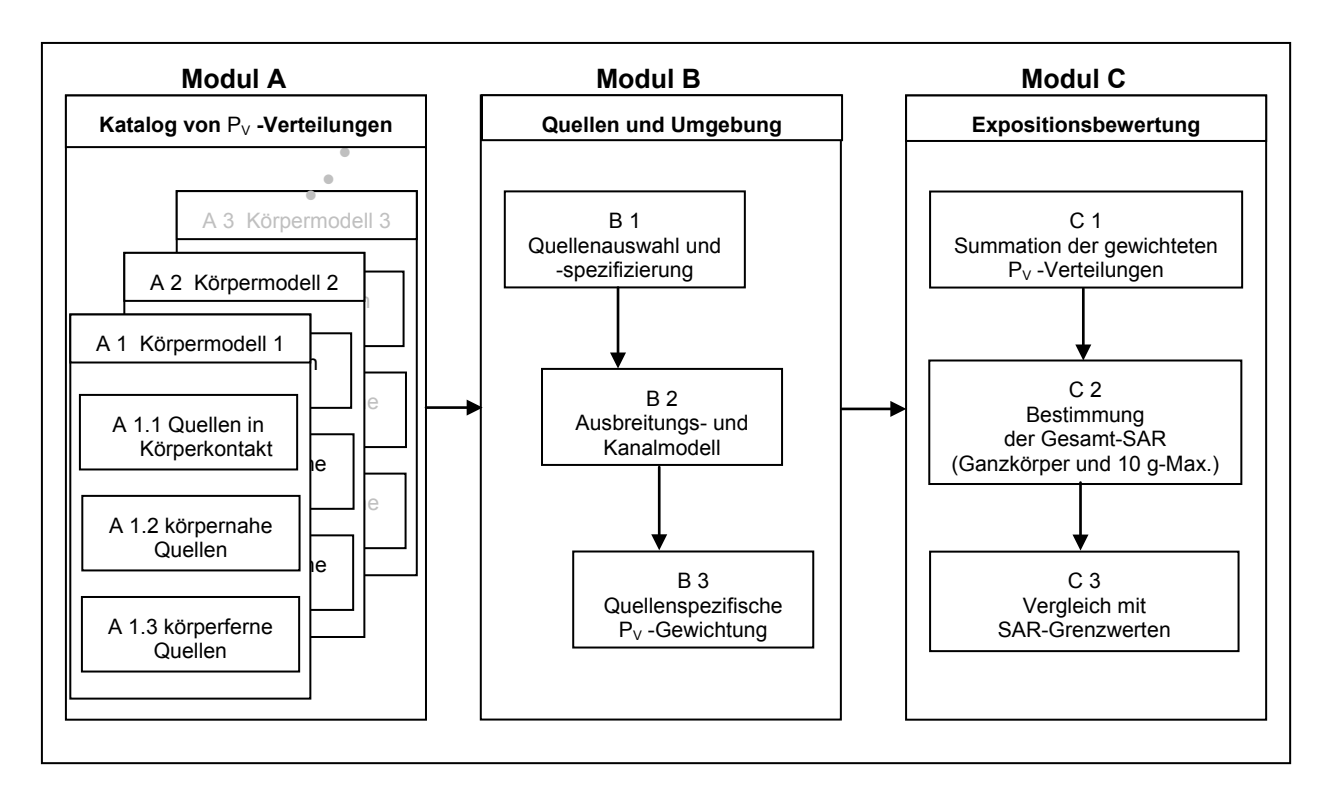

Bild 6.1: Hauptmodule des Rechenverfahrens

Modul A enthält eine Datenbank mit den für die zugrundegelegten Körpermodelle berechneten Verteilungen der normierten lokalen Verlustleistung  $P_V$ , die nach den verursachenden Emissionsquellen gemäß der Kriterien "Körperkontakt" (A 1.1), "körpernah" (A 1.2) und "körperfern" (A 1.3) gruppiert sind (s. 6.2.2.1). Wegen des definitionsgemäßen Zusammenhangs zwischen absorbierter Leistung und Spezifischer Absorptionsrate

$$
SAR = P_V / m \tag{6.2}
$$

lässt sich bei bekannter Ortsabhängigkeit der Gewebemasse m im Körpermodell die SAR jederzeit aus der ortsabhängigen Verlustleistung bestimmen. Durch die Abspeicherung von Verlustleistungswerten ergibt sich eine höhere Flexibilität, da die Spezifische Absorptionsrate später über Bereiche mit unterschiedlicher lokaler Gewebemasse m gemittelt werden muss.

In Modul B werden die zu berücksichtigenden Quellen nach Spezifizierung durch den Nutzer den geeigneten Verteilungen aus Modul A zugeordnet. Um die Daten im Hinblick auf die unterschiedlichen Sendegeräte und -anlagen sowie auf die Umgebungseinbettung der Person und der Quellen adäquat zu gewichten, wird - mit Hilfe bewährter Ausbreitungs- und Kanalmodelle - eine Analyse des Übertragungsweges vorgenommen (s. 6.2.2.2).

In Modul C werden die mit den Gewichtsfaktoren aus Modul B bewerteten  $P_V$ -Verteilungen für den ganzen Körper bzw. für Teilkörperbereiche mit 10 g Gewebemasse aufaddiert und auf die jeweilige Masse bezogen, um die Gesamtkörper-SAR und das Maximum der Teilkörper-SAR zu bestimmen und diese Größen mit den entsprechenden Grenzwerten zu vergleichen (s. 6.2.2.3).

Im Folgenden werden die Modulinhalte detaillierter beschrieben.

### 6.2.2.1 Modul A

### 6.2.2.1.1 Quellen in Körperkontakt (Modul A 1.1)

Im Extremfall arbeiten die Strahlungsquellen in unmittelbarem Kontakt zum Körper, z.B. wenn ein Handy direkt an den Kopf gehalten oder wenn ein Endgerät unmittelbar am Gürtel getragen wird.

Für den Fall des am Kopf positionierten Handys liegt unter dem Titel "Minimierung der SAR mobiler Endgeräte" eine Untersuchung im Rahmen des Forschungsvorhabens "miniWatt II" [miniWatt II 2008] vor (Arbeitspaket 2.1). Anhand der für Vergleichszwecke an homogenen Modellen ermittelten Messund Rechenergebnisse ist eine Ergänzung der hier zu erstellenden Datenbank um die benötigten SAR-Verteilungen im anatomischen Körpermodell aber daraus nicht ableitbar.

Zur Erweiterung des Katalogs müssen die von Quellen in Körperkontakt verursachten Spezifischen Absorptionsraten bzw. Verlustleistungen in jedem Fall durch numerische Analysen von Einzelszenarien ermittelt werden, sodass schließlich mindestens für Handys der in unterschiedlichen Frequenzbereichen betriebenen gängigen Mobilfunknetze Daten hinterlegt werden können. Da zu dieser Quellenart keine Literaturdaten mit realitätsgetreuer Quellenmodellierung zur Verfügung standen, wurden Berechnungen der Absorption bei 900 MHz und 1800 MHz unter Verwendung der vom IMST in [miniWatt II 2008] beschriebenen generischen Handymodelle mit 'patch'-Antennen durchgeführt, die am Kopf des anatomischen Menschmodells eines Erwachsenen gemäß Abschnitt 2.4 positioniert und durch ein einfaches, das Handy berührende Handmodell ergänzt wurden. Hier kann später der Vorteil des modularen Aufbaus des entwickelten Rechenverfahrens zum Tragen kommen, dass Daten für noch fehlende bzw. nicht mehr aktuelle Quellenkonfigurationen einfach ergänzt bzw. ersetzt werden können.

Alle abgespeicherten Verlustleistungen dieses Moduls wurden auf eine Sendeleistung des Endgeräts von 1 W (CW) normiert, um bei davon abweichenden Leistungen die tatsächliche Exposition einer Person durch nachträgliche Umnormierung bestimmen zu können.

#### 6.2.2.1.2 Körpernahe Quellen (Modul A 1.2)

Unter körpernahen Quellen werden hier Hochfrequenzsender wie im Kap. 2 dieser Arbeit verstanden, die den Körper des Nutzers zwar nicht berühren, jedoch in geringem Abstand, typischerweise in Griffweite platziert sind.

Bei diesen körpernahen Quellen wird auf die im ersten Teil dieser Arbeit untersuchten Einzelszenarien für die in Abschnitt 2.4 beschriebenen "erwachsenen" Körpermodelle mit inhomogener räumlicher Auflösung zurückgegriffen. Die dort ermittelten Rohdaten für die Verlustleistung P<sub>V</sub> können erst nach einer Transformation auf eine für alle Szenarien einheitlichen homogenen Auflösung der Körpermodelle in den dem Rechenverfahren hinterlegten Katalog einfließen, was zugleich eine erhebliche Reduzierung der Datenmenge bedeutet. Der nächste Abschnitt enthält auch zu dieser Problematik konkrete Erläuterungen. Normierungsgröße für die P<sub>V</sub>-Werte ist wieder die Einheitsleistung (1 W CW), bezogen auf das Endgerät.

#### 6.2.2.1.3 Körperferne Quellen (Modul A 1.3)

Für die hier interessierenden Quellen, die weiter als die in Abschnitt b) behandelten von einer Person entfernt betrieben werden, liegen in der Regel Fernfeldbedingungen vor. Eine exakte Festlegung des Abstands, oberhalb dessen Fernfeldbedingungen erfüllt sind, hängt von vielen Parametern ab. Jedoch können diejenigen Endgeräte, die sich typischerweise im Bereich zwischen 1 m und 10 m befinden (Beispiel: W-LAN-Router), aufgrund ihrer relativ hohen Betriebsfrequenzen und Einrichtungen wie Rundfunksender und Mobilfunk-Basisstationen aufgrund des großen physikalischen Abstandes als gut durch ihr Fernfeld charakterisierbar eingestuft werden. Die Wirkung auf den Körper ist somit durch Überlagerung der durch homogene ebene Wellen unterschiedlicher Frequenzen, Einfallswinkel und ggfs. Polarisationsrichtungen verursachten  $P_V$ -Verteilungen erfassbar.

Modul A 1.3 enthält also einen Katalog von Datenfeldern mit  $P_V$  -Verteilungen, der im Rahmen dieser Arbeit durch numerische Berechnungen mit hoch aufgelösten anatomischen Körpermodellen (s. 2.3) erstellt wurde (vgl. Kapitel 3 und Kapitel 4) und der auch später fortlaufend durch weitere  $P_V$ -Daten ergänzt werden kann, falls beispielsweise neue Szenarien mit anderen Geräten oder Sendeanlagen, anderen als den im Rahmen dieser Arbeit exemplarisch betrachteten Frequenzen oder anderen Personenmodellen behandelt werden sollen.

Das Verfahren zur Bestimmung der  $P_V$  -Werte weicht von der für das vorherige Modul verwendeten Umsetzung der FDTD-Methode insofern ab, als die auf das Körpermodell einfallenden Felder zunächst durch Ersatzquellen beschrieben werden. In [Bitz 2004] wird eine am Lehrstuhl für Theoretische Elektrotechnik entwickelte Methode erläutert, bei der die von realen Quellen erzeugten Feldverteilungen mit einem integralen Verfahren der Feldtheorie berechnet werden, woraus in unmittelbarer Umgebung eines Körpermodells elektrische und magnetische Huygens-Quellen generiert werden können, die als Startgrößen für den danach anzuwendenden üblichen FDTD-Algorithmus zur Bestimmung der Feld- und P $_{\rm V}$  -Verteilungen im Körper dienen. Im hier vorliegenden Fall müssen keine realen Quellen definiert werden, da die Felder durch die Verwendung homogener ebener Wellen bereits bekannt sind und nach [Taflove 2000, Bitz 2004] unmittelbar in die zugehörigen Huygens'schen Ersatzströme auf einer das Menschmodell umgebenden quaderförmigen Hüllfläche umgerechnet werden können. Bei der Bestimmung der Feldverteilungen im Menschmodell für niedrige Frequenzen (hier: 500 kHz) wird ein modifiziertes FDTD-Verfahren (siehe z.B. [Gandhi and Chen 1992]) angewendet, in dem die numerische Rechnung bei einer höheren Frequenz (hier: 10 MHz) auf gewohnte Weise durchgeführt und erst anschließend eine Transformation der Ergebnisse auf die Zielfrequenz vorgenommen wird. Aufgrund des ungünstig großen Verhältnisses von Wellenlänge zu Körpergröße besteht in einer direkten Rechnung bei kleinen Frequenzen kaum eine Chance, einen stabilen eingeschwungenen Zustand zu erreichen. Die Vorgehensweise wurde in diversen Projekten (z.B. [Gustrau et al. 2000]) angewendet und liefert im Rahmen ihres Gültigkeitsbereichs erfahrungsgemäß sehr zuverlässige Ergebnisse.

Für die Geschwindigkeit des Rechenverfahrens ist es unbedingt geboten, bei dem erwarteten Umfang der interessierenden Szenarien eine Reduzierung der Datenmenge vorzunehmen, bevor eine Ablage der PV -Werte im Katalog erfolgt. Dies kann zum einen dadurch erfolgen, dass die Parametersätze zur Beschreibung der homogenen ebenen Wellen ausgedünnt werden, und zum anderen durch Summierung der mit hoher Auflösung in den Einzelfallrechnungen bestimmten P<sub>V</sub>-Werte über größere und einheitliche Volumenbereiche des Körpers (beispielsweise über 4-mm– statt 1-mm–Voxel, siehe unten). Die nachstehende Tabelle VI gibt in Abhängigkeit von der räumlichen Auflösung der P $_{\rm V}$  -Verteilung (bzw. vom SAR-Mittelungsvolumen) eine Abschätzung der Datenmenge und des zugehörigen Speicherbedarfs wieder.

| Auflösung bzw. lineare Abmes- | Anzahl der Einträge | Speicherbedarf pro |
|-------------------------------|---------------------|--------------------|
| sung des Mittelungsvolumens   | pro Datenblatt      | Datenblatt         |
| 1 mm                          | 500.000.000         | 5,8 GB             |
| 4 mm                          | 8.000.000           | 90 MB              |
| 8 mm                          | 1.000.000           | <b>12 MB</b>       |
| 2 cm                          | 64.000              | 800 kB             |

Tabelle VI: Speicherbedarf zur Katalogisierung vollständiger SAR-Verteilungen für ein Körpermodell

Geht man von einem Umfang des Katalogs von 500 Datenblättern aus (endgültig wurden im Zusammenhang mit dieser Arbeit ca. 850 P<sub>V</sub> –Datensätze erarbeitet), so leuchtet unmittelbar ein, dass es nicht möglich ist und auch gar nicht sinnvoll wäre. P<sub>V</sub> -Verteilungen aus hoch auflösenden Rechnungen, die bei einer linearen räumlichen Auflösung von z.B. 1 mm jeweils mit ca. 500 Millionen Einträgen für die P<sub>V</sub> -Werte und die Voxelpositionen zu Buche schlagen würden, unverändert in den Katalog mit dann etwa 3 TB Speicherumfang zu übernehmen.

Es wurde daher beschlossen, die mit Auflösungen zwischen 1 und 4 mm pro Voxel berechneten Verlustleistungen für das Rechenverfahren mit multiplen Quellen in Tabellenwerte zu übertragen, die sich auf würfelförmige Volumina von 4 mm Kantenlänge beziehen. Die damit verbundene Datenmenge wird derzeit als Obergrenze angesehen, die auf normalen PCs mit gängigen Speichermedien noch bewältigt werden kann, ohne dass die Zeiten für die verschiedenen erforderlichen Rechenoperationen (Summation von Tabellen, Ganzkörper-SAR-Bestimmung, Suchalgorithmus für das resultierende 10 g-Maximum der lokalen SAR) unzumutbar lang werden.

In jedem Fall aber muss eine Begrenzung der Anzahl der Parameter erfolgen, für die die Berechnungen durchgeführt werden. Aufgrund der Festlegungen über die zu untersuchenden Quellen (s. Modul B) ist die Durchführung von SAR-Berechnungen für homogene ebene Wellen bei den Frequenzen f = 500 kHz, 450 MHz, 700 MHz, 900 MHz, 1.800 MHz, 1.900 MHz, 2.100 MHz und 2.450 MHz notwendig. Da die Wellen aus unterschiedlichen Richtungen auf eine Person treffen können, wären vordergründig Daten für ein nahezu kontinuierliches Winkelspektrum wünschenswert, was sich aber weder vom Speicherbedarf noch von der Praktikabilität her als machbar und sinnvoll erweist. Konkret wurden hier P<sub>v</sub>-Verteilungen für diskrete Einfallsrichtungen berechnet, die - bei  $\varphi$  = 0° beginnend - durch 8 Azimutwinkel im 45°-Abstand und durch die 4 Elevationswinkel  $\alpha$  = 90° -  $\theta$  = 0°, 15°, 30° und 45° definiert sind (vgl. Bild 6.2). Durch diese 32 Richtungen sollten alle in der Praxis als relevant identifizierbaren Fernfelder hinreichend genau repräsentiert sein. Dass zugunsten einer Reduzierung der Datenmenge auf Elevationswinkel  $\alpha$  < 0° weitgehend und  $\alpha$  > 45° durchgängig verzichtet werden kann, wird weiter unten im Zusammenhang mit der Berücksichtigung von Reflexionen in Abschnitt 6.2.2.2.1 und mit der Diskussion von Bild 6.3 kommentiert.

Für die hier allgemein mit dem Einheitsvektor **e**<sup>χ</sup> bezeichnete Polarisationsrichtung der elektrischen Feldstärke des Einfallsfeldes sind jeweils die Fälle **e**<sup>χ</sup> = **e**<sup>ϕ</sup> und **e**<sup>χ</sup> = **e**<sup>θ</sup> zu untersuchen. Dies bedeutet, dass für jede Frequenz-/Einfallsrichtungskombination jeweils zwei P<sub>V</sub> -Datensätze bereitzustellen sind, aus denen derjenige für die aktuelle Polarisation ausgewählt werden kann. Lediglich bei homogenen ebenen Wellen, die zur Nachbildung der Fernfelder von solchen realen Quellen verwendet werden, deren Polarisationsrichtung von vorneherein eindeutig feststeht (wie z.B. Mittelwellen-Rundfunksender oder W-LAN-Router in relativ kurzer Entfernung), muss nur jeweils ein Datensatz - in den genannten Beispielfällen der für **e**<sub>θ</sub> - berücksichtigt werden.

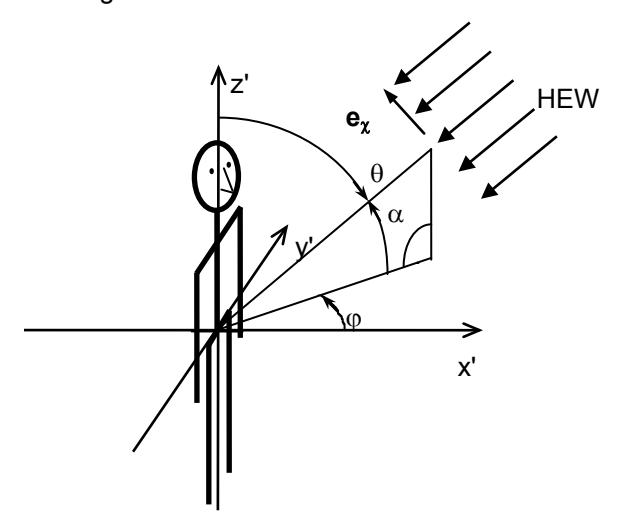

Bild 6.2: Einfalls- und Polarisationsrichtung einer homogenen ebenen Welle (HEW) in Bezug auf das Körpermodell

Für die Normierung der P $_{\rm V}$  -Werte kann hier keine Leistung verwendet werden, da diese Größe für homogene ebene Wellen nicht definierbar ist. Häufig wird die elektrische Feldstärke herangezogen, für die ein bestimmter Wert (z.B. 1 V/m eff.) an einem Referenzpunkt angenommen wird, der zweckmäßigerweise nahe der späteren Position des Körpermodells liegt. Da die interessierenden SAR-Verteilungen jedoch leistungsbasierte Größen sind, wird hier anstelle der Feldstärke eine Normierung auf eine Leistungsdichte von 1 mW/m<sup>2</sup> vorgenommen. Der Referenzpunkt entspricht dem Koordinatenursprung in Bild 6.2 und liegt bei den hier zur Verfügung gestellten Körpermodellen grundsätzlich in 1,00 m Höhe über dem Boden.

#### 6.2.2.2 Modul B

#### 6.2.2.2.1 Quellenauswahl und –spezifizierung

Um die im Speicher abgelegten  $P_V$ -Verteilungen für ein konkretes Szenario mit mehreren beteiligten Quellen verwenden zu können, muss durch den Nutzer des Rechenverfahrens zunächst eine Verknüpfung der realen Quellen mit den entsprechenden Tabellen erfolgen.

- a) Im Fall von Endgeräten mit Körperkontakt und von körpernahen Endgeräten sind die in den Modulen A 1.1 und A 1.2 (bzw. A 2.1 und A 2.2) nach Einzelfallberechnungen hinterlegten P<sub>V</sub> -Verteilungen unmittelbar bestimmten Szenarien zugeordnet. Der Nutzer kann mit dem im Rahmen der Arbeit erarbeiteten Stand des Katalogs auf folgende Konfigurationen zugreifen:
	- Handy am rechten Ohr für GSM900 (900 MHz) und GSM1800 (1.800 MHz) (Modul A 1.1, eigene Berechnungen auf Basis von CAD-Handymodellen des IMST, vgl. 6.2.2.1.1)
	- Notebook mit GPRS-, UMTS-, W-LAN- oder Bluetooth-Schnittstelle (900, 1.950, 2.450 MHz) vor am Schreibtisch sitzender Person (Modul A 1.2, vgl. 6.2.2.1.2)
	- Laptop mit GPRS-, UMTS-, W-LAN- oder Bluetooth-Schnittstelle (900, 1.950, 2.450 MHz) auf den Oberschenkeln einer sitzenden Person (Modul A 1.2, vgl. 6.2.2.1.2)
	- W-LAN-Router (2.450 MHz) auf Schreibtisch oder Fußboden vor sitzender Person (Modul A 1.2, vgl. 6.2.2.1.2)
	- W-LAN-Router (2.450 MHz), wandmontiert oder auf Fußboden vor stehender Person (Modul A 1.2, vgl. 6.2.2.1.2)
	- Basisstation für DECT-Schnurlostelefon (1.900 MHz) auf Schreibtisch vor sitzender Person (Modul A 1.2, vgl. 6.2.2.1.2).

Eine weitere Spezifizierung der Quellen im Nahbereich durch den Nutzer ist – abgesehen von der in Abschnitt b) noch anzusprechenden Sendeleistung der Endgeräte zwecks Umnormierung der P $_{V}$  -Werte – nicht vorgesehen. Sollte die Untersuchung von Szenarien gewünscht werden, die sich durch die bereits abgespeicherten Fälle nicht und auch nicht näherungsweise beschreiben lassen, so kann der Katalog durch weitere Einzelfall-Berechnungen von Experten um die entsprechenden Datensätze erweitert werden.

b) Bei körperfernen Quellen werden die für homogene ebene Wellen in Modul A 1.3 abgelegten Datensätze verwendet, wobei je nach Szenario nur eine oder auch die Kombination mehrerer Tabellen zur Abschätzung der durch eine Quelle erzeugten Verteilung der Gesamt-Verlustleistung benötigt wird. Um für eine vorliegende Situation die relevanten Daten auswählen zu können, muss der Nutzer neben der Art der Sendeeinrichtung (Rundfunksender, Mobilfunk-Basisstation, W-LAN access point) und der Ausbreitungsumgebung (Außenbereich, Flachland, Großstadt) zunächst die Sendefrequenz und die Position der Quelle in Bezug auf die exponierte Person spezifizieren.

Bild 6.3 demonstriert diesen ersten Schritt anhand eines einfachen Szenarios mit einem wandmontierten W-LAN-Router. Für die zu untersuchende Positionierung der exponierten Person ergibt sich auf der Basis der in Bild 6.2 definierten Koordinaten im 'line of sight' (LOS)-Fall die Einfallswinkel-Kombination  $\varphi = 37^{\circ}$ ,  $\alpha = 31^{\circ}$ . Aus der Datensammlung der P<sub>V</sub> -Werte homogener ebener Wellen würde also die Tabelle für das stehende Körpermodell, für die Frequenz 2.450 MHz und für die dem vorliegenden Fall am nächsten kommenden Einfallswinkel  $\varphi$  = 30° und  $\alpha$  = 30° verwendet.

Wie oben bereits erwähnt, sind - zumindest für den derzeitig bestehenden Katalog - keine größeren Elevationswinkel als  $\alpha$  = 45° zur Beschreibung der Einfallsrichtungen vorgesehen. Bei einem in ca. 2,5 m Höhe an der Wand montierten Router wären damit – unter Ausschöpfung des üblichen Interpolationsspielraums auf der Basis des gewählten Winkelinkrements von  $\Delta \alpha = 15^{\circ}$  - minimale Wandabstände einer Person von ca. 2 m behandelbar. Für geringere Abstände müssten die Ergebnisse der Einzelfalluntersuchung zu körpernahen Quellen aus Modul A 1.2 herangezogen werden.

Falls davon auszugehen ist, dass aufgrund des Zusammenwirkens der Richtcharakteristik des Endgerätes und der Geometrie der Montageumgebung (z.B. durch Reflexionen an Wänden) der Einfall weiterer Feldanteile auf den Körper relevant sein könnte, so kann der Nutzer deren P<sub>V</sub> -Verteilungen nach Identifikation der Einfallsrichtungen auf die gleiche Weise berücksichtigen (vgl. Bild 6.4). Der Einfluss von Reflexionen auf die Intensität solcher Feldanteile wird in Abschnitt 6.2.2.2.2 a) diskutiert.

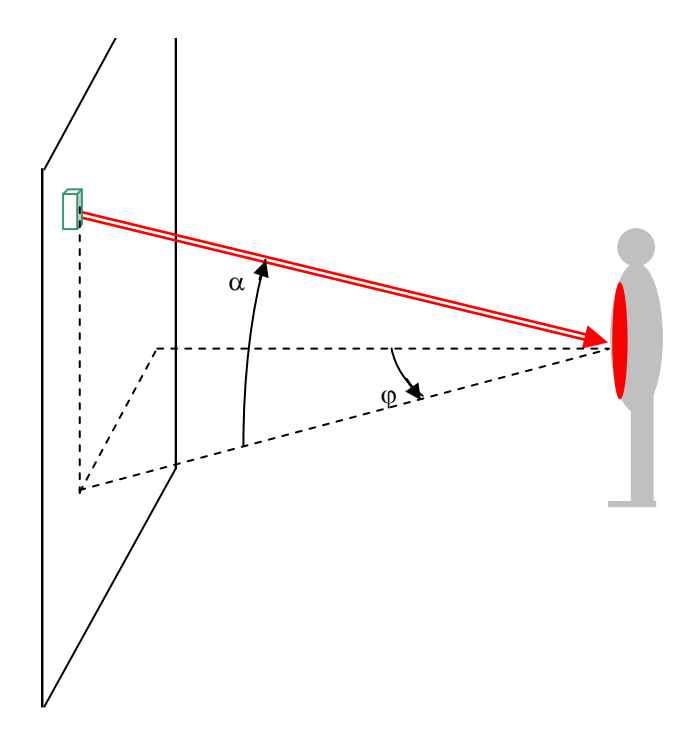

Bild 6.3: Zur Identifikation der Einfallsrichtungen elektromagnetischer Felder

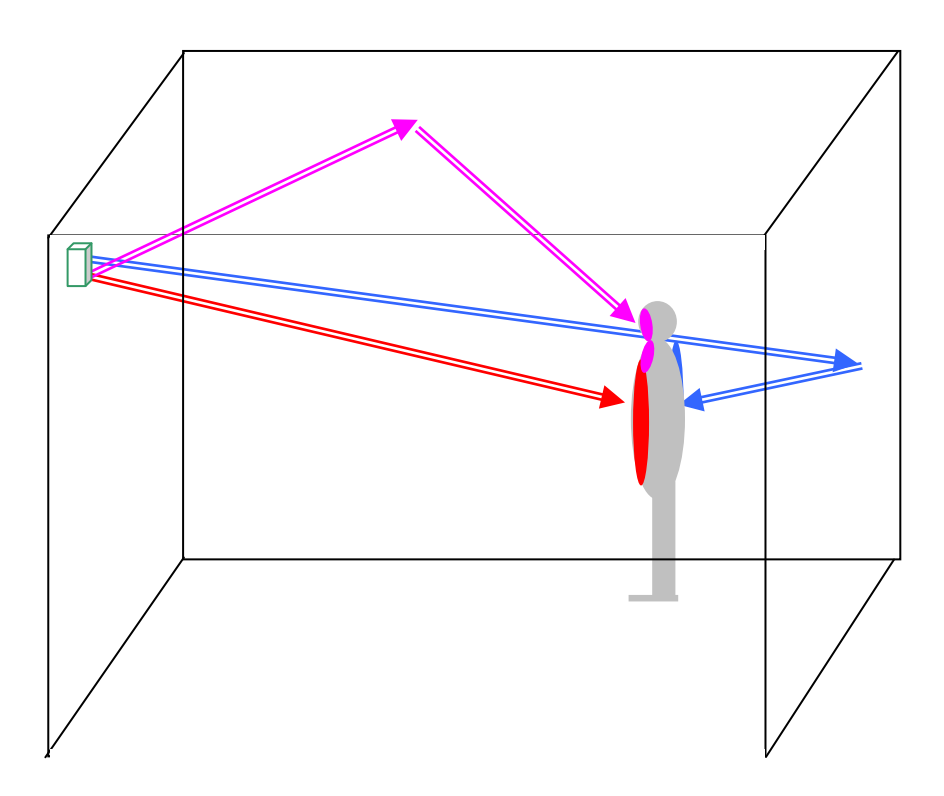

Bild 6.4: Berücksichtigung von aus verschiedenen Richtungen einfallenden Feldanteilen einer Quelle

Wenn der gleichzeitige Einfluss verschiedener körperferner Quellen untersucht werden soll, sind in der Regel aus dem  $P_V$  -Katalog Datenblätter für homogene ebene Wellen unterschiedlicher Frequenzen zu verwenden.

Für 'indoor'-Szenarien mit körperfernen Quellen, die in Ergänzung dieser Arbeit im Rahmen des am Lehrstuhl für Theoretische Elektrotechnik bearbeiteten Projekts [Hansen et al. 2007] zusätzlich berücksichtigt wurden und bei denen aufgrund geringer (Fernfeld-)Abstände zwischen Endgerät (z.B. W-LAN-Router) und Mensch im Vergleich zum 'outdoor'-Bereich auch steilere (positive und negative) Elevationswinkel eine Rolle spielen können, wurden zusätzliche Tabellensätze für negative Einfallswinkel  $\alpha$  = -15° und  $\alpha$  = -30° erstellt. Dadurch kann die Auswirkung einer Reflexion homogener ebener Wellen am Boden beschrieben werden. Außerdem wurde in [Hansen et al. 2007] ein aus feldtheoretischen Betrachtungen empirisch hergeleitetes Näherungsverfahren verwendet, um die Einkopplung von Feldern externer Quellen durch ein Fenster zu beschreiben.

Im Falle der hier behandelten 'outdoor'-Szenarien mit körperfernen Quellen erscheinen die bereits erwähnten Beschränkungen des Elevationswinkels auf das Intervall 0°  $\leq \alpha \leq 45$ ° sinnvoll: Da die realen Elevationswinkel überwiegend im Bereich unterhalb von 15° liegen, wird es als äußerst unwahrscheinlich eingeschätzt, dass Mobilfunk-Basisstationen oder Rundfunksendeanlagen, die vom Betrachter unter Elevationswinkeln von mehr als 45° gesehen werden, diesen auch mit aus solchen Richtungen auf ihn zulaufenden Wellen in relevanter Weise exponieren. Auf die Betrachtung negativer Elevationswinkel zur Berücksichtigung separater Bodenreflexionen wird ebenfalls verzichtet, weil für

die üblichen körperfernen Quellen im 'outdoor'-Bereich mit ihren schmalen Vertikaldiagrammen und ggfs. kleinen 'downtilt'-Winkeln in der Regel auch flache Reflexionswinkel vorliegen und damit die Auswirkung des Untergrunds über alternative Ausbreitungsmodelle im Vergleich zum 'indoor'-Bereich behandelt werden kann (s. Abschnitt 6.2.2.2.2 a: 'worst case'-Zweistrahlmodell).

Sofern für ein konkretes Endgerät oder für eine andere Sendeeinrichtung polarisationsabhängige P<sub>V</sub> -Daten existieren, so wird, wenn die Polarisationsrichtung dem Nutzer bekannt ist, die entsprechende Tabelle verwendet. Meist kann der normale Nutzer des Verfahrens aber überhaupt keine konkrete Auswahl im Hinblick auf die Polarisation treffen, und auch der Fachmann hat damit häufig Schwierigkeiten, weil einerseits die Gerätehersteller oder Netzbetreiber nicht alle Informationen über die Sendeantenne lückenlos zur Verfügung stellen und andererseits die Entwicklung des Polarisationszustandes längs eines komplexen Ausbreitungsweges nicht sicher vorhersagbar ist. In solchen Fällen unbekannter Polarisation **e**<sub>®</sub> oder **e**<sub>θ</sub> wird vorsorglich aus den jeweils zwei P<sub>V</sub> –Tabellenwerten für jede Position im Körper das Maximum herangezogen, um eine Unterschätzung der Spezifischen Absorptionsrate durch eventuell zu günstige Annahmen über den Polarisationseinfluss zu vermeiden.

Die bisher beschriebene Spezifikation körperferner Quellen nach Sendefrequenz, Polarisationsrichtung und Einfallsrichtung in Bezug auf eine Person erlaubt die Zusammenstellung der für ein Szenario relevanten Tabellen mit den normierten  $P_V$ -Daten. Um die Beiträge verschiedener Quellen korrekt überlagern zu können, ist eine individuelle Umnormierung der  $P_V$ -Werte erforderlich, wobei die Gewichtsfaktoren den tatsächlichen Leistungsdichten der als richtungsselektive homogene ebene Wellen modellierten Feldanteile am Ort der Person, geteilt durch 1 mW/m<sup>2</sup>, entsprechen (s. auch übernächsten Abschnitt 6.2.2.2.3).

Da die Leistungsdichten nur in Ausnahmefällen (z.B. durch Messungen) bekannt sein dürften, muss die quellenspezifische P<sub>V</sub> -Gewichtung im Regelfall näherungsweise anhand weiterer Angaben über die Sendeeinrichtung und den Übertragungsweg erfolgen:

Ein wesentlicher Parameter ist dabei die von einer Quelle abgestrahlte Leistung P<sub>s</sub>. Momentane Schwankungen der Leistung, die aufgrund der systemspezifischen Modulations-, Kanalzugriffs-, Frequenzzuweisungs- und Leistungsregelungsverfahren sehr variabel sein können, sind nur unzuverlässig erfassbar. Eindrucksvoll werden z.B. in [Schmid et al. 2005] die Schwierigkeiten bei der messtechnischen Vorgehensweise zur Charakterisierung realer W-LAN und DECT-Systeme beschrieben. Da aber aufgrund internationaler Vereinbarungen für die Bewertung der – hier ausschließlich interessierenden – Spezifischen Absorptionsrate Mittelungsintervalle von 6 Minuten zugrundegelegt werden müssen, sind entsprechend nur zeitlich gemittelte Leistungen relevant, für die im Rechenverfahren typische (falls bekannt), sonst maximale Werte angesetzt werden.

Darüber hinaus ist die Entfernung einer Quelle bezüglich der exponierten Person zu spezifizieren.

Die Kenntnis der (Leistungs-)Richtcharakteristik  $|C(\theta, \varphi)|^2$ , also der Verteilung der Sendeleistung auf die unterschiedlichen Abstrahlrichtungen, sowie des Gewinns G<sub>max</sub> der Antenne in Hauptstrahlrichtung wäre hilfreich, um das Fehlerbudget zu minimieren. Falls das Richtdiagramm nicht zu ermitteln ist, muss im Sinne einer sicheren Abschätzung angenommen werden, dass unabhängig von der Richtung die EIRP =  $G_{\text{max}} \cdot P_{\text{S}}$  abgestrahlt wird, was für den LOS-Fall der direkten Ausrichtung der Antennen-Hauptkeule auf die Person entsprechen würde.

Bei bestimmten Quellen lässt sich die maximal abgestrahlte Leistung teilweise auch grob aus den übertragenen Diensten (Rundfunk, Fernsehen, Mobilfunk) abschätzen, falls der Nutzer bei nicht bekannter Leistung alternativ zumindest die Art des Endgeräts bzw. der Sendeanlage kennt.

Im Falle von Mobilfunk-Basisstationen und großen Sendeanlagen werden zusätzlich Informationen über die Montagehöhen der Antennen, über die Topografie der Ausbreitungswege (s. nächster Abschnitt 6.2.2.2.2) sowie darüber benötigt, ob eine Sichtverbindung besteht (LOS) oder nicht (NLOS).

Mit Hilfe der erhobenen Informationen über die körperfernen Quellen, mit der Beschreibung ihrer Fernfelder durch homogene ebene Wellen und mit den Daten aus Modul A 1.3 lassen sich den folgenden realen Sendeeinrichtungen resultierende P $_{\vee}$  -Verteilungen für eine stehende und eine sitzende Person zuordnen:

- Basisstationen für TETRA/GSM/DECT/UMTS (450 MHz, 900 MHz, 1.800 MHz, 1.900 MHz, 2.100 MHz)
- W-LAN-Routern (2.450 MHz)
- Mittelwellen-Rundfunksendern (500 kHz)
- DVB-T-Fernsehsendern (700 MHz).

Da die Datensammlung aus Modul A 1.3 nicht quellen-, sondern frequenzorientiert ist, können auch für andere als die aufgeführten Quellen - falls sie bei einer Frequenz emittieren, für die Datenblätter vorliegen - die P<sub>V</sub> -Verteilungen im menschlichen Körper ermittelt werden. Daten für fehlende Frequenzen sind aufgrund der offenen Gestaltung des Katalogs jederzeit nach numerischen Berechnungen durch Fachleute ergänzbar.

### 6.2.2.2.2 Ausbreitungs- und Kanalmodelle

Wenn zwischen einer Strahlungsquelle und dem menschlichen Körper ein endlicher Abstand existiert, bestimmen die Eigenschaften des Ausbreitungsweges maßgeblich, mit welcher Intensität und aus welchen Richtungen die Strahlung auf den Körper trifft. Im Fall der körpernahen Endgeräte sind die Informationen über den Ausbreitungsweg bereits in den Einzelfallrechnungen berücksichtigt. Bei den körperfernen Quellen, deren Wirkung auf den Körper durch die Absorption homogener ebener Wellen beschrieben wird, muss die Ausbreitung separat betrachtet werden. Dazu kann auf bekannte Ausbreitungsmodelle zurückgegriffen werden, mit deren Hilfe die Dämpfung einer Welle längs des Ausbreitungsweges und somit die Leistungsdichte am Ort einer Person berechnet werden kann. Durch zusätzliche Kanalmodelle wird die Richtungsabhängigkeit der auf den Körper einfallenden Felder bestimmt.

#### a) Ausbreitungsmodelle

Bei einem Fernfeldszenario, wie es in Bild 6.3 angedeutet ist, findet die Ausbreitung auf direktem Wege vom Sender zur Person statt, ohne durch ein Hindernis gestört zu werden. Die Leistungsdichte am Referenzort (vgl. Bild 6.2) ist dann allein durch die geometrische Dämpfung der in die skizzierte Richtung fortschreitenden Welle gegeben gemäß

$$
S(r) = \frac{P_s \cdot G(\theta, \varphi)}{4\pi r^2}
$$
 (6.3)

In Gl. 6.3, die auch die Basis für das unter dem Begriff "Freiraumausbreitung" bekannte Ausbreitungsmodell darstellt, repräsentieren die Größen P<sub>s</sub> die von der Antenne abgestrahlte Leistung (über mindestens 6 Minuten gemittelt), G(θ, φ) die Gewinnfunktion und r die Länge des Ausbreitungsweges. Die Gewinnfunktion lässt sich auch durch das Produkt aus dem Gewinn G $_{\text{max}}$  in Hauptstrahlungsrichtung und der normierten (Fernfeld-) Richtcharakteristik C(θ, φ) ausdrücken:

$$
G(\theta, \varphi) = G_{\text{max}} \left| \underline{C}(\theta, \varphi) \right|^2 \tag{6.4}
$$

Die auf 1 mW/m<sup>2</sup> normierte Freiraum-Leistungsdichte stellt sich dann im logarithmischen Maß wie folgt dar:

$$
S[d\text{BmW/m}^2]_{FR} = 10 \lg \left[ \frac{S(r)}{1 \text{ mW/m}^2} \right] = 19,01 \, \text{dB} - 20 \, \lg \left[ \frac{r}{\text{m}} \right] + 10 \, \lg \left[ \frac{P_s}{\text{W}} \right] + 10 \, \lg \left[ G_{\text{max}} \left| \underline{C}(\theta, \varphi) \right|^2 \right] \tag{6.5}
$$

Beispielhaft zeigt die blaue Kurve in Bild 6.5 die Leistungsdichte am Ort der Person als Funktion des Abstandes von der Sendeantenne in Hauptstrahlrichtung ( $|C(\theta, \varphi)| = 1$ ) für P<sub>S</sub> = 100 W und G<sub>max</sub> = 1,64 (Halbwellendipol).

Soll berücksichtigt werden, dass die ungestörte Ausbreitung des Feldes über dem Erdboden erfolgt, so wird zur Beschreibung häufig ein "Zweistrahlmodell" verwendet, bei dem der direkten Welle eine am gut leitfähigen Erdboden unter flachem Winkel reflektierte Welle überlagert wird. Die entsprechenden Beziehungen für die normierte Leistungsdichte sind nachstehend für die Fälle vertikaler (Gl. 6.6a) und horizontaler Polarisation (Gl. 6.6b) angegeben (Die Herleitung der Formeln ist im Anhang F angegeben).

$$
10 \lg \left[ \frac{S(r)}{1 \text{ mW/m}^2} \right] = S \left[ \text{dBmW/m}^2 \right]_{FR} + 6,02 \text{ dB} + 20 \lg \left[ \left| \cos \left( \frac{k_0 h_S h_{ref}}{d} \right) \right| \right] \tag{6.6a}
$$

$$
10 \lg \left[ \frac{S(r)}{1 \text{ mW/m}^2} \right] = S \left[ \text{dBmW/m}^2 \right]_{FR} + 6{,}02 \text{ dB} + 20 \lg \left[ \left| \sin \left( \frac{k_0 h_S h_{ref}}{d} \right) \right| \right] \tag{6.6b}
$$

Hierbei sind

- $S[\text{dBmW/m}^2]_{\scriptscriptstyle FR}$  die auf 1 mW/m<sup>2</sup> normierte Leistungsdichte bei "Freiraumausbreitung" (vgl. Gl. 6.5)
- $h_s$  die Höhe der Sendeantenne über dem Erdboden
- *href* die Höhe des Referenzpunktes über dem Erdboden (hier: 1 m; vgl. Abschnitt 6.2.2.1.3)
- $d = \sqrt{r^2 (h_s h_{ref})^2}$  der horizontale Abstand zwischen Sendeantenne und Referenzpunkt

• 
$$
k_0 = \frac{2\pi f}{c_0} = \frac{2\pi}{\lambda_0}
$$
die Wellenzahl,

wobei  $c_0 \approx 3 \cdot 10^8$  m/s die Lichtgeschwindigkeit, *f* die zugrundeliegende Frequenz und λ<sub>0</sub> die zugehörige Freiraum-Wellenlänge bezeichnen.

In Bild 6.5 sind für das bereits verwendete Zahlenbeispiel die entsprechenden Verläufe der Leistungsdichte eingetragen (rote Kurven). Abhängig von der Polarisation des elektrischen Feldes ergeben sich bei kleineren Abständen ausgeprägte Interferenzeffekte und für große Abstände sehr unterschiedliche Abklingeigenschaften (~ 1/r<sup>2</sup> bzw. ~ 1/r<sup>4</sup>).

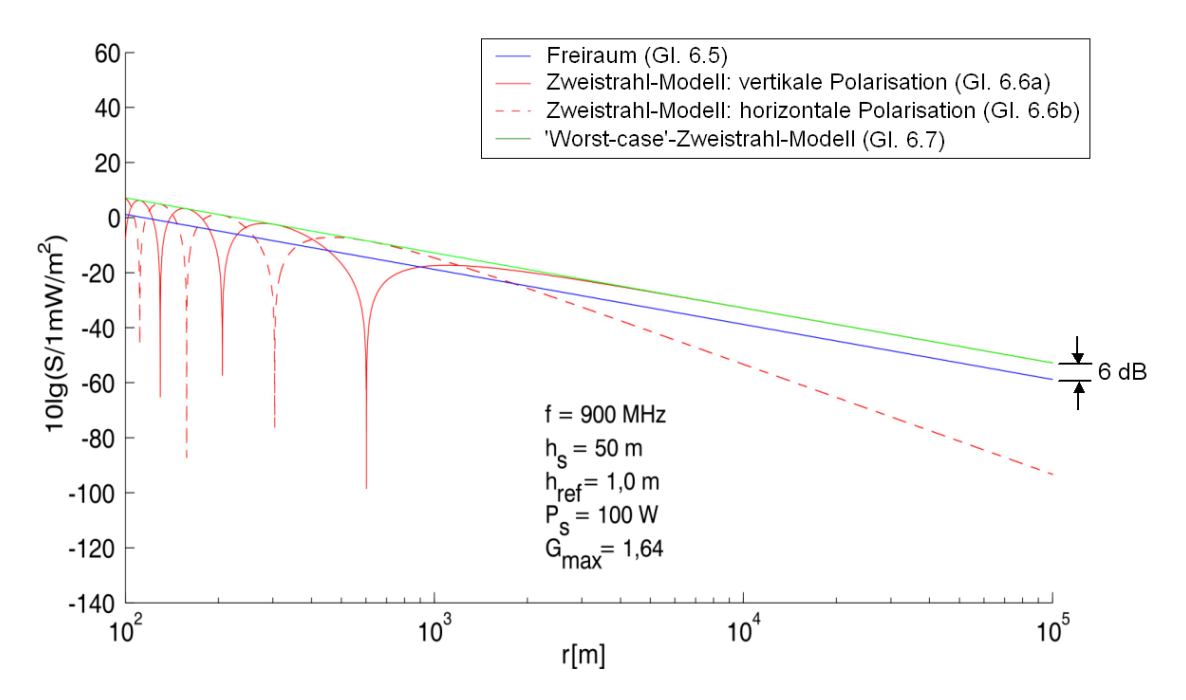

Bild 6.5: Verlauf der Leistungsdichte in Abhängigkeit von der Entfernung r: Freiraumausbreitung und Zweistrahl-Modell

$$
10 \lg \left[ \frac{S(r)}{1 \text{ mW/m}^2} \right] = S \left[ \text{dBmW/m}^2 \right]_{FR} + 6{,}02 \text{ dB}
$$
 (6.7)

Durch diese Näherung ist – auch im Vergleich mit den unten erwähnten empirischen Ausbreitungsmodellen – ein 'worst case'-Zustand definierbar. Das Modell wird daher hier als 'worst case'-Zweistrahlmodell bezeichnet.

Neben den genannten physikalisch begründeten Ansätzen existiert eine Vielzahl von empirischen und semi-empirischen Ausbreitungsmodellen. Die einschlägigen Modelle, die im Kern auf der Erhebung von Messdaten beruhen, sind in vielen Quellen beschrieben. Für den Rundfunkbereich sind Kurvenscharen für die elektrische Feldstärke z.B. in [ITU 1992, ITU 2003] abgedruckt. Die für die Betrachtung von Rundfunknetzen in [miniWatt II 2008] (AP 4.1) verwendete Software konnte auf Anfrage nicht zur Verfügung gestellt werden. Dagegen existieren für den Mobilfunkbereich Formeln und frei verwendbare kleine Rechenprogramme für die so genannte "isotrope Funkfelddämpfung", z.B. in [Hata 1980, Wölfle 2007, UMTSlink.at 2002].

Wenn diese Modelle genutzt werden sollen, um die Abstandsabhängigkeit der Leistungsdichte zu ermitteln, müssen die bekannten Formeln allerdings umgeformt werden: Die "isotrope Funkfelddämpfung" ist durch den Quotienten aus Sendeleistung P<sub>s</sub> und verfügbarer Empfangsleistung P<sub>E</sub> für eine Übertragung zwischen isotropen Antennen definiert [Geng und Wiesbeck 1998]:

$$
L_{iso} = 10 \lg \left[ \frac{P_s}{P_E} \right] \tag{6.8}
$$

Drückt man die Leistung P<sub>E</sub> durch das Produkt aus Leistungsdichte und Wirkfläche der fiktiven Empfangsantenne aus, so kann gezeigt werden, dass am Referenzort die auf 1 mW/m<sup>2</sup> normierte Leistungsdichte unter Berücksichtigung von Gl. 6.8 gemäß

$$
10 \lg \left[ \frac{S(r)}{1 \text{ mW/m}^2} \right] = -8,54 \text{ dB} - L_{iso} + 10 \lg \left[ \frac{P_s}{\text{W}} \right] + 10 \lg \left[ G_{\text{max}} \left| C(\theta, \varphi) \right|^2 \right] + 20 \lg \left[ \frac{f}{\text{MHz}} \right] \tag{6.9}
$$

berechnet werden kann. Damit sind die entsprechenden Ausbreitungsmodelle im Rahmen ihrer jeweiligen Gültigkeitsgrenzen unmittelbar nutzbar, um die Leistungsdichte auch dann abschätzen zu können, wenn - beispielsweise bei Ausbreitung über bebautes Gelände oder über Wasser – die physikalisch begründeten Modelle als zu stark idealisiert angesehen werden. In den später durchzuführenden Beispielrechnungen werden unterschiedliche Ausbreitungsmodelle (z.B. das 'worst case'-Zweistrahlmodell und das Okumura-Hata-Modell) verwendet. Im Anhang G ist dargestellt, für welche Frequenzbereiche und in welchen Umgebungen die verschiedenen Ausbreitungsmodelle sinnvoll eingesetzt werden können. Außerdem werden die mathematischen Formulierungen von L<sub>iso</sub> für das Okumura-Hata- und das COST231-Modell angegeben.

Bei einem Szenario wie in Bild 6.4 ist die Leistungsdichte der verschiedenen Wellen nicht nur von den bisher behandelten Parametern abhängig, sondern zusätzlich vom Reflexionsfaktor der Wand (blauer Strahl). In einer deterministischen Einzelfallrechnung würde man versuchen, möglichst viele Details über den Wandaufbau und die Formgebung und Materialzusammensetzung des Fensters in Erfahrung zu bringen, um mit komplexen numerischen Verfahren der Feldtheorie die - in der Regel noch polarisations- und winkelabhängigen – funktionalen Verläufe der entsprechenden Faktoren zu ermitteln. Für ein vereinfachtes Praxisverfahren ist es völlig undenkbar, eine derartige Vorgehensweise in Betracht zu ziehen. Selbst wenn es dem Nutzer des Verfahrens anhand einer Skizze des zu untersuchenden Szenarios gelingen sollte, die Winkel zu identifizieren, unter denen die reflektierten Wellen sich in Richtung einer Person ausbreiten, sind für die Reflexionsfaktoren genäherte Annahmen notwendig. In Bild 6.6 ist als Beispiel das Ergebnis einer Rechnung für den Reflexionsfaktor der skizzierten geschichtet aufgebauten Wand in Abhängigkeit vom Einfallswinkel 9 der senkrecht zur Einfallsebene polarisierten Welle bei 900 MHz dargestellt. Ohne hier auf Einzelheiten einzugehen, wird deutlich, dass der Reflexionsfaktor Werte in einem weiten Bereich annehmen kann. Für den hier nicht gezeigten Fall paralleler Polarisation wird der Wertebereich aufgrund des Brewster-Winkels noch bis zu Null erweitert. Wenn keine Kenntnisse über den Reflexionsfaktor vorhanden sind, muss im Rechenverfahren vorsorglich mit einem Wert von 1 gearbeitet werden, das bedeutet, mit gleicher Leistungsdichte für einfallende und reflektierte Welle, wobei der gesamte Umweg r<sub>+</sub> durch -20lg[r<sub>+</sub>/m] zu bewerten ist.

*Kapitel 6. Exposition in komplizierten Immissionsszenarien mit mehreren verschiedenartigen HF-Quellen 84*

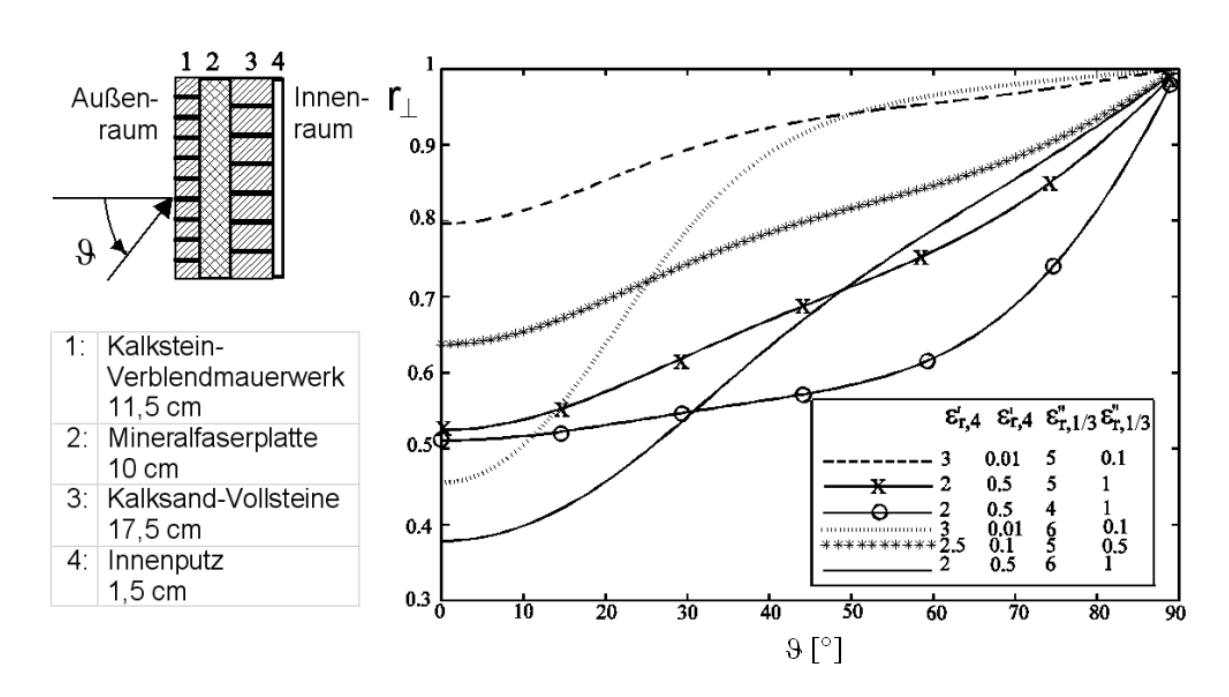

Bild 6.6 Winkelabhängigkeit des Gesamt-Reflexionsfaktors einer 4-schichtigen Wand für den Fall senkrechter Polarisation [Alaydrus et al. 2001]

#### b) Kanalmodelle

Die in Punkt a) behandelten Ausbreitungsmodelle liefern primär Informationen über die Leistungsdichte des Immissionsfeldes unter der Voraussetzung, dass dieses Feld näherungsweise einer auf den Aufenthaltsort der interessierenden Person zulaufenden homogenen ebenen Welle oder dem durch ein Fenster einkoppelnden Feld zugeordnet werden kann. Dies ist im Fall des Freiraummodells sicherlich eine plausible Annahme, beim Zweistrahlmodell und insbesondere bei manchen der empirischen Ausbreitungsmodelle stellt diese Sichtweise eine mehr oder weniger starke Abstrahierung der Wirklichkeit dar.

Der geschilderte Ansatz mit einer homogenen ebenen Welle wird grundsätzlich im LOS-Fall verwendet, wenn also eine Sichtverbindung zwischen der Person und der Quelle besteht, und in dem Fall, dass - z.B. nach einer Wandreflexion - individuell charakterisierbare homogene ebene Wellen auf den Körper einfallen.

Lediglich wenn 'outdoor' in NLOS-Fällen keine Vorzugsrichtungen für die Wellen identifizierbar sind, wird die berechnete Leistungsdichte gleichmäßig auf die 32 im Rechenverfahren betrachteten Einfallsrichtungen aufgeteilt. Der Polarisationseinfluss wird dann durch die auf Seite 78 beschriebene Auswahl des P $_{\rm V}$  -Maximums aus beiden Polarisationsfällen berücksichtigt.

#### 6.2.2.2.3 Quellenspezifische SAR-Gewichtung

Bei den Quellen in Körperkontakt und den körpernahen Quellen werden die numerisch berechneten Werte der Verlustleistung P<sub>V</sub> im Körpermodell gemäß Abschnitt 6.2.2.1 auf eine Sendeleistung von

 $1W$  CW bezogen. Die Umnormierung auf die tatsächliche zeitlich gemittelte Leistung Ps der Quelle kann dann über Gewichtsfaktoren G<sub>P</sub> erfolgen, die durch

$$
G_P(P_S) = \frac{P_V(P_S)}{P_V(1 \text{ W})} = \frac{P_S}{1 \text{ W}}
$$
(6.10)

gegeben sind.

Für jeden körperfernen Sender ergibt sich - abhängig von seiner Frequenz, seiner Richtcharakteristik, seiner Position in Bezug auf die exponierte Person und der Umgebungsgestaltung - ein Spektrum von homogenen ebenen Wellen, das zur Gesamt-Verlustleistung  $P_V$  im Körper beiträgt. Dabei ist auch der Fall eingeschlossen, dass das Spektrum nur aus einer einzelnen Welle besteht. Die Gewichtsfaktoren  $G<sub>S</sub>$  für die bereits im Datenkatalog abgelegten, auf 1 mW/m<sup>2</sup> normierten P<sub>V</sub> -Verteilungen der homogenen ebenen Wellen sind dabei einfach die in Modul B 2 über die Ausbreitungs- und Kanalmodelle berechneten bzw. abgeschätzten Leistungsdichten S am Referenzort, geteilt durch 1 mW/m<sup>2</sup>.

$$
G_S(S) = \frac{P_V(S)}{P_V(1 \text{ mW/m}^2)} = \frac{S}{1 \text{ mW/m}^2}
$$
(6.11)

#### 6.2.2.3 Modul C

#### 6.2.2.3.1 Konzept zur Bewertung der Gesamt-SAR

Die thermische Wirkung elektromagnetischer Felder auf biologische System, d.h. auch auf den Menschen, ist durch zahlreiche Untersuchungen belegt und unstrittig. Zur Vermeidung einer hochfrequenzbedingten thermischen Belastung des Körpers wird daher auf nationaler und internationaler Ebene die Exposition durch die Vorgabe maximaler Teilkörper- und Ganzkörper-SAR-Werte (in W/kg) begrenzt. Ob unterhalb der thermischen Schwelle auch Wirkungen oder sogar Schädigungen auftreten können, ist Gegenstand vieler Untersuchungen und insbesondere einer kritischen öffentlichen Diskussion, in Ermangelung reproduzierter einschlägiger Befunde aber letztlich nach wie vor Spekulation. Daher muss sich auch ein Verfahren zur Beurteilung der Exposition einer Person durch multiple Quellen an den derzeit von vielen verschiedenen Fachorganisationen und politischen Gremien übereinstimmend empfohlenen bzw. festgelegten Basis-Grenzwerten für die SAR orientieren. Die in Europa im Frequenzbereich von 100 kHz bis 10 GHz empfohlenen Grenzwerte für die allgemeine Bevölkerung gemäß [ICNIRP 1998] wurden bereits in Tabelle III dargestellt.

### 6.2.2.3.2 Uberlagerung verschiedener P<sub>V</sub>-Verteilungen

Wenn die kumulative Wirkung multipler Quellen auf die Absorption im menschlichen Körper, also auf die Verlustleistung, untersucht werden soll, bedeutet dies, dass die mit den Gewichtsfaktoren aus Modul B 3 modifizierten Einträge unterschiedlicher Tabellen der Module A 1.1 bis A 1.3, die die Wirkung der am betrachteten Szenario beteiligten Einzelbeiträge auf den Körper repräsentieren, addiert werden müssen. Das setzt voraus, dass alle Daten – auch eventuell aus externen Arbeiten importierte – nach einem einheitlichen Schema sortiert sind, das sich nach der Voxelanordnung des gemeinsam zugrundeliegenden Körpermodells und nach der in Abschnitt 6.2.2.1.3 erwähnten Bezugsvolumengröße (z.B. 4 x 4 x 4 mm<sup>3</sup>) richtet.

In Modul C 1 legt das Rechenverfahren schließlich einen speziell für das definierte Szenario gültigen Datensatz ab, der die für jedes (4 mm)<sup>3</sup>-Voxel gewichtet aufaddierten P<sub>V</sub>-Werte enthält ("Summentabelle").

#### 6.2.2.3.3 Bestimmung der Gesamt-SAR

#### a) Ganzkörper-SAR

Die auf den ganzen Körper bezogene Spezifische Absorptionsrate ergibt sich, indem alle Einträge der Summentabelle aus Modul C 1 für die Verlustleistung  $P_V$  nochmals addiert werden und diese Summe gemäß Gl. 6.2 durch die bekannte Gesamtmasse des betrachteten Körpermodells dividiert wird.

#### b) Teilkörper-SAR

Als Teilkörper-SAR-Wert wird hier die über ein würfelförmiges Gewebeteilstück von 10 g Masse gemittelte Spezifische Absorptionsrate verstanden.

Ausgangspunkt für die Bestimmung der Teilkörper-SAR ist wieder die Summentabelle für die lokalen Verlustleistungen aus Modul C 1.

Aufgrund der Verteilung der lokalen Gewebemasse im Körpermodell ist bekannt, welche Tabellenwerte addiert werden müssen, um die Gesamt-Verlustleistung in würfelförmigen Bereichen von 10 g Masse zu erhalten. Im Anhang C wird das zugrunde liegende Verfahren im Detail erklärt.

Ergebnis der Prozedur ist eine räumliche Verteilung der über 10 g würfelförmiger Gewebemasse gemittelten SAR für das gesamte Körpermodell.

Den Abschluss dieses Moduls C 2 bildet die Angabe des SAR-Maximums und seiner Position.

#### 6.2.2.3.4 Vergleich mit Grenzwerten

Zur Beurteilung der Exposition werden die in Modul C 2 ermittelten Werte für die Ganzkörper- und die Teilkörper-SAR mit den Grenzwerten aus Tabelle III verglichen und als Prozentwerte dieser Bezugsgrößen angegeben.

#### **6.3 Anwendung des Verfahrens**

Untersuchung eines 'outdoor'-Szenarios mit bis zu 7 HF-Strahlungsquellen

a) Spezifikation der Quellen

Das Szenario für dieses Anwendungsbeispiel des Rechenverfahrens mit multiplen Quellen geht von einer im 'outdoor'-Bereich einer Großstadt sitzenden Person und einem sukzessiven Zusammenwirken folgender Quellen aus:

- 1. Mittelwellen-Rundfunksender (Frequenz 500 kHz) mit 500 kW Sendeleistung in 7,5 km Abstand von der Person
- 2. TETRA-Basisstation (Frequenz 450 MHz) mit 100 W Sendeleistung in 800 m Abstand (NLOS)
- 3. DVB-T Fernsehsender (Frequenz 700 MHz) mit 10 kW Sendeleistung in 2,5 km Abstand (NLOS)
- 4. GSM-Basisstation (Frequenz 900 MHz) mit 50 W Sendeleistung in 34 m Abstand (LOS)
- 5. GSM-Basisstation (Frequenz 1.800 MHz) mit 20 W Sendeleistung in 34 m Abstand (LOS)
- 6. Notebook mit PCMCIA-Karte gemäß Bild 2.10a im GPRS-Betrieb (Frequenz 900 MHz) mit 960 mW Sendeleistung, mittig auf den Oberschenkeln des Nutzers positioniert
- 7. Handy (Frequenz 1800 MHz) mit 120 mW Sendeleistung am rechten Ohr der Person.

In Bild 6.7 ist das Gesamt-Szenario schematisch skizziert.

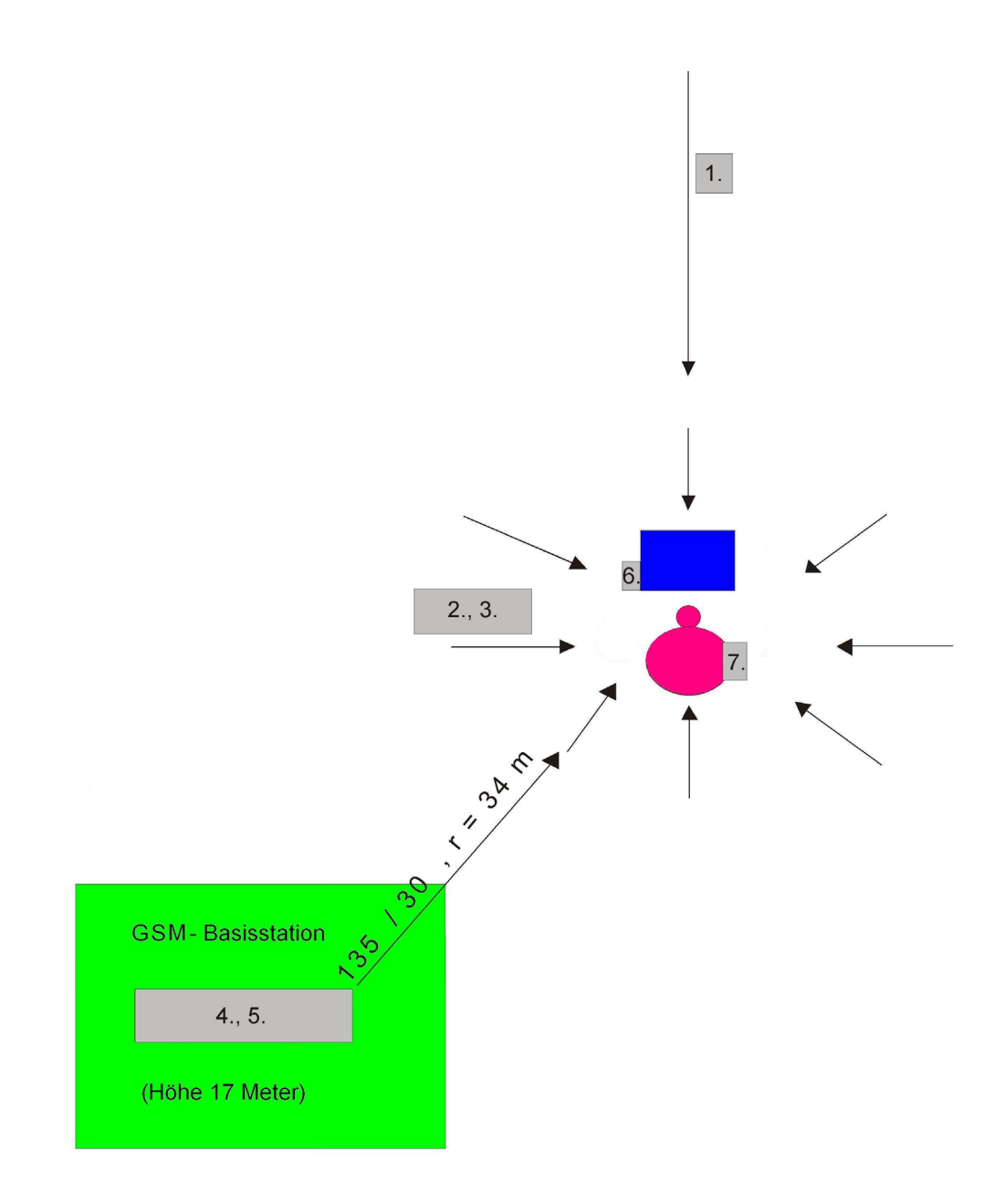

Bild 6.7: 'Outdoor'-Expositionsszenario mit 7 Quellen

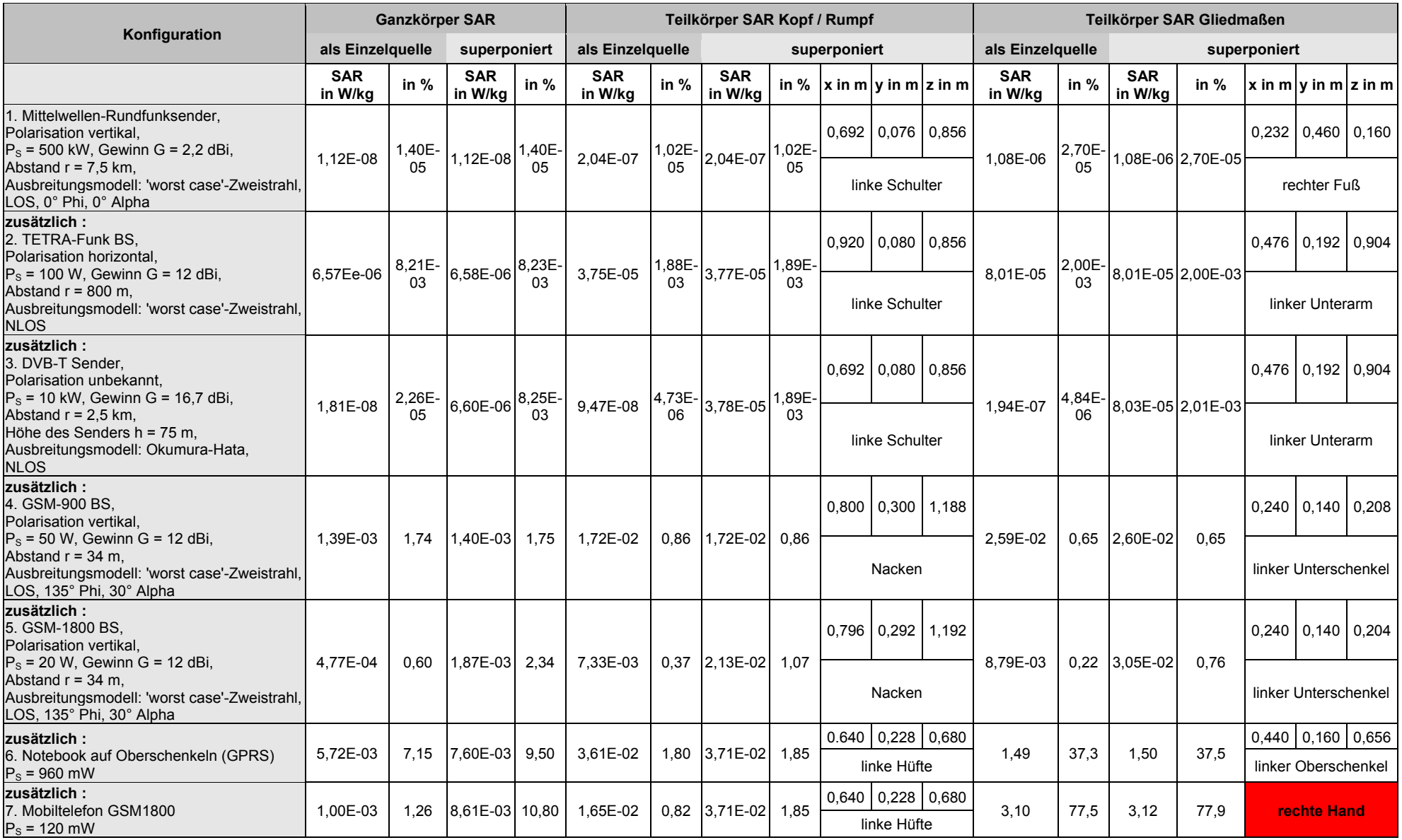

Tabelle VII: Exposition einer sitzenden Person durch multiple Quellen im großstädtischen 'outdoor'-Beispielszenario

#### b) Ergebnisse

In Tabelle VII sind die mit dem Rechenverfahren ermittelten Ergebnisse zusammengestellt.

Die erste Spalte listet die Parameter auf, mit denen die Rechnungen für die einzelnen Quelle-Mensch–Anordnungen durchgeführt wurden. Die Winkelangaben Phi und Alpha bezeichnen gemäß Bild 6.2 die Richtungen, aus denen die einzelnen homogenen ebenen Wellen im 'line of sight'-Fall (LOS) auf die Person einfallen (Quellen 1, 4 und 5). Für die mit NLOS gekennzeichneten Anordnungen (Quellen 2 und 3) wird die aufgrund des verwendeten Ausbreitungsmodells errechnete Leistungsdichte am Ort der Person gleichmäßig auf alle Einfallsrichtungen aufgeteilt. Bei den Notebook- und Handy-Szenarien (Quellen 6 und 7) handelt es sich wieder um Nahfeldprobleme, die durch Einzelfallrechnungen gelöst wurden und nicht über homogene ebene Wellen beschrieben werden können.

In den nächsten Spalten sind die Spezifischen Absorptionsraten, getrennt nach Ganzkörperwerten, maximalen Teilkörperwerten in Kopf bzw. Rumpf und maximalen Teilkörperwerten in den Gliedmaßen angegeben. Dabei werden jeweils die Beiträge der in Spalte 1 aufgeführten Einzelkonfigurationen als auch die durch Superposition der lokalen Verlustleistungen bis zur betrachteten Zeile kumulierten Gesamt-SAR-Werte aufgeführt und zusätzlich als Prozentzahl des jeweils gültigen Grenzwertes dargestellt.

Für den Mittelwellensender ergeben sich trotz der hohen Sendeleistung wegen seiner Rundstrahlcharakteristik und der großen Entfernung vernachlässigbar kleine SAR-Werte. Auch die Beiträge der Quellen 2 und 3 sind jeweils so gering, dass die Werte der Gesamt-SAR für die ersten 3 HF-Quellen unter 0,01% der in Tabelle III genannten Grenzwerte liegen. Erst durch den in relativ kleiner Entfernung von 34 m in 'line of sight' befindlichen Basisstationsstandort mit Antennen von zwei verbreiteten Mobilfunkdiensten werden Grenzwertausschöpfungen von 1% überschritten und erreichen maximal für die Ganzkörper-SAR 2,34%. Durch den Gebrauch des Laptops wird dieser Wert auf 9,5% angehoben und der Maximalwert für die Teilkörper-SAR in den Gliedmaßen (hier im linken Oberschenkel) auf 37,4% des Grenzwertes gesteigert. Der zusätzliche Einsatz des am Ohr gehaltenen GSM1800- Handys erhöht die Ganzkörper-SAR nur unwesentlich (Grenzwertausschöpfung 10,8%); dagegen erreicht das Maximum des Teilkörper-SAR-Wertes in den Gliedmaßen (hier in der rechten Hand) einen Wert von 3,12 W/kg, was einer Grenzwertausnutzung von 77,9% entspricht, während der Maximalwert der Teilkörper-SAR im Kopf wegen der speziellen Konstruktion der Handy-Antenne unter 1% Auslastung bleibt.

#### **6.4 Fazit**

Bereits die Ergebnisse eines Beispielszenarios zeigen, dass erwartungsgemäß die Beiträge von Quellen, die den Körper berühren (Handy) oder die extrem körpernah (< 3 cm) betrieben werden (Notebook als Laptop), dominant sind im Vergleich zu den von anderen Quellen hervorgerufenen Spezifischen Absorptionsraten. Dies gilt auch dann, wenn die am Szenario beteiligten fernen Quellen gegenüber den körperberührenden in der Überzahl sind. Es muss nochmals betont werden, dass für die beteiligten Endgeräte hier die maximal denkbaren Werte für die Sendeleistungen angenommen wurden, die in der Regel nicht typisch für den Normalbetrieb sind. Allerdings ist es für den Nutzer meist sehr schwierig, die tatsächliche mittlere Sendeleistung der konkreten Quellen abzuschätzen.

Die an kritische Bereiche grenzenden SAR-Werte beziehen sich hier durchweg auf die Teilkörper-SAR in den Gliedmaßen. Dies liegt einerseits an der Positionierung des Laptops in Bezug auf den Körper und andererseits an der Geometrie des Handys mit der 'patch'-Antennenanordnung, die eine geringe Belastung des Kopfes und eine stärkere Einstrahlung in die Hand zur Folge hat. Bei Handys, die anders aufgebaut oder mit anderen Antennen bestückt sind, und bei Endgeräten, die in anderen Positionen zum Körper betrieben werden (z.B. der seitlich verschobene Laptop oder am Gürtel getragene Geräte), sind durchaus abweichende Ergebnisse, beispielsweise auch Reduzierungen der Teilkörper-SAR in den Gliedmaßen zu Lasten der SAR in Kopf bzw. Rumpf denkbar.

Das Ziel dieses zweiten Teils der Arbeit, nämlich die Entwicklung eines rechentechnischen Verfahrens zur Ermittlung der tatsächlichen Exposition durch multiple Quellen, ist mit der Beschreibung der Module und der durchgeführten Anwendungsdemonstration erreicht. Die Erweiterung des Datenkatalogs um die von weiteren Endgeräten und Szenarien bzw. homogenen ebenen Wellen anderer Frequenzen hervorgerufenen P<sub>V</sub>-Verteilungen kann jederzeit - ggf. auch für andere Personenmodelle - auf der Basis feldtheoretischer Simulationsrechnungen betrieben werden.

# **7. Zusammenfassung**

Die vorliegende Arbeit befasst sich hauptsächlich mit Endgeräten mobiler Kommunikationssysteme, die typischerweise in Abständen von Zentimetern bis Dezimetern zum menschlichen Körper betrieben werden, d.h. weder in unmittelbarem Kontakt (wie z.B. das Handy am Ohr) noch weit entfernt (wie z.B. eine GSM-Basisstationsantenne auf einem Hochhaus). Ziel war die Bestimmung der Exposition eines Nutzers durch die von derartigen Endgeräten ausgehenden elektromagnetischen Felder. Als Kriterium für die Exposition wurden die Spezifischen Absorptionsraten (SAR, unterschieden nach Ganzkörperund maximaler Teilkörper-SAR) herangezogen. Davon ausgehend wurde untersucht, welches Minimierungspotenzial sich für die Spezifische Absorptionsrate durch Modifizierung der Endgeräte, insbesondere durch Variation der Antennenposition und -geometrie, bietet, ohne dass die Kommunikationseigenschaften eingeschränkt werden.

Auf der Basis einer Marktrecherche wurden anhand der Kriterien "weite Verbreitung", "lange Benutzungszeiten" und "hohe Ausgangsleistung" repräsentative Endgeräte für die Untersuchungen ausgewählt: Ein Notebook mit PCMCIA-Funkschnittstelle (GPRS-, UMTS- und W-LAN-Betriebsart) und Bluetooth-USB-Adapter, ein W-LAN-Router und eine Basisstation für ein DECT-Schnurlostelefon.

Um die Feld- bzw. SAR-Verteilungen innerhalb des menschlichen Körpers zu ermitteln, wurden – auf der Grundlage ausgereifter Feldlöser der Elektrodynamik und unter Verwendung von insgesamt 4 anatomisch detaillierten 3D-Computermodellen für den Menschen und von 3 hoch aufgelösten Nachbildungen der technischen Geräte mit insgesamt 6 Sendeantennen – numerische Simulationsrechnungen durchgeführt. Es kam die Methode der Finiten Differenzen im Zeitbereich (FDTD), umgesetzt in einen eigenen parallelisierten Programmcode, zur Anwendung. Zur Validierung der Rechenmodelle für die Endgeräte wurden die ohne Anwesenheit eines Menschmodells numerisch berechneten Abstrahlcharakteristika mit gemessenen Richtdiagrammen der Original-Geräte verglichen. Die Übereinstimmung zwischen den numerischen Rechenergebnissen und den Messdaten kann als äußerst zufrieden stellend bezeichnet werden.

Für die Einzelfallrechnungen wurden 46 verschiedene Konfigurationen betrachtet, die einen realistischen Einsatz der Endgeräte im Wohn- oder Arbeitsumfeld widerspiegeln. Darunter ist beispielsweise die Positionierung der Geräte in Bezug auf den Benutzer zu verstehen, aber auch die Körperhaltung der Person sowie die nähere Umgebung, in die das Szenario "Mensch - Endgerät" eingebettet ist.

Darüber hinaus wurden weitere 44 Szenarien mit veränderten Antennenpositionen oder -formen, Mehrfachantennensystemen und modifizierten Gerätetopologien hinsichtlich der SAR-Veränderung gegenüber den ursprünglichen Anordnungen untersucht. Als Kriterium für die System-Übertragungsqualität wurde der 'mean effective gain' (MEG) herangezogen.

Dabei erwies sich im Falle des Notebooks die Ausnutzung der Abschirmwirkung des Bildschirms nach Verlagerung der Funkschnittstellen auf dessen Rückseite als besonders günstig. Die Ergebnisse der Berechnungen zeigen, dass eine Verminderung der Ganzkörper-SAR um mehr als 80% erreicht werden kann, ohne eine Verschlechterung des MEG in Kauf nehmen zu müssen. Dagegen scheidet die Möglichkeit einer Verkleinerung der SAR durch Aufteilung der Gesamtleistung auf mehrere Antennen wegen der dadurch bedingten Feldinterferenzen im Nahfeld und der engen Toleranzen für eine optimale Positionierung der körpernahen Endgeräte in der Regel aus, es sei denn, dass durch den zusätzlichen Einsatz von MIMO-Technologien auf der Systemseite eine Absenkung des generellen Leistungsniveaus erreicht wird.

Weniger lageempfindlich ist die Verwendung einer dreiseitigen metallischen Abschirmung der Gehäuse von W-LAN-Router bzw. DECT-Basisstation, die Reduzierungen der Ganzkörper-SAR um ca. 30% bzw. 67% zur Folge hatte.

Am Vergleich der absoluten SAR-Werte wird offensichtlich, dass die hier untersuchten Endgeräte die anerkannten Grenzwerte in den meisten Fällen nur zu einem sehr geringen Prozentsatz ausschöpfen. Grenzwertüberschreitungen wurden in keinem Fall beobachtet. Selbst bei den ungünstigsten der untersuchten Szenarien (Notebook im GPRS-Modus auf den Oberschenkeln des Nutzers), bei denen die theoretische Maximalleistung von 960 mW im zeitlichen Mittel zugrunde gelegt und keine SAR-Minimierung vorgenommen wurde, ergaben sich mit maximalen Ausschöpfungen von ca. 11% hinsichtlich der Ganzkörper-SAR (beim Jugendlichen) und ca. 37% hinsichtlich der Teilkörper-SAR (beim Erwachsenen) keine kritischen Annäherungen an die Grenzwerte.

Insgesamt kann daraus geschlossen werden, dass Modifikationen zur Minimierung der SAR körpernaher Endgeräte voraussichtlich nur in Einzelfällen bzw. für Expositionssituationen mit multiplen Quellen zweckmäßig sein könnten.

Ein weiterer Teil der Arbeit beschreibt ein Rechenverfahren zur näherungsweisen Beurteilung derartiger Situationen zeitgleicher Exposition durch verschiedene Quellen.

Um beliebige Kombinationen von (existierenden oder zukünftigen) multiplen Quellen berücksichtigen zu können, wurde ein modulares Konzept entwickelt, das wesentlich auf einem umfangreichen Katalog von Daten für bestimmte "Quelle – Mensch"- bzw. "Feld – Mensch"-Szenarien basiert. Die in einem ersten Modul gespeicherte Datensammlung musste in Voruntersuchungen mit Hilfe numerischer Berechnungen erstellt werden und enthält normierte Verteilungen der Verlustleistung  $P_V$  im menschlichen Körper, aus denen die gesuchten SAR-Werte hergeleitet werden können. Außer von dem gewählten Körpermodell sind die P<sub>V</sub>-Verteilungen bestimmt durch Eigenschaften der Quelle bzw. des Expositionsfeldes. Quellenklassen werden aufgrund ihrer Distanz zum Körper unterschieden: Ein Untermodul enthält zum Beispiel P<sub>V</sub>-Verteilungen für körperberührende Quellen, z.B. Handys. Daten für Quellen, die nahe des Körpers betrieben werden (z.B. Notebooks mit PCMCIA-Funkschnittstellen, DECT-Basisstationen, W-LAN-Router) sind in einem anderen Untermodul abgespeichert. Die Felder von weit entfernten Quellen werden durch eine (oder mehrere) homogene ebene Wellen (HEW) charakterisiert. Entsprechend beinhaltet ein weiteres voluminöses Untermodul P $_{\rm V}$ -Verteilungen aufgrund von homogenen ebenen Wellen verschiedener Frequenzen, die aus unterschiedlichen Richtungen und mit verschiedenen Polarisationsrichtungen auf den Körper einfallen. Für den normalen Nutzer des Praxis-Rechenverfahrens stellen diese Dateien fest vorgegebene Datensammlungen dar, aber der Katalog ist jederzeit von Experten um P<sub>V</sub>-Verteilungen für andere Quellen oder für neue Körpermodelle erweiterbar.

In einem zweiten Modul werden die am aktuell interessierenden Expositionsszenario beteiligten Quellen ausgewählt und beschrieben. Je genauer die Eigenschaften der Quellen und ihrer Umgebung (Position, mittlere Sendeleistung, Ausrichtung, Gewinn, Polarisation, Topografie des Ausbreitungsweges) durch den Nutzer spezifiziert werden, umso zuverlässiger können die Gewichtsfaktoren bestimmt werden, mit denen die tabellierten P<sub>V</sub>-Verteilungen für den aktuellen Expositionsfall umnormiert werden.

Schließlich wird in einem dritten Modul die Bewertung der Exposition durchgeführt, indem die gewichteten P<sub>V</sub>-Verteilungen aufaddiert, die Ganzkörper-SAR bestimmt, das Maximum der Teilkörper-SAR gesucht und die resultierenden SAR-Werte mit den empfohlenen Basis-Grenzwerten verglichen werden.

Zur Erstellung der Datensätze mit den P<sub>V</sub>-Verteilungen wurden zahlreiche FDTD-Berechnungen auf der Basis von zwei anatomischen Körpermodellen (stehender und sitzender Erwachsener) durchgeführt, die aus dem von den Brooks Air Force Base Laboratories unter Verwendung der 'Visible Human Project'-Daten entwickelten Menschmodell abgeleitet wurden. Die räumliche Auflösung der Körpermodelle und der Modelle für die HF-Endgeräte wurde zwischen 1 mm und 4 mm gewählt, um Detailstrukturen der Antennen zu berücksichtigen; allerdings wurden die resultierenden P<sub>V</sub>-Datensätze in das Praxis-Rechenverfahren mit einer einheitlichen Auflösung von 4 mm transferiert, weil die damit verbundene Datenmenge als Obergrenze für die Handhabbarkeit auf normalen PCs innerhalb eines vernünftigen Zeitraums angesehen wurde. Es wurde überprüft, dass diese Auflösung die Bestimmung der SAR-Werte mit einer für praktische Zwecke ausreichenden Genauigkeit erlaubt.

Die aus dem ersten Teil der Arbeit verfügbaren P<sub>V</sub>-Daten für körpernahe Endgeräte wurden ebenfalls in das gewählte 4-mm-Format übertragen.

Zum jetzigen Entwicklungsstand stellt der Katalog Daten für die nachstehenden Szenarien einschließlich der erwähnten körpernahen Quellen bereit:

- 1. Stehender Erwachsener mit einem das rechte Ohr berührenden Handy (GSM 900 MHz und 1.800 MHz).
- 2. An einem Schreibtisch sitzender Erwachsener vor einem Notebook mit PCMCIA-Karte oder USB-Adapter, die GPRS 900 MHz, UMTS 1.950 MHz, W-LAN 2.450 MHz oder Bluetooth 2.450 MHz Signale aussenden.
- 3. Wie 2., jedoch mit dem Notebook auf den Oberschenkeln.
- 4. An einem Schreibtisch sitzender Erwachsener vor einem W-LAN-Router in 1 m Abstand.
- 5. Stehender Erwachsener vor einem wandmontierten W-LAN-Router in 0,3 m Abstand vom Kopf.
- 6. Erwachsener (stehend und sitzend) vor einem W-LAN-Router auf dem Fußboden in 0,4 m Abstand von den Füßen.
- 7. Erwachsener (stehend und sitzend) vor einem Schreibtisch mit einer DECT Basisstation in 0,5 m Abstand.
- 8. Der größte Teil der abgelegten Daten betrifft jedoch die Verlustleistungen, die durch homogene ebene Wellen hervorgerufen werden. Zur Berücksichtigung der Fernfelder folgender Quellen wurden die Berechnungen für die entsprechenden Frequenzen durchgeführt:
	- Mittelwellen-Rundfunksender (500 kHz)
	- Basisstationen für TETRA/GSM/UMTS (450 MHz, 900 MHz, 1.800 MHz, 2.100 MHz)
	- DVB-T-Fernsehsender (700 MHz)
	- DECT Basisstation (1.900 MHz)
	- W-LAN-Router (2.450 MHz).

Um weitere Computerressourcen einzusparen, wurde die Anzahl der berücksichtigten HEW-Einfallswinkel auf das Körpermodell auf 32 für jede Frequenz limitiert, und zwar auf 8 Azimutwinkel  $\varphi$ mit 45° Abstand und auf die 4 Elevationswinkel  $\alpha$  = 90° - θ = 0°, 15°, 30° and 45°.

Insgesamt wurden 20 räumliche Verteilungen der absorbierten Leistung  $P<sub>V</sub>$  für Einzelszenarien und mehr als 800 P<sub>V</sub>-Datensätze für die Exposition durch homogene ebene Wellen entwickelt, die kombiniert werden können, um zahlreiche nutzerspezifische Situationen zu bewerten. Während die oben erwähnten Szenarien 2 und 4 – 7 typische 'indoor'-Fälle repräsentieren, können sowohl Szenario 1 und 3 als auch alle HEW-Fälle zu Expositionssituationen 'indoor' wie 'outdoor' beitragen. Vier verschiedene Ausbreitungsmodelle (Freiraum, Zweistrahl, Okumura-Hata, COST231) und drei Kanalmodelle (LOS, NLOS, zusätzliche Reflexion) wurden im Zuge dieser Arbeit implementiert, um jeweils das adäquate Modell bei den verschiedenen Frequenzen und Umgebungen anwenden zu können.

Das Praxis-Rechenverfahren wurde an einem 'outdoor'-Expositionsszenario mit 7 HF-Quellen demonstriert, wobei jeweils die höchste denkbare Sendeleistung angenommen wurde:

Es zeigte sich, dass erwartungsgemäß die in engem Kontakt zum Körper betriebenen Endgeräte (GSM1800-Handy, Notebook auf den Oberschenkeln (GPRS)) die höchsten Teilkörper-SAR-Werte in den Gliedmaßen (Hand, die das Handy hält, bzw. Oberschenkel) erzeugen, sodass die ICNIRP-Basisgrenzwerte teilweise zu einem erheblichen Teil ausgeschöpft werden (zwischen 38% und 77,9%). Andererseits bleibt die durch alle beteiligten Quellen kumulierte Ganzkörper-SAR unterhalb von 11% der empfohlenen Grenzwerte mit einem Hauptbeitrag von 7,2% durch das Notebook auf den Oberschenkeln (Laptop), während die Teilkörper-SAR in Kopf und Rumpf in diesem Beispiel nie eine Ausschöpfung von 2% überschreitet.

# **Literatur**

- Alaydrus, M.: Hybridmethode zur Lösung komplexer elektromagnetischer Feldprobleme : Kombination der Finite-Elemente-Methode, eines Integralgleichungsverfahrens und der Vereinheitlichten Geometrischen Beugungstheorie. Dissertation, Bergische Universität Wuppertal, 2001.
- Alaydrus, M., Becker, A., Hansen, V., Streckert, J.: Analysis of scattering and antenna problems involving complex composite radiating structures using combination of FE/BE hybrid method and PO. URSI Int. Symp. on Electromagnetic Theory, Victoria, Canada, 2001, 4-6.
- Alaydrus, M., Hansen, V., Streckert, J., Field Analysis of Base Station Antennas in Complex Environments, 4th European Personal Mobile Communications Conference, Vienna, Austria, February 2001, Ch. 19.1.
- Alaydrus, M., Hansen, V., Eibert, T. F.: Hybrid<sup>(2)</sup>: Combining the three-dimensional hybrid finite element-boundary integral technique for planar multilayered media with the uniform geometrical theory of diffraction. IEEE Trans. AP-50, No. 1, 2002, 67-74.
- Becker, A.: Zeitbereichs-Hybridmethoden zur Lösung komplexer transienter elektromagnetischer Feldprobleme - Kombination eines Integralgleichungsverfahrens mit der Vereinheitlichten Geometrischen Beugungstheorie und der Finiten Differenzen Methode. Dissertation, Bergische Universität Wuppertal, 2006.
- Berenger, J.-P.: A perfectly matched layer for the absorption of electromagnetic waves. Journal of Computational Physics, 114, 1994, 185-200.
- Berenger, J.-P.: Three-dimensional perfectly matched layer for the absorption of electromagnetic waves. Journal of Computational Physics, 127, 1996, 363-379.
- Bitz, A., Alaydrus, M., Streckert, J., Hansen, V.: Combination of the Hybrid<sup>(2)</sup>-method and the FDTDmethod for solution of boundary value problems with electrically large and high-resolution bodies. IEEE, AP-S Intern. Symp. San Antonio, Texas, 2002, vol. III, 278-281.
- Bitz, A.: Numerische Feldberechnung im biologischen Gewebe: Exposition von Personen, Tieren und isolierten biologischen Systemen in elektromagnetischen Feldern. Dissertation, Bergische Universität Wuppertal, 2004. <http://elpub.bib.uni-wuppertal.de/rootcollection;internal&action=buildframes.action>
- Bitz, A., Zhou, Y., El Ouardi, A., Streckert, J., Occupational Exposure at Mobile Communication Base Station Antenna Sites, Frequenz, vol. 63, 7-8/2009, 123-128.
- BNetzA: Die Bundesnetzagentur für Elektrizität, Gas, Telekommunikation, Post und Eisenbahnen.<http://www.bundesnetzagentur.de/enid/2.html>
- Braess, D.: Finite Elemente. Springer Verlag, Berlin, 1992.
- Christ, A., Klingenböck, A., Kuster, N.: Exposition durch körpernahe Sender im Rumpfbereich. Arbeitspaket 1: Bestandsaufnahme. Zwischenbericht zum Forschungsvorhaben im Rahmen des Deutschen Mobilfunk Forschungsprogramms, Dezember 2004. [http://www.emf-forschungsprogramm.de/forschung/dosimetrie/dosimetrie\\_abges/dosi\\_055\\_ZwB\\_01.pdf](http://www.emf-forschungsprogramm.de/forschung/dosimetrie/dosimetrie_abges/dosi_055_ZwB_01.pdf)
- Christ, A., Klingenböck, A., Samaras, T., Neufeld, E., Kuster, N.: Exposition durch körpernahe Sender im Rumpfbereich. Abschlussbericht zum Forschungsvorhaben im Rahmen des Deutschen Mobilfunk Forschungsprogramms, Juli 2006.
	- [http://www.emf-forschungsprogramm.de/forschung/dosimetrie/dosimetrie\\_abges/dosi\\_055\\_AB.pdf](http://www.emf-forschungsprogramm.de/forschung/dosimetrie/dosimetrie_abges/dosi_055_AB.pdf)
- Christopoulos, C.: The Transmission-Line Modeling Method TLM. IEEE Press, Series on Electromagnetic Wave Theory, New York,1995.
- COST: Urban transmission loss models for mobile radio in the 900- and 1800 MHz bands (Revision 2). COST 231 TD(90)119 Rev. 2, The Hague, The Netherlands, September 1991.
- CST GmbH: MICROWAVE STUDIO<sup>™</sup> Version 2006B, Darmstadt, 2006.
- DIN: Grundnorm für die Berechnung und Messung der Exposition von Personen gegenüber elektromagnetischen Feldern durch Mobilfunk-Basisstationen und stationäre Teilnehmergeräte von schnurlosen Telekommunikationsanlagen (110 MHz bis 40 GHz). Deutsche Fassung prEN 50383:2001, Entwurf September 2002.
- DIN: Bewertung von elektrischen und elektronischen Einrichtungen in Bezug auf Begrenzungen der Exposition von Personen in elektromagnetischen Feldern (0 Hz bis 300 GHz). Deutsche Fassung prEN 62311:2006, Entwurf Februar 2007.
- Donderici, B., Teixeira, F. L.: Improved FDTD subgridding algorithms via digital filtering and domain overriding. IEEE Trans. AP-53, No. 9, 2005, 2938-2951.
- Eibert, T. F.: Verknüpfung der Methode der Finiten Elemente mit einem Integralgleichungsverfahren für ebene geschichtete Strukturen. Dissertation, Bergische Universität Wuppertal, 1997.
- El Ouardi, A., Streckert, J., Bitz, A., Zimmer, J., Hansen V.: Radial waveguide rf exposure device for hippocampal slice cultures and neurospheres, GeMic 2008, Hamburg-Harburg, März 2008, 303- 306.
- ETSI: Terrestrial Trunked Radio (TETRA); Voice plus Data (V+D); Designer's guide; Part 1: Overview, technical description and radio aspects. ETSI ETR-300-1, May 1997.
- Gandhi, O. P., Chen, J.-Y.: Numerical dosimetry at power-line frequencies using anatomically based models. Bioelectromagnetics, Supplement 1, 1992, 43-60.
- Geng, N., Wiesbeck, W.: Planungsmethoden für die Mobilkommunikation: Funknetzplanung unter realen physikalischen Ausbreitungsbedingungen. Springer-Verlag, Berlin, Heidelberg 1998.
- Green, B. M., Jensen, M. A.: Diversity Performance of Dual-Antenna Handsets Near Operator Tissue. IEEE Trans. Antennas Propagat., vol. 48, 2000, 1017-1024.
- Gustrau, F., Bahr, A., Goltz, S., Eggert, S., Hentschel, K., Ruppe, I.: Berechnung feldinduzierter Ströme und Stromdichten in Modellen des menschlichen Körpers im Frequenzbereich 10 Hz bis 30 MHz. Schriftenreihe der Bundesanstalt für Arbeitsschutz und Arbeitsmedizin, Forschung Fb 906, 2000.
- Hansen, R.C.: Microwave Scanning Antennas. Peninsular Publishing, Los Altos, California, 1986.
- Hansen, V., Ndoumbè Mbonjo, H., Streckert, J., Zhou, Y.: Entwicklung eines praktikablen rechentechnischen Verfahrens zur Ermittlung der tatsächlichen Exposition in komplizierten Immissionsszenarien mit mehreren verschiedenartigen HF-Quellen. Abschlussbericht zum Forschungsvorhaben im Rahmen des Deutschen Mobilfunk Forschungsprogramms, Dezember 2007. [http://www.emf-forschungsprogramm.de/forschung/dosimetrie/dosimetrie\\_abges/dosi\\_090.html](http://www.emf-forschungsprogramm.de/forschung/dosimetrie/dosimetrie_abges/dosi_090.html)

Harrington, R. F.: Field Computation by Moment Methods. MacMillan, New York, 1968.

- Hata, M.: Empirical Formula for Propagation Loss in Land Mobile Services, IEEE Transactions on Vehicular Technology, vol. 29, 1980, 317-325.
- ICNIRP: Guidelines for limiting exposure to time-varying electric, magnetic, and electromagnetic fields (up to 300 GHz). Health Physics, vol. 74, 1998, 494-522.
- IEEE: Draft Recommended Practice for Determining the Peak Spatial-Average Specific Absorption Rate (SAR) in the Human Body from Wireless Communication Devices, 30 MHz – 6 GHz: General Requirements for Using the Finite Difference Time Domain (FDTD) Method for SAR Calculations. IEEE P1528.1<sup>™</sup>/D1.0, January 2007.
- ITU-R P.368-7: Ground-wave propagation curves for frequencies between 10 kHz and 30 MHz. ITU Radiocommunication Assembly, Geneva 1992.
- ITU-R P.1546-1: Method for point-to-area predictions for terrestrial services in the frequency range 30 MHz to 3000 MHz. ITU Radiocommunication Assembly, Geneva 2003.
- Jin, J.: The Finite Element Method in Electromagnetics. John Wiley & Sons, New York, 1993.
- Kotyrba, G.: Anwendung des MIMO-Prinzips bei Mikrowellensensoren für Abbildung und Positionierung. Dissertation, Bergische Universität Wuppertal, 2007.
- Kunz, K. S., Luebbers, R. J.: The Finite Difference Time Domain Method for Electromagnetics. CRC Press, Boca Raton, 1993.
- Lee, J., Buris, N.: Solving Maxwell's equations by Edge Elements Time Domain Methods. IEEE AP-S Intern. Symp. Seattle, Washington, 1994, 1756-1759.
- Marrocco, G., Sabbadini, M., Bardati, F.: FDTD improvement by dielectric subgrid resolution. IEEE Trans. MTT-46, No. 1, 1998, 2166-2169.
- Mayer, F., Schuhmann, R., Weiland, T.: Flexible subgrids in FDTD calculations. IEEE, AP-S Intern. Symp. San Antonio, Texas, vol. III, 2002, 252-255.
- Maxwell, J. C.: A Treatise on Electricity and Magnetism. Clarendon Press, Oxford, 1873.
- Meyer, F. J. C., Davidson, D. B., Jakobus, U., Stuchly, M. A.: Human exposure assessment in the near field of GSM base-station antennas using a hybrid finite element/method of moments technique. IEEE Trans. Biomedical Engineering, 50, No. 2, 2003, 224-233.
- miniWatt II: Minimierung der Immission künftiger Funkdienste (miniWatt II-technischer Teil), BMBF-Vorhaben 01 BU 550 vom 01.04.2005 bis 31.03.2007, Abschlussbericht 10/2008. [http://www.pt-it.pt-dlr.de/\\_media/miniWatt\\_II\\_dt\\_211008.pdf](http://www.pt-it.pt-dlr.de/_media/miniWatt_II_dt_211008.pdf)
- Mittra, R. (Ed.): Computer Techniques for Electromagnetics, Pergamon Press, Oxford, New York, 1973. Revised: Hemisphere Publishing Corporation, Washington, New York, London, 1987.
- Monzon, J. C.: On surface integral representations: validity of Huygens' principle and the equivalence principle in inhomogeneous bianisotropic media. IEEE Trans. MTT-41, No. 11, 1993, 1995- 2001.
- Nagaoka, T., Watanabe, So., Sakurai, K., Kunieda, E., Watanabe, Sa., Taki, M., Yamanaka, Y.: Development of realistic high-resolution whole-body voxel models of Japanese adult males and females of average height and weight, and application of models to radio-frequency electromagnetic-field dosimetry. Phys. Med. Biol., vol. 49, 2004, 1–15.
- National Library of Medicine: Visible Human Project, 1986. [http://www.nlm.nih.gov/research/visible/visible\\_human.html](http://www.nlm.nih.gov/research/visible/visible_human.html)
- Paulraj, A., Nabar, R., Gore, D.: Introduction to Space-Time Wireless Communications. Cambridge University Press, Cambridge 2003.
- Railton, C. J., Schneider, J. B.: An analytical and numerical analysis of several locally conformal FDTD schemes. IEEE Trans. MTT-47, No. 1, 1999, 56-66.

Schmid, G., Lager, D., Preiner, P., Überbacher, R., Neubauer, G., Cecil, S.: Bestimmung der Exposition bei Verwendung kabelloser Übermittlungsverfahren in Haushalt und Büro. Abschlussbericht zum Forschungsvorhaben im Rahmen des Deutschen Mobilfunk Forschungsprogramms, Juli 2005.

[http://www.emf-forschungsprogramm.de/forschung/dosimetrie/dosimetrie\\_abges/dosi\\_030\\_AB.pdf](http://www.emf-forschungsprogramm.de/forschung/dosimetrie/dosimetrie_abges/dosi_030_AB.pdf)

- Siegbahn, M., Gradin, H., Thors, B., Törnevik, C.: RF exposure from multiple mobile phones in an enclosed environment. 28th BEMS Annual Meeting, Cancun, Mexico, S12-7, June 2006, 507-510.
- Silvester, P. P., Ferrari, R. L.: Finite Elements for Electrical Engineers. 2<sup>nd</sup> edition, Cambridge University Press, Cambridge, 1990.
- Sketchup, Version 6, Google Inc. 2007.
- Spitzer, V., Ackerman, M.J., Scherzinger, A.L., Whitlock, D.: The Visible Human Male: A technical report. J. Am. Med. Informatics Assoc., vol. 3, 1996, 118-130.
- Strahlenschutzkommission (SSK): Grundsätze bei der Ableitung von Emissionsstandards bei gleichzeitig betriebenen Feldquellen. Empfehlung der Strahlenschutzkommission. BAnz Nr. 127, 12.7.2007.
- Stratton, J. A.; Electromagnetic Theory. IEEE Press, Series on Electromagnetic Wave Theory, John Wiley & Sons, Hoboken, New Jersey, 2007.
- Streckert, J., Zhou, Y., Ndoumbè Mbonjo Mbonjo, H., Hansen V.: Practicable determination of a person's exposure to multiple different RF sources. BEMS Annual Meeting, San Diego, USA, June 2008, 261-263.
- Taflove, A.: Computational Electrodynamics: The Finite-Difference Time-Domain Method. Artech House, Norwood, MA, 1995.
- Taflove, A., Hagness, S.C.: Computational Electrodynamics: The Finite-Difference Time-Domain Method. 2nd Edition, Artech House, Boston, London 2000.
- Taflove, A., Hagness, S.C.: Computational Electrodynamics: The Finite-Difference Time-Domain Method. 3rd ed., Artech House, Norwood, MA, 2005.
- Taga, T.: Analysis for mean effective gain of mobile antennas in land mobile radio environments. IEEE Transactions on Vehicular Technology, vol. 39, No. 2, 1990, 117 – 131.
- Tillmann, T., Ernst, H., Streckert, J., Zhou, Y., Taugner, F., Hansen, V., Dasenbrock, C., Indication of cocarcinogenic potential of chronic UMTS-modulated radiofrequency exposure in an ethylnitrosourea mouse model. Eingereicht bei Int. J. Radiation Biology 2009.
- Tzoulis, A., Eibert, T.: A hybrid FEBI-MLFMM-UTD method for numerical solutions of electromagnetic problems including arbitrarily shaped and electrically large objects. IEEE Trans. AP-53, No. 10, 2005, 3358-3366.

UMTSlink.at, 2002. [http://umtslink.at/cgi-bin/reframer.cgi?../Mobilfunk/ausbreitungs\\_modelle.htm](http://umtslink.at/cgi-bin/reframer.cgi?../Mobilfunk/ausbreitungs_modelle.htm)

- Weiland, T.: Time domain electromagnetic field computation with Finite Difference Methods. Int. J. Numerical Modelling, 9, 1996, 259-319.
- Wölfle, R.: Elektrosmoginfo: Die EMVU-Informationsseite von Dipl. Ing. Ralf Dieter Wölfle. <http://www.ralf-woelfle.de/elektrosmog/index.htm>
- Zhou, Y., Streckert, J., Ndoumbè Mbonjo Mbonjo, H., Hansen V.: SAR of Wireless Communication Terminals Operated Near the Human Body Using the Example of PCMCIA Data Cards. PIERS, Hangzhou, March, 2008.

Zhou, Y. Streckert, J. Ndoumbè Mbonjo Mbonjo, H., Hansen V.: SAR minimization of wireless communication terminals operated near the body. 30th BEMS Annual Meeting, San Diego, USA, June 2008, 264-265.

# **Anhang**

- A) Tabellen der für die Berechnungen verwendeten Materialdaten ε<sub>r</sub>, κ, ρ der biologischen Gewebe und der technischen Bauelemente
- B) Mess- und Berechnungsergebnisse für Richtdiagramme der Endgeräte
- C) Bestimmung der über 10 g würfelförmige Gewebemasse gemittelten Teilkörper-SAR
- D) SAR Verteilungen für die Szenarien aus Tabelle II
- E) SAR- und MEG-Ergebnisse für alle Szenarien aus Tabelle V
- F) Herleitung der Gleichungen 6.6a und 6.6b des Zweistrahlmodells
- G) Auswahl der Ausbreitungsmodelle und Okumura-Hata- bzw. COST-Hata-Formeln

# **Anhang A**

# **Tabellen der für die Berechnungen verwendeten Materialdaten**  ε **r ,** κ**,** ρ **der biologischen Gewebe und der technischen Bauelemente**

Quellen:

1:<http://niremf.ifac.cnr.it/tissprop/htmlclie/htmlclie.htm>

2:<http://www.fcc.gov/cgi-bin/dielec.sh>

## Frequenz = 500 kHz

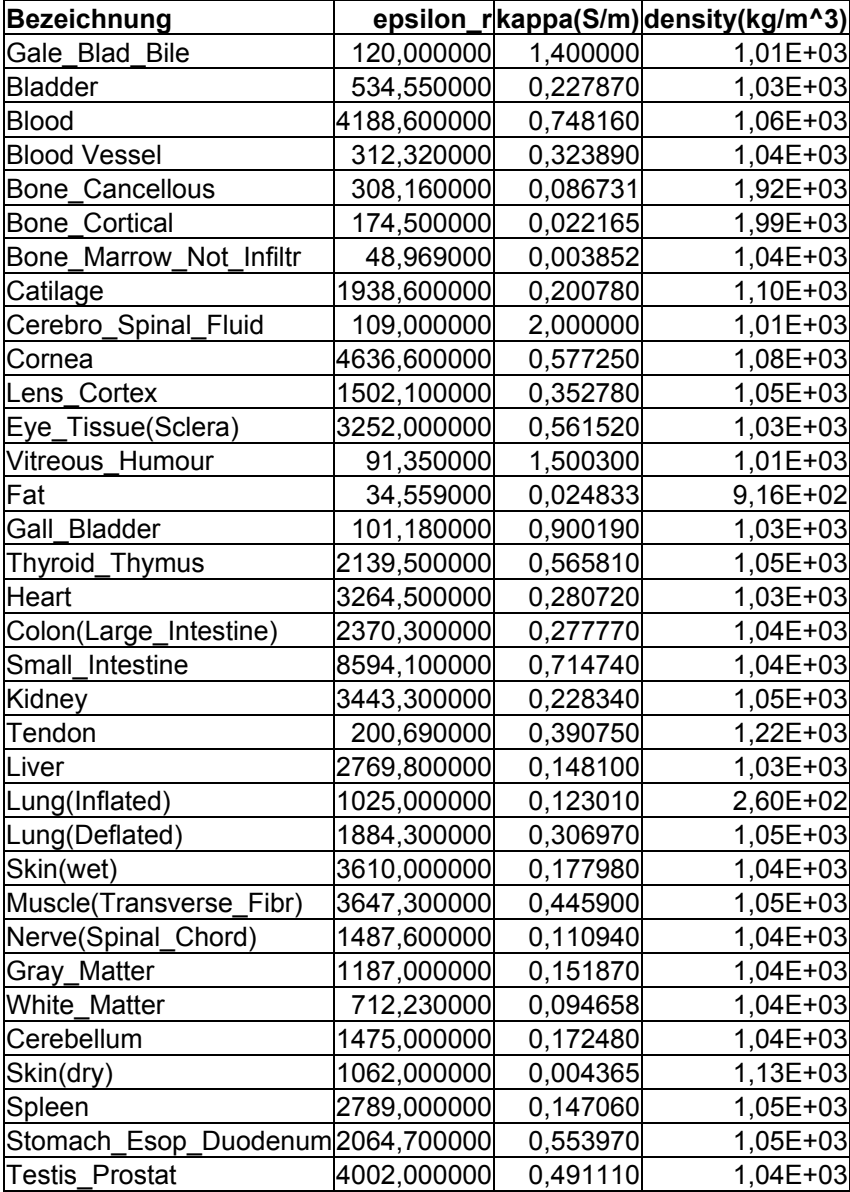

## Frequenz = 450 MHz

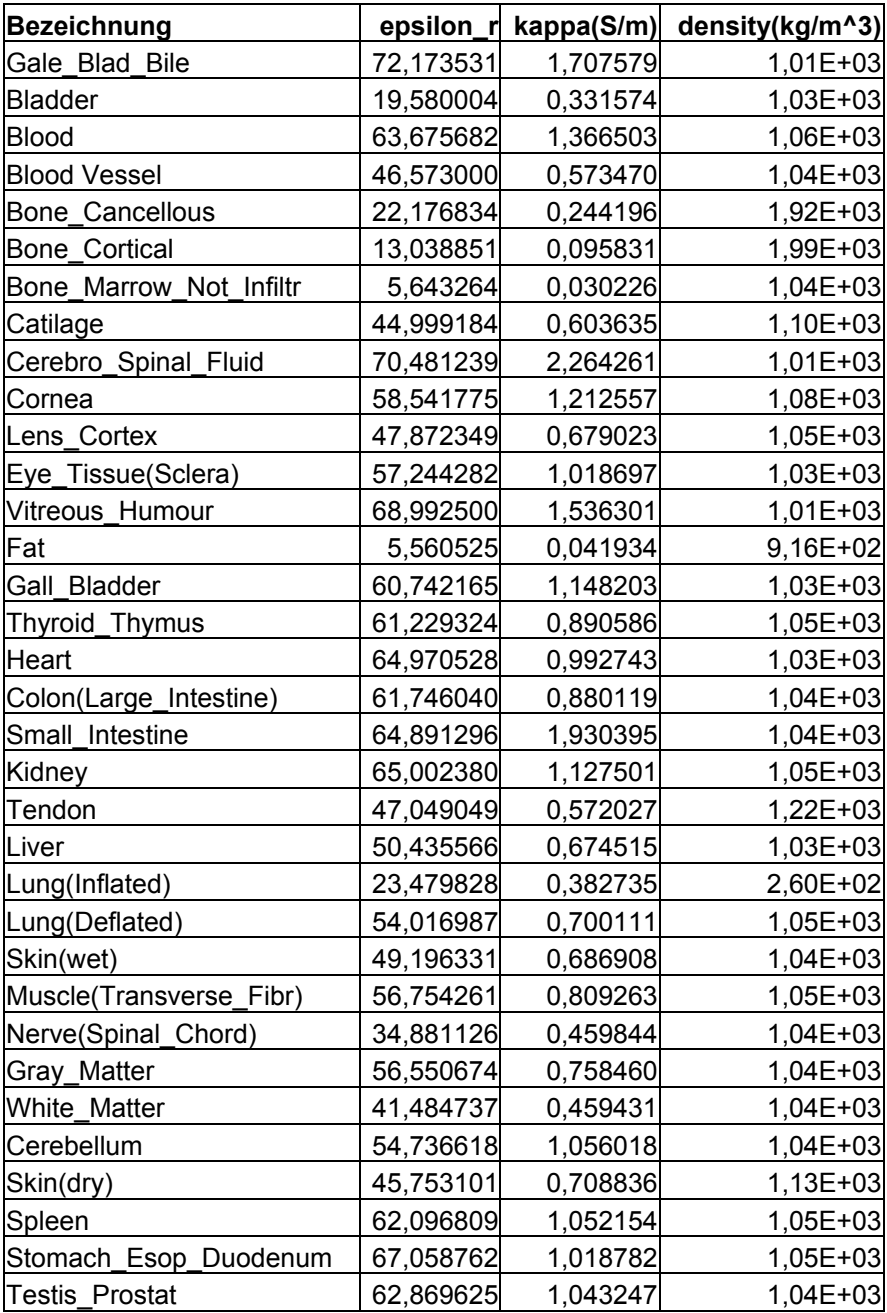
# Frequenz = 700 MHz

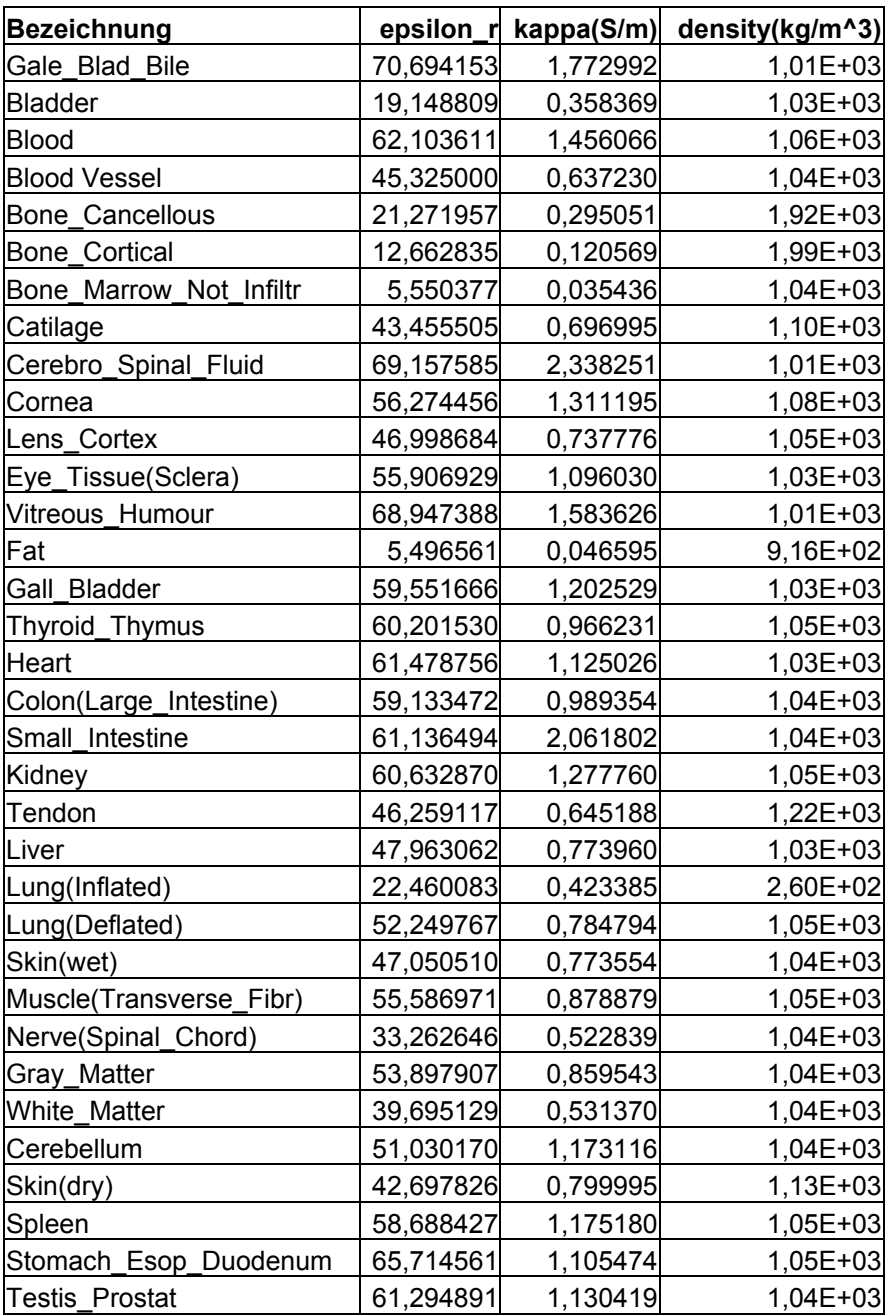

# Frequenz = 900 MHz

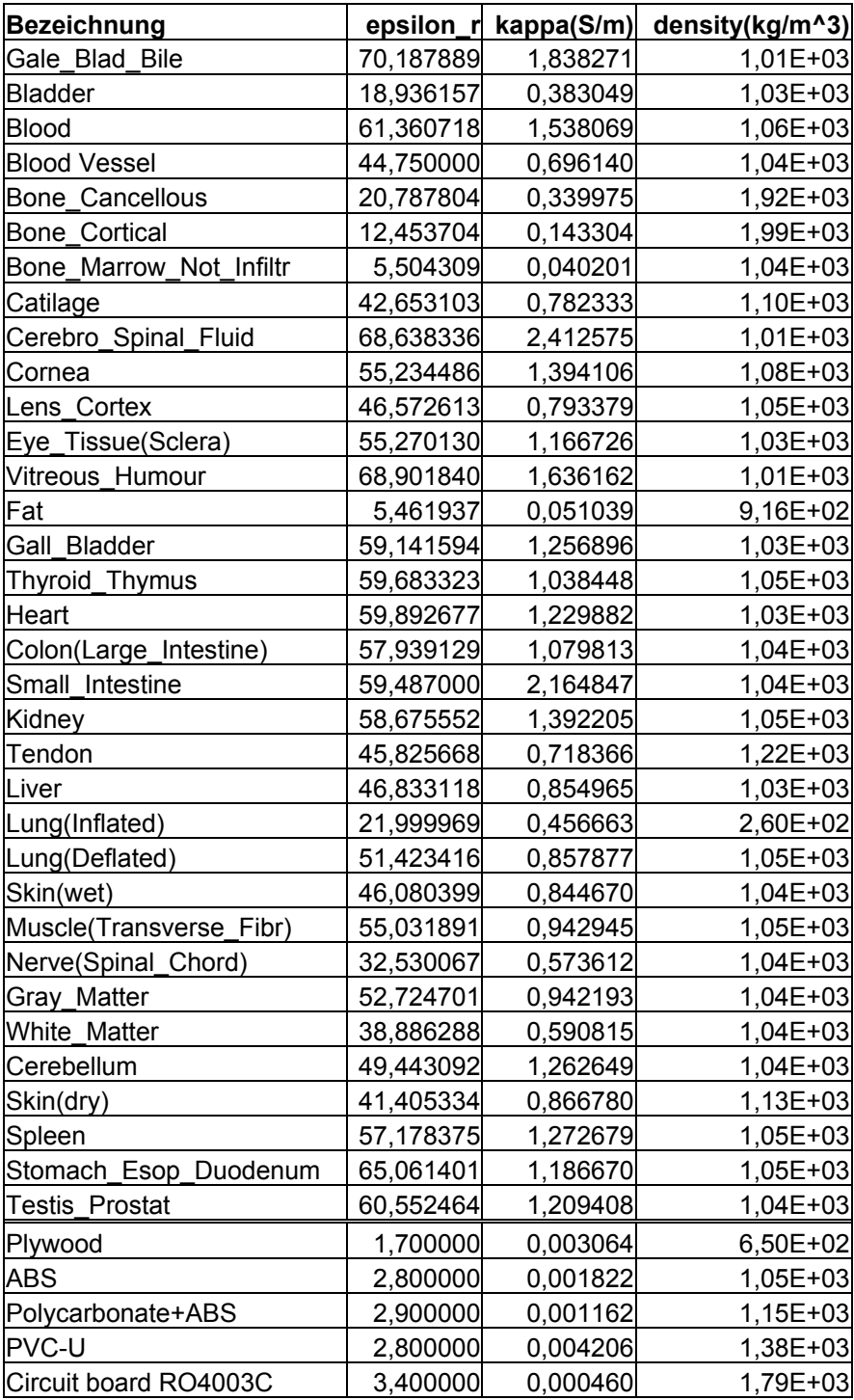

# Frequenz = 1.800 MHz

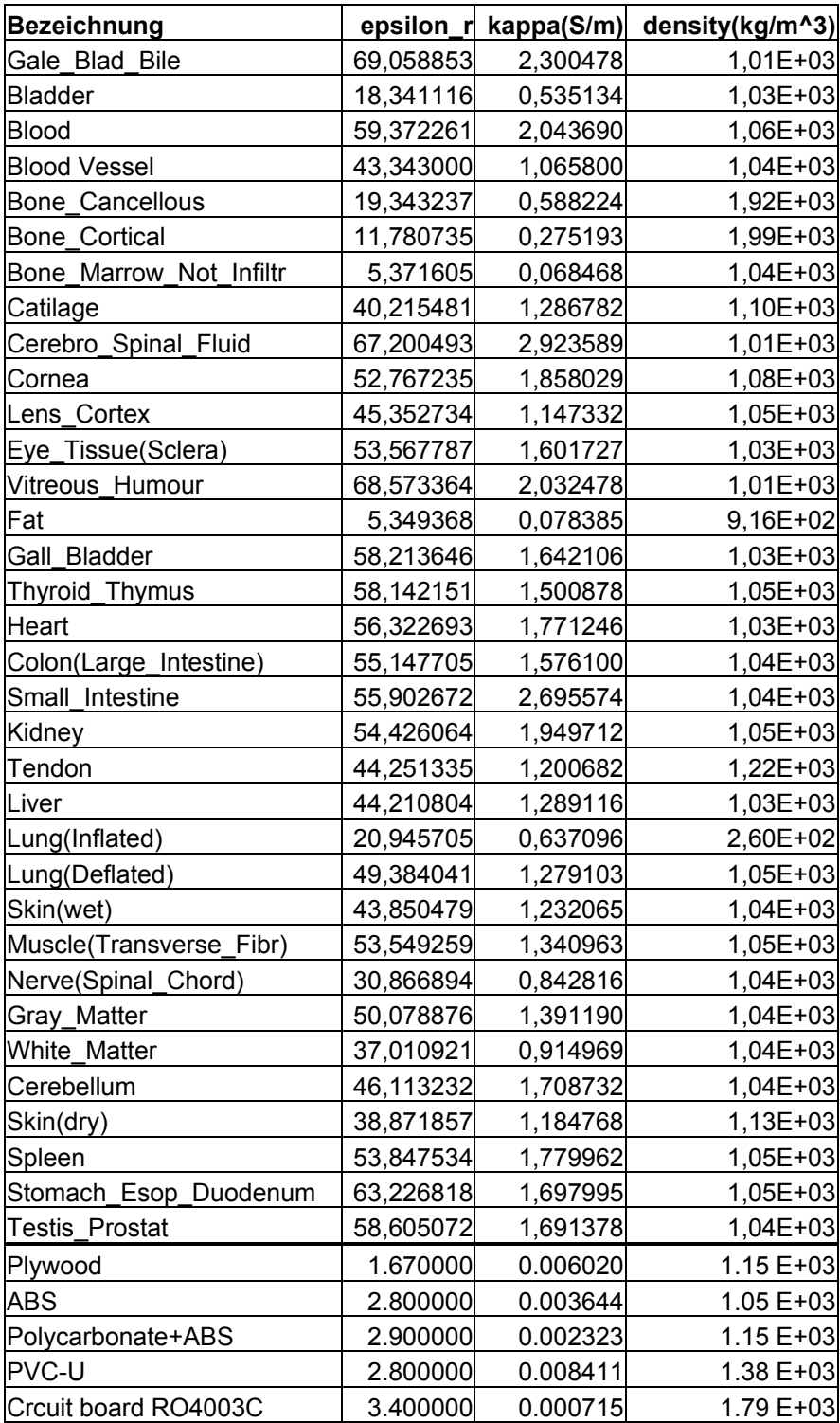

# Frequenz = 1.900 MHz

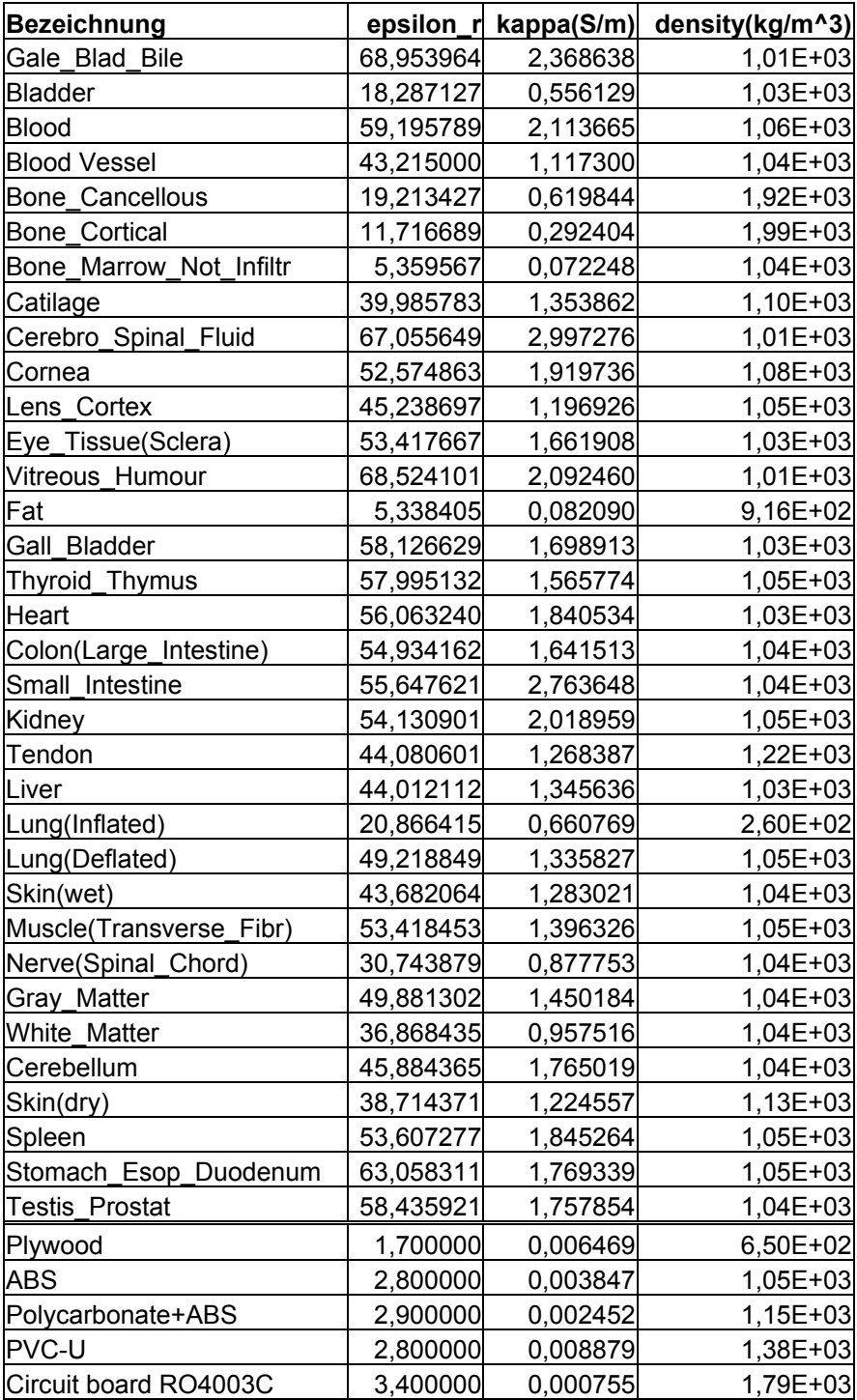

# Frequenz = 1.950 MHz

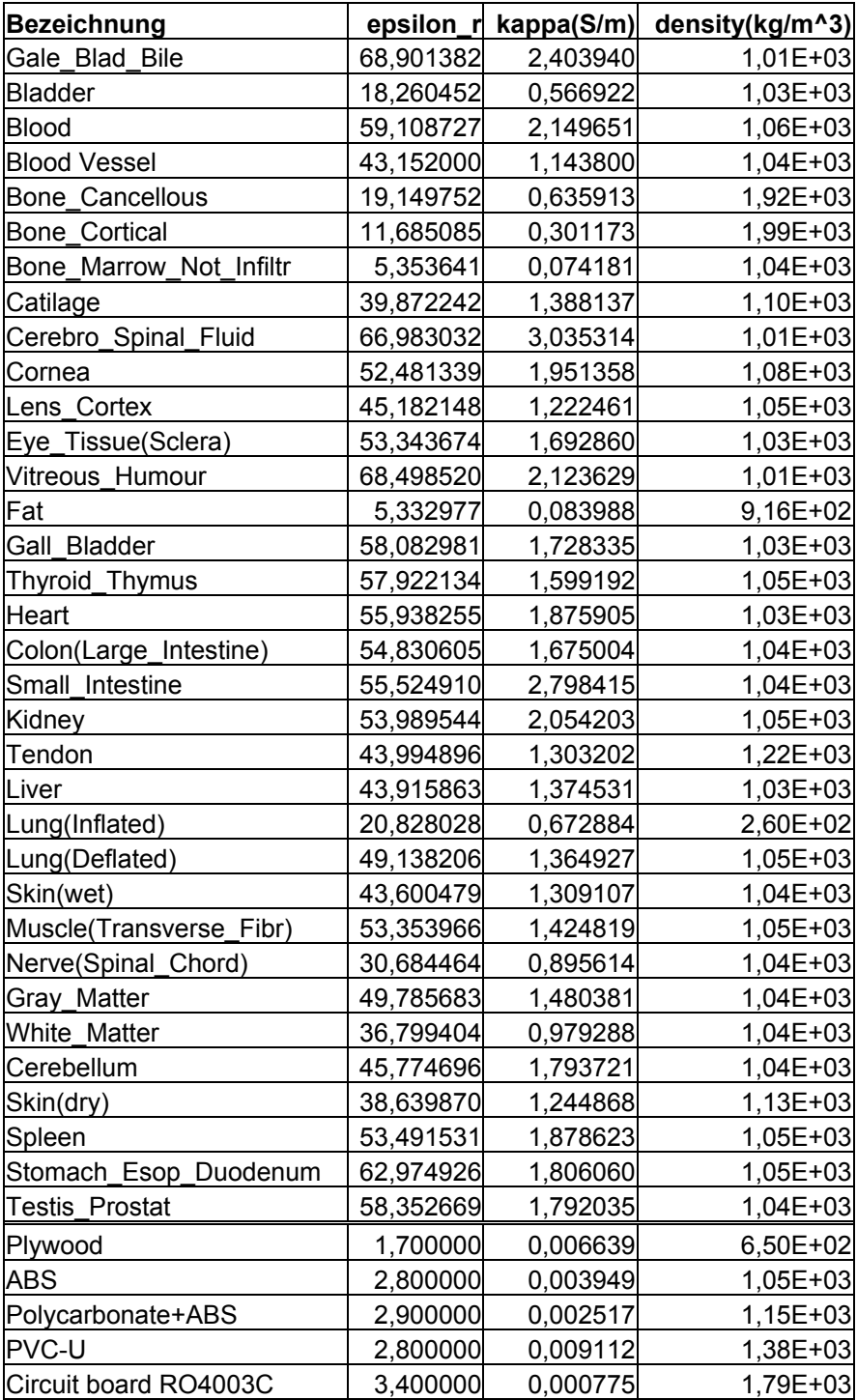

# Frequenz = 2.100 MHz

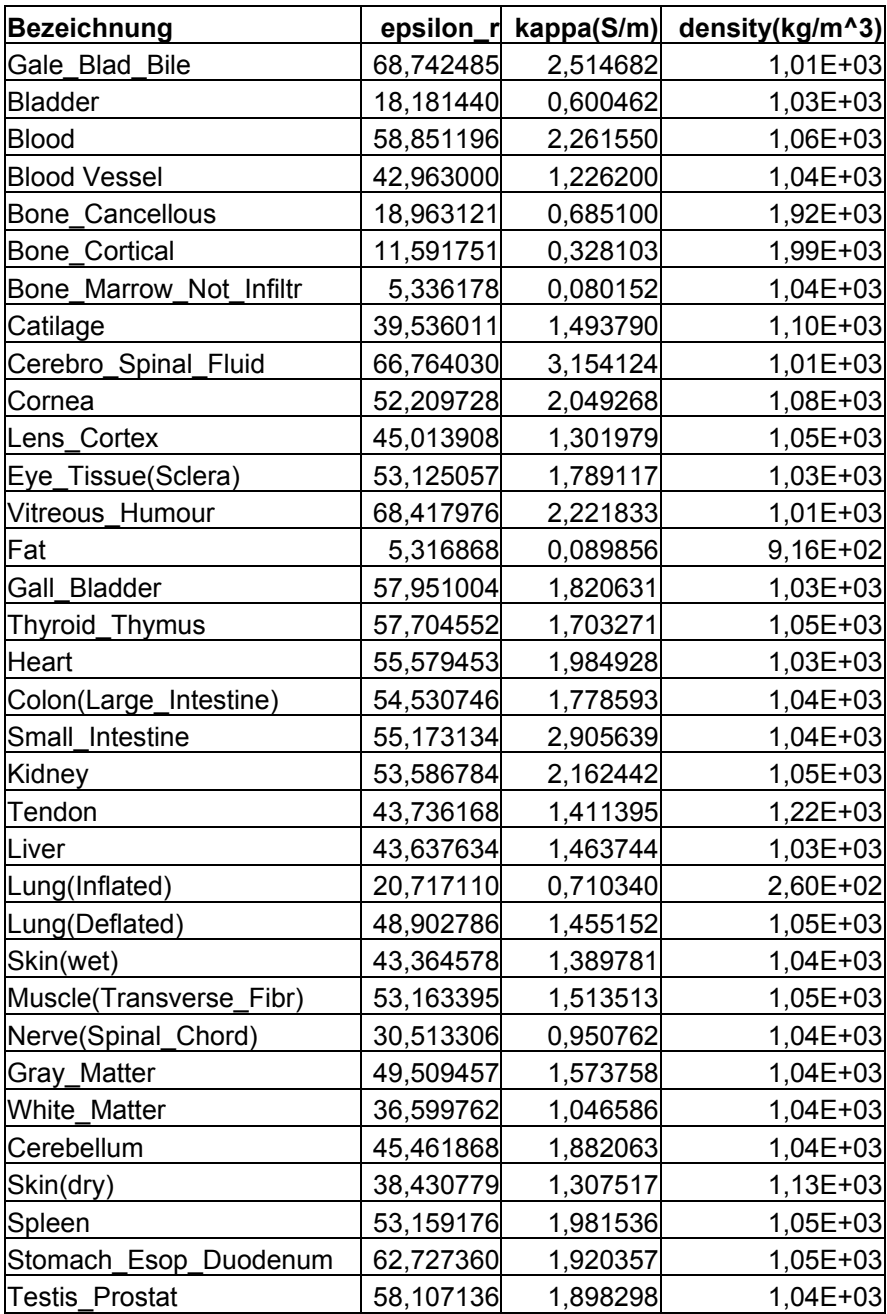

# Frequenz = 2.450 MHz

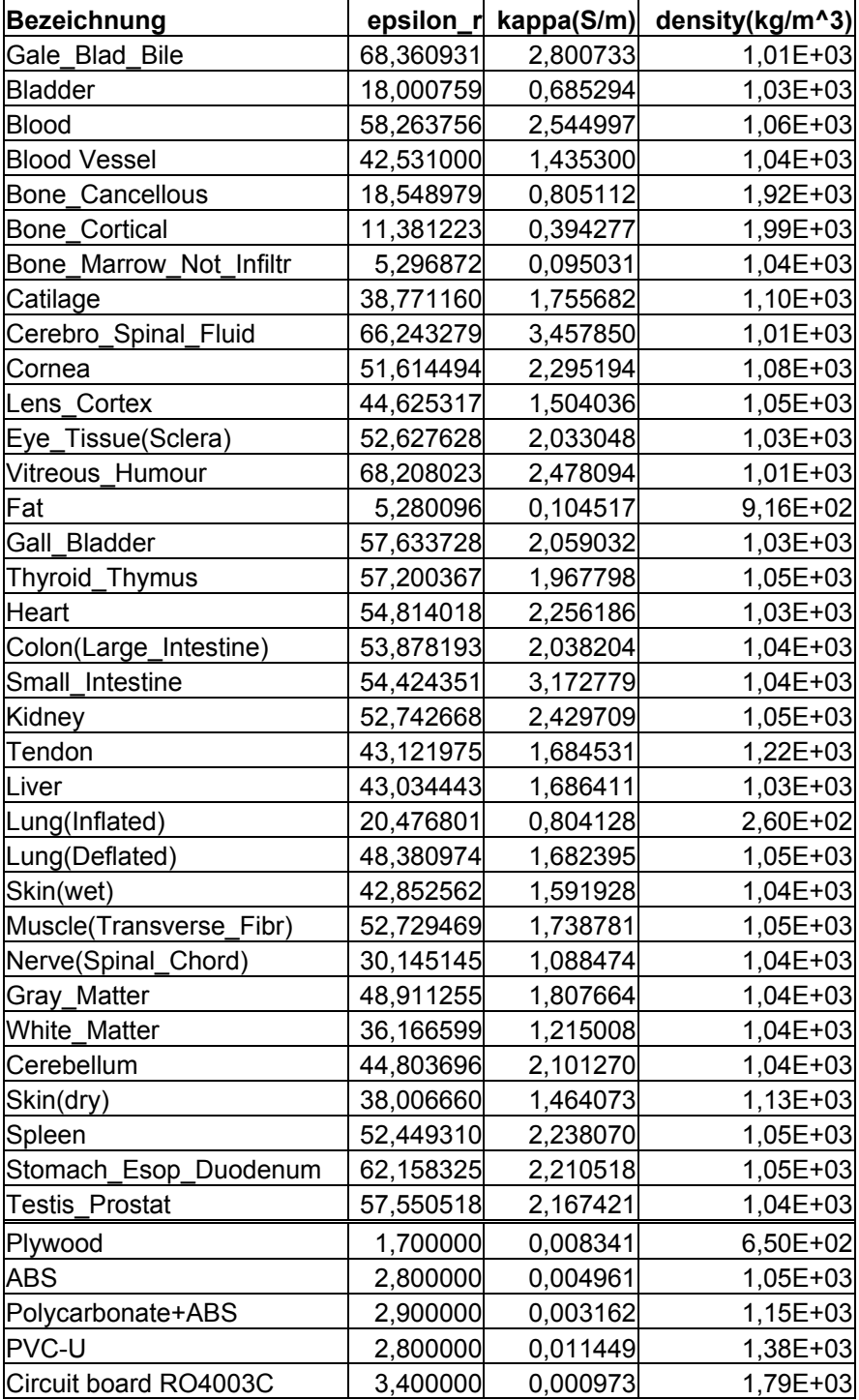

# **Anhang B**

# **Mess- und Berechnungsergebnisse für Richtdiagramme der Endgeräte**

#### PCMCIA-Karte :

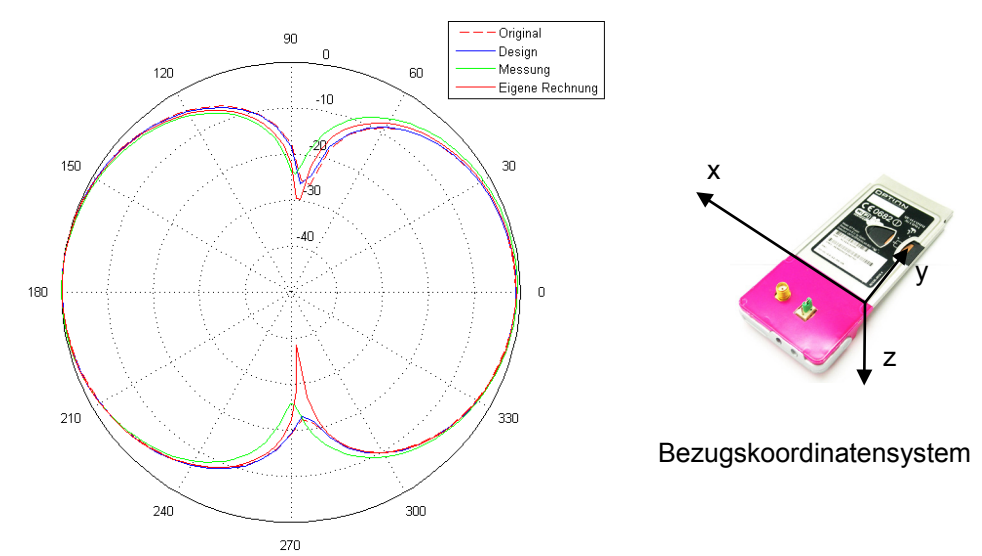

Bild B1: Frequenz 900 MHz: Horizontales Richtdiagramm bei  $9 = 90^\circ$  für horizontale Polarisation

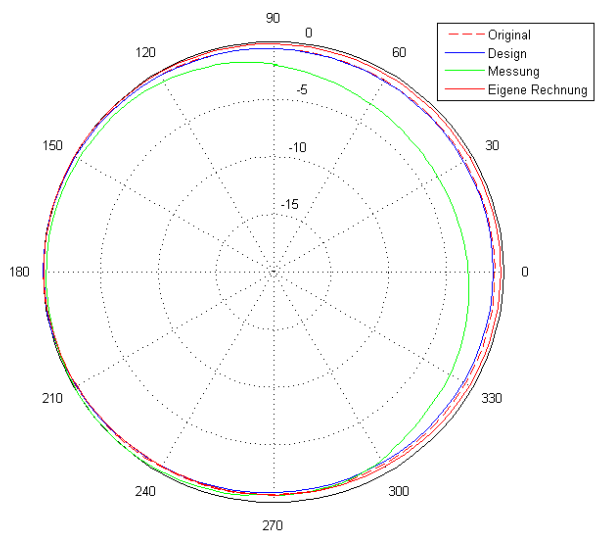

Bild B2: Frequenz 900 MHz: Horizontales Richtdiagramm bei  $9 = 90^\circ$  für vertikale Polarisation

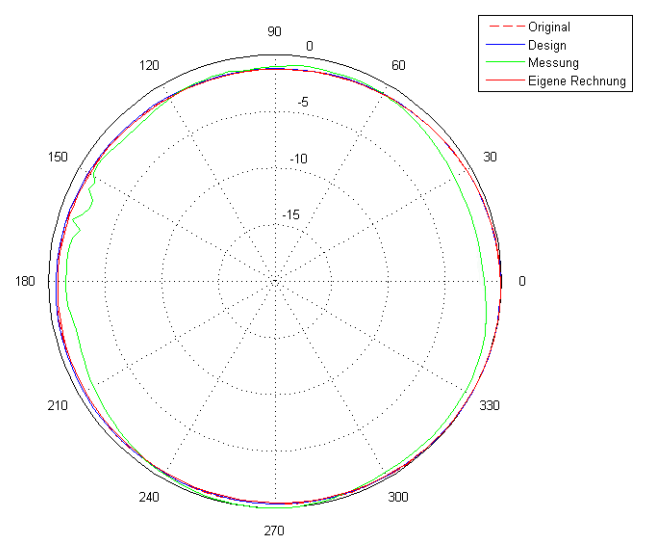

Bild B3: Frequenz 900 MHz: Horizontales Richtdiagramm bei  $\varphi = 0^{\circ}$  für horizontale Polarisation

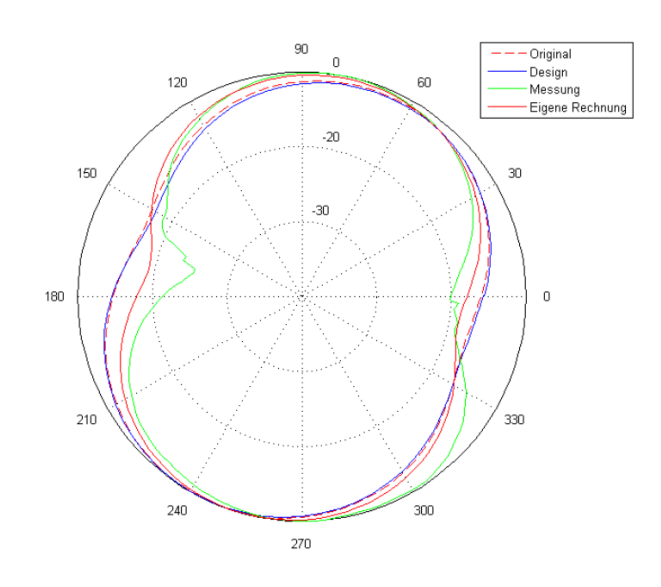

Bild B4: Frequenz 900 MHz: Horizontales Richtdiagramm bei  $\varphi = 0^{\circ}$  für vertikale Polarisation

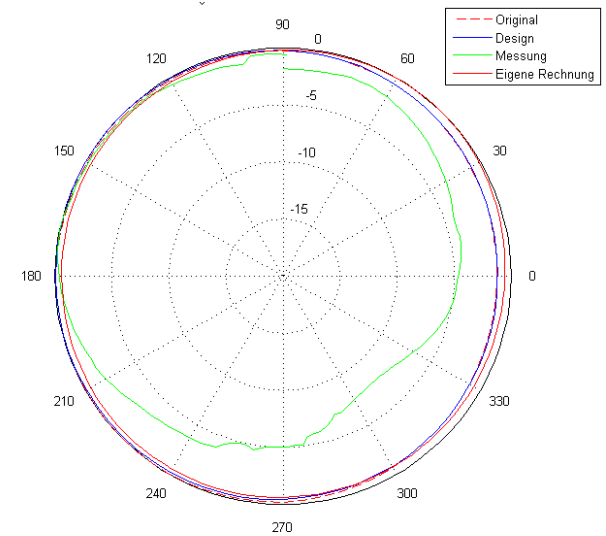

Bild B5: Frequenz 1800 MHz: Horizontales Richtdiagramm bei 9 = 90° für horizontale Polarisation

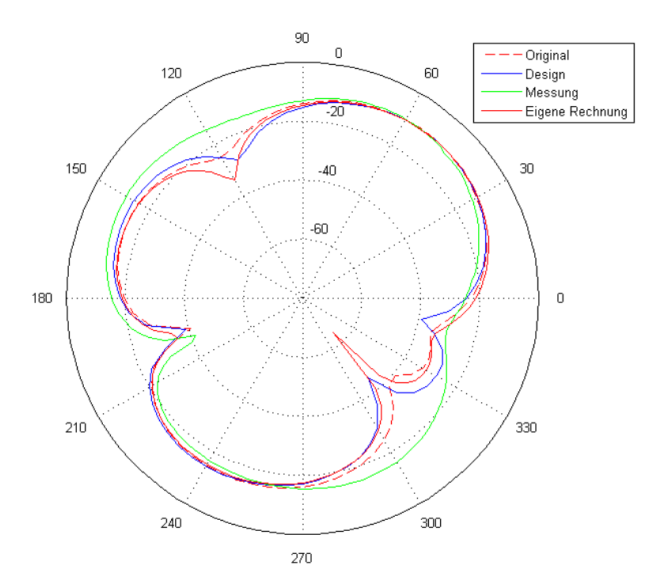

Bild B6: Frequenz 1800 MHz: Horizontales Richtdiagramm bei  $9 = 90^\circ$  für vertikale Polarisation

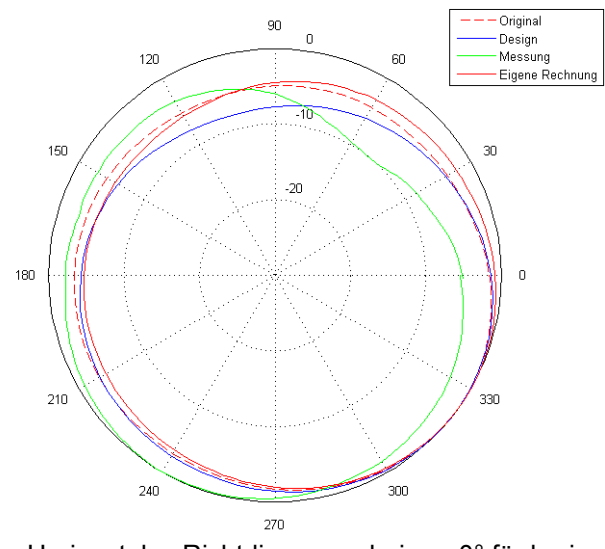

Bild B7: Frequenz 1800 MHz: Horizontales Richtdiagramm bei  $\varphi = 0^\circ$  für horizontale Polarisation

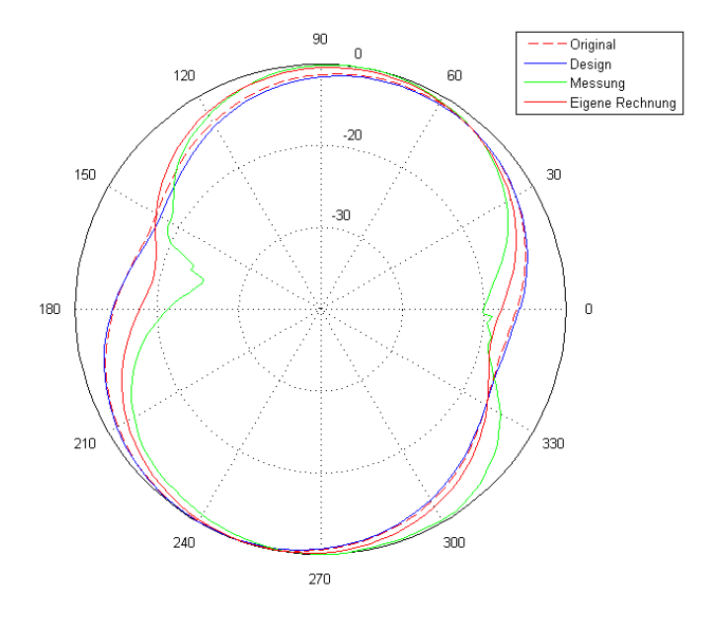

Bild B8: Frequenz 1800 MHz: Horizontales Richtdiagramm bei  $\varphi$  = 0° für vertikale Polarisation

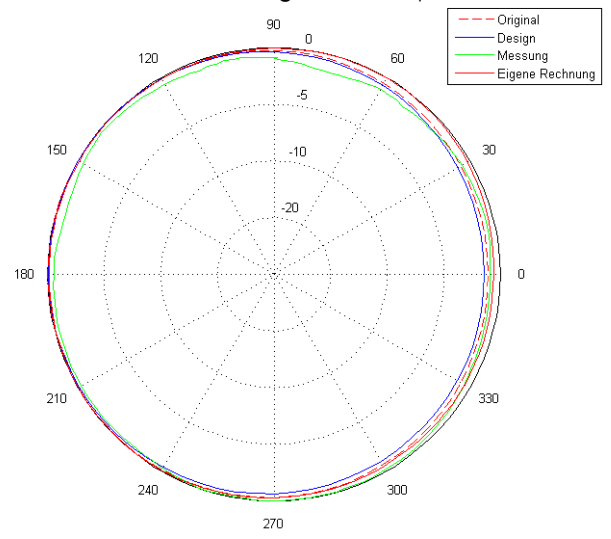

Bild B9: Frequenz 1.950 MHz: Horizontales Richtdiagramm bei  $9 = 90^\circ$  für horizontale Polarisation

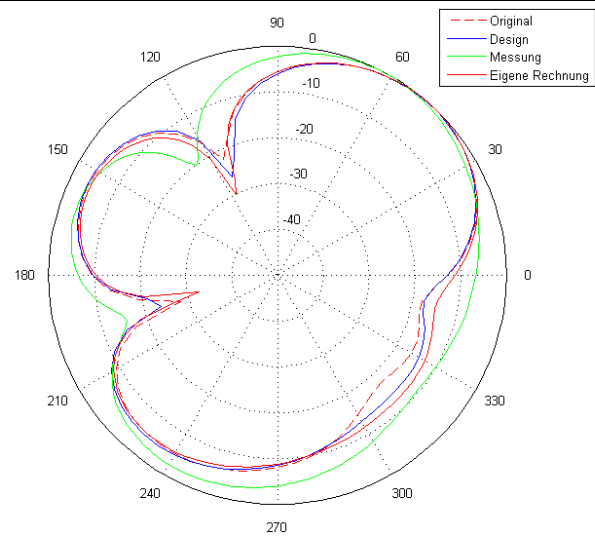

Bild B10: Frequenz 1.950 MHz: Horizontales Richtdiagramm bei  $9 = 90^\circ$  für vertikale Polarisation

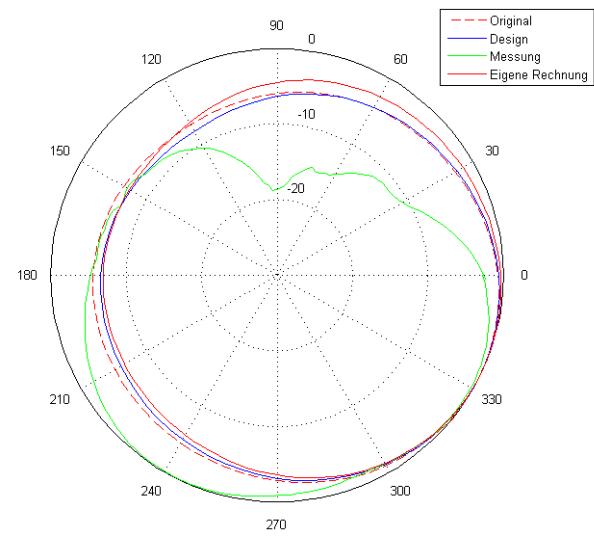

Bild B11: Frequenz 1.950 MHz: Horizontales Richtdiagramm bei  $\varphi = 0^{\circ}$  für horizontale Polarisation

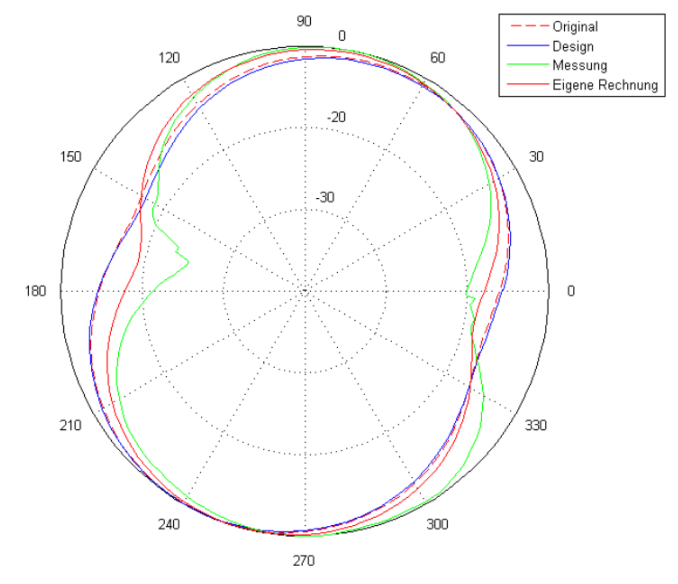

Bild B12: Frequenz 1.950 MHz: Horizontales Richtdiagramm bei  $\varphi$  = 0° für vertikale Polarisation

Anmerkung: Messungen im W-LAN-Betrieb der PCMCIA-Karte wurden nicht durchgeführt, da eine externe Speisung der Antenne auf der Karte nicht durchführbar war.

### DECT-Basisstation:

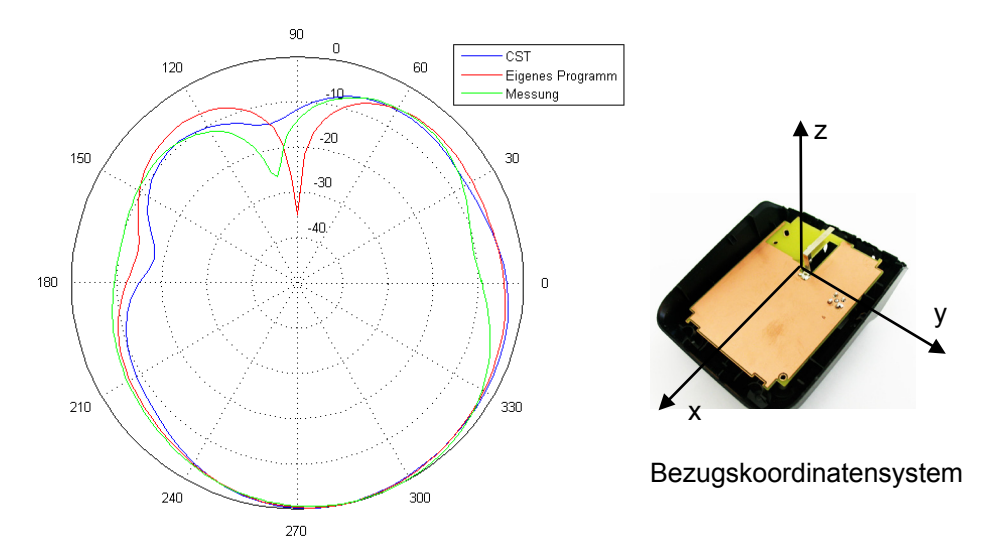

Bild B13: Frequenz 1.900 MHz: Horizontales Richtdiagramm bei  $9 = 90^\circ$  für horizontale Polarisation

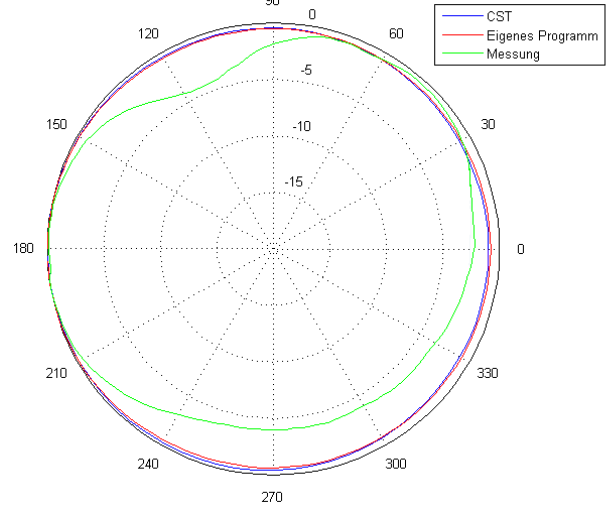

Bild B14: Frequenz 1.900 MHz: Horizontales Richtdiagramm bei  $9 = 90^\circ$  für vertikale Polarisation

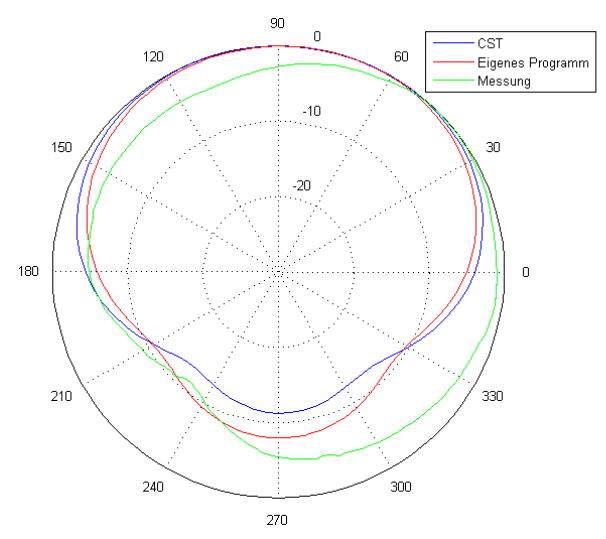

Bild B15: Frequenz 1.900 MHz: Vertikales Richtdiagramm bei  $\varphi = 0^{\circ}$  für horizontale Polarisation

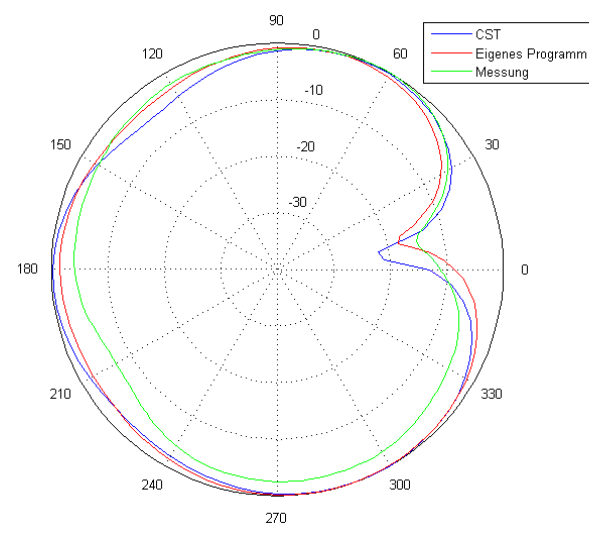

Bild B16: Frequenz 1.900 MHz: Vertikales Richtdiagramm bei  $\varphi = 0^\circ$  für vertikale Polarisation

#### <u>W-LAN-Router</u>:

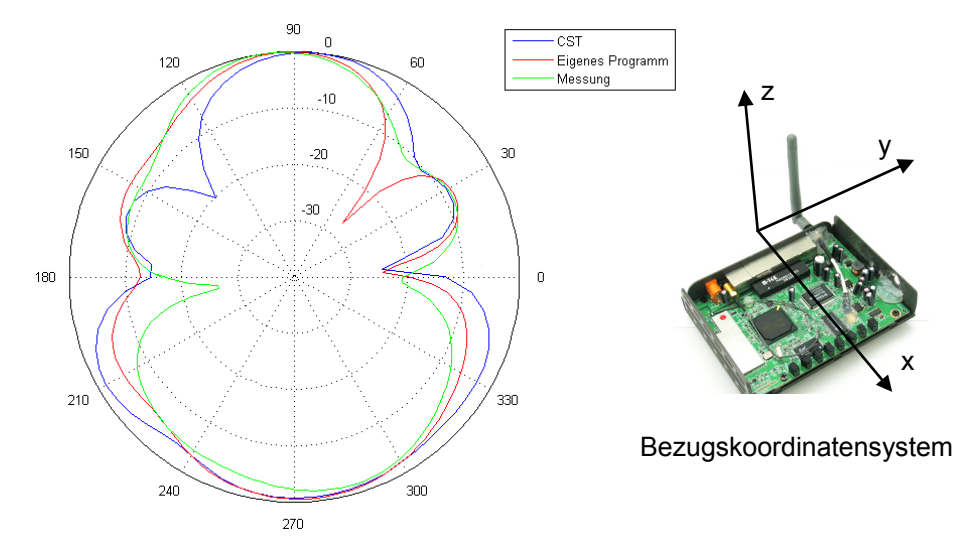

Bild B17: Frequenz 2.450 MHz: Horizontales Richtdiagramm bei  $9 = 90^\circ$  für horizontale Polarisation

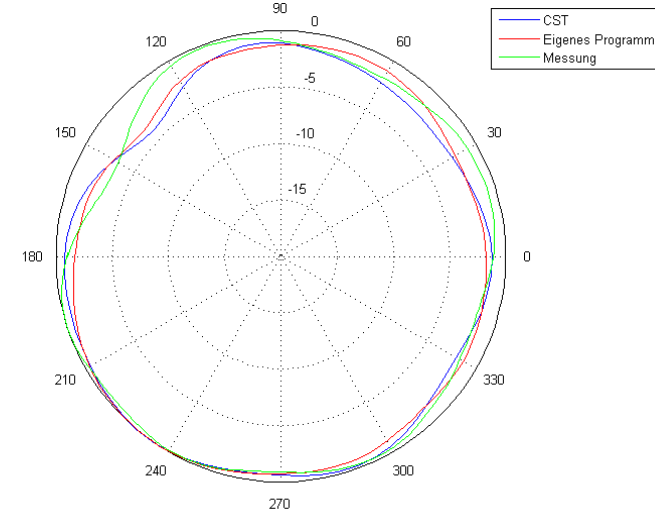

Bild 18: Frequenz 2.450 MHz: Horizontales Richtdiagramm bei  $9 = 90^\circ$  für vertikale Polarisation

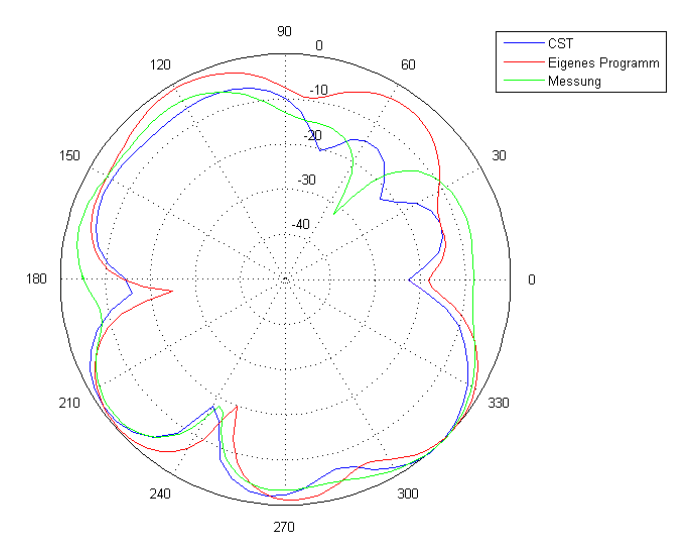

Bild B19: Frequenz 2.450 MHz: Vertikales Richtdiagramm bei  $9 = 0^\circ$  für horizontale Polarisation

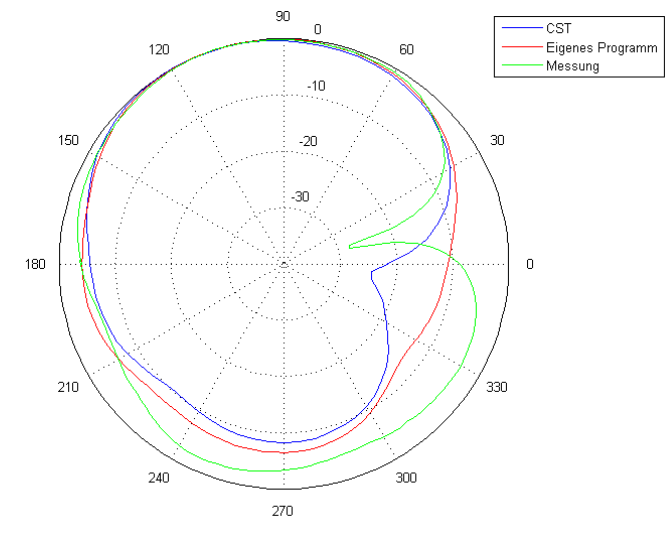

Bild B20: Frequenz 2.450 MHz: Vertikales Richtdiagramm bei  $9 = 0^\circ$  für vertikale Polarisation

**Anhang C**

# **Bestimmung der über 10 g würfelförmige Gewebemasse gemittelten Teilkörper-SAR**

Zur Bestimmung der Teilkörper-SAR wurde hier folgende Vorgehensweise beschritten:

- a) Für jedes Voxel im diskretisierten Körpermodell wird ein symmetrisch zu diesem Voxel liegendes würfelförmiges Volumen gebildet, das 10 g  $\pm^{0.1}$  Gewebemasse enthält (vgl. Punkt b). Die dem Voxel zugeordnete lokale-SAR ist gleich der innerhalb dieses "10 g"-Würfels umgesetzten Gesamt-Verlustleistung P<sub>V</sub>, dividiert durch seine tatsächliche Masse (10 g<sup>+0,1 g</sup>). Getrennt nach den beiden Körperregionen "Kopf/Rumpf" oder "Gliedmaßen" entspricht die Teilkörper-SAR jeweils dem Maximum der lokalen SAR.
- b) Die exakte Kantenlänge des jedes Voxel umgebenden "10 g"-Würfels folgt aus einem Iterationsverfahren: Das Prozedere geht im ersten Iterationsschritt (N = 0) für jedes Voxel von der Kantenlänge  $L_0$  = 2,135 cm als Startwert aus, dem die fiktive Annahme konstanter Dichte des umliegenden Gewebes von  $\rho = 1.027$  kg/m<sup>3</sup> zugrunde liegt. Für diese Kantenlänge L<sub>0</sub> wird unter Berücksichtigung der realen Gewebeverteilung in der Umgebung des betrachteten Voxels numerisch die tatsächliche Masse m<sub>0</sub>(L<sub>0</sub>) des Würfels bestimmt. Diese weicht in der Regel von 10 g ab. Über die Korrekturformel L<sub>1</sub> = L<sub>0</sub> · (10 g/m<sub>0</sub>)<sup>1/3</sup> wird ein zweiter Wert für die Kantenlänge ermittelt und dafür ebenfalls numerisch die zugehörige Masse m<sub>1</sub>(L<sub>1</sub>) bestimmt. Aus m<sub>0</sub>(L<sub>0</sub>) und m<sub>1</sub>(L<sub>1</sub>) ergibt sich durch lineare Interpolation ein noch besserer Schätzwert L<sub>2</sub> für die Kantenlänge. Liegt die Masse m<sub>2</sub>(L<sub>2</sub>) außerhalb der geforderten Toleranz von 10 g<sup>+0,1 g</sup>, so wird der nächste Iterationsschritt (N = 1) durchgeführt, in dem zwischen m<sub>1</sub>(L<sub>1</sub>) und m<sub>2</sub>(L<sub>2</sub>) zu interpolieren ist. Die Interpolation der Kantenlänge gemäß

$$
L_{N+2} = \frac{\sqrt[3]{10 g} - \sqrt[3]{m_N}}{\sqrt[3]{m_{N+1}} - \sqrt[3]{m_N}} (L_{N+1} - L_N) + L_N
$$

und die numerische Berechnung der entsprechenden Masse werden so lange fortgesetzt, bis im Iterationsschritt N die Soll-Masse des Würfels von 10 g auf mindestens 0,1 g genau erreicht ist.

Die Kantenlänge ist in der Regel sowohl bei homogener als auch bei inhomogener Auflösung kein Vielfaches der Voxelabmessung, sodass bei der Berechnung der im "10 g"-Würfel enthaltenen Verlustleistung die außen liegenden Voxel nur anteilig einbezogen werden dürfen.

c) Die dargestellte Vorgehensweise wird auch bei nahe der Körperoberfläche angeordneten Voxeln praktiziert und unterscheidet sich somit von der in [IEEE 2007] vorgeschlagenen Berücksichtigung luftgefüllter Voxel, die allerdings noch keinen Eingang in die europäische Normgebung gefunden hat.

# **Anhang D**

# **SAR – Verteilungen für die Szenarien aus Tabelle II**

Die Abkürzungen bedeuten:

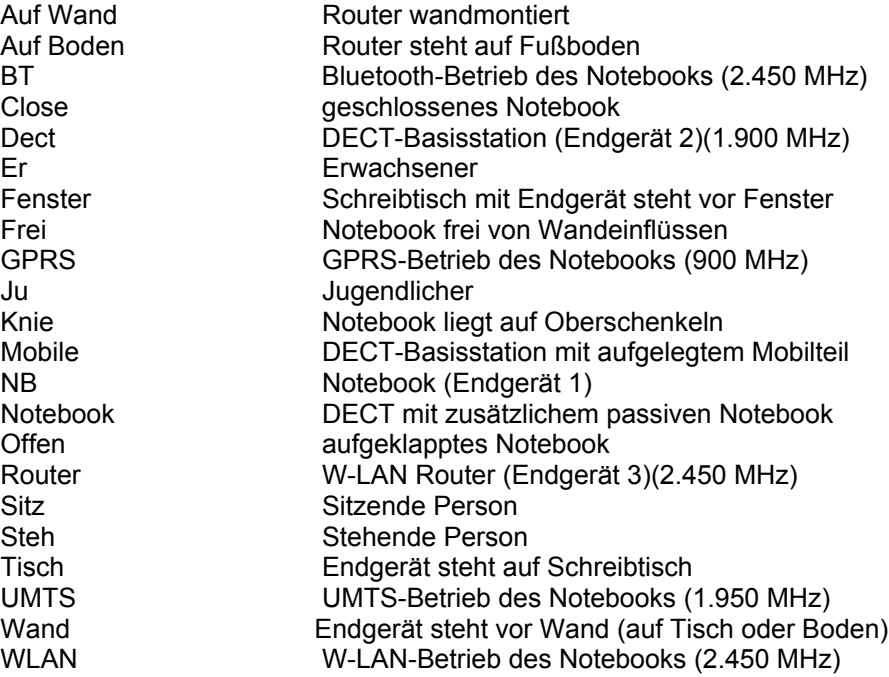

#### *Endgerät 1: Notebook-Funkschnittstelle*

Der erste Teil des Katalogs bezieht sich auf die Szenarien mit Notebook-Funkschnittstellen, denen Konfigurationen in Anlehnung an Bild 2.7 zugrundeliegen.

### **a) UMTS (1.950 MHz)**

#### **NB-2-UMTS-Er-Sitz-offen-Knie-Frei**

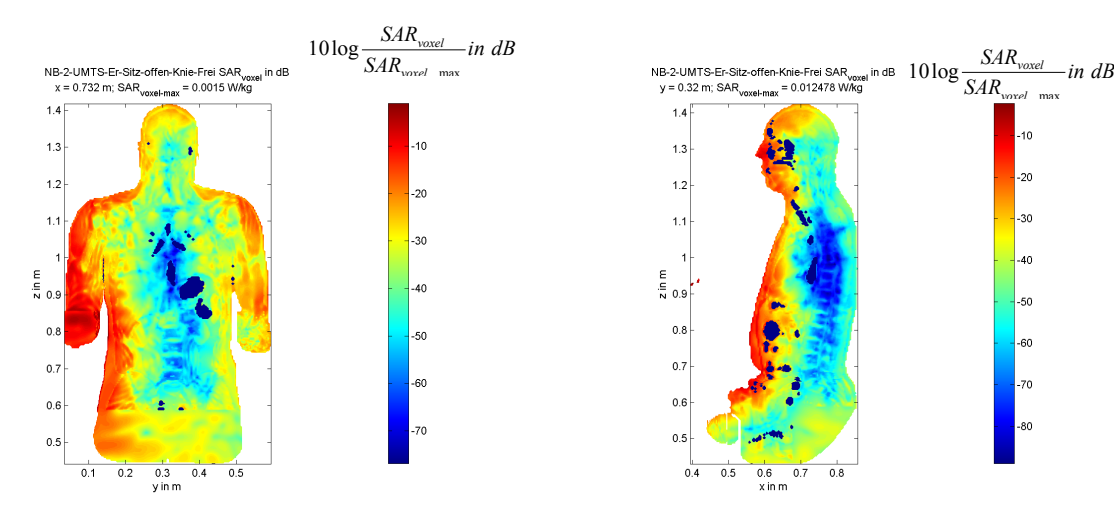

 $P<sub>S</sub>$  = 100 mW  $\mathsf{SAR}_\mathsf{GK}$  = 430,2 µW/kg (0,54% vom Grenzwert)  $SAR_{\text{beam}}^{10g}$  (Rumpf) = 3,54 mW/kg (0,18% vom Grenzwert)  $\text{SAR}^{10g}$ <sub>max</sub> (Gliedmaßen) = 276,60 mW/kg (6,92% vom Grenzwert)

Position des SAR<sup>10g</sup>-Maximums (Rumpf) :  $x = 0,588$  m ;  $y = 0,224$  m ;  $z = 0,792$  m Position des SAR<sup>10g</sup>-Maximums (Gliedmaßen):  $x = 0.437$  m;  $y = 0.152$  m;  $z = 0.654$  m

#### **NB-3-UMTS-Ju-Sitz-offen-Knie-Frei**

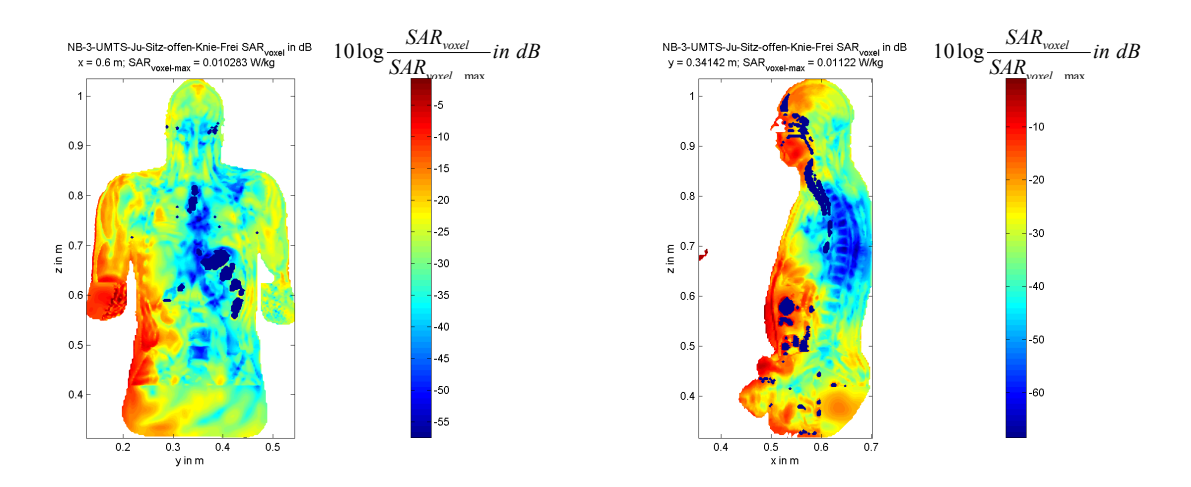

 $P_S = 100$  mW SAR<sub>GK</sub> = 557,8 μW/kg (0,70 % vom Grenzwert)  $SAR_{10}^{10g}$ <sub>max</sub> (Rumpf) = 5,65 mW/kg (0,28% vom Grenzwert) SAR<sup>10g</sup><sub>max</sub> (Gliedmaßen) = 59,87 mW/kg (1,50% vom Grenzwert) Position des SAR<sup>10g</sup>-Maximums (Rumpf) :  $x = 0.537$  m;  $y = 0.277$  m;  $z = 0.545$  m Position des SAR<sup>10g</sup>-Maximums (Gliedmaßen):  $x = 0.432$  m ;  $y = 0.243$  m ;  $z = 0.485$  m

#### **NB-4-UMTS-Er-Sitz-offen-Tisch-Frei**

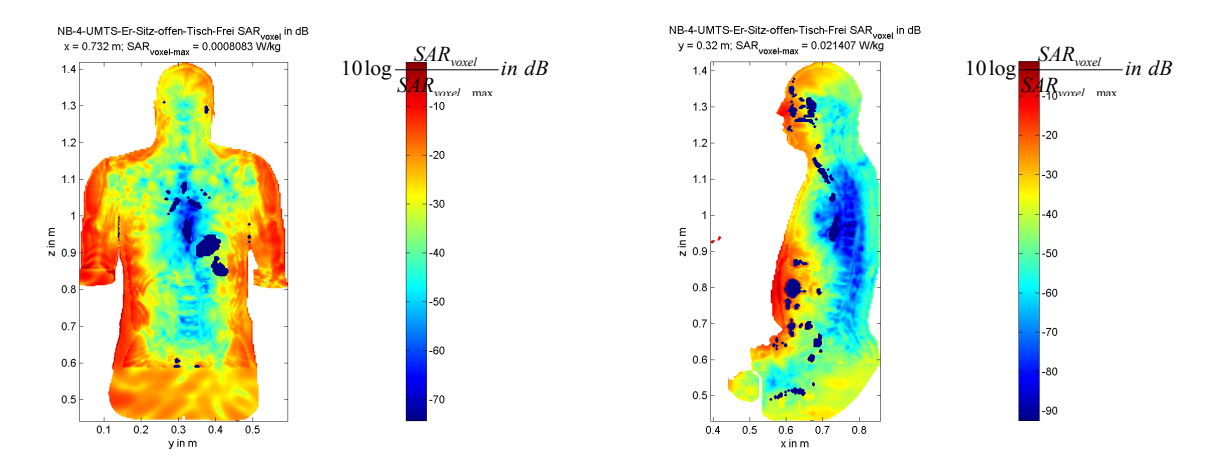

 $P_s = 100$  mW SAR<sub>GK</sub> = 121,2 μW/kg (0,15% vom Grenzwert)  $SAR_{10}^{10g}$ <sub>max</sub> (Rumpf) = 4,92 mW/kg (0,25% vom Grenzwert)  $SAR^{10g}$ <sub>max</sub> (Gliedmaßen) = 17,30 mW/kg (0,43 % vom Grenzwert) Position des SAR<sup>10g</sup>-Maximums (Rumpf) :  $x = 0,556$  m;  $y = 0,312$  m;  $z = 0,780$  m Position des SAR<sup>10g</sup>-Maximums (Gliedmaßen):  $x = 0.374$  m;  $y = 0.268$  m;  $z = 0.912$  m

#### **NB-5-UMTS-Ju-Sitz-offen-Tisch-Frei**

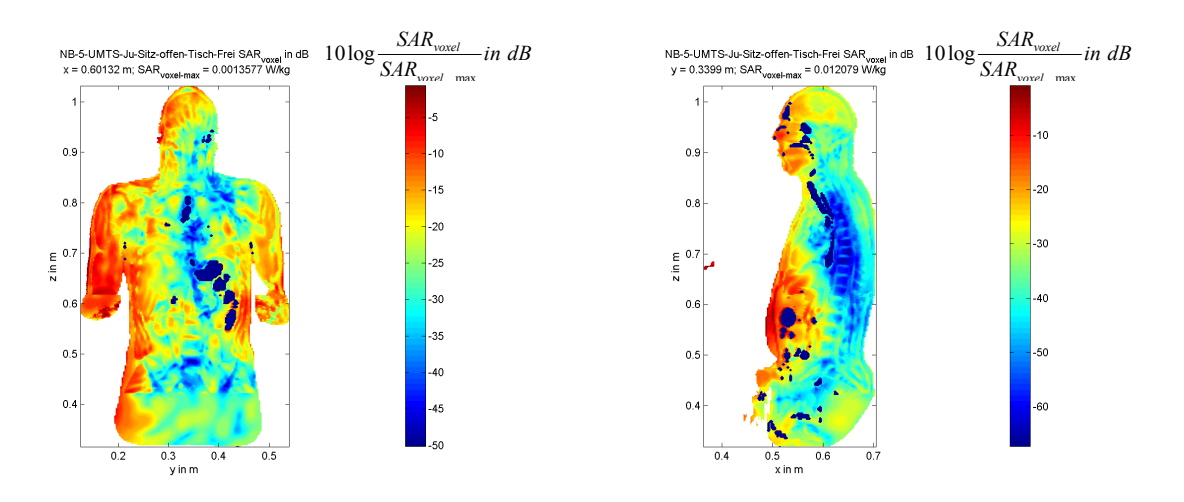

 $P_s = 100$  mW

SAR<sub>GK</sub> = 238 µW/kg (0,30% vom Grenzwert)  $SAR_{\text{beam}}^{10g}$  (Rumpf) = 6,18 mW/kg (0,31% vom Grenzwert)  $\text{SAR}^{10g}$ <sub>max</sub> (Gliedmaßen) = 10,34 mW/kg (0,26% vom Grenzwert) Position des SAR<sup>10g</sup>-Maximums (Rumpf) :  $x = 0,499$  m;  $y = 0,308$  m;  $z = 0,588$  m Position des SAR<sup>10g</sup>-Maximums (Gliedmaßen): x = 0,351 m ; y = 0,314 m ; z = 0,663 m

#### **NB-6-UMTS-Ju-Sitz-close-Tisch-Frei**

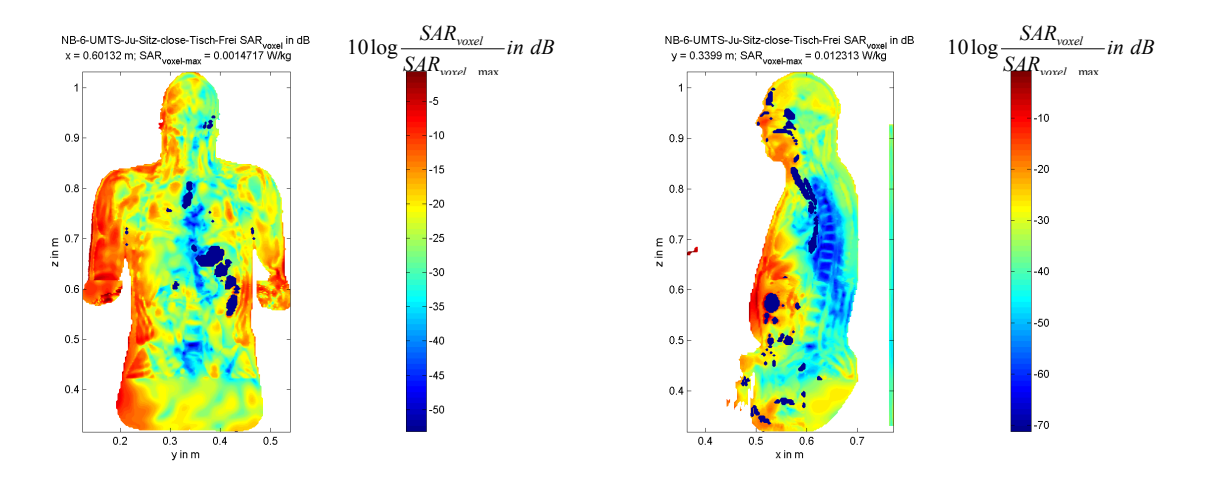

 $P_s = 100$  mW SAR<sub>GK</sub> = 229,7 μW/kg (0,29% vom Grenzwert)  $SAR_{\text{max}}^{10g}$ <sub>max</sub> (Rumpf) = 4,74 mW/kg (0,24% vom Grenzwert)  $SAR^{10g}$ <sub>max</sub> (Gliedmaßen) = 10,37 mW/kg (0,26% vom Grenzwert) Position des SAR<sup>10g</sup>-Maximums (Rumpf) :  $x = 0.514$  m;  $y = 0.387$  m;  $z = 0.596$  m Position des SAR<sup>10g</sup>-Maximums (Gliedmaßen):  $x = 0.356$  m;  $y = 0.317$  m;  $z = 0.669$  m

#### **b) GPRS (900 MHz)**

#### **NB-8-GPRS-Er-Sitz-offen-Knie-Frei**

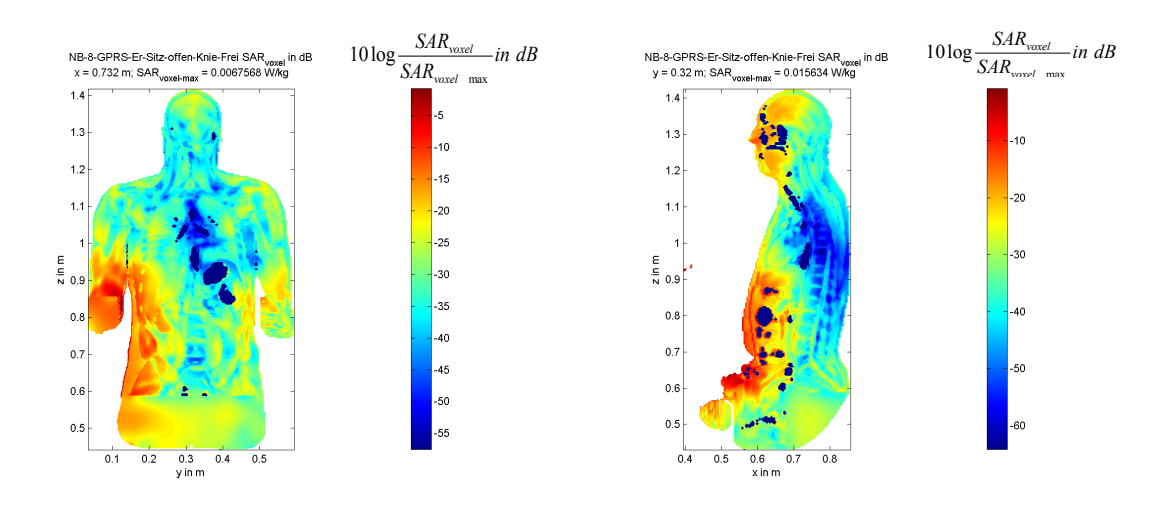

 $P_S = 100$  mW SAR<sub>GK</sub> = 596,7 μW/kg (0,75% vom Grenzwert)  $SAR_{\text{on}}^{10g}$ <sub>max</sub> (Rumpf) = 3,76 mW/kg (0,19 % vom Grenzwert)  $\text{SAR}^{10g}$ <sub>max</sub> (Gliedmaßen) = 154,60 mW/kg (3,87 % vom Grenzwert) Position des SAR<sup>10g</sup>-Maximums (Rumpf) :  $x = 0.644$  m;  $y = 0.228$  m;  $z = 0.684$  m Position des SAR<sup>10g</sup>-Maximums (Gliedmaßen):  $x = 0,444$  m;  $y = 0,162$  m;  $z = 0,658$  m

#### **NB-9-GPRS-Ju-Sitz-offen-Knie-Frei**

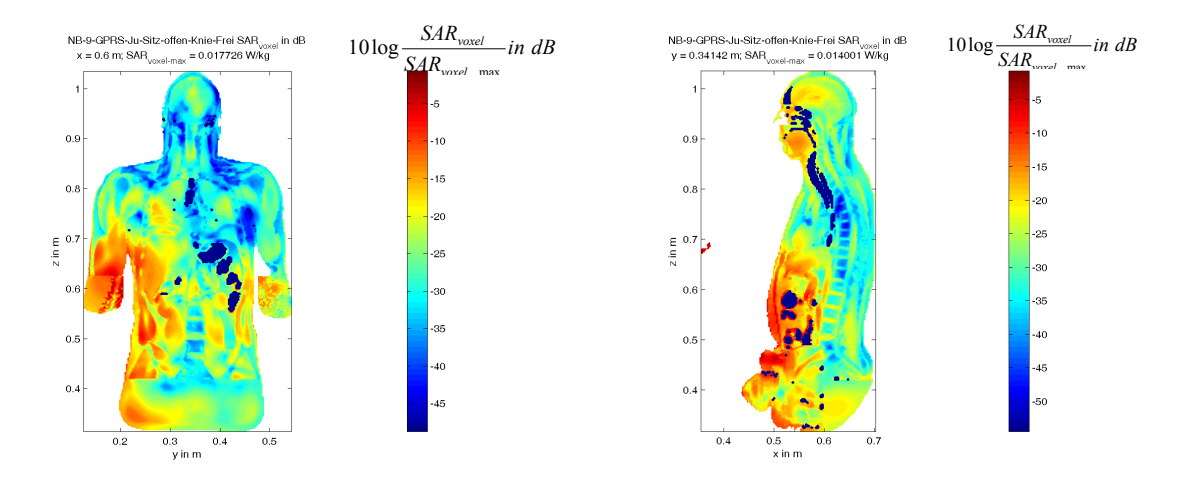

 $P_s = 100$  mW SAR<sub>GK</sub> = 936 μW/kg (1,17% vom Grenzwert)  $SAR_{10}^{10g}$ <sub>max</sub> (Rumpf) = 4,85 mW/kg (0,24 % vom Grenzwert)  $SAR^{10g}$ <sub>max</sub> (Gliedmaßen) = 66,31 mW/kg (1,66% vom Grenzwert) Position des SAR<sup>10g</sup>-Maximums (Rumpf) :  $x = 0.557$  m;  $y = 0.272$  m;  $z = 0.542$  m Position des SAR<sup>10g</sup>-Maximums (Gliedmaßen):  $x = 0,420$  m ;  $y = 0,246$  m ;  $z = 0,468$  m

#### **NB-10-GPRS-Er-Sitz-offen-Tisch-Frei**

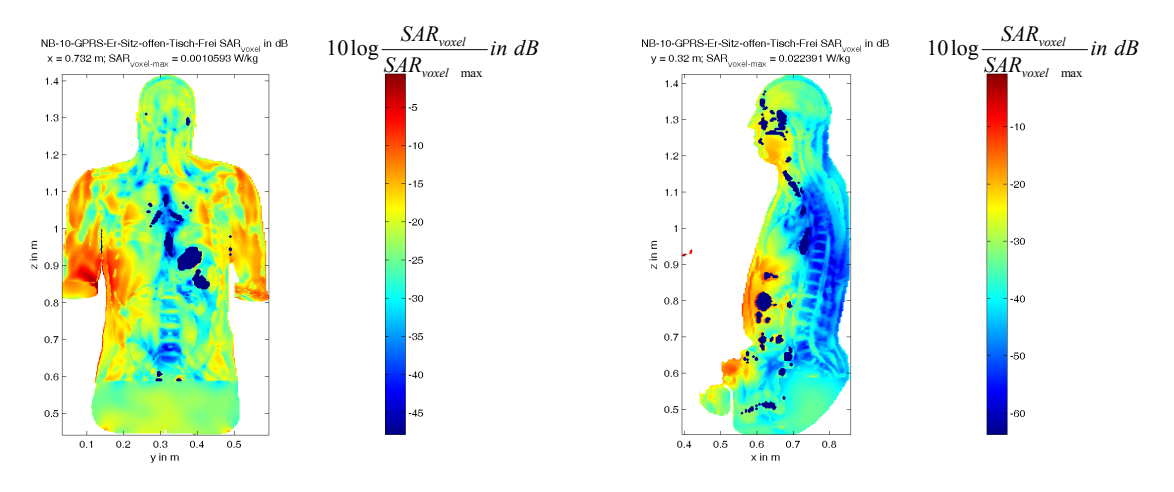

 $P_S = 100$  mW SAR<sub>GK</sub> = 222,5 μW/kg (0,28% vom Grenzwert)  $SAR_{10}^{10g}$ <sub>max</sub> (Rumpf) = 2,17 mW/kg (0,11 % vom Grenzwert)  $SAR^{10g}$ <sub>max</sub> (Gliedmaßen) = 26,47 mW/kg (0,66% vom Grenzwert) Position des SAR<sup>10g</sup>-Maximums (Rumpf) :  $x = 0,592$  m;  $y = 0,356$  m;  $z = 0,812$  m Position des SAR<sup>10g</sup>-Maximums (Gliedmaßen):  $x = 0,384$  m;  $y = 0,268$  m;  $z = 0,932$  m

#### **NB-11-GPRS-Ju-Sitz-offen-Tisch-Frei**

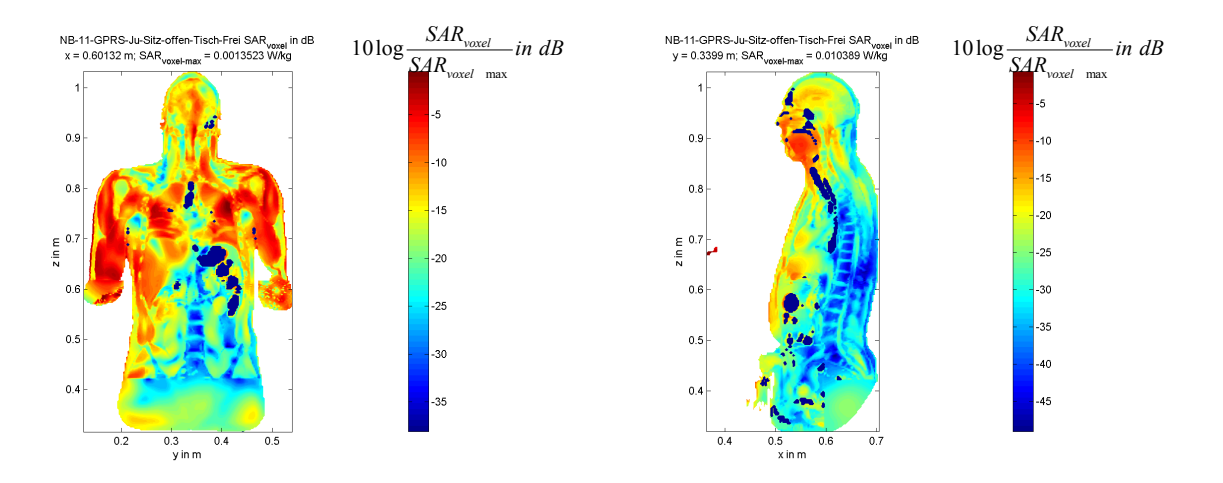

 $P_s = 100$  mW  $\mathsf{SAR}_\mathsf{GK}$  = 443,6 µW/kg (0,55% vom Grenzwert)  $SAR_{\text{max}}^{10g}$ <sub>max</sub> (Rumpf) = 1,76 mW/kg (0,09% vom Grenzwert)  $SAR^{10g}$ <sub>max</sub> (Gliedmaßen) = 24,49 mW/kg (0,61% vom Grenzwert) Position des SAR<sup>10g</sup>-Maximums (Rumpf) :  $x = 0,558$  m;  $y = 0,279$  m;  $z = 0,710$  m Position des SAR<sup>10g</sup>-Maximums (Gliedmaßen):  $x = 0,394$  m;  $y = 0,273$  m;  $z = 0,681$  m

#### **NB-12-GPRS-Ju-Sitz-close-Tisch-Frei**

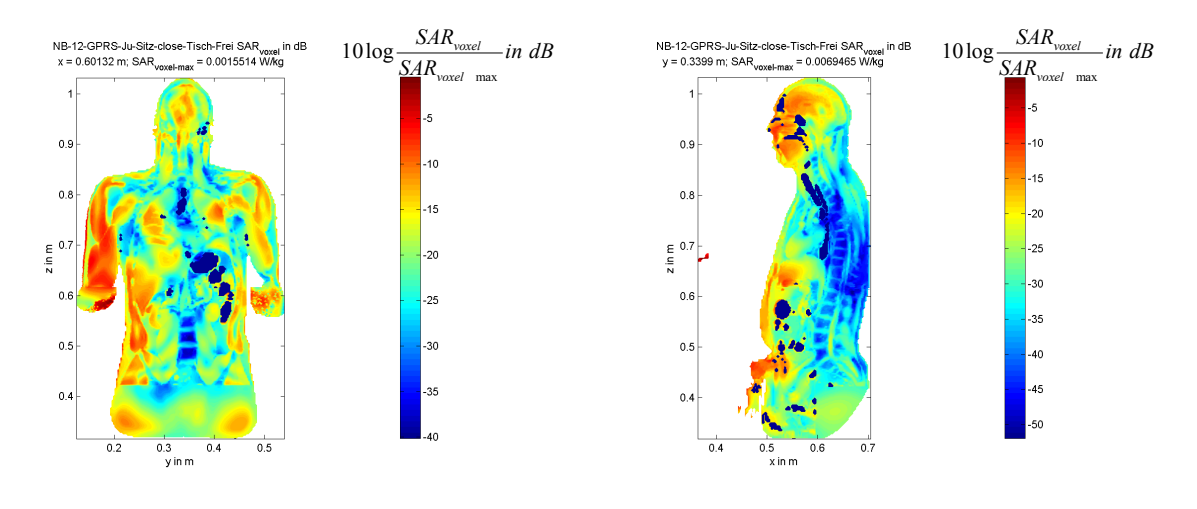

 $P<sub>S</sub>$  = 100 mW SAR<sub>GK</sub> = 249,1 μW/kg (0,31% vom Grenzwert)

 $SAR_{\text{10}}^{10g}$ <sub>max</sub> (Rumpf) = 584 µW/kg (0,03 % vom Grenzwert)  $\text{SAR}^{10g}$ <sub>max</sub> (Gliedmaßen) = 9,66 mW/kg (0,24% vom Grenzwert) Position des SAR<sup>10g</sup>-Maximums (Rumpf)  $\therefore$  x = 0,531 m; y = 0,270 m; z = 0,638 m Position des SAR<sup>10g</sup>-Maximums (Gliedmaßen):  $x = 0,388$  m;  $y = 0,267$  m;  $z = 0,695$  m

#### **c) W-LAN (2.450 MHz)**

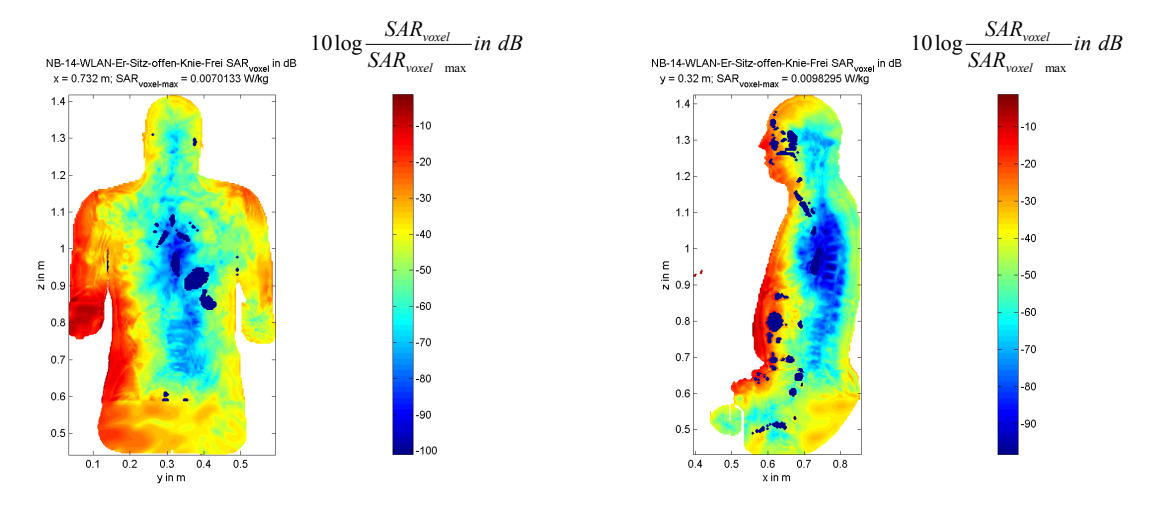

#### **NB-14-WLAN-Er-Sitz-offen-Knie-Frei**

 $P_s = 100$  mW  $\mathsf{SAR}_\mathsf{GK}$  = 353,2 µW/kg (0,44% vom Grenzwert)  $SAR_{\text{max}}^{10g}$ <sub>max</sub> (Rumpf) = 9,93 mW/kg (0,50% vom Grenzwert)  $SAR^{10g}$ <sub>max</sub> (Gliedmaßen) = 358,80 mW/kg (8,97 % vom Grenzwert) Position des SAR<sup>10g</sup>-Maximums (Rumpf) :  $x = 0,604$  m;  $y = 0,208$  m;  $z = 0,800$  m Position des SAR<sup>10g</sup>-Maximums (Gliedmaßen):  $x = 0.455$  m ;  $y = 0.152$  m ;  $z = 0.652$  m

#### $\frac{SAR_{\text{voxel}}}{SAR_{\text{voxel}}}$  *in dB*  $\frac{SAR_{\text{voxel}}}{SAR_{\text{voxel}}}$  *in dB SAR voxel* 10log*SAR SAR voxel* VB-15-WLAN-Er-Sitz-offen-Tisch-Frei SAR<sub>voxe</sub><br>x = 0.732 m; SAR<sub>voxel-max</sub> = 0.0027706 W/kg max *voxel* max  $1.4$  $\overline{1}$  $^{20}$ 30 50  $\equiv$  $\overline{70}$  $\Delta$  $\overline{0}$  $60 - 80$  $0.6$  $\alpha$ .<br>90  $0.5$  $0t$  $100$  $0.3$  0.4<br>y in m  $0.1$  $0.2$  $0.5$  $0.5$  $0.6$  0.7<br>x in m

 $P_S = 100$  mW SAR<sub>GK</sub> = 119,8 μW/kg (0,15% vom Grenzwert)  $SAR_{\text{beam}}^{10g}$  (Rumpf) = 5,38 mW/kg (0,27% vom Grenzwert)  $\text{SAR}^{10g}$ <sub>max</sub> (Gliedmaßen) = 14,56 mW/kg (0,36% vom Grenzwert) Position des SAR<sup>10g</sup>-Maximums (Rumpf) :  $x = 0,604$  m;  $y = 0,208$  m;  $z = 0,798$  m Position des SAR<sup>10g</sup>-Maximums (Gliedmaßen):  $x = 0,436$  m;  $y = 0,188$  m;  $z = 0,904$  m

# **NB-15-WLAN-Er-Sitz-offen-Tisch-Frei**

#### **NB-16-WLAN-Ju-Sitz-offen-Tisch-Frei**

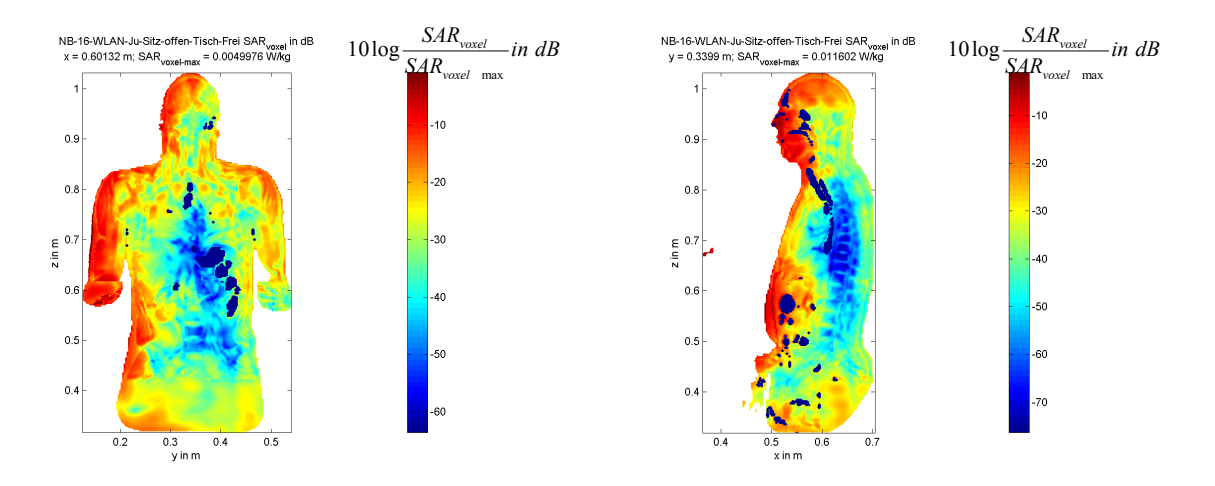

 $P_s = 100$  mW SAR<sub>GK</sub> = 275,9 μW/kg (0,34% vom Grenzwert)  $SAR_{\text{max}}^{10g}$ <sub>max</sub> (Rumpf) = 4,25 mW/kg (0,21% vom Grenzwert)  $SAR^{10g}$ <sub>max</sub> (Gliedmaßen) = 18,51 mW/kg (0,46 % vom Grenzwert) Position des SAR<sup>10g</sup>-Maximums (Rumpf) :  $x = 0,505$  m;  $y = 0,287$  m;  $z = 0,590$  m Position des SAR<sup>10g</sup>-Maximums (Gliedmaßen):  $x = 0.473$  m ;  $y = 0.197$  m ;  $z = 0.590$  m

#### **NB-17-WLAN-Ju-Sitz-close-Tisch-Frei**

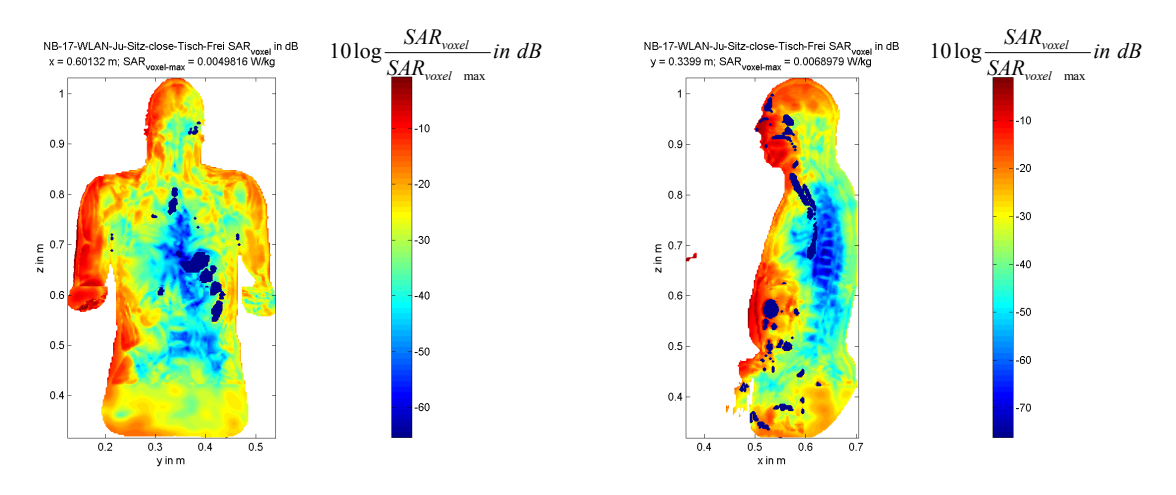

 $P_S = 100$  mW SAR<sub>GK</sub> = 245,9 μW/kg (0,31% vom Grenzwert)  $SAR_{10}^{10g}$ <sub>max</sub> (Rumpf) = 3,94 mW/kg (0,20 % vom Grenzwert)  $SAR^{10g}$ <sub>max</sub> (Gliedmaßen) = 18,53 mW/kg (0,46 % vom Grenzwert) Position des SAR<sup>10g</sup>-Maximums (Rumpf) :  $x = 0,505$  m;  $y = 0,287$  m;  $z = 0,590$  m Position des SAR<sup>10g</sup>-Maximums (Gliedmaßen):  $x = 0.473$  m ;  $y = 0.197$  m ;  $z = 0.590$  m

### **d) Bluetooth (2.450 MHz)**

#### *in dB SAR voxel SAR voxel*  $\frac{S_{21}R_{\text{voxel}}}{SAR_{\text{voxel}} + R}$  in *dB*<br>  $\frac{10 \log \frac{S_{21}R_{\text{voxel}}}{SAR_{\text{voxel}} + R}$  in *dB*  $10\log \frac{5R}{SAR}$ NB-19-BT-Er-Sitz-offen-knie-Frei SAR<sub>voxel</sub> in dB<br>x = 0.732 m; SAR<sub>voxel-max</sub> = 0.00063358 W/kg *voxel* max  $1.4$  $\overline{1.3}$  $\overline{1}$ -30  $\mathbf{t}$ .<br>30 in m  $0.9$  $0.8$  $\alpha$  $0.7$  $\alpha$  $0.\ell$  $\overline{0}$  $0.5$  $0.5$  $\frac{1}{0.1}$  $\frac{1}{0.2}$  $\frac{0.3}{y}$ in m  $04$  $\frac{1}{10}$  $\overline{a}$  $\overline{\phantom{a}}$  $\frac{1}{2}$ 0.6<br>x in m

#### **NB-19-BT-Er-Sitz-offen-knie-Frei**

 $P_S = 100$  mW  $\mathsf{SAR}_\mathsf{GK}$  = 531,2 µW/kg (0,66% vom Grenzwert)  $SAR_{\text{max}}^{10g}$ <sub>max</sub> (Rumpf) = 5,14 mW/kg (0,26% vom Grenzwert)  $SAR^{10g}$ <sub>max</sub> (Gliedmaßen) = 681,10 mW/kg (17,03% vom Grenzwert) Position des SAR<sup>10g</sup>-Maximums (Rumpf) :  $x = 0.552$  m;  $y = 0.316$  m;  $z = 0.776$  m Position des SAR<sup>10g</sup>-Maximums (Gliedmaßen):  $x = 0.267$  m;  $y = 0.444$  m;  $z = 0.660$  m

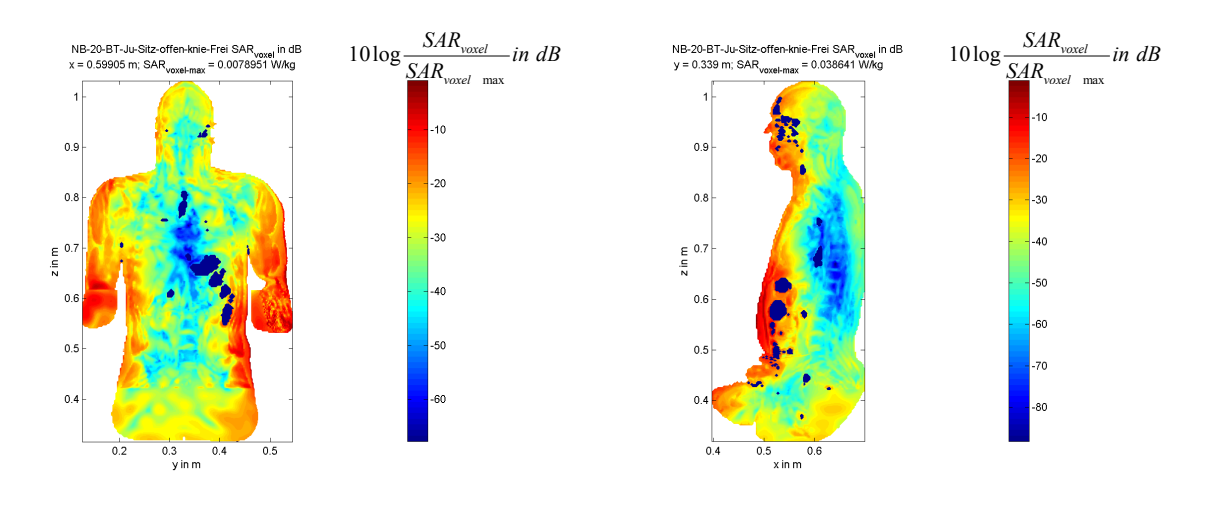

#### **NB-20-BT-Ju-Sitz-offen-knie-Frei**

 $P_S = 100$  mW SAR<sub>GK</sub> = 1,05 mW/kg (1,32% vom Grenzwert)  $SAR_{\text{long}}^{10g}$ <sub>max</sub> (Rumpf) = 10,01 mW/kg (0,50% vom Grenzwert)  $SAR^{10g}$ <sub>max</sub> (Gliedmaßen) = 114,90 mW/kg (2,87% vom Grenzwert) Position des SAR<sup>10g</sup>-Maximums (Rumpf) :  $x = 0,497$  m;  $y = 0,394$  m;  $z = 0,585$  m Position des SAR<sup>10g</sup>-Maximums (Gliedmaßen):  $x = 0.271$  m;  $y = 0.414$  m;  $z = 0.468$  m

#### **NB-21-BT-Er-Sitz-offen-Tisch-Frei**

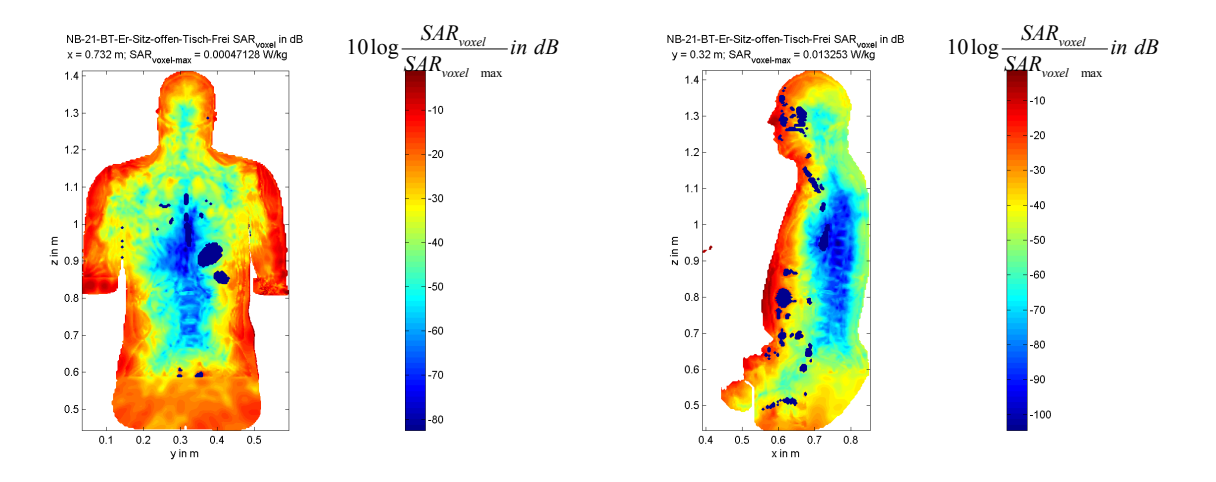

 $P_s = 100$  mW  $\mathsf{SAR}_\mathsf{GK}$  = 149 µW/kg (0,19% vom Grenzwert)  $\text{SAR}_{\text{max}}^{10g}$ <sub>max</sub> (Rumpf) = 5,75 mW/kg (0,29% vom Grenzwert)  $SAR^{10g}$ <sub>max</sub> (Gliedmaßen) = 6,68 mW/kg (0,17% vom Grenzwert) Position des SAR<sup>10g</sup>-Maximums (Rumpf) :  $x = 0,564$  m;  $y = 0,300$  m;  $z = 0,830$  m Position des SAR<sup>10g</sup>-Maximums (Gliedmaßen):  $x = 0,308$  m;  $y = 0,428$  m;  $z = 0,660$  m

#### **NB-22-BT-Ju-Sitz-close-Tisch-Frei**

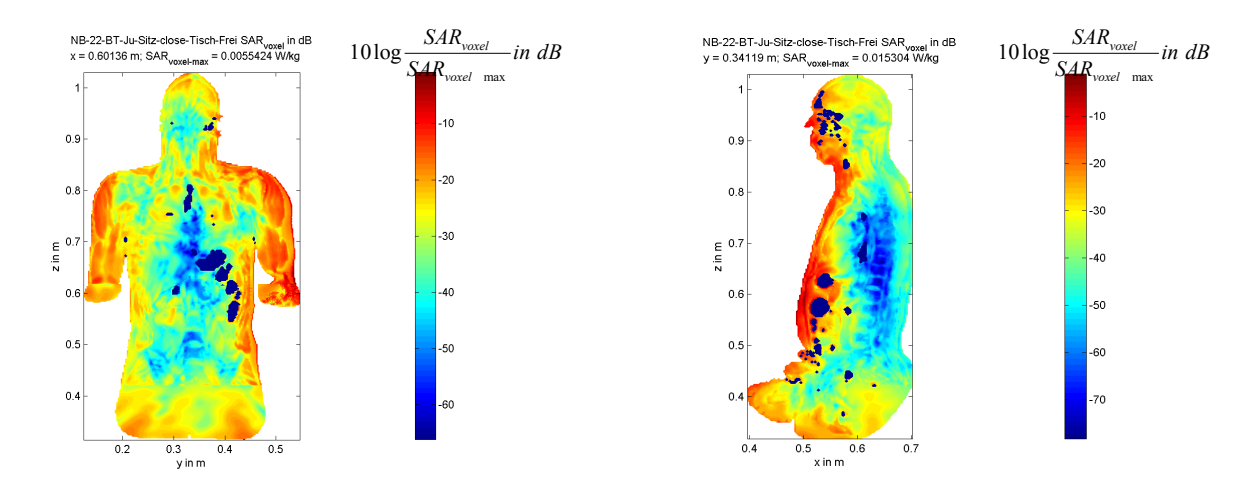

 $P<sub>S</sub>$  = 100 mW

 $\mathsf{SAR}_\mathsf{GK}$  = 354,5 µW/kg (0,44% vom Grenzwert)  $SAR_{\text{max}}^{10g}$ <sub>max</sub> (Rumpf) = 6,63 mW/kg (0,33% vom Grenzwert) SAR<sup>10g</sup><sub>max</sub> (Gliedmaßen) = 18,96 mW/kg (0,47% vom Grenzwert) Position des SAR<sup>10g</sup>-Maximums (Rumpf) :  $x = 0,493$  m;  $y = 0,382$  m;  $z = 0,588$  m Position des SAR<sup>10g</sup>-Maximums (Gliedmaßen):  $x = 0,359$  m;  $y = 0,315$  m;  $z = 0,682$  m

#### **e) Einfluss von Wänden**

Für bereits bekannte Szenarien wurde untersucht, welchen Einfluss eine metallische Wand, die sich hinter dem Schreibtisch in ca. 1 m Abstand von der Person befindet, auf die Spezifische Absorptionsrate hat. Drei Beispiele für den sitzenden Erwachsenen werden gezeigt. Die Interpretation dieser Ergebnisse erfolgt in Abschnitt 4.4 im Zusammenhang mit den Betrachtungen zum Fehlerbudget.

### **NB-23-UMTS-Er-Sitz-offen-Tisch-Wand**

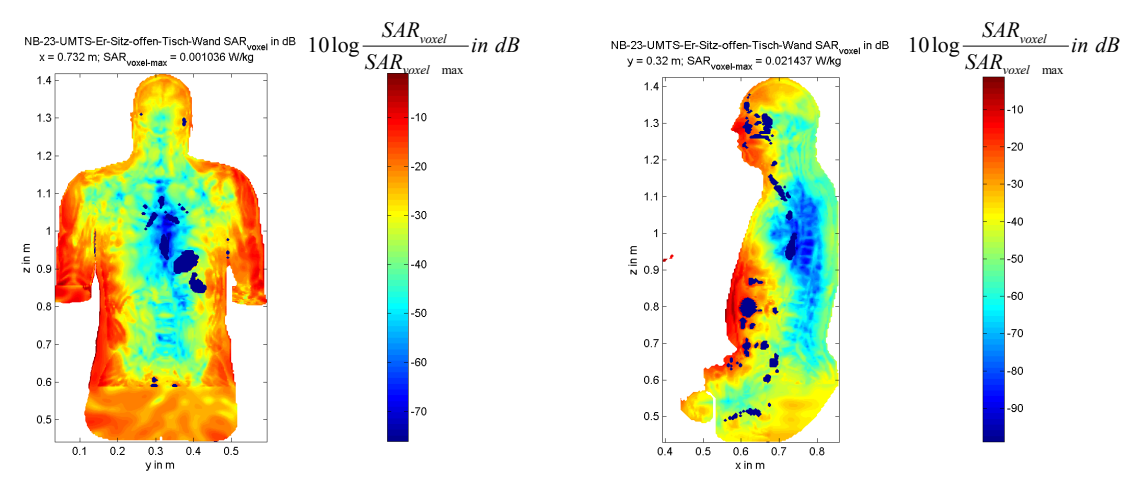

 $P_s = 100$  mW  $\mathsf{SAR}_\mathsf{GK}$  = 132,7 µW/kg (0,17% vom Grenzwert)  $SAR_{\text{max}}^{10g}$ <sub>max</sub> (Rumpf) = 5,24 mW/kg (0,26% vom Grenzwert)  $\text{SAR}^{10g}$ <sub>max</sub> (Gliedmaßen) = 18,37 mW/kg (0,46% vom Grenzwert) Position des SAR<sup>10g</sup>-Maximums (Rumpf) :  $x = 0,556$  m;  $y = 0,312$  m;  $z = 0,780$  m Position des SAR<sup>10g</sup>-Maximums (Gliedmaßen):  $x = 0.373$  m;  $y = 0.268$  m;  $z = 0.916$  m

### **NB-24-GPRS-Er-Sitz-offen-Tisch-Wand**

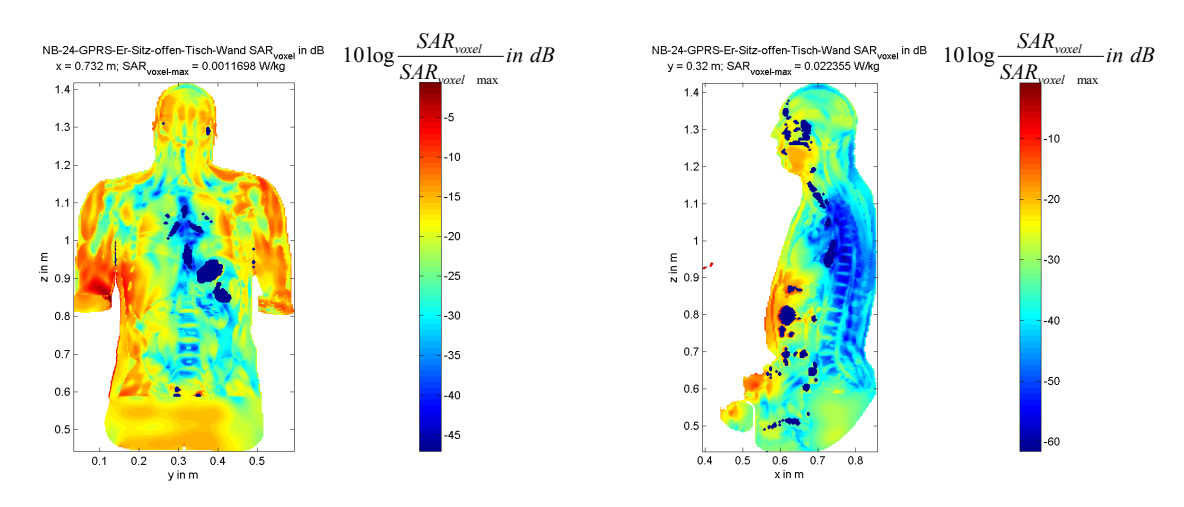

 $P<sub>S</sub>$  = 100 mW  $\mathsf{SAR}_\mathsf{GK}$  = 238,6 µW/kg (0,30% vom Grenzwert)  $SAR_{\text{max}}^{70g}$ <sub>max</sub> (Rumpf) = 2,01 mW/kg (0,10% vom Grenzwert)  $SAR^{10g}$ <sub>max</sub> (Gliedmaßen) = 26,32 mW/kg (0,66% vom Grenzwert) Position des SAR<sup>10g</sup>-Maximums (Rumpf) :  $x = 0.612$  m ;  $y = 0.248$  m ;  $z = 0.826$  m Position des SAR<sup>10g</sup>-Maximums (Gliedmaßen):  $x = 0,382$  m ;  $y = 0,268$  m ;  $z = 0,932$  m

### **NB-25-WLAN-Er-Sitz-offen-Tisch-Wand**

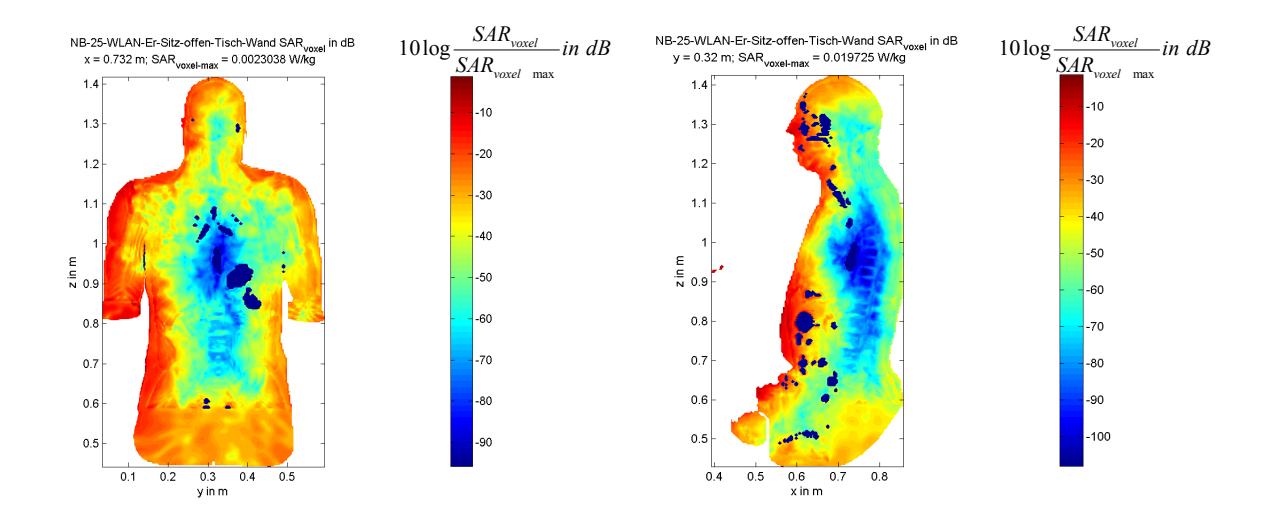

 $P<sub>S</sub>$  = 100 mW

 $\mathsf{SAR}_\mathsf{GK}$  = 120,8 µW/kg (0,15% vom Grenzwert)

 $SAR_{\text{max}}^{10g}$ <sub>max</sub> (Rumpf) = 5,60 mW/kg (0,28% vom Grenzwert)

 $SAR^{10g}$ <sub>max</sub> (Gliedmaßen) = 14,39 mW/kg (0,36% vom Grenzwert)

Position des SAR<sup>10g</sup>-Maximums (Rumpf) :  $x = 0,564$  m;  $y = 0,268$  m;  $z = 0,800$  m Position des SAR<sup>10g</sup>-Maximums (Gliedmaßen):  $x = 0,436$  m;  $y = 0,188$  m;  $z = 0,904$  m

#### *Endgerät 2: W-LAN-Router (2.450 MHz)*

Dieser zweite Teil des Katalogs enthält die Ergebnisse für die Szenarien mit einem auf oder unter dem Schreibtisch platzierten oder wandmontierten W-LAN-Router (vgl. Bilder 2.7a und 2.8).

#### **Router-2-Er-Sitz-Tisch-Fenster**

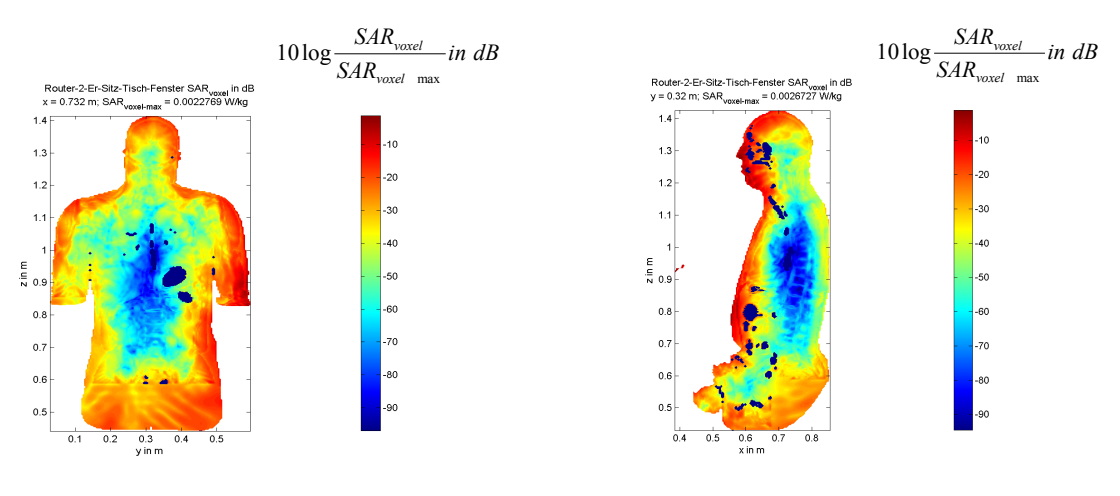

 $P_S = 100$  mW SAR<sub>GK</sub> = 47,4 μW/kg (0,06% vom Grenzwert)  $SAR_{\text{beam}}^{10g}$  (Rumpf) = 1,17 mW/kg (0,06% vom Grenzwert)  $\text{SAR}^{10g}$ <sub>max</sub> (Gliedmaßen) = 2,66 mW/kg (0,07% vom Grenzwert) Position des SAR<sup>10g</sup>-Maximums (Rumpf) :  $x = 0,556$  m;  $y = 0,356$  m;  $z = 0,784$  m Position des SAR<sup>10g</sup>-Maximums (Gliedmaßen):  $x = 0,080$  m;  $y = 0,172$  m;  $z = 0,048$  m

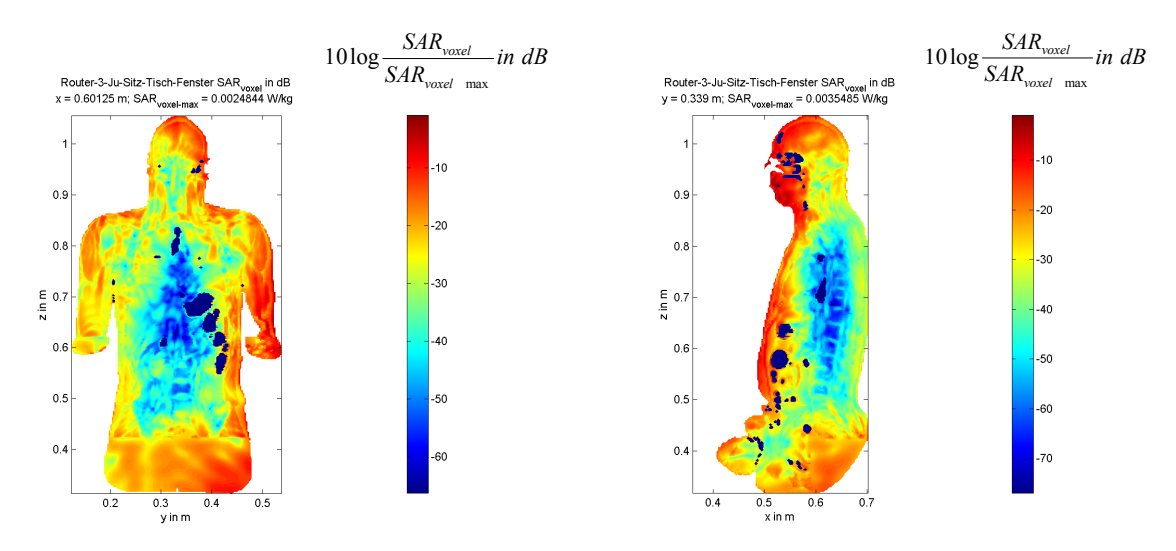

#### **Router-3-Ju-Sitz-Tisch-Fenster**

 $P_S = 100$  mW  $\mathsf{SAR}_\mathsf{GK}$  = 94 µW/kg (0,12 % vom Grenzwert)  $\text{SAR}_{\text{max}}^{10g}$ <sub>max</sub> (Rumpf) = 1,62 mW/kg (0,08% vom Grenzwert) SAR<sup>10g</sup><sub>max</sub> (Gliedmaßen) = 2,35 mW/kg (0, 06% vom Grenzwert) Position des SAR<sup>10g</sup>-Maximums (Rumpf)  $\therefore$  x = 0,502 m; y = 0,342 m; z = 0,949 m Position des SAR<sup>10g</sup>-Maximums (Gliedmaßen):  $x = 0,479$  m;  $y = 0,482$  m;  $z = 0,594$  m

#### **Router-4-Er-Sitz-Tisch-Wand**

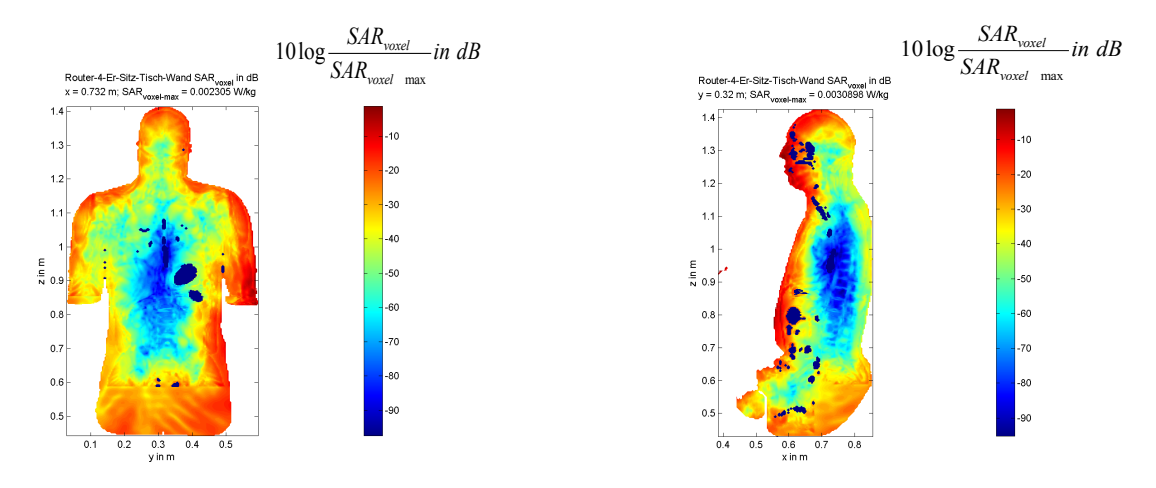

 $P_s = 100$  mW

 $\mathsf{SAR}_{\mathsf{G}\mathsf{K}}$  = 47,9 µW/kg (0,06% vom Grenzwert)  $\text{SAR}_{\text{max}}^{\text{f0g}}$ <sub>max</sub> (Rumpf) = 1,19 mW/kg (0,06% vom Grenzwert)  $SAR^{10g}$ <sub>max</sub> (Gliedmaßen) = 2,56 mW/kg (0, 06% vom Grenzwert) Position des SAR $^{10g}$ -Maximums Position des SAR<sup>'og</sup>-Maximums (Rumpf) : x = 0,556 m ; y = 0,356 m ; z = 0,784 m<br>Position des SAR<sup>10g</sup>-Maximums (Gliedmaßen): x = 0,08 m ; y = 0,172 m ; z = 0,048 m

#### **Router-5-Ju-Sitz-Tisch-Wand**

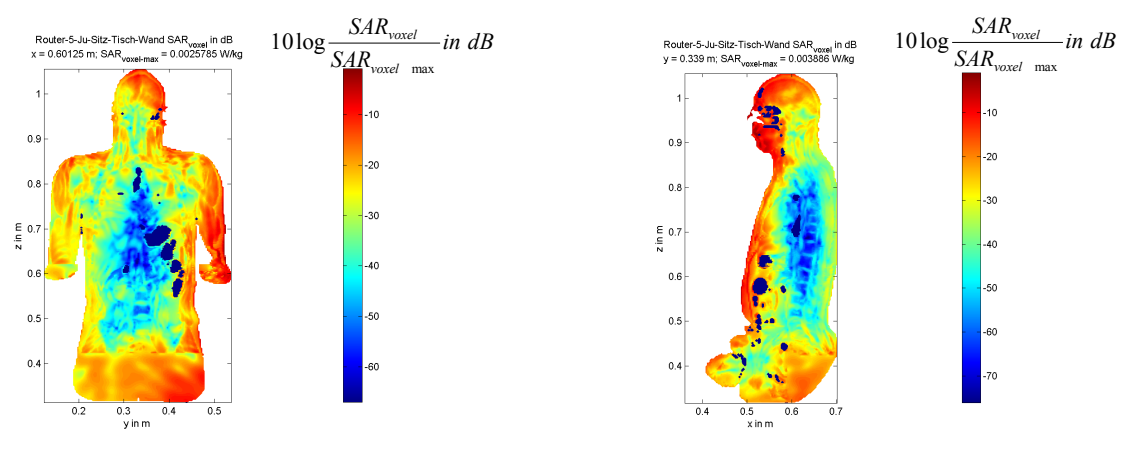

 $P_S = 100$  mW

 $\mathsf{SAR}_{\mathsf{G}\mathsf{K}}$  = 94,7 µW/kg (0,12% vom Grenzwert)

 $SAR_{\text{max}}^{10g}$ <sub>max</sub> (Rumpf) = 1,79 mW/kg (0,09% vom Grenzwert)

 $SAR^{10g}$ <sub>max</sub> (Gliedmaßen) = 2,30 mW/kg (0, 06% vom Grenzwert)

Position des SAR<sup>10g</sup>-Maximums (Rumpf)  $\therefore$  x = 0,502 m; y = 0,342 m; z = 0,949 m Position des SAR<sup>10g</sup>-Maximums (Gliedmaßen):  $x = 0,479$  m;  $y = 0,482$  m;  $z = 0,594$  m

#### **Router-6-Er-Steh-aufWand**

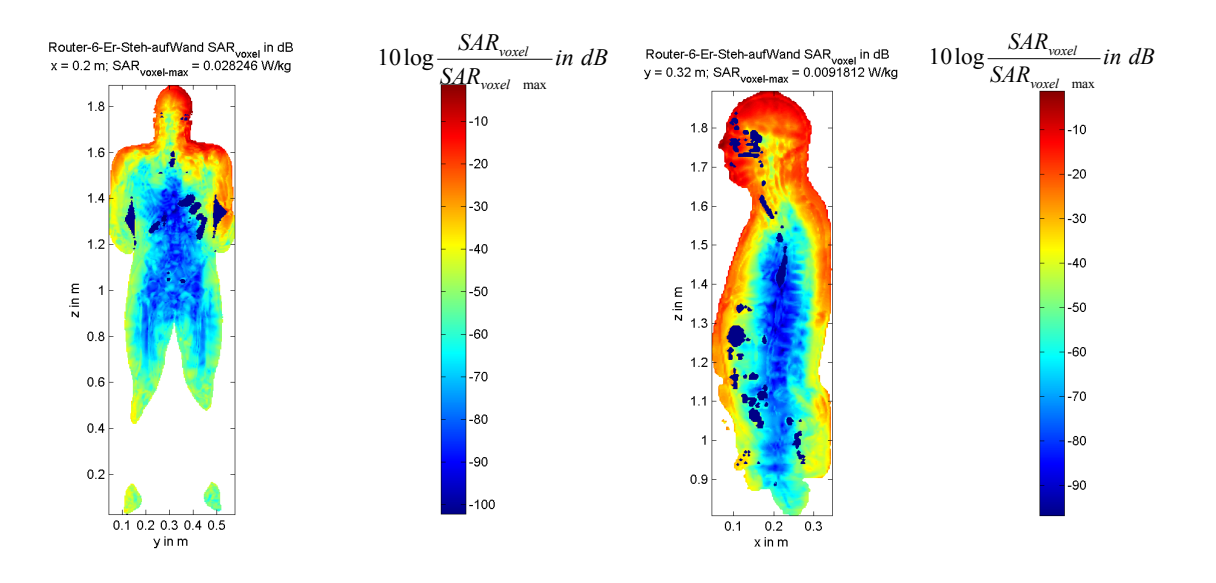

 $P<sub>S</sub> = 100$  mW SAR<sub>GK</sub> = 86,6 μW/kg (0,11% vom Grenzwert)  $SAR_{\text{beam}}^{10g}$  (Rumpf) = 17,6 mW/kg (0,88% vom Grenzwert) SAR<sup>10g</sup><sub>max</sub> (Gliedmaßen) = 224,5 µW/kg (0,006% vom Grenzwert) Position des SAR<sup>10g</sup>-Maximums (Rumpf) :  $x = 0.214$  m;  $y = 0.400$  m;  $z = 1.744$  m Position des SAR<sup>10g</sup>-Maximums (Gliedmaßen):  $x = 0.056$  m ;  $y = 0.280$  m ;  $z = 1.080$  m

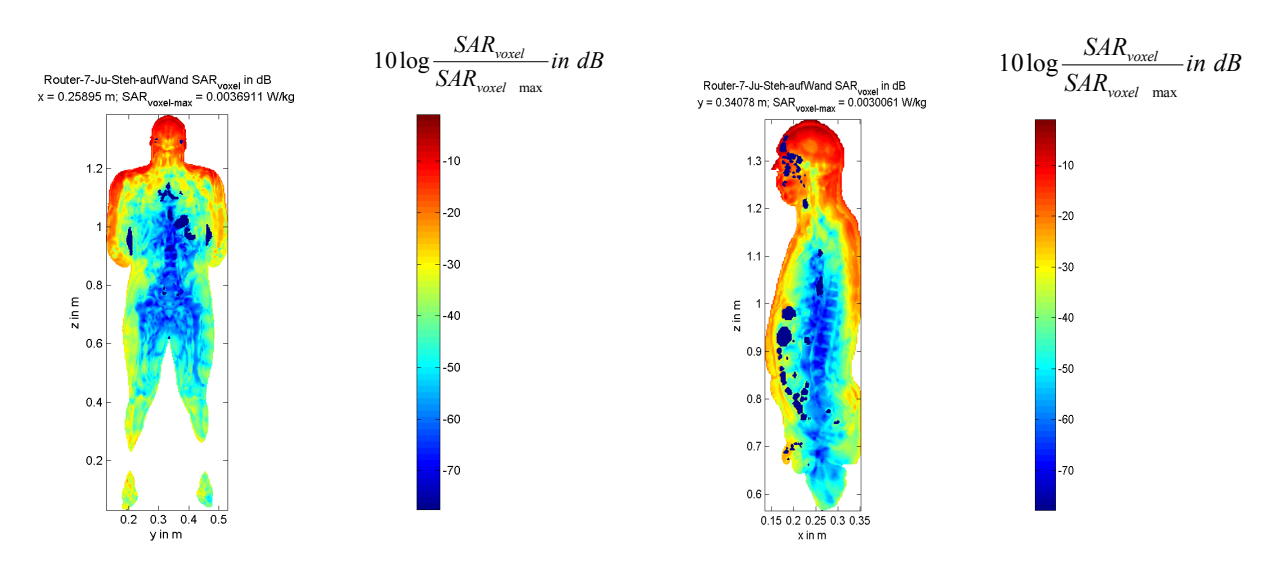

#### **Router-7-Ju-Steh-aufWand**

 $P_S = 100$  mW  $\mathsf{SAR}_{\mathsf{G}\mathsf{K}}$  = 25,7 µW/kg (0,03% vom Grenzwert)  $\text{SAR}_{\text{max}}^{\text{10g}}$ <sub>max</sub> (Rumpf) = 1,14 mW/kg (0,06% vom Grenzwert) SAR<sup>10g</sup><sub>max</sub> (Gliedmaßen) = 175,3  $\mu$ W/kg (0,004% vom Grenzwert) Position des SAR<sup>10g</sup>-Maximums (Rumpf) :  $x = 0,152$  m;  $y = 0,335$  m;  $z = 1,294$  m Position des SAR<sup>10g</sup>-Maximums (Gliedmaßen):  $x = 0,303$  m;  $y = 0,128$  m;  $z = 0,958$  m

#### **Router-8-Er-Sitz-aufBoden**

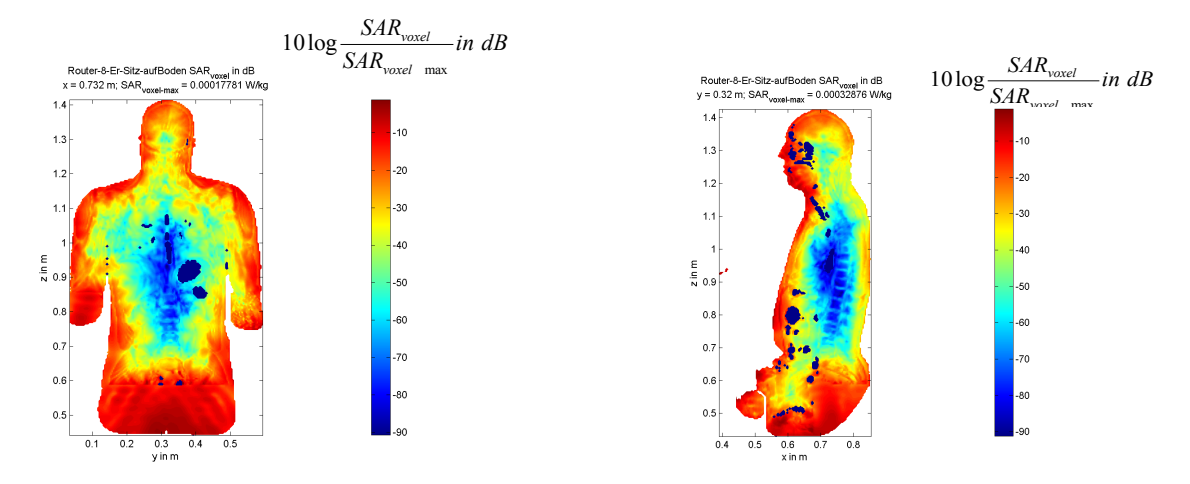

 $P_s = 100$  mW  $\mathsf{SAR}_{\mathsf{G}\mathsf{K}}$  = 40,7 µW/kg (0,05% vom Grenzwert)  $\text{SAR}_{\text{max}}^{\text{10g}}$ <sub>max</sub> (Rumpf) = 101,3 µW/kg (0,01% vom Grenzwert)  $SAR^{10g}$ <sub>max</sub> (Gliedmaßen) = 22,10 mW/kg (0,55% vom Grenzwert) Position des SAR<sup>10g</sup>-Maximums (Rumpf) :  $x = 0,596$  m;  $y = 0,212$  m;  $z = 0,792$  m Position des SAR<sup>10g</sup>-Maximums (Gliedmaßen):  $x = 0,080$  m ;  $y = 0,492$  m ;  $z = 0,036$  m

#### **Router-9-Ju-Sitz-aufBoden**

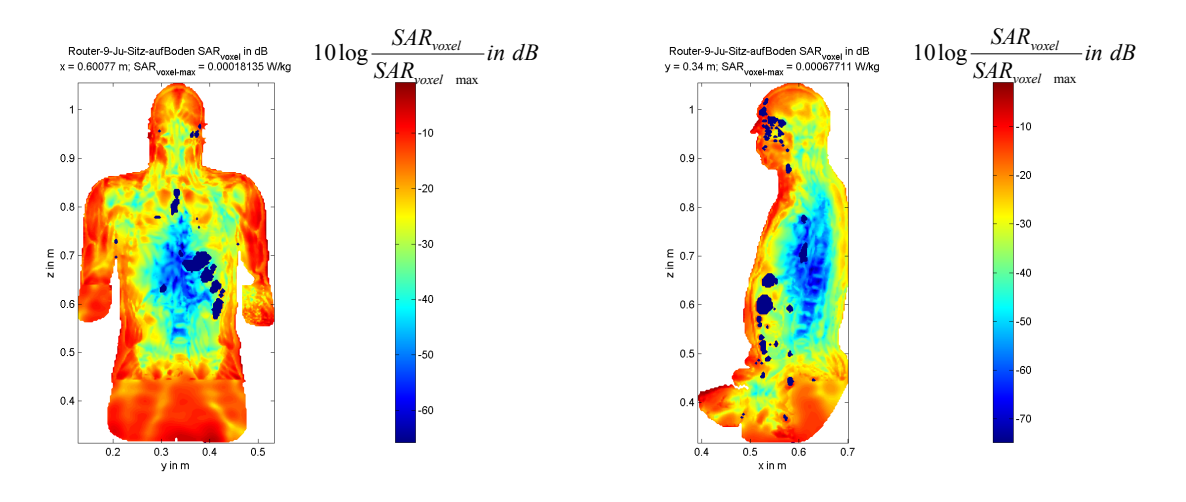

 $P_s = 100$  mW  $\mathsf{SAR}_{\mathsf{G}\mathsf{K}}$  = 43,7 µW/kg (0,05% vom Grenzwert)  $SAR_{10}^{10g}$ <sub>max</sub> (Rumpf) = 129,9 µW/kg (0,01% vom Grenzwert)  $\text{SAR}^{10g}$ <sub>max</sub> (Gliedmaßen) = 5,88 mW/kg (0,15% vom Grenzwert) Position des SAR<sup>10g</sup>-Maximums (Rumpf) :  $x = 0,504$  m;  $y = 0,340$  m;  $z = 0,964$  m Position des SAR<sup>10g</sup>-Maximums (Gliedmaßen):  $x = 0,189$  m ;  $y = 0,460$  m ;  $z = 0,039$  m

#### **Router-10-Er-Steh-aufBoden**

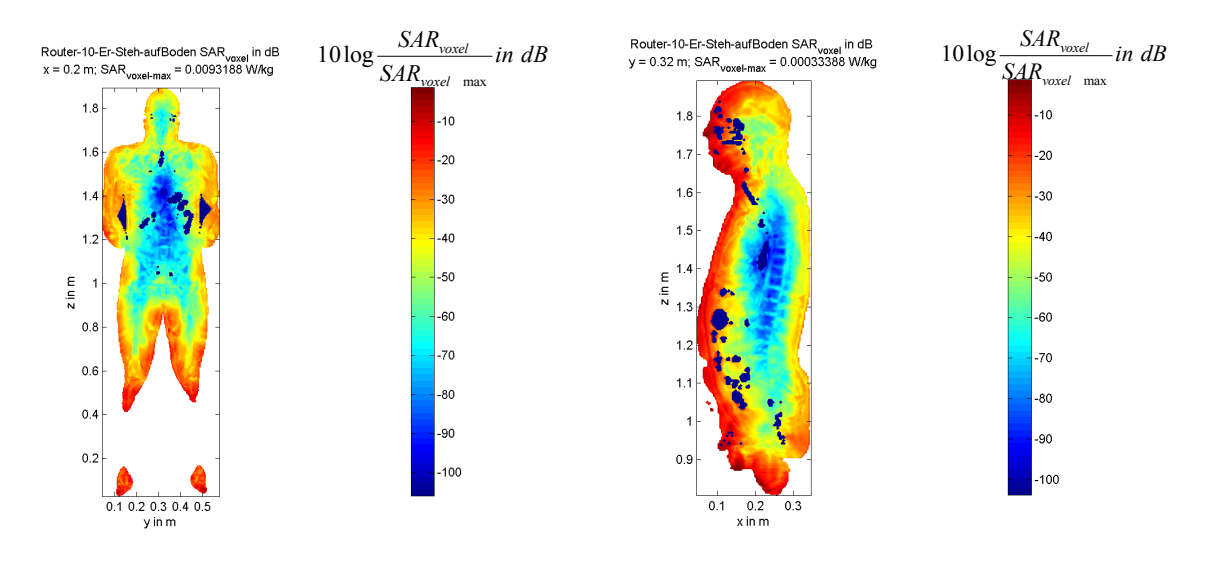

 $P_S = 100$  mW SAR<sub>GK</sub> = 17,6 µW/kg (0,02% vom Grenzwert) SAR<sup>10g</sup><sub>max</sub> (Rumpf) = 171,2 µW/kg (0,01% vom Grenzwert)  $\text{SAR}^{10g}$ <sub>max</sub> (Gliedmaßen) = 5,14 mW/kg (0,13% vom Grenzwert) Position des SAR<sup>10g</sup>-Maximums (Rumpf) :  $x = 0,164$  m;  $y = 0,088$  m;  $z = 1,440$  m Position des SAR<sup>10g</sup>-Maximums (Gliedmaßen):  $x = 0,108$  m;  $y = 0,500$  m;  $z = 0,037$  m

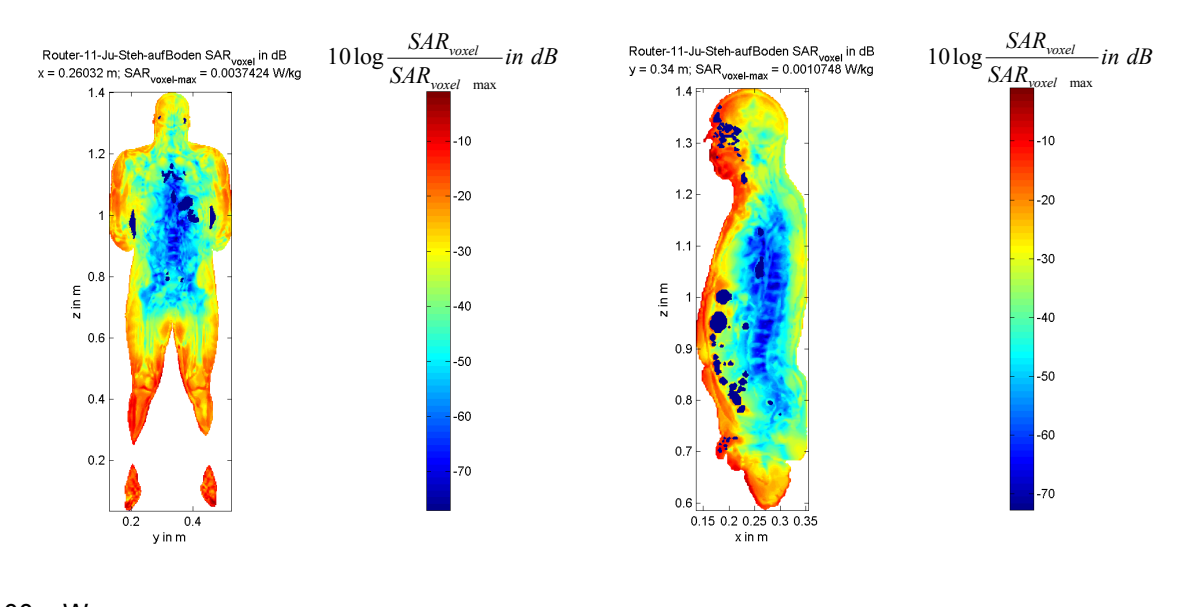

#### **Router-11-Ju-Steh-aufBoden**

 $P<sub>S</sub>$  = 100 mW  $\mathsf{SAR}_{\mathsf{G}\mathsf{K}}$  = 32,8 µW/kg (0,04% vom Grenzwert)  $\text{SAR}_{\text{max}}^{\text{10g}}$ <sub>max</sub> (Rumpf) = 419,7 µW/kg (0,02% vom Grenzwert)  $SAR^{10g}$ <sub>max</sub> (Gliedmaßen) = 3,96 mW/kg (0,10% vom Grenzwert) Position des SAR<sup>10g</sup>-Maximums (Rumpf)  $\therefore$  x = 0,152 m; y = 0,342 m; z = 1,300 m Position des SAR<sup>10g</sup>-Maximums (Gliedmaßen):  $x = 0,179$  m;  $y = 0,457$  m;  $z = 0,041$  m

#### *Endgerät 3: DECT-Basisstation (1.900 MHz)*

Der dritte Teil des Katalogs gibt die Resultate der SAR-Berechnungen für die Szenarien mit einer in Griffweite auf dem Schreibtisch platzierten DECT-Basisstation wieder (vgl. Bild 2.7a).

#### **Dect-2-Er-Sitz-Fenster**

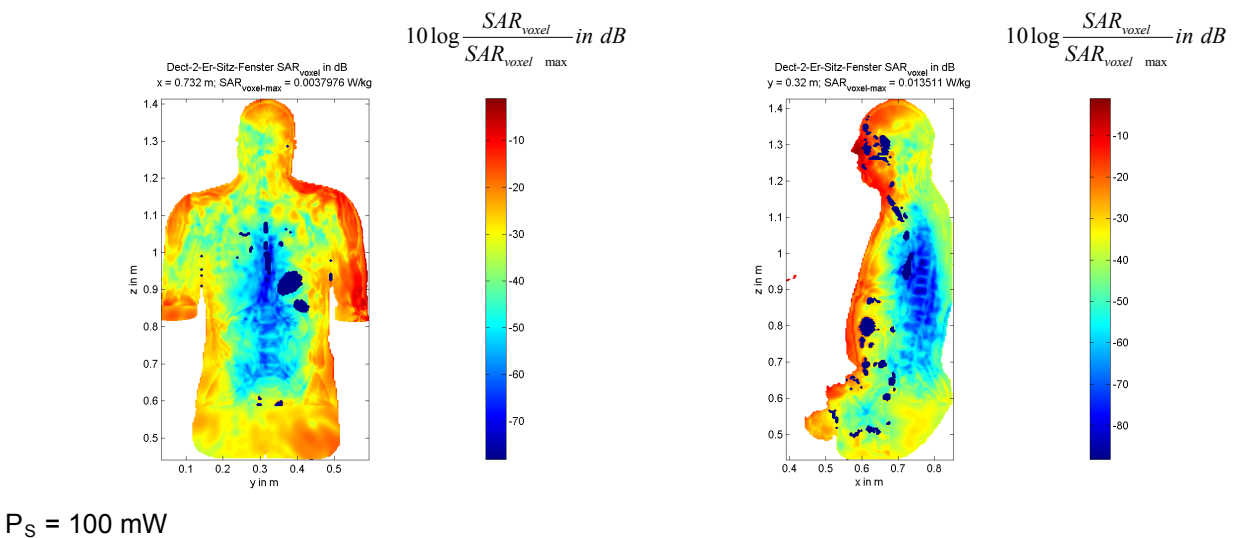

 $\mathsf{SAR}_\mathsf{GK}$  = 144 µW/kg (0,18% vom Grenzwert)  $SAR_{\text{max}}^{10g}$ <sub>max</sub> (Rumpf) = 3,29 mW/kg (0,16% vom Grenzwert)  $\text{SAR}^{10g}$ <sub>max</sub> (Gliedmaßen) = 12,36 mW/kg (0,31% vom Grenzwert) Position des SAR<sup>10g</sup>-Maximums (Rumpf) :  $x = 0.576$  m ;  $y = 0.328$  m ;  $z = 1.280$  m Position des SAR<sup>10g</sup>-Maximums (Gliedmaßen):  $x = 0.276$  m;  $y = 0.452$  m;  $z = 0.656$  m

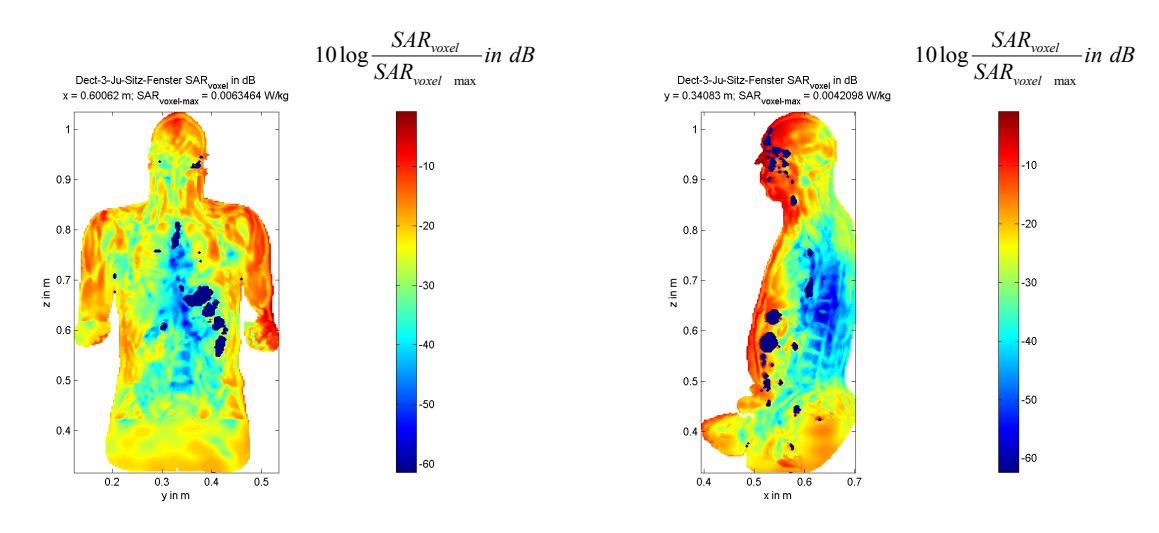

#### **Dect-3-Ju-Sitz-Fenster**

 $P_S = 100$  mW SAR<sub>GK</sub> = 271,3 μW/kg (0,34% vom Grenzwert)  $SAR_{\text{beam}}^{10g}$  (Rumpf) = 3,67 mW/kg (0,18% vom Grenzwert)  $\text{SAR}^{10g}$ <sub>max</sub> (Gliedmaßen) = 9,93 mW/kg (0,25% vom Grenzwert) Position des SAR<sup>10g</sup>-Maximums (Rumpf) :  $x = 0,504$  m;  $y = 0,341$  m;  $z = 0,940$  m Position des SAR<sup>10g</sup>-Maximums (Gliedmaßen):  $x = 0.226$  m ;  $y = 0.422$  m ;  $z = 0.416$  m

#### **Dect-4-Er-Sitz-Wand**

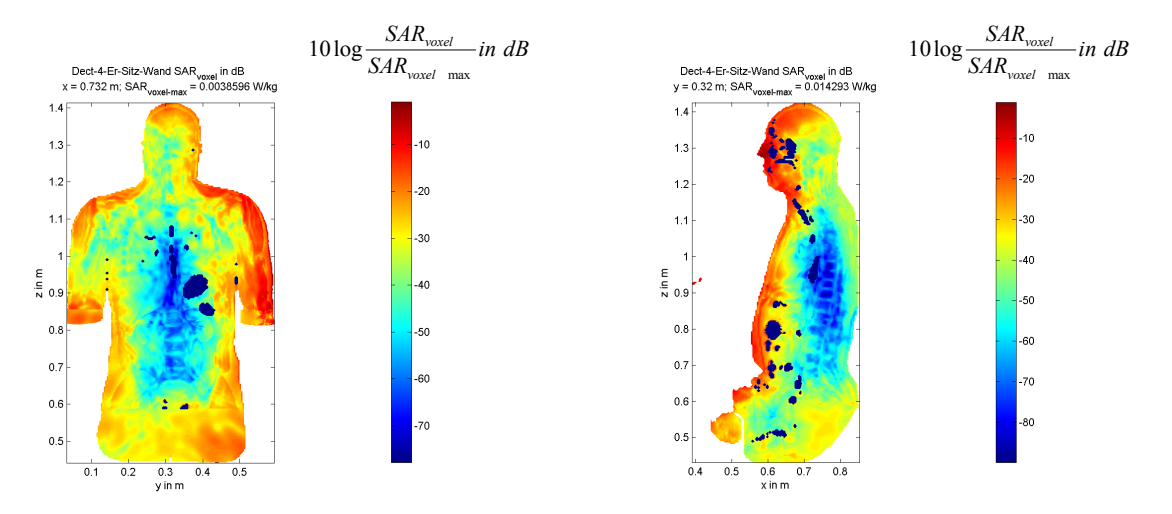

 $P_s = 100$  mW SAR<sub>GK</sub> = 143,1 μW/kg (0,18% vom Grenzwert)  $SAR_{\text{max}}^{10g}$ <sub>max</sub> (Rumpf) = 3,63 mW/kg (0,18% vom Grenzwert)  $\text{SAR}^{10g}$ <sub>max</sub> (Gliedmaßen) = 12,89 mW/kg (0,32% vom Grenzwert) Position des SAR<sup>10g</sup>-Maximums (Rumpf) :  $x = 0.576$  m;  $y = 0.328$  m;  $z = 1.280$  m Position des SAR<sup>10g</sup>-Maximums (Gliedmaßen):  $x = 0.276$  m;  $y = 0.452$  m;  $z = 0.656$  m

#### **Dect-5-Ju-Sitz-Wand**

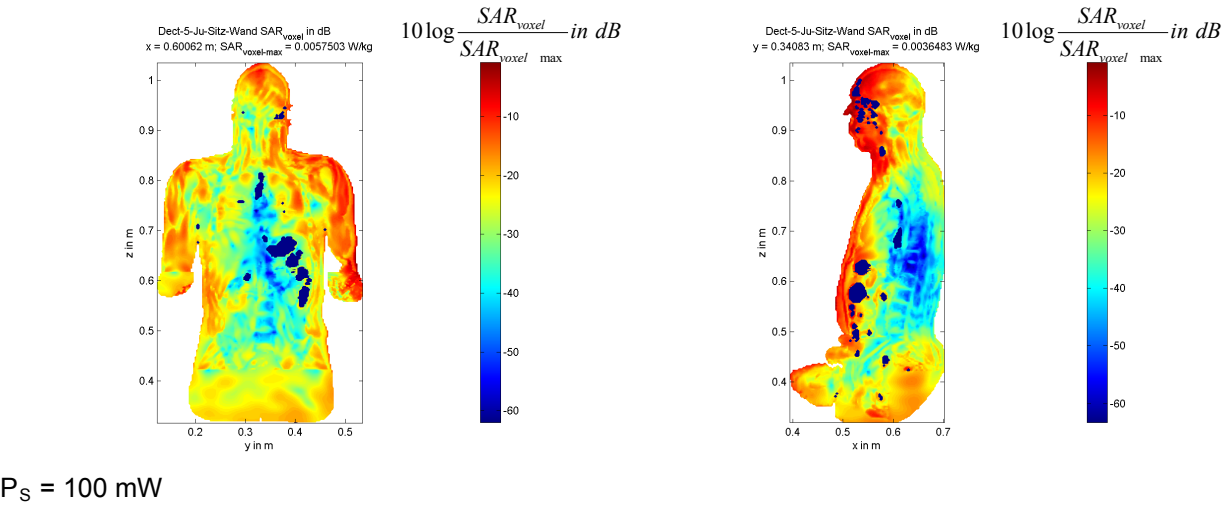

SAR<sub>GK</sub> = 271,6 μW/kg (0,34% vom Grenzwert)  $SAR_{\text{beam}}^{10g}$  (Rumpf) = 2,95 mW/kg (0,15% vom Grenzwert)  $\text{SAR}^{10g}$ <sub>max</sub> (Gliedmaßen) = 10,58 mW/kg (0,26% vom Grenzwert) Position des SAR<sup>10g</sup>-Maximums (Rumpf) :  $x = 0,504$  m;  $y = 0,341$  m;  $z = 0,940$  m Position des SAR<sup>10g</sup>-Maximums (Gliedmaßen):  $x = 0.226$  m ;  $y = 0.422$  m ;  $z = 0.416$  m
#### **Dect-6-Er-Steh-Fenster**

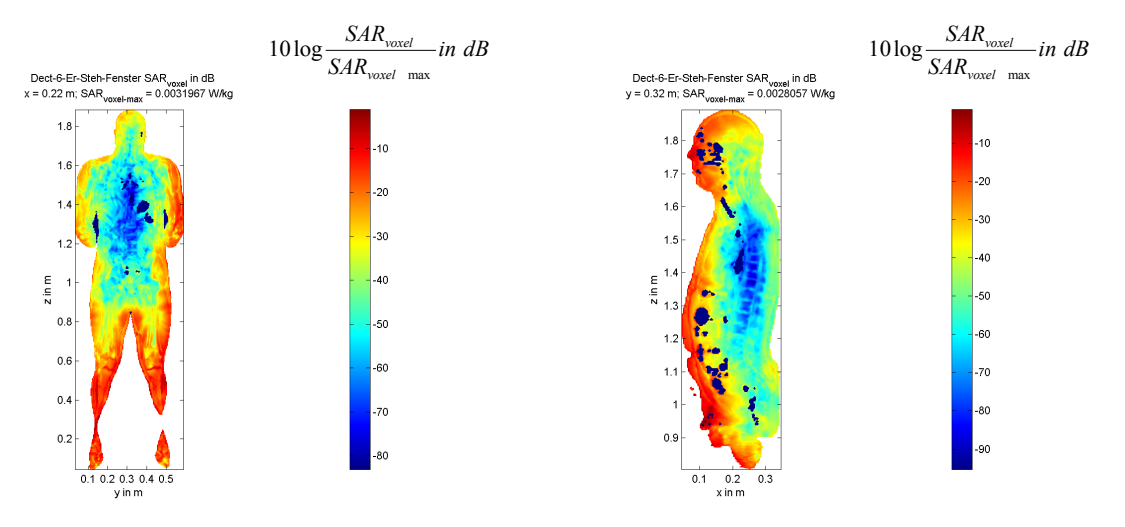

 $P_s = 100$  mW SAR<sub>GK</sub> = 55,2 µW/kg (0,07% vom Grenzwert)  $SAR_{10}^{10g}$ <sub>max</sub> (Rumpf) = 580,4 µW/kg (0,03% vom Grenzwert)  $SAR^{10g}$ <sub>max</sub> (Gliedmaßen) = 2,55 mW/kg (0,06% vom Grenzwert) Position des SAR<sup>10g</sup>-Maximums (Rumpf) :  $x = 0,100$  m;  $y = 0,284$  m;  $z = 1,032$  m Position des SAR<sup>10g</sup>-Maximums (Gliedmaßen):  $x = 0.048$  m ;  $y = 0.376$  m ;  $z = 1.040$  m

#### **Dect-7-Ju-Steh-Fenster**

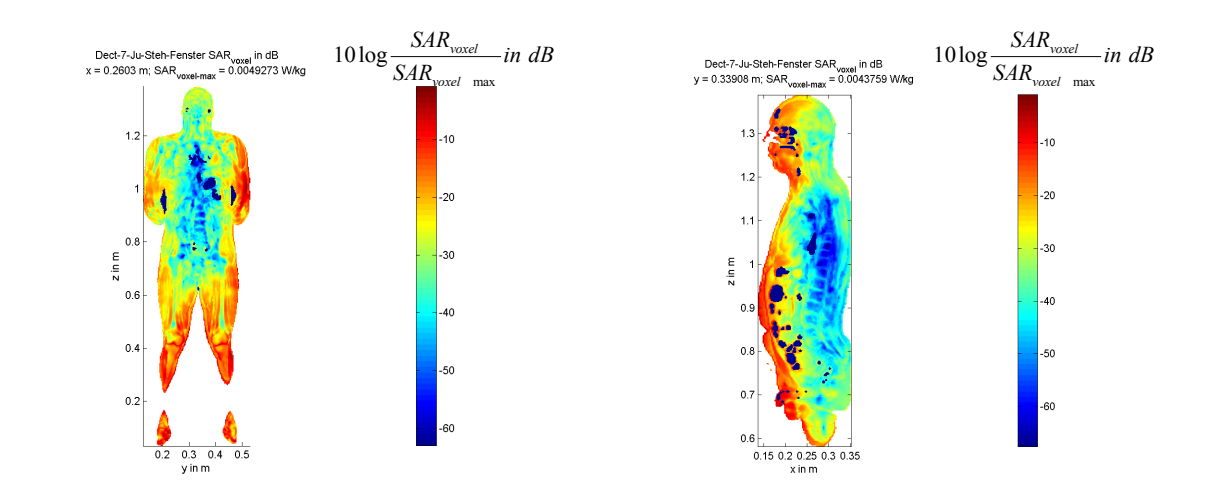

 $P_s = 100$  mW SAR<sub>GK</sub> = 131,2 μW/kg (0,16% vom Grenzwert)  $SAR_{10}^{10g}$ <sub>max</sub> (Rumpf) = 1,55 mW/kg (0,08% vom Grenzwert)  $SAR^{10g}$ <sub>max</sub> (Gliedmaßen) = 2,47 mW/kg (0,06% vom Grenzwert) Position des SAR<sup>10g</sup>-Maximums (Rumpf)  $\therefore$  x = 0,254 m; y = 0,523 m; z = 1,005 m Position des SAR<sup>10g</sup>-Maximums (Gliedmaßen):  $x = 0,190$  m ;  $y = 0,453$  m ;  $z = 0,614$  m

#### **Dect-8-Er-Steh-Wand**

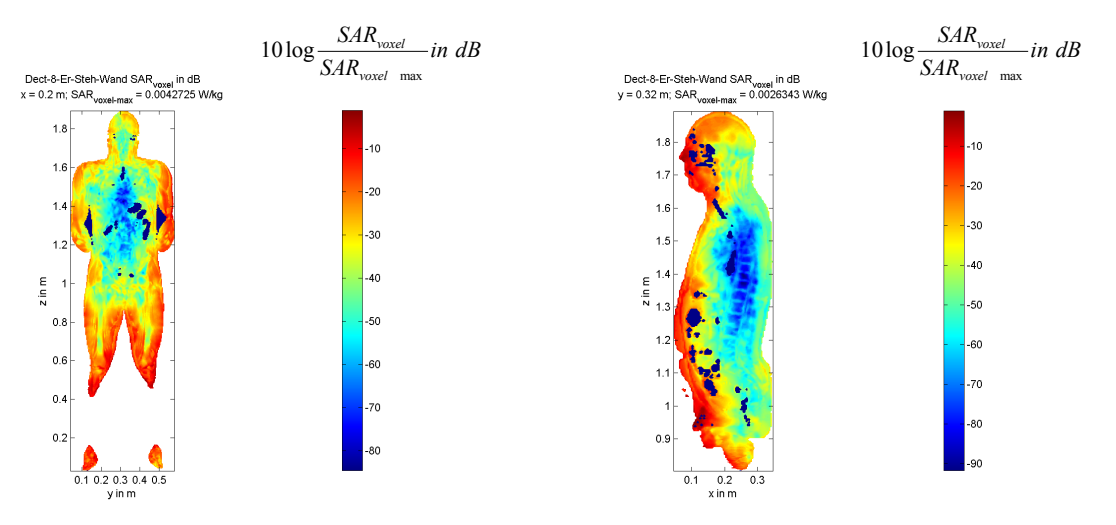

 $P_s = 100$  mW SAR<sub>GK</sub> = 56,3 µW/kg (0,07% vom Grenzwert) SAR<sup>10g</sup><sub>max</sub> (Rumpf) = 611,6 µW/kg (0,03% vom Grenzwert)  $SAR^{10g}$ <sub>max</sub> (Gliedmaßen) = 2,99 mW/kg (0,08% vom Grenzwert) Position des SAR<sup>10g</sup>-Maximums (Rumpf) :  $x = 0,080$  m;  $y = 0,428$  m;  $z = 1,352$  m Position des SAR<sup>10g</sup>-Maximums (Gliedmaßen):  $x = 0.048$  m ;  $y = 0.376$  m ;  $z = 1.040$  m

#### **Dect-9-Ju-Steh-Wand**

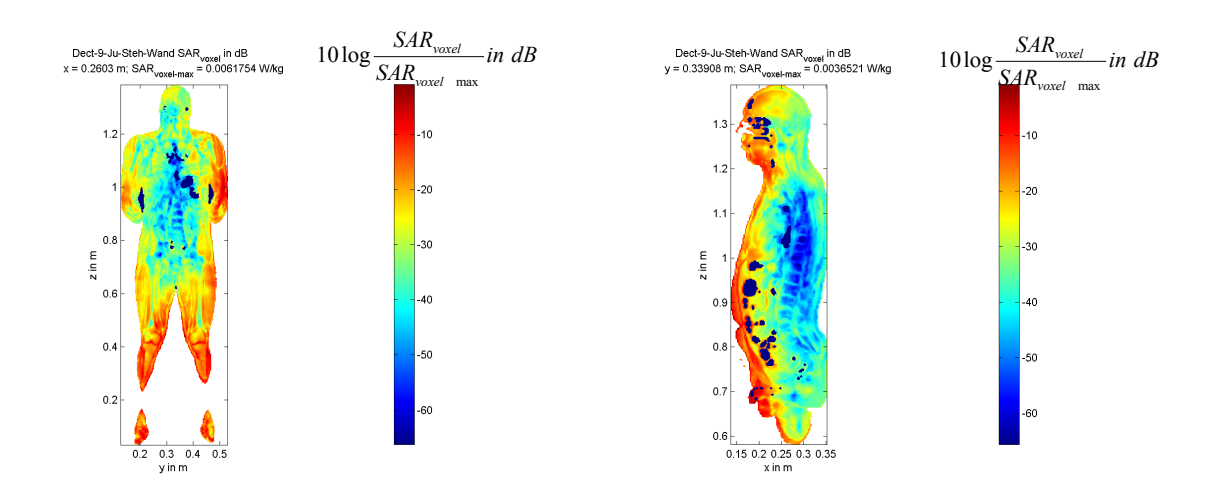

 $P<sub>S</sub>$  = 100 mW SAR<sub>GK</sub> = 132,5 μW/kg (0,17% vom Grenzwert)  $SAR_{\text{max}}^{10g}$ <sub>max</sub> (Rumpf) = 1,37 mW/kg (0,07% vom Grenzwert)  $\text{SAR}^{10g}$ <sub>max</sub> (Gliedmaßen) = 2,59 mW/kg (0,07% vom Grenzwert) Position des SAR<sup>10g</sup>-Maximums (Rumpf) :  $x = 0.252$  m;  $y = 0.520$  m;  $z = 0.996$  m Position des SAR<sup>10g</sup>-Maximums (Gliedmaßen):  $x = 0,144$  m;  $y = 0,383$  m;  $z = 0,762$  m

#### **Dect-10-Er-Sitz-Mobile-Wand**

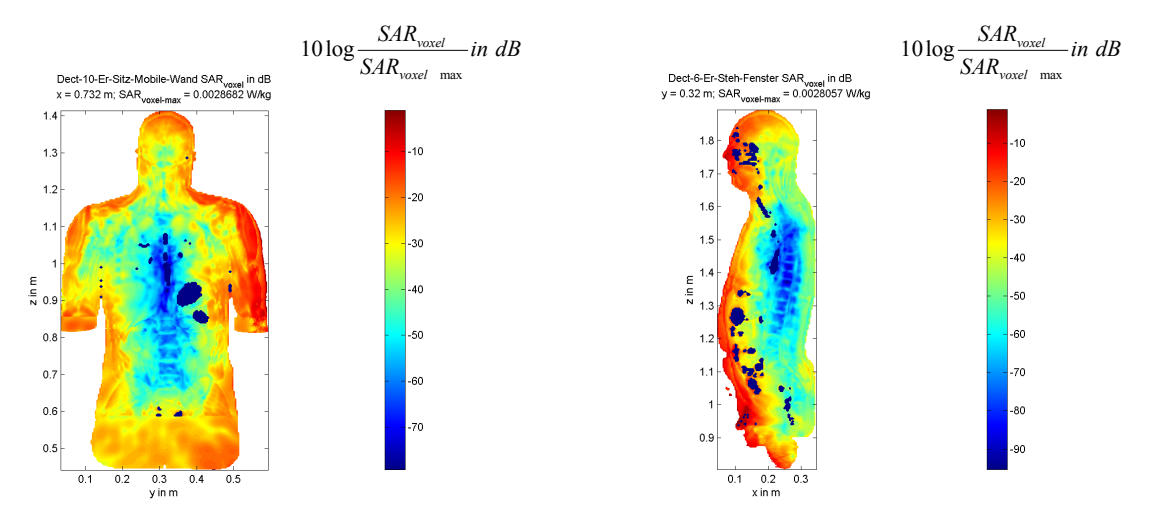

 $P_s = 100$  mW SAR<sub>GK</sub> = 124,5 μW/kg (0,16% vom Grenzwert)  $SAR_{\text{max}}^{10g}$ <sub>max</sub> (Rumpf) = 3,43 mW/kg (0,17% vom Grenzwert)  $\text{SAR}^{10g}$ <sub>max</sub> (Gliedmaßen) = 15,60 mW/kg (0,39% vom Grenzwert) Position des SAR<sup>10g</sup>-Maximums (Rumpf) :  $x = 0.576$  m;  $y = 0.328$  m;  $z = 1.280$  m Position des SAR<sup>10g</sup>-Maximums (Gliedmaßen):  $x = 0,260$  m;  $y = 0,452$  m;  $z = 0,656$  m

#### $\frac{SAR_{\text{voxel}}}{SAR_{\text{voxel}}}$  *in dB*  $\frac{SAR_{\text{voxel}}}{SAR_{\text{voxel}}}$  *in dB SAR voxel*  $\frac{S_{2}R_{\text{vac}}}{S_{2}R_{\text{vac}}}$ *SAR voxel* Dect-11-Ju-Sitz-Mobile-Wand SAR<sub>voxel</sub> in dB<br>y = 0.34083 m; SAR<sub>voxel-max</sub> = 0.0030535 W/kg Dect-11-Ju-Sitz-Mobile-Wand SAR  $_{\text{voxel}}$  in dB<br>x = 0.60062 m; SAR  $_{\text{voxel-max}}$  = 0.0043173 W/kg max max  $-10$  $0$  $0.9$  $-16$ 15  $\overline{20}$  $_{0.8}$ .20  $-25$  $\theta$  $0.7$  $z$  in m  $z$  in m  $-30$ 30 .<br>35  $0.1$  $0.6$  $-35$  $-40$ 40 .<br>45  $\overline{0}$  $0.5$  $-45$  $-50$  $-50$  $\overline{0}$ -55  $\overline{0}$  $0.3$ <br>yin m  $\overline{04}$  $\overline{0.5}$  $\overline{\mathfrak{a}}$ .<br>xin m

**Dect-11-Ju-Sitz-Mobile-Wand**

 $P_S = 100$  mW SAR<sub>GK</sub> = 201,4 μW/kg (0,25% vom Grenzwert)

 $SAR_{\text{max}}^{10g}$ <sub>max</sub> (Rumpf) = 2,60 mW/kg (0,13% vom Grenzwert)  $\text{SAR}^{10g}$ <sub>max</sub> (Gliedmaßen) = 7,09 mW/kg (0,18% vom Grenzwert) Position des SAR<sup>10g</sup>-Maximums (Rumpf) :  $x = 0,504$  m;  $y = 0,341$  m;  $z = 0,940$  m Position des SAR<sup>10g</sup>-Maximums (Gliedmaßen):  $x = 0,226$  m ;  $y = 0,422$  m ;  $z = 0,416$  m

#### **Dect-12-Er-Sitz-Mobile-Fenster**

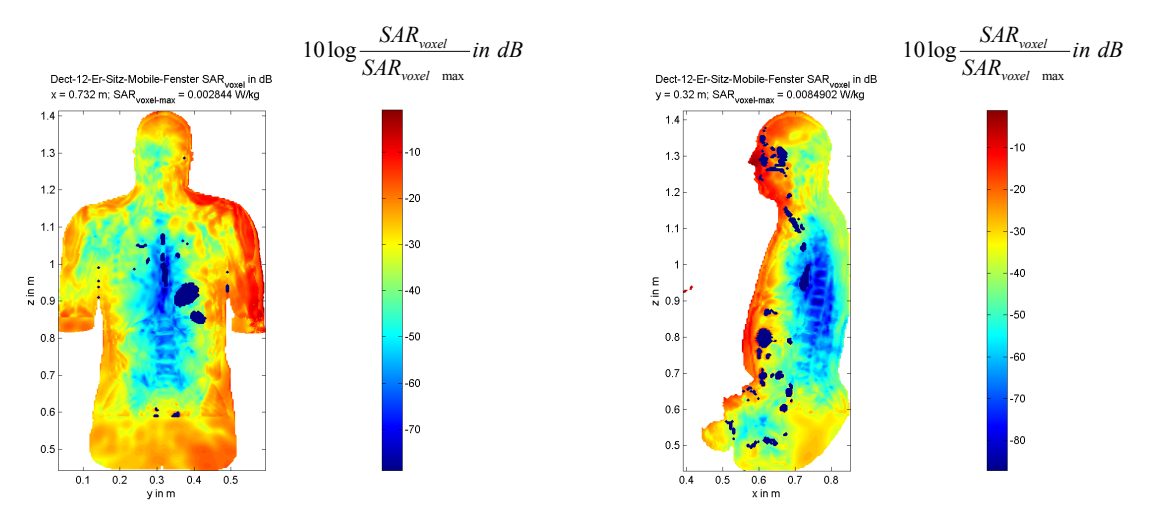

 $P_s = 100$  mW SAR<sub>GK</sub> = 122,1 μW/kg (0,15% vom Grenzwert)  $SAR_{\text{beam}}^{10g}$  (Rumpf) = 2,42 mW/kg (0,12% vom Grenzwert) SAR<sup>10g</sup><sub>max</sub> (Gliedmaßen) = 13,74 mW/kg (0,34% vom Grenzwert) Position des SAR<sup>10g</sup>-Maximums (Rumpf) :  $x = 0.572$  m;  $y = 0.404$  m;  $z = 0.825$  m Position des SAR<sup>10g</sup>-Maximums (Gliedmaßen):  $x = 0,264$  m;  $y = 0,448$  m;  $z = 0,656$  m

#### **Dect-13-Ju-Sitz-Mobile-Fenster**

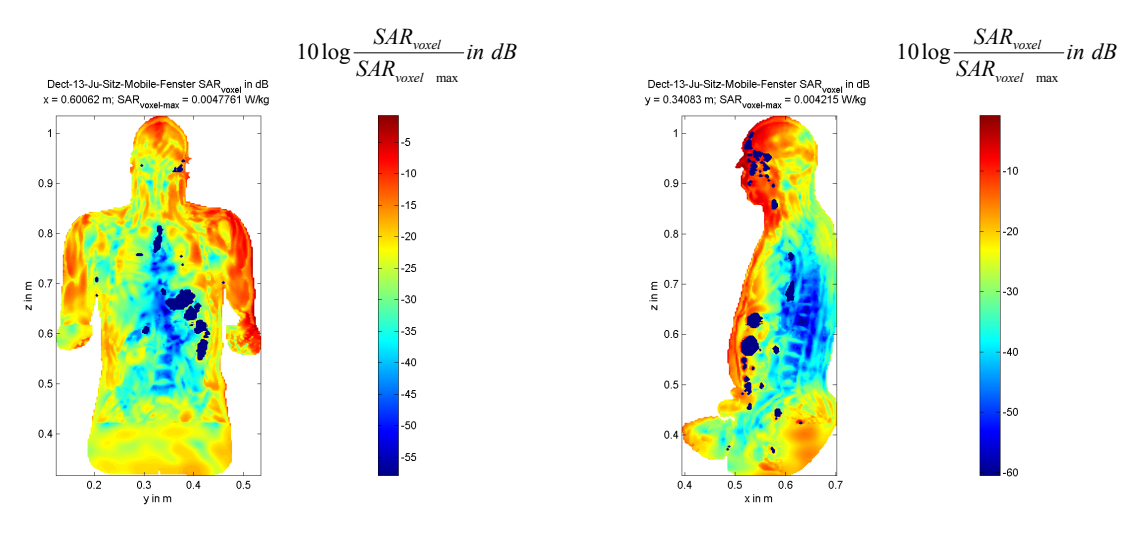

 $P_S = 100$  mW

 $\mathsf{SAR}_\mathsf{GK}$  = 201,9 µW/kg (0,25% vom Grenzwert)  $SAR_{10}^{10g}$ <sub>max</sub> (Rumpf) = 3,53 mW/kg (0,18% vom Grenzwert)  $SAR^{10g}$ <sub>max</sub> (Gliedmaßen) = 6,51 mW/kg (0,16% vom Grenzwert) Position des SAR<sup>10g</sup>-Maximums (Rumpf) :  $x = 0,504$  m;  $y = 0,341$  m;  $z = 0,940$  m Position des SAR<sup>10g</sup>-Maximums (Gliedmaßen):  $x = 0.217$  m;  $y = 0.434$  m;  $z = 0.419$  m

#### **Dect-14-Er-Steh-Mobile-Wand**

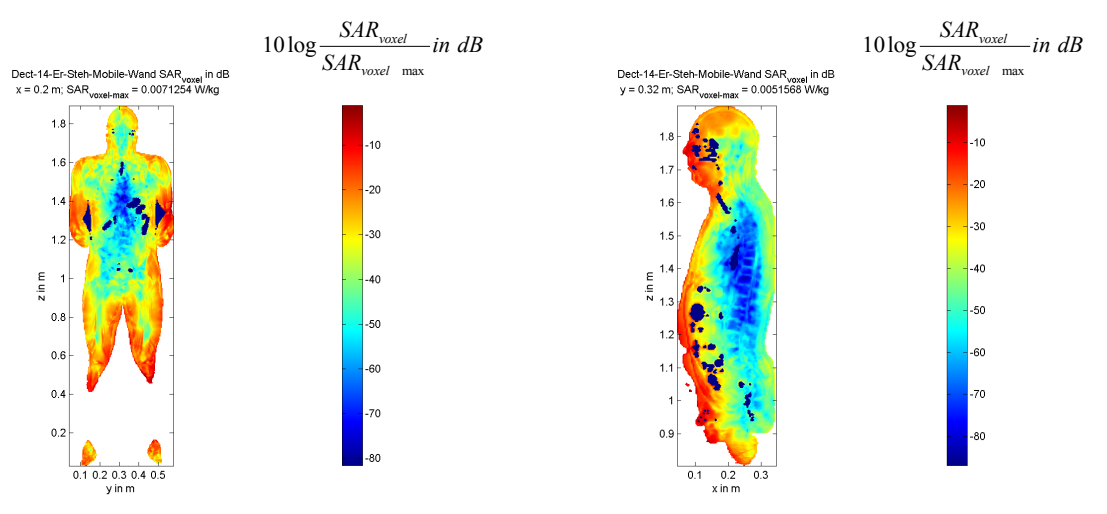

 $P_s = 100$  mW SAR<sub>GK</sub> = 69,5 µW/kg (0,09% vom Grenzwert)  $SAR_{\text{beam}}^{10g}$  (Rumpf) = 1,26 mW/kg (0,06% vom Grenzwert) SAR<sup>10g</sup><sub>max</sub> (Gliedmaßen) = 9,79 mW/kg (0,25% vom Grenzwert) Position des SAR<sup>10g</sup>-Maximums (Rumpf) :  $x = 0,200$  m;  $y = 0,570$  m;  $z = 1,348$  m Position des SAR<sup>10g</sup>-Maximums (Gliedmaßen):  $x = 0.072$  m ;  $y = 0.392$  m ;  $z = 1.008$  m

#### **Dect-15-Ju-Steh-Mobile-Wand**

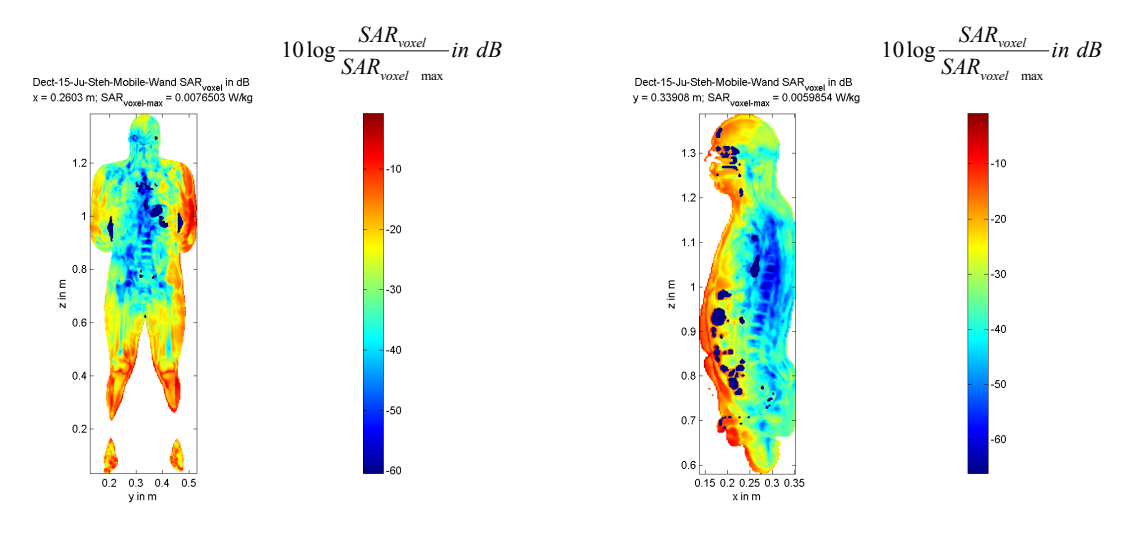

 $P_S = 100$  mW  $\mathsf{SAR}_\mathsf{GK}$  = 154 µW/kg (0,19% vom Grenzwert)  $SAR_{10}^{10g}$ <sub>max</sub> (Rumpf) = 2,25 mW/kg (0,11% vom Grenzwert)  $SAR^{10g}$ <sub>max</sub> (Gliedmaßen) = 4,78 mW/kg (0,12% vom Grenzwert) Position des SAR<sup>10g</sup>-Maximums (Rumpf) :  $x = 0.252$  m;  $y = 0.520$  m;  $z = 1.007$  m Position des SAR<sup>10g</sup>-Maximums (Gliedmaßen):  $x = 0,135$  m ;  $y = 0,374$  m ;  $z = 0,756$  m

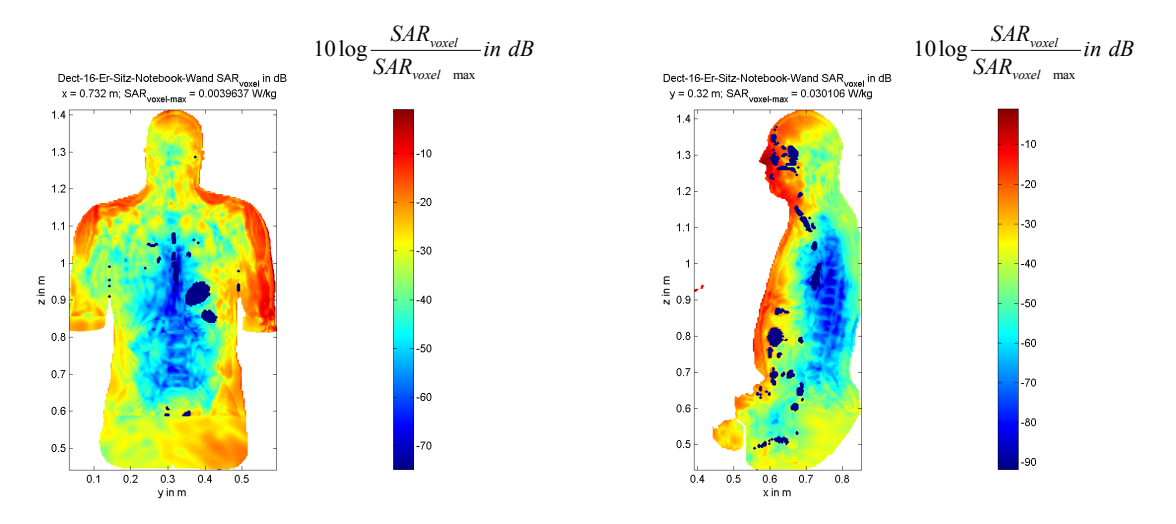

 $P<sub>S</sub>$  = 100 mW  $\mathsf{SAR}_\mathsf{GK}$  = 195,9 µW/kg (0,24% vom Grenzwert)  $SAR_{\text{max}}^{10g}$ <sub>max</sub> (Rumpf) = 7,28 mW/kg (0,36% vom Grenzwert)  $SAR^{10g}$ <sub>max</sub> (Gliedmaßen) = 22,11 mW/kg (0,55% vom Grenzwert) Position des SAR<sup>10g</sup>-Maximums (Rumpf) :  $x = 0.576$  m;  $y = 0.328$  m;  $z = 1.280$  m Position des SAR<sup>10g</sup>-Maximums (Gliedmaßen):  $x = 0,260$  m;  $y = 0,452$  m;  $z = 0,656$  m

# **Anhang E**

# **SAR- und MEG-Ergebnisse für alle Szenarien aus Tabelle V**

Die Abkürzungen bedeuten:

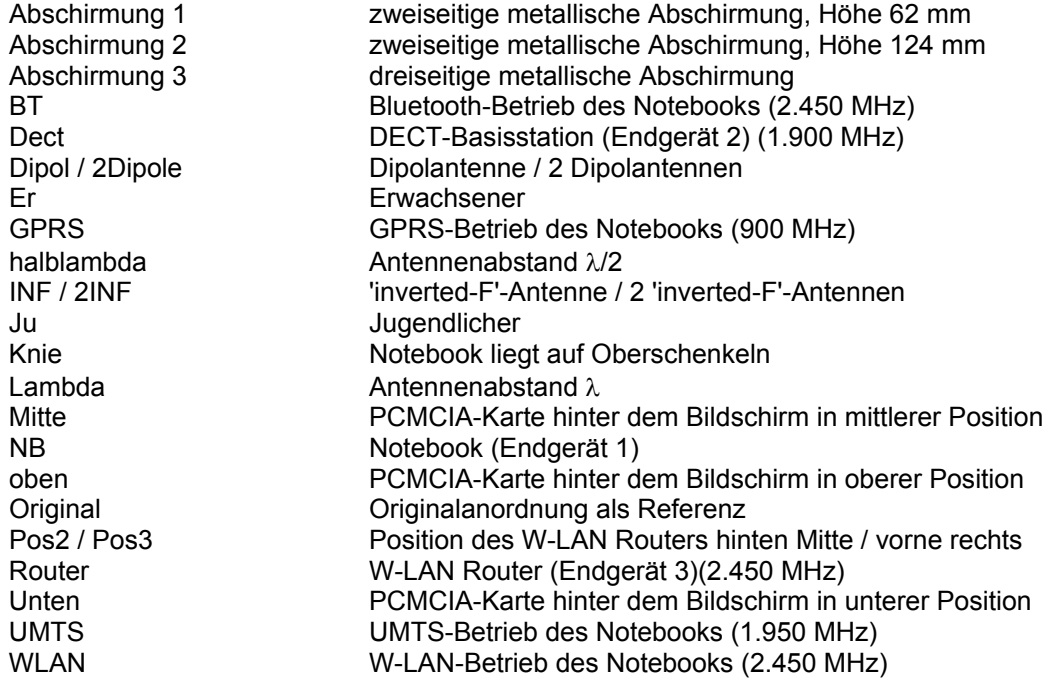

*Endgerät 1: Notebook-Funkschnittstelle (PS = 100 mW), am Schreibtisch sitzende Person*

Der erste Teil des Katalogs bezieht sich wieder auf Szenarien mit Notebook-Funkschnittstellen, denen Konfigurationen in Anlehnung an Bild 2.7a bzw. Tabelle Va zugrunde liegen.

#### **NB-1-UMTS-Er-Original**

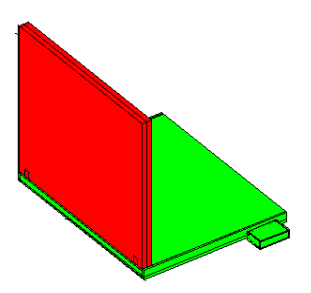

 $\mathsf{SAR}_{\mathsf{GK}}$  = 163,8 µW/kg (100% von Original)  $SAR_{\text{max}}^{10g}$ <sub>max</sub> (Rumpf) = 6,66 mW/kg (100% von Original)  $SAR^{10g}$ <sub>max</sub> (Gliedmaßen) = 21,81 mW/kg (100% von Original) Position des SAR<sup>10g</sup>-Maximums (Rumpf):  $x = 0,556$  m;  $y = 0,312$  m;  $z = 0,780$  m Position des SAR<sup>10g</sup>-Maximums (Gliedmaßen):  $x = 0.374$  m ;  $y = 0.272$  m ;  $z = 0.912$  m MEG = -12,98 dB

### **NB-2-UMTS-Er-unten**

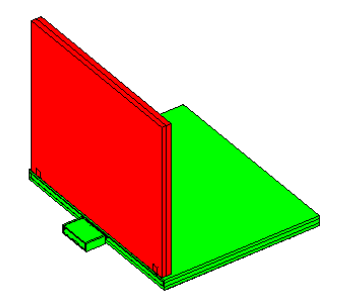

 $SAR_{GK}$  = 113,2 µW/kg (69% von Original)  $SAR_{\text{max}}^{\text{T0g}}$ <sub>max</sub> (Rumpf) = 2,71 mW/kg (41% von Original)  $\text{SAR}^{\text{10g}}$ <sub>max</sub> (Gliedmaßen) = 9,72 mW/kg (45% von Original) Position des SAR<sup>10g</sup>-Maximums (Rumpf):  $x = 0,592$  m;  $y = 0,380$  m;  $z = 0,830$  m Position des SAR<sup>10g</sup>-Maximums (Rumpf):  $x = 0,592 \text{ m}$ ;  $y = 0,380 \text{ m}$ ;  $z = 0,830 \text{ m}$ <br>Position des SAR<sup>10g</sup>-Maximums (Gliedmaßen):  $x = 0,200 \text{ m}$ ;  $y = 0,188 \text{ m}$ ;  $z = 0,572 \text{ m}$ ∆MEG = 0,70 dB

# **NB-3-UMTS-Er-mitte**

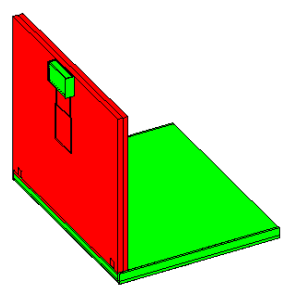

 $SAR_{gK}$  = 31,7 µW/kg (19% von Original)  $SAR_{10}^{10g}$ <sub>max</sub> (Rumpf) = 1,30 mW/kg (20% von Original)  $SAR^{10g}$ <sub>max</sub> (Gliedmaßen) = 2,76 mW/kg (13% von Original) Position des SAR<sup>10g</sup>-Maximums (Rumpf):  $x = 0.612$  m;  $y = 0.314$  m;  $z = 1.220$  m Position des SAR<sup>10g</sup>-Maximums (Rumpf):  $x = 0.612$  m;  $y = 0.314$  m;  $z = 1.220$  m<br>Position des SAR<sup>10g</sup>-Maximums (Gliedmaßen):  $x = 0.388$  m;  $y = 0.360$  m;  $z = 0.948$  m ∆MEG = 3,35 dB

### **NB-4-UMTS-Er-oben**

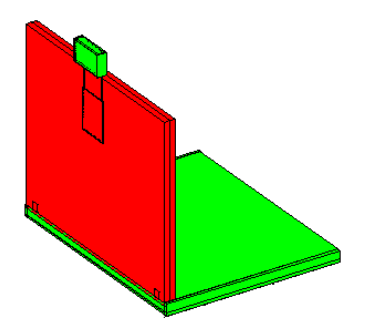

 $SAR_{GK}$  = 49,3 µW/kg (30% von Original)  $SAR_{10}^{10g}$ <sub>max</sub> (Rumpf) = 1,84 mW/kg (28% von Original)  $SAR^{10g}$ <sub>max</sub> (Gliedmaßen) = 4,46 mW/kg (20% von Original) Position des SAR<sup>10g</sup>-Maximums (Rumpf):  $x = 0,580$  m ;  $y = 0,314$  m ;  $z = 1,292$  m Position des SAR<sup>10g</sup>-Maximums (Gliedmaßen):  $x = 0,380$  m;  $y = 0,360$  m;  $z = 0,940$  m  $\triangle$ MEG = 4,19 dB

### **NB-5-UMTS-Ju-Original**

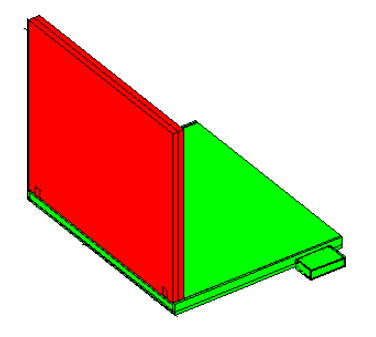

 $SAR_{GK}$  = 250,3 µW/kg (100% von Original)  $\text{SAR}_{\text{max}}^{\text{10g}}$ <sub>max</sub> (Rumpf) = 5,88 mW/kg (100% von Original)  $SAR^{10g}$ <sub>max</sub> (Gliedmaßen) = 10,75 mW/kg (100% von Original) Position des SAR<sup>10g</sup>-Maximums (Rumpf):  $x = 0,499$  m;  $y = 0,308$  m;  $z = 0,588$  m Position des SAR<sup>10g</sup>-Maximums (Gliedmaßen):  $x = 0,368$  m;  $y = 0,322$  m;  $z = 0,675$  m MEG = - 13,59 dB

#### **NB-6-UMTS-Ju-unten**

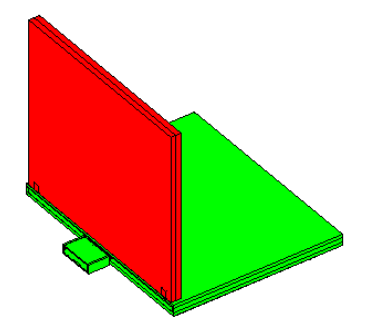

 $SAR_{GK}$  = 203,9 µW/kg (81% von Original)  $SAR_{10}^{10g}$ <sub>max</sub> (Rumpf) = 4,39 mW/kg (75% von Original)  $SAR^{10g}$ <sub>max</sub> (Gliedmaßen) = 7,08 mW/kg (66% von Original) Position des SAR<sup>10g</sup>-Maximums (Rumpf):  $x = 0.518$  m; y = 0,388 m; z = 0,592 m Position des SAR<sup>10g</sup>-Maximums (Gliedmaßen):  $x = 0.219$  m ;  $y = 0.435$  m ;  $z = 0.416$  m ∆MEG = 1,40 dB

#### **NB-7-UMTS-Ju-Mitte**

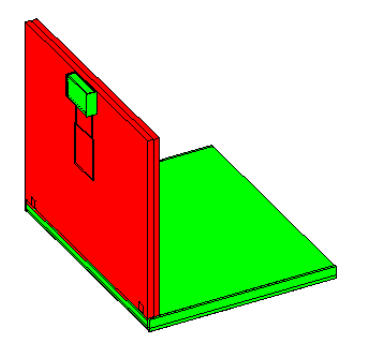

 $\mathsf{SAR}_{\mathsf{G}\mathsf{K}}$  = 50,3 µW/kg (20% von Original)  $SAR_{10}^{10g}$ <sub>max</sub> (Rumpf) = 2,15 mW/kg (37% von Original)  $SAR^{10g}$ <sub>max</sub> (Gliedmaßen) = 2,57 mW/kg (24% von Original) Position des SAR<sup>10g</sup>-Maximums (Rumpf):  $x = 0,505$  m;  $y = 0,352$  m;  $z = 0,940$  m Position des SAR<sup>10g</sup>-Maximums (Gliedmaßen):  $x = 0.341$  m;  $y = 0.408$  m;  $z = 0.661$  m  $\triangle$ MEG = 3,72 dB

# **NB-8-GPRS-Er-original**

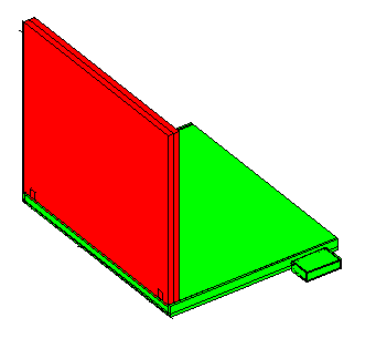

 $SAR_{GK}$  = 261,9 µW/kg (100% von Original)  $SAR_{\text{max}}^{10g}$ <sub>max</sub> (Rumpf) = 2,94 mW/kg (100% von Original)  $SAR^{10g}$ <sub>max</sub> (Gliedmaßen) = 29,63 mW/kg (100% von Original) Position des SAR<sup>10g</sup>-Maximums (Rumpf):  $x = 0.592$  m;  $y = 0.356$  m;  $z = 0.812$  m Position des SAR<sup>10g</sup>-Maximums (Gliedmaßen): x = 0,386 m ; y = 0,264 m ; z = 0,932 m MEG = - 8,93 dB

# **NB-9-GPRS-Er-unten**

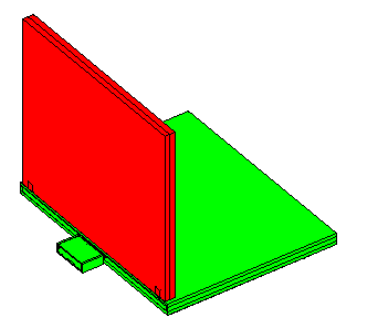

 $SAR_{GK}$  = 196,1 µW/kg (75% von Original)  $SAR_{10}^{10g}$ <sub>max</sub> (Rumpf) = 767 µW/kg (6% von Original)  $SAR<sup>10g</sup>_{max}$  (Gliedmaßen) = 8,80 mW/kg (30% von Original) Position des SAR<sup>10g</sup>-Maximums (Rumpf):  $x = 0.636$  m;  $y = 0.311$  m;  $z = 1.208$  m Position des SAR<sup>10g</sup>-Maximums (Rumpf):  $x = 0.636$  m;  $y = 0.311$  m;  $z = 1.208$  m<br>Position des SAR<sup>10g</sup>-Maximums (Gliedmaßen):  $x = 0.248$  m;  $y = 0.224$  m;  $z = 0.616$  m ∆MEG = -0,603 dB

#### **NB-10-GPRS-Er-mitte**

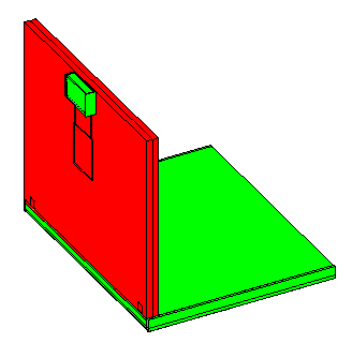

 $\mathsf{SAR}_{\mathsf{G}\mathsf{K}}$  = 49,6 µW/kg (19% von Original)  $SAR_{10}^{10g}$ <sub>max</sub> (Rumpf) = 405 µW/kg (14% von Original)  $SAR^{10g}$ <sub>max</sub> (Gliedmaßen) = 4,92 mW/kg (17% von Original) Position des SAR<sup>10g</sup>-Maximums (Rumpf):  $x = 0.640$  m;  $y = 0.306$  m;  $z = 1.200$  m Position des SAR<sup>10g</sup>-Maximums (Gliedmaßen):  $x = 0.372$  m ;  $y = 0.392$  m ;  $z = 0.932$  m ∆MEG = 0,184 dB

### **NB-11-GPRS-Er-oben**

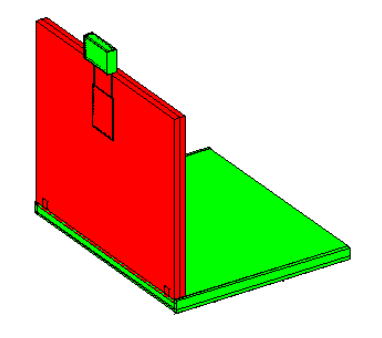

 $SAR_{gK}$  = 70,3 µW/kg (27% von Original)  $SAR_{12}^{10g}$ <sub>max</sub> (Rumpf) = 390 µW/kg (13% von Original)  $SAR^{10g}$ <sub>max</sub> (Gliedmaßen) = 6,38 mW/kg (22% von Original) Position des SAR<sup>10g</sup>-Maximums (Rumpf):  $x = 0,604$  m;  $y = 0,282$  m;  $z = 0,928$  m Position des SAR<sup>10g</sup>-Maximums (Gliedmaßen):  $x = 0.372$  m;  $y = 0.400$  m;  $z = 0.932$  m ∆MEG = 0,935 dB

#### **NB-12-GPRS-Ju-Original**

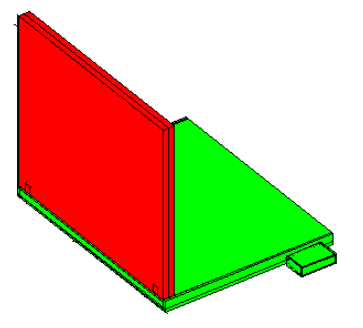

 $\mathsf{SAR}_{\mathsf{GK}}$  = 450 µW/kg (100% von Original)  $SAR_{10}^{10g}$ <sub>max</sub> (Rumpf) = 2,19 mW/kg (100% von Original)  $\text{SAR}^{10g}$ <sub>max</sub> (Gliedmaßen) = 25,34 mW/kg (100% von Original) Position des SAR<sup>10g</sup>-Maximums (Rumpf):  $x = 0.561$  m ;  $y = 0.276$  m ;  $z = 0.710$  m Position des SAR<sup>10g</sup>-Maximums (Gliedmaßen):  $x = 0.397$  m ;  $y = 0.273$  m ;  $z = 0.681$  m MEG = - 9,762 dB

#### **NB-13-GPRS-Ju-unten**

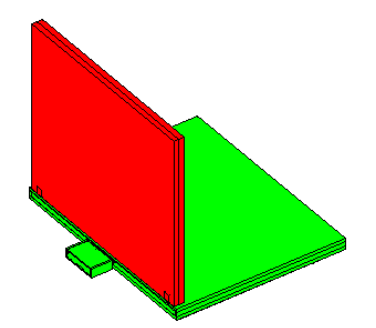

 $\mathsf{SAR}_{\mathsf{G}}$  = 310,3 µW/kg (69% von Original)  $SAR_{10}^{10g}$ <sub>max</sub> (Rumpf) = 1,07 mW/kg (49% von Original)  $SAR^{10g}$ <sub>max</sub> (Gliedmaßen) = 6,68 mW/kg (26% von Original) Position des SAR<sup>10g</sup>-Maximums (Rumpf):  $x = 0.547 \text{ m}$ ;  $y = 0.331 \text{ m}$ ;  $z = 0.885 \text{ m}$ Position des SAR<sup>10g</sup>-Maximums (Gliedmaßen):  $x = 0.262$  m;  $y = 0.244$  m;  $z = 0.396$  m ∆MEG = -0,972 dB

### **NB-14-GPRS-Ju-Mitte**

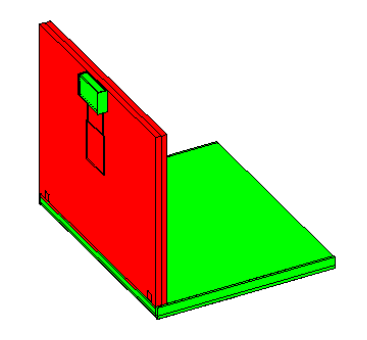

 $SAR_{GK}$  = 402 µW/kg (9% von Original)  $SAR_{\text{max}}^{10g}$ <sub>max</sub> (Rumpf) = 823 µW/kg (38% von Original)  $SAR^{10g}$ <sub>max</sub> (Gliedmaßen) = 1,04 mW/kg (4% von Original) Position des SAR<sup>10g</sup>-Maximums (Rumpf):  $x = 0.554$  m; y = 0,347 m; z = 0,860 m Position des SAR<sup>10g</sup>-Maximums (Gliedmaßen):  $x = 0.429$  m ;  $y = 0.460$  m ;  $z = 0.638$  m  $\triangle$ MEG = 0,59 dB

# **NB-15-WLAN-Er-Original**

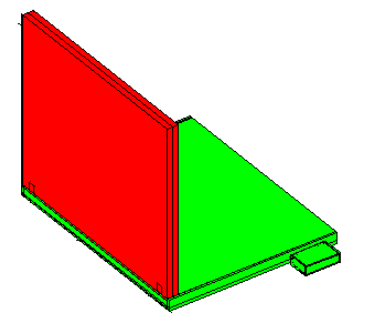

 $SAR_{GK}$  = 156,9 µW/kg (100% von Original)  $SAR_{\text{10}}^{10g}$ <sub>max</sub> (Rumpf) = 7,05 mW/kg (100% von Original)  $SAR^{10g}$ <sub>max</sub> (Gliedmaßen) = 18,86 mW/kg (100% von Original) Position des SAR<sup>10g</sup>-Maximums (Rumpf :  $x = 0,604$  m ;  $y = 0,208$  m ;  $z = 0,798$  m Position des SAR<sup>10g</sup>-Maximums (Gliedmaßen):  $x = 0.436$  m;  $y = 0.188$  m;  $z = 0.904$  m  $MEG = -13,32 dB$ 

### **NB-16-WLAN-Er-unten**

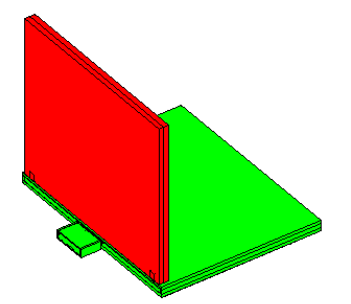

 $SAR_{GK}$  = 51,1 µW/kg (33% von Original)  $SAR_{\text{max}}^{\text{70g}}$ <sub>max</sub> (Rumpf) = 422 µW/kg (6% von Original)  $\text{SAR}^{10g}$ <sub>max</sub> (Gliedmaßen) = 3,49 mW/kg (19% von Original) Position des SAR<sup>10g</sup>-Maximums (Rumpf):  $x = 0,596$  m;  $y = 0,212$  m;  $z = 0,794$  m Position des SAR<sup>10g</sup>-Maximums (Gliedmaßen):  $x = 0.236$  m;  $y = 0.196$  m;  $z = 0.664$  m ∆MEG = 1,32 dB

# **NB-17-WLAN-Er-mitte**

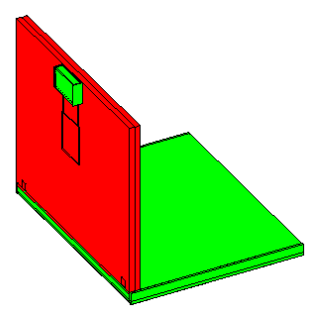

 $SAR_{GK}$  = 3,8 µW/kg (2,4% von Original)  $SAR_{10}^{70g}$ <sub>max</sub> (Rumpf) = 148 µW/kg (2,1% von Original)  $\text{SAR}^{10g}$ <sub>max</sub> (Gliedmaßen) = 275 µW/kg (1,5% von Original) Position des SAR<sup>10g</sup>-Maximums (Rumpf):  $x = 0,580$  m;  $y = 0,323$  m;  $z = 1,288$  m Position des SAR<sup>10g</sup>-Maximums (Gliedmaßen):  $x = 0,364$  m;  $y = 0,428$  m;  $z = 0,916$  m ∆MEG = 4,87 dB starke Veränderung der Antennen-Eingangsimpedanz !

# **NB-18-WLAN-Er-oben**

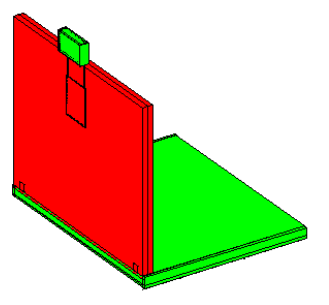

 $SAR_{GK}$  = 37,3 µW/kg (24% von Original)  $SAR_{10}^{10g}$ <sub>max</sub> (Rumpf) = 1,59 mW/kg (23% von Original)  $SAR^{10g}$ <sub>max</sub> (Gliedmaßen) = 5,50 mW/kg (29% von Original) Position des SAR<sup>10g</sup>-Maximums (Rumpf):  $x = 0,580$  m;  $y = 0,319$  m;  $z = 1,292$  m Position des SAR<sup>10g</sup>-Maximums (Gliedmaßen):  $x = 0.376$  m;  $y = 0.416$  m;  $z = 0.916$  m ∆MEG = 3,15 dB starke Veränderung der Antennen-Eingangsimpedanz !

# **NB-19-WLAN-Ju-Original**

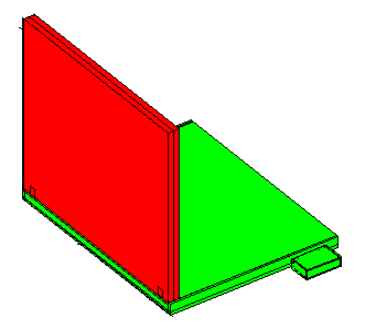

 $\mathsf{SAR}_\mathsf{GK}$  = 281,6 µW/kg (100% von Original)  $SAR_{\text{10}}^{10g}$ <sub>max</sub> (Rumpf) = 4,14 mW/kg (100% von Original)  $SAR^{10g}$ <sub>max</sub> (Gliedmaßen) = 18,45 mW/kg (100% von Original) Position des SAR<sup>10g</sup>-Maximums (Rumpf):  $x = 0,496$  m ;  $y = 0,311$  m ;  $z = 0,590$  m Position des SAR<sup>10g</sup>-Maximums (Gliedmaßen):  $x = 0.473$  m ;  $y = 0.197$  m ;  $z = 0.590$  m MEG = -13,36 dB

# **NB-20-WLAN-Ju-unten**

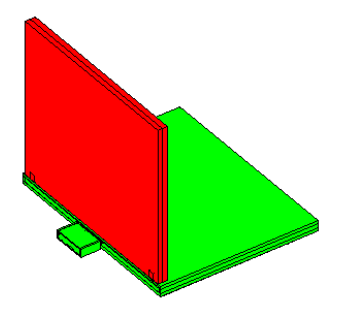

 $\mathsf{SAR}_{\mathsf{G}\mathsf{K}}$  = 65,5 µW/kg (23% von Original)  $SAR_{10}^{10g}$ <sub>max</sub> (Rumpf) = 753,6 µW/kg (18% von Original)  $SAR^{10g}$ <sub>max</sub> (Gliedmaßen) = 2,84 mW/kg (15% von Original) Position des SAR<sup>10g</sup>-Maximums (Rumpf):  $x = 0,503$  m;  $y = 0,272$  m;  $z = 0,585$  m Position des SAR<sup>10g</sup>-Maximums (Gliedmaßen):  $x = 0,188$  m;  $y = 0,232$  m;  $z = 0,416$  m ∆MEG = 1,75 dB

# **NB-21-WLAN-Ju-oben**

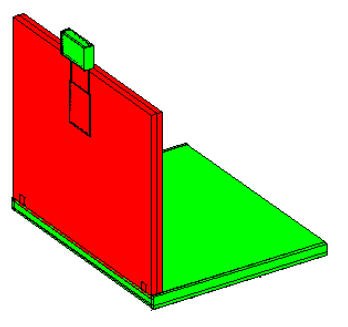

 $SAR_{GK}$  = 39,8 µW/kg (14% von Original)  $SAR_{10}^{10g}$ <sub>max</sub> (Rumpf) = 2,34 mW/kg (56% von Original)  $SAR^{10g}$ <sub>max</sub> (Gliedmaßen) = 3,00 mW/kg (16% von Original) Position des SAR<sup>10g</sup>-Maximums (Rumpf):  $x = 0,507$  m;  $y = 0,344$  m;  $z = 0,944$  m Position des SAR<sup>10g</sup>-Maximums (Gliedmaßen):  $x = 0,362$  m ;  $y = 0,375$  m ;  $z = 0,685$  m ΔMEG = 4,21 dB starke Veränderung der Antennen-Eingangsimpedanz !

#### **NB-22-BT-Er-Original**

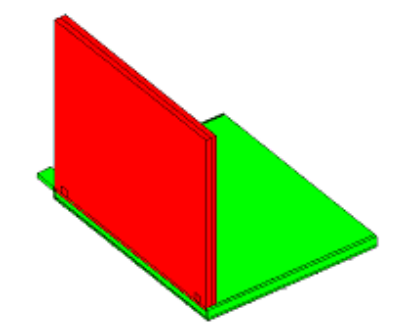

 $SAR_{gK}$  = 125 µW/kg (100% von Original)  $SAR_{\text{max}}^{10g}$ <sub>max</sub> (Rumpf) = 4,10 mW/kg (100% von Original)  $SAR^{10g}$ <sub>max</sub> (Gliedmaßen) = 6,57 mW/kg (100% von Original) Position des SAR<sup>10g</sup>-Maximums (Rumpf):  $x = 0,556$  m;  $y = 0,360$  m;  $z = 0,800$  m Position des SAR<sup>10g</sup>-Maximums (Gliedmaßen):  $x = 0.232$  m ;  $y = 0.432$  m ;  $z = 0.644$  m  $MEG = -13.51 dB$ 

#### **NB-23-BT-Er-unten**

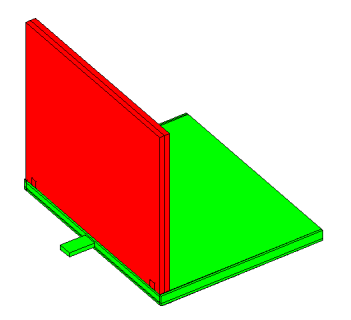

 $SAR_{gK}$  = 132 µW/kg (106% von Original)  $\text{SAR}_{\text{max}}^{\text{10g}}$ <sub>max</sub> (Rumpf) = 4,98 mW/kg (121% von Original)  $SAR^{10g}$ <sub>max</sub> (Gliedmaßen) = 9,83 mW/kg (150% von Original) Position des SAR<sup>10g</sup>-Maximums (Rumpf):  $x = 0,568$  m; y = 0,388 m; z = 0,852 m Position des SAR<sup>10g</sup>-Maximums (Gliedmaßen):  $x = 0,364$  m;  $y = 0,420$  m;  $z = 0,916$  m ∆MEG = 2,66 dB

**NB-24-BT-Er-Mitte**

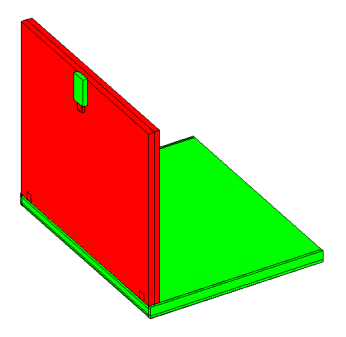

 $\mathsf{SAR}_{\mathsf{GK}}$  = 14,7 µW/kg (12% von Original)  $SAR_{\text{max}}^{10g}$ <sub>max</sub> (Rumpf) = 824 µW/kg (20% von Original)  $\text{SAR}^{10g}$ <sub>max</sub> (Gliedmaßen) = 1,33 mW/kg (20% von Original) Position des SAR<sup>10g</sup>-Maximums (Rumpf):  $x = 0,580$  m;  $y = 0,308$  m;  $z = 1,280$  m Position des SAR<sup>10g</sup>-Maximums (Gliedmaßen):  $x = 0.384$  m ;  $y = 0.356$  m ;  $z = 0.956$  m  $MEG = 4,21 dB$ 

#### **NB-25-BT-Ju-Original**

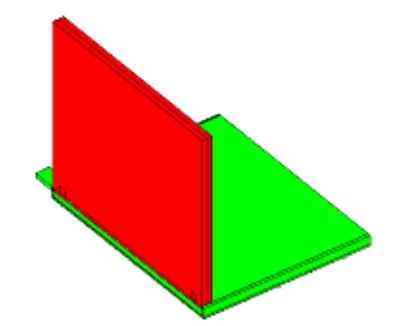

 $SAR_{GK}$  = 297,6 µW/kg (100% von Original)  $SAR_{10}^{10g}$ <sub>max</sub> (Rumpf) = 8,28 mW/kg (100% von Original)  $SAR^{10g}$ <sub>max</sub> (Gliedmaßen) = 12,07 mW/kg (100% von Original) Position des SAR<sup>10g</sup>-Maximums (Rumpf):  $x = 0.493$  m;  $y = 0.382$  m;  $z = 0.594$  m Position des SAR<sup>10g</sup>-Maximums (Gliedmaßen):  $x = 0,359$  m;  $y = 0,323$  m;  $z = 0,667$  m MEG = -12,27 dB

#### **NB-26-BT-Ju-unten**

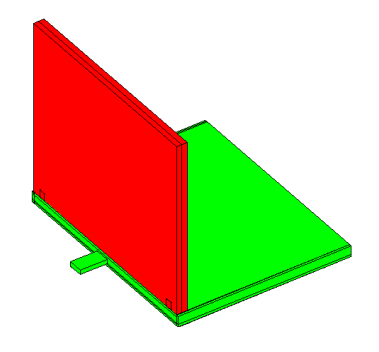

 $\mathsf{SAR}_{\mathsf{GK}}$  = 274 µW/kg (92% von Original)  $SAR_{10}^{10g}$ <sub>max</sub> (Rumpf) = 7,02 mW/kg (85% von Original)  $SAR^{10g}$ <sub>max</sub> (Gliedmaßen) = 15,98 mW/kg (132% von Original) Position des SAR<sup>10g</sup>-Maximums (Rumpf):  $x = 0.501$  m ;  $y = 0.405$  m ;  $z = 0.590$  m Position des SAR<sup>10g</sup>-Maximums (Gliedmaßen):  $x = 0.478$  m ;  $y = 0.478$  m ;  $z = 0.594$  m ∆MEG = 0,93 dB

**NB-27-BT-Ju-oben**

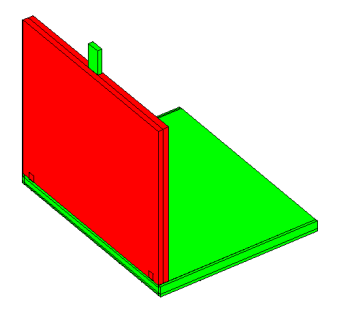

 $SAR_{GK}$  = 84,5 µW/kg (28% von Original)  $SAR_{10}^{70g}$ <sub>max</sub> (Rumpf) = 2,92 mW/kg (35% von Original)  $SAR^{10g}$ <sub>max</sub> (Gliedmaßen) = 11,52 mW/kg (95% von Original) Position des SAR<sup>10g</sup>-Maximums (Rumpf):  $x = 0,505$  m;  $y = 0,346$  m;  $z = 0,949$  m Position des SAR<sup>10g</sup>-Maximums (Gliedmaßen):  $x = 0,365$  m;  $y = 0,372$  m;  $z = 0,686$  m  $ΔMEG = 2,16 dB$ 

*Endgerät 2: W-LAN-Router (PS = 100 mW); am Schreibtisch sitzende Person*

Der zweite Teil des Katalogs bezieht sich auf Szenarien mit dem W-LAN-Router auf dem Schreibtisch, denen Konfigurationen in Anlehnung an Bild 2.7a bzw. Tabelle Vb (oben) zugrunde liegen.

#### **Router-1-Er-Original**

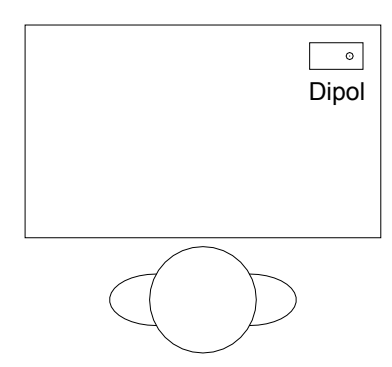

 $SAR_{GK}$  = 43,5 µW/kg (100% von Original)  $SAR_{\text{max}}^{10g}$ <sub>max</sub> (Rumpf) = 1,45 mW/kg (100% von Original)  $SAR^{10g}$ <sub>max</sub> (Gliedmaßen) = 2,53 mW/kg (100% von Original) Position des SAR<sup>10g</sup>-Maximums (Rumpf):  $x = 0.572$  m;  $y = 0.396$  m;  $z = 0.768$  m Position des SAR<sup>10g</sup>-Maximums (Gliedmaßen):  $x = 0.564$  m;  $y = 0.516$  m;  $z = 0.821$  m MEG = -11,52 dB

**Router-2-Er-INF**

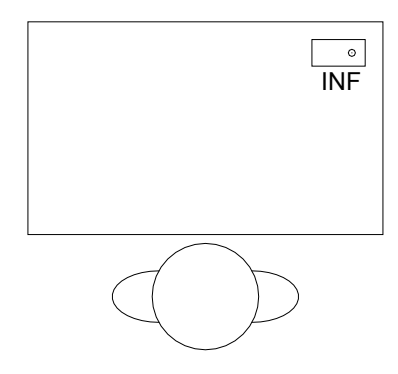

 $SAR_{gK}$  = 30,2 µW/kg (69% von Original)  $SAR_{\text{max}}^{10g}$ <sub>max</sub> (Rumpf) = 819 µW/kg (56% von Original)  $SAR^{10g}$ <sub>max</sub> (Gliedmaßen) = 1,68 mW/kg (67% von Original) Position des SAR<sup>10g</sup>-Maximums (Rumpf):  $x = 0.572$  m;  $y = 0.396$  m;  $z = 0.768$  m Position des SAR<sup>10g</sup>-Maximums (Gliedmaßen):  $x = 0.576$  m ;  $y = 0.524$  m ;  $z = 0.792$  m  $\triangle$ MEG = 1,11 dB

#### **Router-3-Er-2Dipole-halblambda**

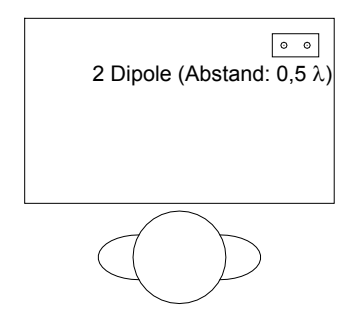

 $SAR_{gK}$  = 24,5 µW/kg (56% von Original)  $SAR_{\text{max}}^{10g}$ <sub>max</sub> (Rumpf) = 673 µW/kg (46% von Original)  $SAR^{10g}$ <sub>max</sub> (Gliedmaßen) = 1,32 mW/kg (52% von Original) Position des SAR<sup>10g</sup>-Maximums (Rumpf):  $x = 0,680$  m;  $y = 0,536$  m;  $z = 0,996$  m Position des SAR<sup>10g</sup>-Maximums (Gliedmaßen):  $x = 0.696$  m ;  $y = 0.580$  m ;  $z = 0.748$  m  $\triangle MEG = -0.63$  dB

#### **Router-4-Er-2INF-halblambda**

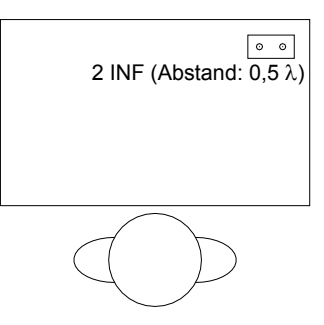

 $SAR_{GK}$  = 21,4 µW/kg (49% von Original)  $SAR_{\text{max}}^{\text{70g}}$ <sub>max</sub> (Rumpf) = 792 µW/kg (55% von Original)  $\text{SAR}^{10g}$ <sub>max</sub> (Gliedmaßen) = 746  $\mu$ W/kg (30% von Original) Position des SAR<sup>10g</sup>-Maximums (Rumpf):  $x = 0.716$  m; y = 0,576 m; z = 0,880 m Position des SAR<sup>10g</sup>-Maximums (Gliedmaßen):  $x = 0,588$  m;  $y = 0,560$  m;  $z = 0,794$  m  $\triangle$ MEG = -0,98 dB

#### **Router-5-Er-2Dipole-lambda**

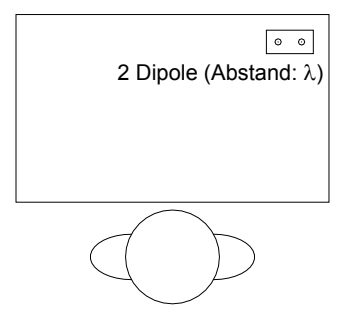

 $SAR_{GK}$  = 28,1 µW/kg (65% von Original)  $SAR_{10}^{70g}$ <sub>max</sub> (Rumpf) = 1,36 mW/kg (94% von Original)  $SAR^{10g}$ <sub>max</sub> (Gliedmaßen) = 1,33 mW/kg (53% von Original) Position des SAR<sup>10g</sup>-Maximums (Rumpf):  $x = 0,556$  m;  $y = 0,356$  m;  $z = 0,780$  m Position des SAR<sup>10g</sup>-Maximums (Gliedmaßen):  $x = 0,156$  m;  $y = 0,468$  m;  $z = 0,580$  m  $\triangle MEG = -0.87 dB$ 

#### **Router-6-Er-2INF-lambda**

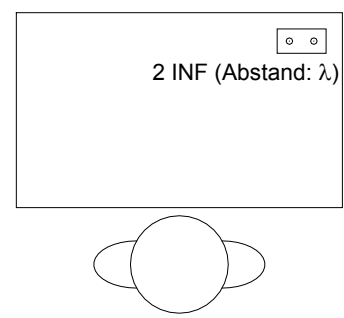

 $SAR_{gK}$  = 18,3 µW/kg (42% von Original)  $SAR_{12}^{10g}$ <sub>max</sub> (Rumpf) = 368 µW/kg (25% von Original)  $\text{SAR}^{10g}$ <sub>max</sub> (Gliedmaßen) = 654 µW/kg (26% von Original) Position des SAR<sup>10g</sup>-Maximums (Rumpf):  $x = 0.556$  m; y = 0,356 m; z = 0,768 m Position des SAR<sup>10g</sup>-Maximums (Gliedmaßen):  $x = 0,368$  m;  $y = 0,432$  m;  $z = 0,920$  m  $\triangle$ MEG = 1,67 dB

#### **Router-7-Er-2Dipole-halblambda-Pos2**

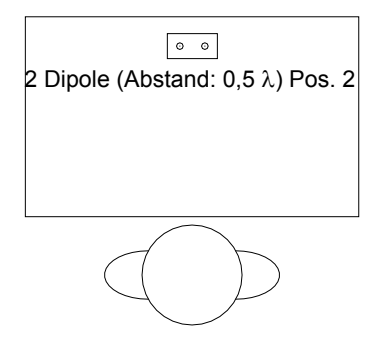

 $SAR_{GK}$  = 94,6 µW/kg (217% von Original)  $\text{SAR}_{\text{max}}^{10g}$ <sub>max</sub> (Rumpf) = 2,43 mW/kg (168% von Original)  $SAR^{10g}$ <sub>max</sub> (Gliedmaßen) = 6,28 mW/kg (248% von Original) Position des SAR<sup>10g</sup>-Maximums (Rumpf):  $x = 0,552$  m;  $y = 0,316$  m;  $z = 0,772$  m Position des SAR<sup>10g</sup>-Maximums (Gliedmaßen):  $x = 0.516$  m;  $y = 0.360$  m;  $z = 0.660$  m ΔMEG = -0,69 dB

#### **Router-8-Er-2Dipole-halblambda-Pos3**

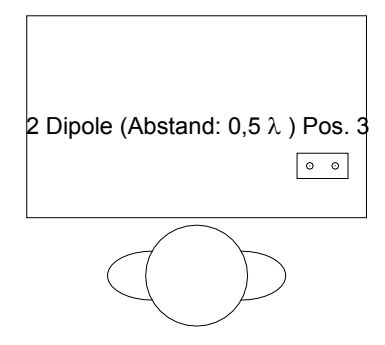

 $\mathsf{SAR}_{\mathsf{G}\mathsf{K}}$  = 21,2 µW/kg (49% von Original)  $SAR_{\text{max}}^{10g}$ <sub>max</sub> (Rumpf) = 605 µW/kg (42% von Original)  $SAR^{10g}$ <sub>max</sub> (Gliedmaßen) = 1,60 mW/kg (64% von Original) Position des SAR<sup>10g</sup>-Maximums (Rumpf):  $x = 0.676$  m;  $y = 0.532$  m;  $z = 1,008$  m Position des SAR<sup>10g</sup>-Maximums (Gliedmaßen):  $x = 0.112$  m;  $y = 0.516$  m;  $z = 0.032$  m  $\triangle MEG = -0.17 dB$ 

#### **Router-9-Er-Abschirmung1**

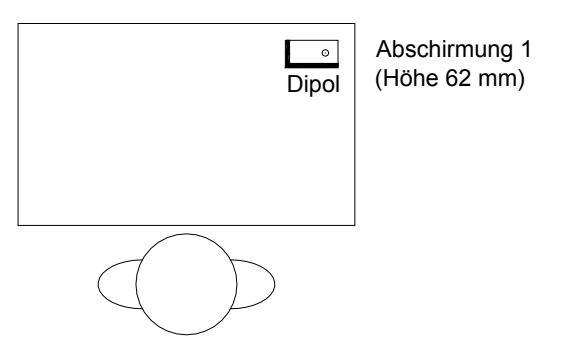

 $SAR_{GK}$  = 34,9 µW/kg (80% von Original)  $SAR_{10}^{10g}$ <sub>max</sub> (Rumpf) = 1,53 mW/kg (106% von Original)  $SAR^{10g}$ <sub>max</sub> (Gliedmaßen) = 2,42 mW/kg (96% von Original) Position des SAR<sup>10g</sup>-Maximums (Rumpf):  $x = 0.572$  m;  $y = 0.396$  m;  $z = 0.768$  m Position des SAR<sup>10g</sup>-Maximums (Gliedmaßen):  $x = 0.572$  m ;  $y = 0.532$  m ;  $z = 0.802$  m  $\triangle MEG = 0.49$  dB

### **Router-10-Er-Abschirmung2**

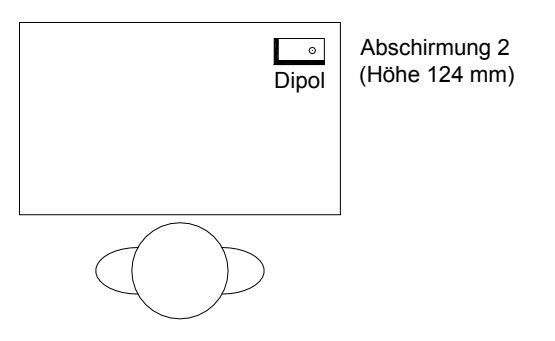

 $SAR_{GK}$  = 35,2 µW/kg (81% von Original)  $SAR_{10}^{70g}$ <sub>max</sub> (Rumpf) = 1,40 mW/kg (96% von Original)  $\text{SAR}^{10g}$ <sub>max</sub> (Gliedmaßen) = 2,27 mW/kg (90% von Original) Position des SAR<sup>10g</sup>-Maximums (Rumpf):  $x = 0.572$  m;  $y = 0.396$  m;  $z = 0.768$  m Position des SAR<sup>10g</sup>-Maximums (Gliedmaßen):  $x = 0.572$  m;  $y = 0.532$  m;  $z = 0.802$  m  $ΔMEG = 0.76 dB$ 

**Router-11-Er-Abschirmung3**

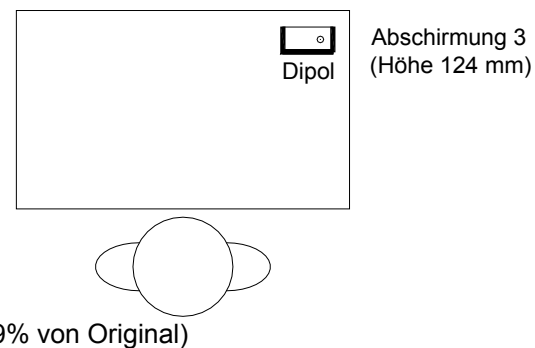

 $\mathsf{SAR}_{\mathsf{G}\mathsf{K}}$  = 30,0 µW/kg (69% von Original)  $SAR_{\text{max}}^{10g}$ <sub>max</sub> (Rumpf) = 969 µW/kg (67% von Original)  $\text{SAR}^{10g}$ <sub>max</sub> (Gliedmaßen) = 1,34 mW/kg (53% von Original) Position des SAR<sup>10g</sup>-Maximums (Rumpf):  $x = 0.572$  m;  $y = 0.396$  m;  $z = 0.768$  m Position des SAR<sup>10g</sup>-Maximums (Rumpf):  $x = 0.572$  m;  $y = 0.396$  m;  $z = 0.768$  m<br>Position des SAR<sup>10g</sup>-Maximums (Gliedmaßen):  $x = 0.564$  m;  $y = 0.516$  m;  $z = 0.821$  m  $\triangle$ MEG = 0,04 dB

#### **Router-12-Ju-Original**

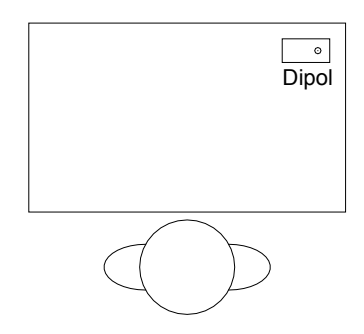

 $SAR_{GK}$  = 76,7 µW/kg (100% von Original)  $SAR_{\text{max}}^{10g}$ <sub>max</sub> (Rumpf) = 1,20 mW/kg (100% von Original)  $SAR^{10g}$ <sub>max</sub> (Gliedmaßen) = 2,15 mW/kg (100% von Original) Position des SAR<sup>10g</sup>-Maximums (Rumpf):  $x = 0.593$  m;  $y = 0.526$  m;  $z = 0.660$  m Position des SAR<sup>10g</sup>-Maximums (Gliedmaßen):  $x = 0,464$  m;  $y = 0,488$  m;  $z = 0,602$  m MEG = -11,19 dB

#### **Router-13-Ju-2Dipole-halblambda**

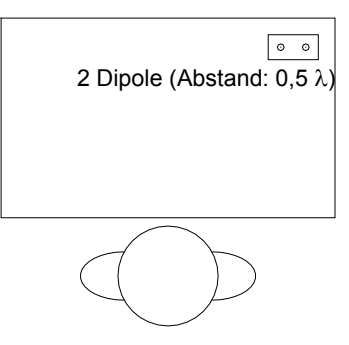

 $SAR_{GK}$  = 37,8 µW/kg (49% von Original)  $SAR_{\text{max}}^{\text{70g}}$ <sub>max</sub> (Rumpf) = 652 µW/kg (54% von Original)  $SAR^{10g}$ <sub>max</sub> (Gliedmaßen) = 813 µW/kg (38% von Original) Position des SAR<sup>10g</sup>-Maximums (Rumpf):  $x = 0,599$  m;  $y = 0,518$  m;  $z = 0,708$  m Position des SAR<sup>10g</sup>-Maximums (Gliedmaßen):  $x = 0,450$  m;  $y = 0,463$  m;  $z = 0,643$  m  $\triangle$ MEG = -0,54 dB

#### **Router-14-Ju-Abschirmung3**

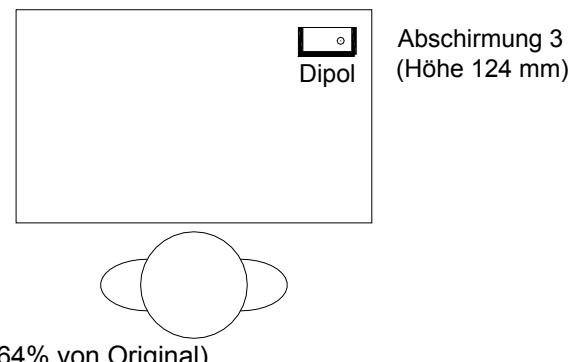

 $\mathsf{SAR}_{\mathsf{G}\mathsf{K}}$  = 49,4 µW/kg (64% von Original)  $SAR_{\text{max}}^{10g}$ <sub>max</sub> (Rumpf) = 524 µW/kg (44% von Original)  $\text{SAR}^{10g}$ <sub>max</sub> (Gliedmaßen) = 1,11 mW/kg (52% von Original) Position des SAR<sup>10g</sup>-Maximums (Rumpf):  $x = 0,476$  m;  $y = 0,386$  m;  $z = 0,581$  m Position des SAR<sup>10g</sup>-Maximums (Gliedmaßen):  $x = 0.572$  m ;  $y = 0.520$  m ;  $z = 0.546$  m ΔMEG = 1,46 dB

*Endgerät 3: DECT-Basisstation (PS = 100 mW); am Schreibtisch sitzende Person*

Der dritte Teil des Katalogs bezieht sich auf Szenarien mit der DECT-Basisstation auf dem Schreibtisch, denen Konfigurationen in Anlehnung an Bild 2.7a bzw. Tabelle Vb (unten) zugrunde liegen.

#### **Dect-1-Er-Original**

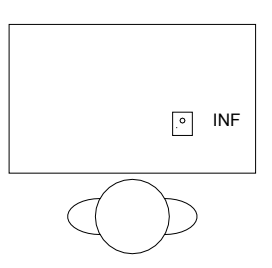

 $\mathsf{SAR}_{\mathsf{GK}}$  = 136,1 µW/kg (100% von Original)  $SAR_{\text{10}}^{10g}$ <sub>max</sub> (Rumpf) = 2,64 mW/kg (100% von Original)  $SAR^{10g}$ <sub>max</sub> (Gliedmaßen) = 11,69 mW/kg (100% von Original) Position des SAR<sup>10g</sup>-Maximums (Rumpf):  $x = 0.576$  m;  $y = 0.328$  m;  $z = 1.280$  m Position des SAR<sup>10g</sup>-Maximums (Gliedmaßen):  $x = 0.276$  m;  $y = 0.452$  m;  $z = 0.656$  m MEG = -11,11 dB

**Dect-2-Er-Dipol**

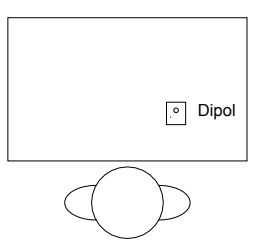

 $SAR_{gK}$  = 94,3 µW/kg (69% von Original)  $SAR_{10}^{10g}$ <sub>max</sub> (Rumpf) = 2,01 mW/kg (76% von Original)  $\text{SAR}^{10g}$ <sub>max</sub> (Gliedmaßen) = 4,81 mW/kg (41% von Original) Position des SAR<sup>10g</sup>-Maximums (Rumpf):  $x = 0.564$  m;  $y = 0.380$  m;  $z = 0.768$  m Position des SAR<sup>10g</sup>-Maximums (Gliedmaßen):  $x = 0.516$  m;  $y = 0.360$  m;  $z = 0.648$  m  $\triangle$ MEG = 0,19 dB

#### **Dect-3-Er-2Dipole-halblambda**

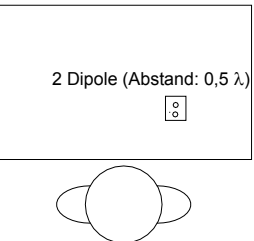

 $SAR_{GK}$  = 102,9 µW/kg (76% von Original)  $SAR_{\text{max}}^{10g}$ <sub>max</sub> (Rumpf) = 550 µW/kg (21% von Original)  $SAR^{10g}$ <sub>max</sub> (Gliedmaßen) = 7,59 mW/kg (65% von Original) Position des SAR<sup>10g</sup>-Maximums (Rumpf):  $x = 0.576$  m;  $y = 0.308$  m;  $z = 1.284$  m Position des SAR<sup>10g</sup>-Maximums (Gliedmaßen):  $x = 0,260$  m ;  $y = 0,420$  m ;  $z = 0,656$  m ΔMEG = -1,67 dB

#### **Dect-4-Er-2INF-halblambda**

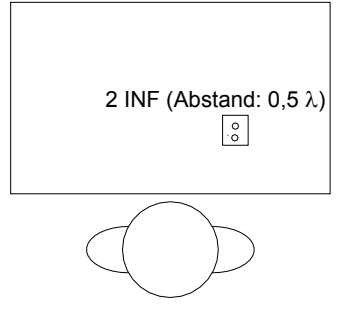

 $\mathsf{SAR}_{\mathsf{GK}}$  = 149,2 µW/kg (110% von Original)  $SAR_{\text{max}}^{10g}$ <sub>max</sub> (Rumpf) = 1,93 mW/kg (73% von Original)  $\text{SAR}^{10g}$ <sub>max</sub> (Gliedmaßen) = 13,03 mW/kg (112% von Original) Position des SAR<sup>10g</sup>-Maximums (Rumpf):  $x = 0.576$  m;  $y = 0.328$  m;  $z = 1.284$  m Position des SAR<sup>10g</sup>-Maximums (Gliedmaßen):  $x = 0.276$  m;  $y = 0.452$  m;  $z = 0.656$  m  $\triangle$ MEG = -1,83 dB

### **Dect-5-Er-Abschirmung3**

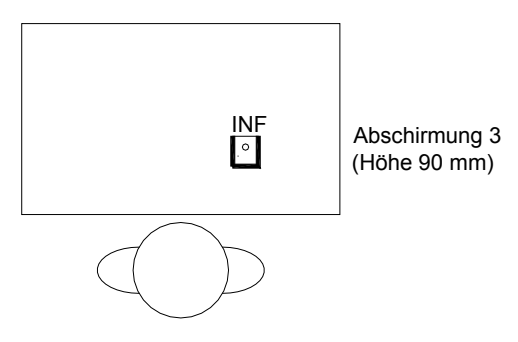

 $SAR_{gK}$  = 45,6 µW/kg (33% von Original)  $SAR_{10}^{10g}$ <sub>max</sub> (Rumpf) = 942,9 µW/kg (36% von Original)  $SAR^{10g}$ <sub>max</sub> (Gliedmaßen) = 4,08 mW/kg (35% von Original) Position des SAR<sup>10g</sup>-Maximums (Rumpf):  $x = 0.576$  m;  $y = 0.328$  m;  $z = 1,280$  m Position des SAR<sup>10g</sup>-Maximums (Gliedmaßen):  $x = 0,156$  m;  $y = 0,460$  m;  $z = 0,576$  m  $\triangle \text{MEG} = -2,00 \text{ dB}$ 

**Dect-6-Ju-Original**

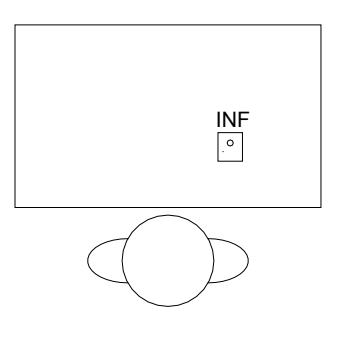

 $SAR_{gK}$  = 276,6 µW/kg (100% von Original)  $SAR_{\text{max}}^{10g}$ <sub>max</sub> (Rumpf) = 4,44 mW/kg (100% von Original)  $SAR^{10g}$ <sub>max</sub> (Gliedmaßen) = 10,20 mW/kg (100% von Original) Position des SAR<sup>10g</sup>-Maximums (Rumpf):  $x = 0,487$  m;  $y = 0,341$  m;  $z = 0,940$  m Position des SAR<sup>10g</sup>-Maximums (Gliedmaßen):  $x = 0,209$  m;  $y = 0,422$  m;  $z = 0,416$  m MEG = -11,58 dB

#### **Dect-7-Ju-2Dipole-halblambda**

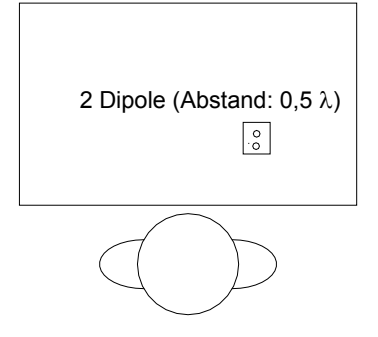

 $SAR_{GK}$  = 183,4 µW/kg (66% von Original)  $SAR_{10}^{10g}$ <sub>max</sub> (Rumpf) = 682,9 µW/kg (15% von Original)  $\text{SAR}^{10g}$ <sub>max</sub> (Gliedmaßen) = 11,70 mW/kg (115% von Original) Position des SAR<sup>10g</sup>-Maximums (Rumpf):  $x = 0.527$  m ;  $y = 0.291$  m ;  $z = 0.526$  m Position des SAR<sup>10g</sup>-Maximums (Gliedmaßen):  $x = 0,200$  m;  $y = 0,399$  m;  $z = 0,415$  m  $\triangle MEG = -2,25$  dB

#### **Dect-8-Ju-Dipol**

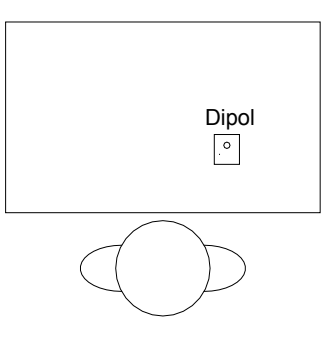

```
SAR_{GK} = 186,1 µW/kg (67% von Original)
SAR_{\text{max}}^{10g}<sub>max</sub> (Rumpf) = 1,68 mW/kg (38% von Original)
SAR^{10g}<sub>max</sub> (Gliedmaßen) = 4,55 mW/kg (45% von Original)
Position des SAR<sup>10g</sup>-Maximums (Rumpf): x = 0.475 m; y = 0.379 m; z = 0.518 m
Position des SAR<sup>10g</sup>-Maximums (Gliedmaßen): x = 0,200 m ; y = 0,402 m ; z = 0,419 m
\triangleMEG = 0.44 dB
```
#### **Dect-9-Ju-Abschirmung3**

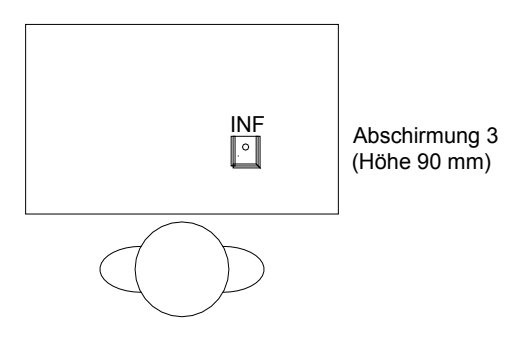

 $\mathsf{SAR}_{\mathsf{GK}}$  = 100,4 µW/kg (36% von Original)  $\sqcup$  $SAR_{10}^{10g}$ <sub>max</sub> (Rumpf) = 672,3 µW/kg (15% von Original)  $SAR^{10g}$ <sub>max</sub> (Gliedmaßen) = 4,25 mW/kg (42% von Original) Position des SAR<sup>10g</sup>-Maximums (Rumpf):  $x = 0,592$  m;  $y = 0,527$  m;  $z = 0,634$  m Position des SAR<sup>10g</sup>-Maximums (Gliedmaßen):  $x = 0,296$  m;  $y = 0,454$  m;  $z = 0,466$  m  $ΔMEG = -1.88 dB$ 

*Endgerät 1: Notebook auf den Oberschenkeln; GPRS-Funkschnittstelle (P<sub>s</sub> = 960 mW)* 

Dieser vierte Teil des Katalogs enthält Ergebnisse von zusätzlich behandelten Szenarien mit dem Notebook auf den Oberschenkeln in Anlehnung an Bild 2.7b und die nachstehende Tabelle VI, um das Minimierungspotenzial für die als 'worst case' identifizierten GPRS-Expositionen darzustellen. Abweichend von den ersten drei Teilen des Katalogs wurde hier die theoretische Maximalleistung für den GPRS-Fall von 960 mW zugrunde gelegt.

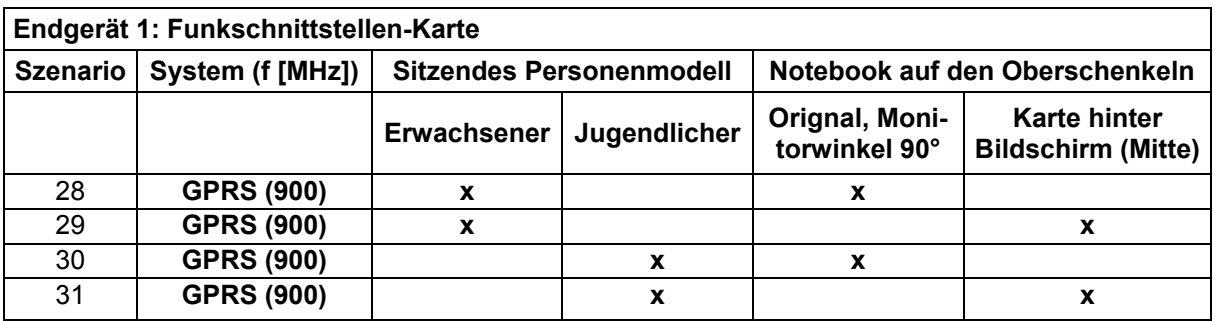

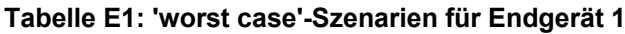

# **NB-28-GPRS-Er-Knie-Original**

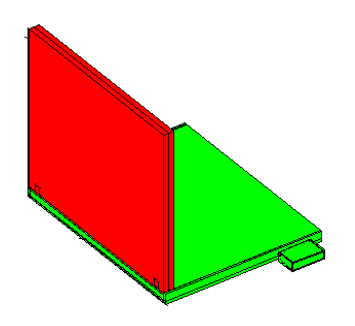

SAR<sub>GK</sub> = 6,2 mW/kg (100% von Original; 7,7% vom Grenzwert)  $SAR_{\text{max}}^{10g}$  (Rumpf) = 37,3 mW/kg (100% von Original; 1,9% vom Grenzwert)  $\text{SAR}^{10g}$ <sub>max</sub> (Gliedmaßen) = 1,54 W/kg (100% von Original; 38,5% vom Grenzwert) Position des SAR<sup>10g</sup>-Maximums (Rumpf):  $x = 0,644$  m; y = 0,228 m; z = 0,681 m Position des SAR<sup>10g</sup>-Maximums (Gliedmaßen):  $x = 0.444$  m ;  $y = 0.162$  m ;  $z = 0.658$  m MEG = -8,78 dB

# **NB-29-GPRS-Er-Knie-mitte**

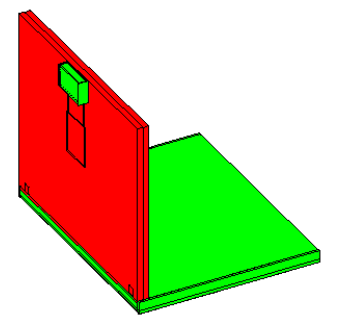

 $SAR_{GK}$  = 1 mW/kg (16,22% von Original; 1,3% vom Grenzwert)  $\text{SAR}_{\text{max}}^{10g}$  (Rumpf) = 5,79 mW/kg (15% von Original; 0,3% vom Grenzwert)  $SAR^{10g}$ <sub>max</sub> (Gliedmaßen) = 156 mW/kg (10% von Original: 3,9% vom Grenzwert) Position des SAR<sup>10g</sup>-Maximums (Rumpf):  $x = 0,636$  m ;  $y = 0,313$  m ;  $z = 1,208$  m Position des SAR<sup>10g</sup>-Maximums (Gliedmaßen):  $x = 0.412$  m;  $y = 0.436$  m;  $z = 0.933$  m  $\triangle MEG = 0.91$  dB

#### **NB-30-GPRS-Ju-Knie-Original**

![](_page_169_Picture_2.jpeg)

 $SAR_{gK}$  = 10,2 mW/kg (100% von Original; 12,8% vom Grenzwert)  $\text{SAR}_{\text{max}}^{10g}$  (Rumpf) = 53,02 mW/kg (100% von Original; 2,7% vom Grenzwert)  $\text{SAR}^{10g}$ <sub>max</sub> (Gliedmaßen) = 608 mW/kg (100% von Original; 15,2% vom Grenzwert) Position des SAR<sup>10g</sup>-Maximums (Rumpf):  $x = 0,560$  m;  $y = 0,269$  m;  $z = 0,543$  m Position des SAR<sup>10g</sup>-Maximums (Gliedmaßen):  $x = 0,419$  m ;  $y = 0,240$  m ;  $z = 0,466$  m  $MEG = -7,42 dB$ 

#### **NB-31-GPRS-Ju-Knie-mitte**

![](_page_169_Picture_5.jpeg)

 $SAR_{GK}$  = 1,02 mW/kg (10% von Original; 1,3% vom Grenzwert)  $\text{SAR}_{\text{max}}^{10g}$  (Rumpf) = 13,8 mW/kg (26% von Original; 0,7% vom Grenzwert)  $SAR^{10g}$ <sub>max</sub> (Gliedmaßen) = 69,8 mW/kg (11% von Original; 1,7% vom Grenzwert) Position des SAR<sup>10g</sup>-Maximums (Rumpf):  $x = 0.545$  m;  $y = 0.340$  m;  $z = 0.886$  m Position des SAR<sup>10g</sup>-Maximums (Gliedmaßen):  $x = 0,395$  m;  $y = 0,437$  m;  $z = 0,656$  m  $\triangle$ MEG = -0,83 dB

Ein Vergleich der Originalkonfigurationen mit den jeweils zugehörigen modifizierten Anordnungen zeigt, dass der Tendenz der Grenzwertannäherung von 38,5% für die Teilkörper-SAR beim Erwachsenen bzw. von 12,8% für die Ganzkörper-SAR beim Jugendlichen durch die einfache Verlagerung der PCMCIA-Karte auf die Rückseite des Displays effektiv entgegengewirkt werden kann.

**Anhang F**

# **Herleitung der Gleichungen 6.6a und 6.6b des Zweistrahlmodells**

Bild F1 zeigt schematisch die Übertragungswege zwischen einer Sende- und einer Empfangsantenne für die direkte Welle und die an der Erde reflektierte Bodenwelle.

![](_page_171_Figure_2.jpeg)

Bild F1: Strahlverlauf zur Herleitung des Zweistrahlmodells (vertikale Polarisation)

Bezeichnungen:

- *r* : Entfernung Sendeantenne-Empfangsantenne
- $r<sub>2</sub>$ : Entfernung Sendeantenne-Empfangsantenne über Reflexionspunkt  $P<sub>R</sub>$
- $h<sub>s</sub>$ : Höhe der Sendeantenne über Erde
- $h_{ref}$ : Höhe der Empfangsantenne über Erde (Referenzhöhe)
- *d* : Horizontaler Abstand zwischen Sende- und Empfangsantenne

#### a) Vertikale Polarisation (VP) :

→ Antennenelemente sind senkrecht zur Erde orientiert

Feldstärke an der Empfangsantenne (Referenzpunkt):<br>  $\vec{E}_{VP} = \vec{E}_{VP \; dir} + \vec{E}_{VP \; ref}$ 

$$
E_{VP} = E_{VP, dir} + E_{VP, ref1}
$$
  

$$
\vec{E}_{VP, dir} = \sqrt{\frac{P_S G(\theta_{dir}, \varphi_{dir}) Z_{F0}}{2\pi}} \frac{e^{-jk_0 r}}{r} \vec{e}_{VP, dir}
$$

P<sub>s</sub>: Sendeleistung der Sendeantenne

 $G(\theta, \varphi)$ : Winkelabhängige Gewinnfunktion der Sendeantenne

Z<sub>F0</sub>: Freifeldwellenwiderstand

 $\vec{e}_{VP, dir}:$  Richtung von  $\vec{E}_{VP, dir}$  (s. Bild F1)

$$
\vec{E}_{VP,refl} = r_{VP}(R_R) \sqrt{\frac{P_S G(\theta_{refl}, \varphi_{refl}) Z_{F0}}{2\pi}} \frac{e^{-jk_0 r_2}}{r_2} \vec{e}_{VP,refl}
$$

 $r_{VP}(P_R)$ : Reflexionsfaktor der Erde am Reflexionspunkt  $P_R$ 

 $\vec{e}_{VP, refl}$  : Richtung von  $\vec{E}_{VP, refl}$ (s. Bild F1)

Für die vertikale Polarisation der Antenne liegt die von der Antenne erzeugte elektrische Feldstärke

 $E_e$  $\rightarrow$ (einfallendes Feld auf die Erde) **parallel** zur Einfallsebene.

![](_page_172_Figure_5.jpeg)

 $\epsilon_2, \mu_2$ 

![](_page_172_Figure_7.jpeg)

*n*  $\rightarrow$ Die Einfallsebene ist die von den Vektoren  $\vec{n}$  und  $k_e$  $\rightarrow$ aufgespannte Ebene (s. Bild F2).

*n* : Flächennormalen-Einheitsvektor

 $\vec{k}_{e}$ : : Ausbreitungsvektor der auf die Erde einfallenden Welle

$$
\Rightarrow r_{VP}(P_R) = r_{//}(P_R)
$$
\n
$$
r_{//} = \frac{\sqrt{\varepsilon_{r2} - \sin^2 \theta_e} - \varepsilon_{r2} \cos \theta_e}{\sqrt{\varepsilon_{r2} - \sin^2 \theta_e} + \varepsilon_{r2} \cos \theta_e}
$$
 für  $\varepsilon_{r1} = \mu_{r1} = 1$  und  $\mu_{r2} = 1$ 

 $\theta$ <sub>e</sub>: : Einfallswinkel der Welle auf die Erdoberfläche.

Medium 2 ist ideal leitend  $\Rightarrow \varepsilon_{r2} \rightarrow \infty \Rightarrow r_{1/2} = -1$ 

Unter der Annahme  $h_s$ ,  $h_{ref} \ll d$ , (d.h., die Höhen der beiden Antennen über Erde sind sehr klein gegenüber dem horizontalen Abstand beider Antennen) folgt:

$$
h_s, h_{ref} \ll d \implies \begin{cases} \theta_{refl} \approx \theta_{dir} \\ \vec{e}_{VP, refl} = -\vec{e}_{VP, dir} \end{cases}
$$

Mit <sup>ϕ</sup> *refl* = <sup>ϕ</sup> *dir* erhält man dann:

$$
\vec{E}_{VP} = \sqrt{\frac{P_S G_S (\theta_{dir}, \varphi_{dir}) Z_{F0}}{2\pi}} \left(\frac{e^{-jk_0 r}}{r} + \frac{e^{-jk_0 r_2}}{r_2}\right) \vec{e}_{VP, dir}
$$

Darin gilt

\n
$$
r = \sqrt{d^2 + (h_s - h_{ref})^2} = d \left[ 1 + \left( \frac{h_s - h_{ref}}{d} \right)^2 \right]^{\frac{1}{2}},
$$
\n
$$
\left( \frac{h_s - h_{ref}}{d} \right)^2
$$

und aus  $h_s$ ,  $h_{ref}$  << *d* folgt  $h_s$  -  $h_{ref}$  << *d*  $\Rightarrow$   $\left|\frac{h_s - h_{ref}}{d}\right|$  << 1 J  $\overline{\phantom{a}}$  $\backslash$  $-h_{ref} \ll d \Rightarrow \left(\frac{h_s - h_{ref}}{h_s - h_{ref}}\right)$ *d*  $h_s - h_{ref} \ll d \Rightarrow \left( \frac{h_s - h_{ref}}{I} \right)^2 \ll 1$ . Mit  $(1+x)^n \approx 1+ nx$  für  $|x| \ll 1$  und  $n > 0$  gilt:

$$
r \approx d \left[ 1 + \frac{1}{2} \left( \frac{h_s - h_{ref}}{d} \right)^2 \right] = d + \frac{1}{2d} (h_s^2 + h_{ref}^2 - 2h_s h_{ref})
$$

Analog zu *r* erhält man für *r*<sub>2</sub>:

$$
r_2 = \sqrt{d^2 + (h_s + h_{ref})^2} = d \left[ 1 + \left( \frac{h_s + h_{ref}}{d} \right)^2 \right]^{\frac{1}{2}}
$$
  

$$
r_2 \approx d + \frac{1}{2d} \left( h_s^2 + h_{ref}^2 + 2h_s h_{ref} \right)
$$

Aus der Näherung  $h_s$ ,  $h_{ref} \ll d$  folgt  $r_2 \approx r \approx d$  , wodurch  $\frac{1}{r_2} \approx \frac{1}{r}$  $1 \n\begin{array}{ccc}\n1\n\end{array}$ 2  $\approx -$  gilt. In den Phasentermen  $e^{-jk_0r}$  und  $e^{-jk_0r_2}$  muss dagegen der Wegunterschied ( $r_2 - r$ ) berücksichtigt werden. Daraus folgt:

$$
\Rightarrow \vec{E}_{VP} = \sqrt{\frac{P_S G_S (\theta_{dir}, \varphi_{dir}) Z_{FO}}{2\pi}} \frac{e^{-jk_0 r}}{r} \left[1 + e^{-jk_0 (r_2 - r)}\right] \vec{e}_{VP, dir}
$$
\n
$$
= \underbrace{\sqrt{\frac{P_S G_S (\theta_{dir}, \varphi_{dir}) Z_{FO}}{2\pi}} \frac{e^{-jk_0 r}}{r} \vec{e}_{VP, dir}}_{\vec{E}_{FR}} e^{-jk_0 \frac{(r_2 - r)}{2}} \left[e^{jk_0 \frac{(r_2 - r)}{2}} + e^{-jk_0 \frac{(r_2 - r)}{2}}\right]}
$$
\n
$$
= \vec{E}_{FR} 2 \cos \left[\frac{k_0 (r_2 - r)}{2}\right] e^{-jk_0 \frac{(r_2 - r)}{2}}
$$
\n
$$
\Rightarrow \vec{E}_{VP} = \vec{E}_{FR} 2 \cos \left[\frac{k_0 h_s h_{ref}}{d}\right] e^{-jk_0 \left(\frac{k_0 h_s h_{ref}}{d}\right)}
$$

mit  $d = \sqrt{r^2 - (h_s - h_{ref})^2}$ .

 $\vec{E}_{FR}$  bezeichnet den elektrischen Feldstärke-Vektor bei Freiraumausbreitung.

Die Leistungsdichte am Referenzpunkt ergibt sich dann zu:

$$
S(r) = \frac{1}{2} \frac{\left| \vec{E}_{rp} \right|^2}{Z_{F0}} = \frac{1}{2} \frac{\left| \vec{E}_{FR} \right|^2}{Z_{F0}} 4 \left| \cos \left( \frac{k_0 h_s h_{ref}}{d} \right) \right|^2
$$

Die auf 1 mW/m<sup>2</sup> normierte Leistungsdichte im logarithmischen Maß stellt sich damit am Ort r folgendermaßen dar:

$$
10 \lg \left[ \frac{S(r)}{1 \text{ mW/m}^2} \right] = S \left[ \text{dBmW/m}^2 \right]_{FR} + 6,02 \text{ dB} + 20 \lg \left[ \left| \cos \left( \frac{k_0 h_s h_{ref}}{d} \right) \right| \right] \tag{Gl. 6.6a}
$$

 $S[dBmW/m^2]_{FR}$  ist die auf 1 mW/m<sup>2</sup> normierte Leistungsdichte bei "Freiraumausbreitung" (vgl. Gl. 6.5)

- b) Horizontale Polarisation (HP):
- ⇒ Antennen sind parallel zur Erdoberfläche orientiert

![](_page_174_Figure_5.jpeg)

Bild F3: Strahlverlauf zur Herleitung des Zweistrahlmodells (horizontale Polarisation)

Unterschiede zur vertikalen Polarisation:

1) 
$$
\vec{E}_{HP,dir} = \sqrt{\frac{P_S G_S (\theta_{dir}, \varphi_{dir}) Z_{F0}}{2\pi}} \frac{e^{-jk_0 r}}{r} \vec{e}_{HP, dir}
$$

$$
\vec{E}_{HP, ref1} = r_{HP} (P_R) \sqrt{\frac{P_S G_S (\theta_{dir}, \varphi_{dir}) Z_{F0}}{2\pi}} \frac{e^{-jk_0 r_2}}{r_2} \vec{e}_{HP, ref1}
$$

hier:  $r_{HP}(P_R)$  =  $r_{\perp}$  , da einfallendes Feld  $\left( \overline{E}_e \right)$ auf Erde **senkrecht** zur Einfallsebene (s. Bild F3). Medium 2 ideal leitend  $\rightarrow r_1 = -1$ 

2)  $\vec{e}_{HP, dir} = \vec{e}_{HP, refl}$  $\Rightarrow \vec{E}_{HP} = \vec{E}_{HP, dir} + \vec{E}_{HP, ref}$ *HP dir*  $jk_0r \t -j k_0r$  $\frac{\mathcal{S}^{\mathbf{O}} S^{\mathbf{O}}(\mathbf{O}_{dir}, \mathbf{V}_{dir}) \mathbf{P}_{F0}}{2}$   $\left| \frac{\mathbf{C}}{\mathbf{C}} - \frac{\mathbf{C}}{\mathbf{C}} \right|$ *r e r*  $P_{\scriptscriptstyle S} G_{\scriptscriptstyle S}(\theta_{\scriptscriptstyle dir},\varphi_{\scriptscriptstyle dir}) Z_{\scriptscriptstyle F0}$  (  $e$ , 2  $e^{-\int \kappa_0 r}$   $e^{-\int \kappa_0 r}$ 2  $(\theta_{dir}, \varphi_{dir}) Z_{F0}$   $\left[ e^{-jk_0r} \quad e^{-jk_0r_2} \right]$  $\overline{\phantom{a}}$ J  $\setminus$  $\overline{\phantom{a}}$  $\overline{\mathcal{L}}$  $=\sqrt{\frac{P_{S}G_{S}(\theta_{dir},\varphi_{dir})Z_{F0}}{P_{F}}}\left(\frac{e^{-jk_{0}r}}{r}-e^{-k_{0}r}\right)$ π  $(\theta_{\scriptscriptstyle dir},\varphi)$ 

Analog zu VP-Fall:  
\n
$$
r_2 \approx r
$$
 in  $\frac{1}{r_2}$   
\n $r \approx d + \frac{1}{2d} (h_s^2 + h_{ref}^2 - 2h_s h_{ref})$  in  $e^{-jk_0r}$  einsetzen

$$
r_2 \approx d + \frac{1}{2d} \left( h_s^2 + h_{ref}^2 + 2h_s h_{ref} \right) \quad \text{in} \quad e^{-jk_0 r_2} \quad \text{e} \quad \text{in} \quad \text{set} \quad \text{set}
$$

$$
\Rightarrow \vec{E}_{HP} = \underbrace{\sqrt{\frac{P_S G_S(\theta_{dir}, \varphi_{dir})Z_{F0}}{2\pi}}_{\vec{E}_{FR}} \frac{e^{-jk_0r}}{r} \vec{e}_{HP, dir} 2j \sin\left(\frac{k_0 h_s h_{ref}}{d}\right)}_{\vec{E}_{FR}} e^{-jk_0\left(\frac{k_0 h_s h_{ref}}{d}\right)}
$$

Die Leistungsdichte am Referenzpunkt ergibt sich dann zu:

$$
S(r) = \frac{1}{2} \frac{|\vec{E}_{HP}|^2}{Z_{F0}} = \frac{1}{2} \frac{|\vec{E}_{FR}|^2}{Z_{F0}} 4 \left| \sin \left( \frac{k_0 h_s h_{ref}}{d} \right) \right|^2
$$

Die auf 1 mW/m<sup>2</sup> normierte Leistungsdichte im logarithmischen Maß stellt sich damit folgendermaßen dar:

$$
10 \lg \left[ \frac{S(r)}{1 \text{ mW/m}^2} \right] = S \left[ \text{dBmW/m}^2 \right]_{FR} + 6,02 \text{ dB} + 20 \lg \left[ \left| \sin \left( \frac{k_0 h_s h_{ref}}{d} \right) \right| \right] \tag{Gl. 6.6b}
$$

# **Anhang G**

# **Auswahl der Ausbreitungsmodelle und Okumura-Hata- bzw. COST-Hata-Formeln**

# **Auswahl der Ausbreitungsmodelle**

Im Praxis-Rechenverfahren hat der Nutzer bei fernen Quellen, die eine im 'outdoor'-Bereich befindliche Person exponieren, für bestimmte Wertebereiche von Frequenz, Entfernung und Sendeantennenhöhe die Wahl, ob die Leistungsdichte über das immer einsetzbare konservative 'worst case'- Zweistrahlmodell (Gl. 6.7) abgeschätzt wird oder ob sie unter Ausnutzung von Gl. 6.9 über eines der als praxisnäher angesehenen empirischen Ausbreitungsmodelle zur Bestimmung der isotropen Funkfelddämpfung L<sub>iso</sub> ermittelt wird. Tabelle GI gibt einen Überblick der verschiedenen empirischen Modelle, die abhängig von der Umgebungstopografie impraktikablen Praxis-Rechenverfahren genutzt werden können.

![](_page_177_Picture_448.jpeg)

Tabelle G1: Entscheidungsmatrix der alternativ verwendbaren Ausbreitungsmodelle

# **Das Okumura-Hata-Modell zur Berechnung der Funkfelddämpfung**

Die Funkfelddämpfung wird gemäß [Hata 1980] durch die folgenden empirischen Modelle angenähert:

a) In städtischem Gebiet (urban):

$$
L_{iso, Hata, urban} = 69,55 + 26,161g(f) - 13,821g(h_s) + [44,9 - 6,551g(h_s)]1g(r) - a(h_{ref}),
$$
 (G1)

wobei für eine kleine bis mittelgroße Stadt

$$
a(h_{ref}) = [1,1 \cdot \lg(f) - 0,7] \cdot h_{ref} - [1,56 \cdot \lg(f) - 0,8]
$$
 (G2)

und für eine große Stadt

$$
a(h_{ref}) = 8,29 \cdot [\lg(1,54 \cdot h_{ref})]^2 - 1,1 \quad \text{für } f \le 200 MHz \tag{G3}
$$

$$
a(h_{ref}) = 3.2 \cdot [\lg(11.75 \cdot h_{ref})]^2 - 4.97 \text{ für } f \ge 400MHz
$$
 (G4)

gelten.

In Gln. G1 bis G4 bedeuten

*f* : Frequenz in MHz (150 - 1500 MHz)

*h<sub>s</sub>* : Höhe der Sendeantenne in m (30 - 200 m)

*h<sub>ref</sub>* : Höhe des Referenzpunktes (hier: 1 m; in [Hata 1980]: Höhe der Empfangsantenne)

*r* : Länge des Ausbreitungsweges in km (1 - 20 km).

b) In einem Vorort (suburban):

$$
L_{iso, Hata, suburban} = L_{iso, Hata, urban} - 2 \cdot [\lg(\frac{f}{28})]^2 - 5,4
$$
 (G5)

c) In freier Landschaft (open):

$$
L_{iso, Hata, open} = L_{iso, Hata, urban} - 4.78 \cdot [\lg(f)]^2 + 18.33 \cdot \lg f - 40.94
$$
\n(G6)

Durch [ETSI 1997] wurde noch ein weiteres Modell für ländliche Umgebung ergänzt, das dem Einfluss von Einzelgebäuden bzw. –bäumen Rechnung tragen soll: d) In ländlichem Gebiet (rural):

$$
L_{iso, Hata, rural} = L_{iso, Hata, open} + 10
$$
\n<sup>(G7)</sup>

In den Gln. G5 bis G7 sind  $L_{iso, Hata, urban}$  und  $a(h_{ref})$  gemäß Gln. B1 und B2 einzusetzen.

# **Das COST-Hata-Modell zur Berechnung der Funkfelddämpfung**

Gemäß [COST 1991] kann dieses Modell für höhere Frequenzen als das Modell nach [Hata 1980] verwendet werden.

$$
L_{iso, COST} = 46.3 + 33.9 \lg(f) - 13.82 \lg(h_s) + [44.9 - 6.55 \lg(h_s)] \lg(r) - a(h_{ref}) + C_m \log(r)
$$

wobei für eine kleine bis mittelgroße Stadt

$$
C_m = 0 \, dB \tag{G9}
$$

und für eine große Stadt

$$
C_m = 3 \; dB
$$

eingesetzt wird.

In Gl. G8 bedeuten

*f* : Frequenz in MHz (1500 - 2000 MHz)

 $h<sub>s</sub>$ : Höhe der Sendeantenne in m (30 - 200 m)

*h<sub>ref</sub>* : Höhe des Referenzpunktes (hier: 1 m; in [COST 1991]: Höhe der Empfangsantenne)

*r* : Länge des Ausbreitungsweges in km (1 - 20 km).

 $a(h_{ref})$  ist gemäß Gl. G2 einzusetzen.

# **Danksagung**

Die vorliegende Arbeit entstand im Rahmen meiner Tätigkeit als wissenschaftlicher Mitarbeiter am Lehrstuhl für Theoretische Elektrotechnik im Fachbereich Elektrotechnik, Informationstechnik, Medientechnik der Bergischen Universität Wuppertal.

In erster Linie danke ich meinem Doktorvater Herrn Prof. Dr.-Ing. Volkert Hansen, der mir die Durchführung dieser Arbeit ermöglichte. Seine entscheidende Fragen und Bereitschaft zu Diskussionen gaben immer wieder neuen Anstoß im Laufe des Promotionsprozesses und haben sehr zum Gelingen dieser Arbeit beigetragen.

Ebenfalls danke ich Herrn Prof. Dr. rer. nat. Ullrich Pfeiffer für die Übernahme des Korreferates.

Mein besonderer Dank gilt Herrn Dr. Streckert für seine hervorragende fachliche Betreuung. Er hat stets Zeit für die zahlreichen Fachdiskussionen genommen und mir viel Freiraum bei der Arbeitsgestaltung gegeben.

Außerdem bedanke ich mich bei Frau Christa Kelly, die durch ihre Hilfsbereitschaft und persönliche Unterstützung mir in den letzten Jahren sehr viel geholfen hat, Herrn Dr. Andreas Becker durch seine hervorragende fachliche Betreuung vor und in meiner Promotionszeit und allen Kollegen und Studenten, die zum Gelingen und zum Fortgang dieser Arbeit beigetragen haben.

Nicht zuletzt danke ich meinem Eltern, meiner Frau, und allen Freunden, die mich in meinem Leben immer begleitet und unterstützt haben.

Yi Zhou Wuppertal, den 03.02.2010